$\label{eq:2.1} \frac{1}{\sqrt{2}}\left(\frac{1}{\sqrt{2}}\right)^{2} \left(\frac{1}{\sqrt{2}}\right)^{2} \left(\frac{1}{\sqrt{2}}\right)^{2} \left(\frac{1}{\sqrt{2}}\right)^{2} \left(\frac{1}{\sqrt{2}}\right)^{2} \left(\frac{1}{\sqrt{2}}\right)^{2} \left(\frac{1}{\sqrt{2}}\right)^{2} \left(\frac{1}{\sqrt{2}}\right)^{2} \left(\frac{1}{\sqrt{2}}\right)^{2} \left(\frac{1}{\sqrt{2}}\right)^{2} \left(\frac{1}{\sqrt{2}}\right)^{2} \left(\$ 

### **CWI Syllabi**

#### **Managing Editors**

J.W. de Bakker (CWI, Amsterdam) M. Hazewinkel (CWI, Amsterdam) J.K. Lenstra (CWI, Amsterdam)

#### **Editorial Board**

W. Albers (Enschede) P.C. Baayen (Amsterdam) R.J. Boute (Nijmegen) E.M. de Jager (Amsterdam) M.A. Kaashoek (Amsterdam) M.S. Keane (Delft) J.P.C. Kleijnen (Tilburg) H. Kwakernaak (Enschede) J. van Leeuwen (Utrecht) P.W.H. Lemmens (Utrecht) **M.** van der Put (Groningen) **M.** Rem (Eindhoven) A.H.G. Rinnooy Kan (Rotterdam) **M.N.** Spijker (Leiden)

#### **Centrum voor Wlskunde en lnforrnatlca**

Centre for Mathematics and Computer Science P.O. Box 4079, 1009 AB Amsterdam, The Netherlands

The CWI is a research institute of the Stichting Mathematisch Centrum, which was founded on February 11, 1946, as a nonprofit institution aiming at the promotion of mathematics, computer science, and their applications. It is sponsored by the Dutch Government through the Netherlands Organization for the Advancement of Research (N.W.O).

# CWI Syllabus

22

 $\lambda$ 

STATAL: statistical procedures in Algol 60, part 3

R. van der Horst, R.D. Gill (eds.)

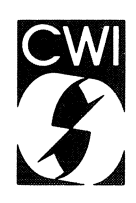

**Centrum voor Wiskunde en lnformatica**  Centre for Mathematics and Computer Science

**ISBN** 90 6196 360 5 NUGl-code: 815

 $\Delta \phi = 0.01$  and  $\phi = 0.01$ 

 $\mathbb{Z}$  $\hat{\mathcal{A}}$ 

 $\sim 10$ 

 $\sim 10^{-11}$ 

 $\mathcal{A}^{\mathcal{A}}$ 

Copyright© 1988, Stichting Mathematisch Centrum, Amsterdam Printed in the Netherlands

 $\sim 10^{-1}$  m  $^{-1}$ 

# **5. RANDOM NUMBER GENERATORS**

This section contains procedures for generating pseudo random numbers from discrete (section 5.2) and continuous distributions (section 5.3). All procedures use one or more drawings from a uniform distribution on  $(0,1)$ , which is generated by the procedure **ASELECT** (section 5.1.1). The procedures have a call-by-name variable u which has to be initialized before the first call of a random number generator (thus, at the beginning of the program). This initial value is the starting value of the whole sequence of (pseudo) random numbers used in the program and determines this sequence completely. Therefore, it is possible to generate the same sequence several times. The pseudo random numbers jn each sequence are good approximations of i.i.d. drawings (samples) from the distributions considered.

In order to save execution time, the random number generating procedures do **not** test whether the actual values of the parameters satisfy conditions which are specific for the distribution considered, and thus these procedures do not give any error message. For each distribution the specific conditions are given after the description of the formal parameters. The actual values of the procedures can be tested on these conditions with the procedure TEST **RANDOM** (section 5.1.2).

#### **REFERENCES**

- [1]. A.J. van Es, C. van Putten, *The STATAL random number generator,*  STATAL report 1, report SN 8/79, Mathematical Centre, Amsterdam, 1979.
- (2). C. van Putten, I. van der Tweel, *On generating random variables,*  STATAL report 2, report SN 9179, Mathematical Centre, Amsterdam, 1979.

## **5.1 ELEMENTARY PROCEDURES FOR RANDOM NUMBER GENERATORS**

The procedure ASELECT is a fast generator of the pseudo random numbers which are uniformly distributed on  $(0,1]$ ; its source text is written in assembler language. All other random number generators are based on this procedure. ASELECT has a call-by-name variable u, which after each call contains a new value. The value is used to generate the next random number. The initial or starting value of u determines the sequence of random numbers. A new sequence starts when the program (i.e. not the procedure ASELECT) assigns a new value to u.

This section also contains the procedure TEST **RANDOM,** which tests whether the actual values of the parameters in a call of a random number generator satisfy some conditions. These conditions are different for each distribution and are given after the discription of the formal parameters of the procedures considered. It is advised to use TEST **RANDOM** during the testing of the simulation program and not when the actual simulations are performed.

5.1.1 Aselect

TITLE: Aselect

AUTHORS: AJ. van Es, C. van Putten, D.T. Winter

INSTITUTE: Mathematical Centre

RECEIVED: 800512

BRIEF DESCRIPTION

This procedure generates a (pseudo) random number, uniformly distributed on the interval  $(0, 1]$ .

**KEYwORDS**  (pseudo) Random number

```
CALLING SEQUENCE
Heading 
"REAL" "PROCEDURE" ASELECT (U); 
"REAL" U; 
"CODE" 41308; 
Formal parameters
```
 $\epsilon$  real variable >, the value of u is used to generate a (pseudo) random number. After a call of ASELECT, u contains a new value which is used in the next call of **ASELECT** unless the program assigns a new value to u. Condition:  $0 \leq u \leq 1$ .

**DATA AND RESULTS** 

The generated value is assigned to the procedure indentifier ASELECT. The call TEST **RANDOM (41308,** u, o, o, o, 0, 0) may yield the following error message:

Errornumber 1 (if  $u < 0$  or  $u \ge 1$ )

**PROCEDURES** USED None

**LANGUAGE**  Compass

**METHOD AND PERFORMANCE**  A random number is generated as follows: **U:=C<A•U•2<sup>48</sup> +B)** od **2<sup>48</sup> )/2<sup>48</sup> ASELECT: =U+2-48 ;** 

Where **A** and **B** are fixed large integers. It follows that  $\theta \leq \theta \leq \theta$  and that the value assigned to the procedure indentifier satisfies  $0 \leq A$ SELECT  $\leq 1$ . This enables the user to calculate

 $\mathcal{L}_{\mathrm{c}}$ 

Aselect

**LN(ASELECT(U))** or **1** / **ASELECT(U).**  (see van Es & van Putten, 1979).

**REFERENCES** 

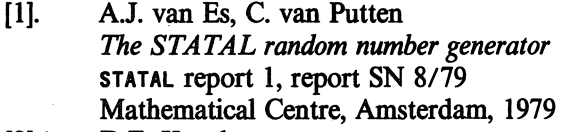

[2]. D.E. Knuth *The art of computer programming, vol 2*  Addison Wesley, Reading (Mass.), 1969

EXAMPLE OF USE

*Program:* 

```
"BEGIN" "INTEGER" I; "REAL" U; 
    U:=.1988; 
    "FOR" I:=1 "STEP" 1 "UNTIL" 10 "DO" 
    OUTPUT(61, "("Z.6D,/")", ASELECT(U)) 
"END"
```
*Output:* 

**.460206 .241938 .244897 .461863 .336030 .533801 .316718 .469128 .015569 .329742** 

SOURCE TEXT

The random number generator ASELECT is a generator of the linear congruential type, specially designed for STATAL and the Cyber 70 with its 48 bits integer representation. The generator is programmed in COMPASS (the CDC assembler language) for two reasons.

Firstly it is inherent to simulation studies that a generator is called upon a vast number of times, hence it is necessary that the calculations be done quickly.

Secondly since the linear congruential method involves rounding of large integers, usually machine dependent features are used to increase the speed of the calculations.

 $\ddot{\phantom{a}}$ 

Because of the very machine dependent nature of this routine, no source text is given.

For the algorithm, see METHOD AND PERFORMANCE and AJ.van Es, C.van Putten (1979), The Statal random number generator. (REFERENCE[1])

 $\sim$ 

 $\overline{a}$ 

 $\sim$   $\sim$ 

 $\Delta \phi = \frac{1}{2} \left( \frac{1}{2} \right) \frac{1}{2} \left( \frac{1}{2} \right) \frac{1}{2} \left( \frac{1}{2} \right) \frac{1}{2}$ 

Test Random

Tm.E: **Test Random** 

AUTHOR: E. Opperdoes

INSTITUTE: Mathematical Centre

RECEIVED: 810101

#### **BRIEF DESCRIPTION**

The procedure tests the actual values of the parameters on the conditions specified in the section 5.1.1 and 5.2.1.1-5.3.11.1 (all random number generators). Such tests are not performed in the generators themselves in order to save execution time.

**KEYWORDS** Parameter testing of random generator

CALLING SEQUENCE *Heading*  **"PROCEDURE" TEST RANDON (CODENR, P1, P2, P3, P4, P5, P6); "VALUE" CODENR, P1, P2, P3, P4, P5, P6; "INTEGER" CODENR; "REAL" P1, P2, P3, P4, P5, P6; "CODE" 41399;**  *Fnrma/ parameters*  **CODENR:** <integer arithmetic expression>, The code number of the procedure involved; P1, ..., P6: <arithmetic expression>, the parameters of the procedure, supplemented with dummy parameters.

**DATA AND RESULTS**  The following error message may appear:<br>Errornumber 1 (if copens < 413) Erromumber 1 (if **CODENR** < **41300** or **CODENR** > **41333)** 

In case of errors in the other parameters the procedure gives a message for each error. All errors cause a termination of the main program. For parameter error messages one is referred to the section in question.

**PROCEDURES** USED **EXIT ALGNESS**  STATAL3 **ERROR**  STATAL 11010 STATAL 11017 STATAL 40100

5.1.2

LANGUAGE Algol 60

EXAMPLE OF USE

*Program:* 

**"BEGIN"**  TEST RANDOM(41300, 2, 2, O, O, O, 0); "END"

*Output:* 

TEST RANDOM DISCOVERED THE FOLLOWING ERROR(S) IN THE PARAMETERS OF PROCEDURE SUCCES ■••••■1111111:■■•••========•••=••••••••••••••••••••••====-•••••========= 111n11 ==•=======

NUMBER OF THE ERROR: 1<br>PARAMETER VALUE THAT CAUSED THE ERROR: +2.000000000000000"+000 NUMBER OF THE ERROR: 2<br>PARAMETER VALUE THAT CAUSED THE ERROR: +2.000000000000000"+000

#### SoURCE TEXT

```
"CODE" 41399; 
"PROCEDURE" TEST RANDOM(CODENR, P1, P2, P3, P4, PS, P6); 
"VALUE" CODENR, P1, P2, P3, P4, PS, P6; 
"INTEGER" CODENR; "REAL" P1, P2, P3, P4, PS, P6; 
"BEGIN" "INTEGER" INDEX; "BOOLEAN" ERRORS; 
    "SWITCH" PROC:= 
        SUCCES, INT, UNIF, NORM, EXPON, POIS, PERM, 
        SAM, ASELECT, MULTINORM, SORSAM, SORSAMREP, 
        SAMREP, GAMMA, BETA, CHISQ, STAND HYPER&, HYPERG, 
        CAUCHY, WEIBULL, LAPLACE, GUMBEL, LOGISTIC, 
        GEOMETRIC, BIN, NEGBIN, POIS TAB, 
        POIS TAB SAM, POIS HISTO, POIS SORSAM, 
        BINALIAS, BINALIAS SORSAM, BIN HISTO, BINORM; 
    "PROCEDURE" ERROR(CP, EN, WV); "VALUE" EN, WV; 
    "STRING" CP; "INTEGER" EN; "REAL" WV; 
    "BEGIN" "IF" "NOT" ERRORS "THEN" 
        "BEGIN" "PROCEDURE" LAYOUT; 
            FORMAT( 
            "(""("TEST RANDOM DISCOVERED THE FOLLOWING")", 
            "("ERROR(S) IN THE PARAMETERS OF PROCEDURE ")",
            N,/,X("("=")"),// 11 ) 11 , CHLENGTHCCP) + 77);
```
"PROCEDURE" LIST(ITEM); "PROCEDURE" ITEM; ITEM(CP); "INTEGER" P, PP; SYSPARAM(61, 1, P); SYSPARAM(61, 3, PP); "IF"  $P > 0$  "OR"  $PP > 0$  "THEN" OUTPUT(61, "("\*")"); OUTLIST(61, LAYOUT, LIST>; ERRORS:= "TRUE"; "END";

Test Random

```
OUTPUT(61, "(" 
        "(" NUMBER OF THE ERROR: ")",D,/,
        "("PARAMETER VALUE THAT CAUSED THE ERROR:")" 
        ,N,//")", EN, WV);
    "END" ERROR; 
   "PROCEDURE" TEST(CP, EN, PAR>; 
    "STRING" CP; "INTEGER" EN; "REAL" PAR; 
    "IF" PAR< 0 "OR" PAR>= 1 "THEN" ERROR(CP, EN, PAR); 
    "PROCEDURE" NATURAL(CP, EN, PAR); 
    "STRING" CP; "INTEGER" EN; "REAL" PAR; 
    "IF" PAR> ENTIER(PAR) "OR" PAR< 1 "THEN" 
        ERROR(CP, EN, PAR); 
    "PROCEDURE" NATURALO(CP, EN, PAR); 
    "STRING" CP; "INTEGER" EN; "REAL" PAR; 
    "IF" PAR> ENTIER(PAR) "OR" PAR< 0 "THEN" 
        ERROR(CP, EN, PAR); 
    "PROCEDURE" POS(CP, EN, PAR); 
    "STRING" CP; "INTEGER" EN; "REAL" PAR; 
    "IF" PAR<= 0 "THEN" ERROR(CP, EN, PAR); 
    "PROCEDURE" INTEGER(CP, EN, PAR); 
    "STRING" CP; "INTEGER" EN; "REAL" PAR; 
    "IF" PAR > ENTIER(PAR) "THEN"- ERROR(CP, EN, PAR); 
    "PROCEDURE" INT GE(CP, EN, PAR, CRIT); 
    "STRING" CP; "INTEGER" EN; "REAL" PAR, CRIT; 
    "IF" PAR> ENTIER(PAR) "OR" PAR< CRIT "THEN" 
        ERROR(CP, EN, PAR);
    "PROCEDURE" NATURAL LE(CP, EN, PAR, CRIT>; 
    "STRING" CP; "INTEGER" EN; "REAL" PAR, CRIT; 
    "IF" PAR> ENTIER(PAR) "OR" PAR< 1 "OR" PAR> CRIT 
    "THEN" ERROR(CP, EN, PAR); 
    INDEX:= CODENR - 41299; ERRORS:= "FALSE"; 
    "IF" INDEX < 1 "OR" INDEX > 34
    "THEN" STATAL3 ERROR("("TEST RANDOM")", 1, CODENR); 
   "GOTO" PROCCINDEXJ; 
SUCCES: 
INT: 
   "IF" P1 < 0 "OR" P1 > 1 "THEN" 
      ERROR("("SUCCES")", 1, P1); 
   TEST("("SUCCES")", 2, P2); 
   "GOTO" FINISH; 
    INTEGER("("RANDOM INT")", 1, P1); 
    INT GE("("RANDOM INT")", 2, P2, P1); 
    TEST("("RANDOM INT")", 3, P3); 
   "GOTO" FINISH;
```
5.1.2

```
Test Random
```
#### 5.1.2

 $\sim$   $\pm$ 

```
UNIF: 
    "IF" P1 >= P2 "THEN" ERROR("("RANDON UNIF")", 2, P2); 
    TEST("("RANDON UNIF")", 3, P3); 
    "GOTO" FINISH; 
NORM: 
    POS("("RANDOM NORM")", 2, P2); 
    TEST("("RANDON NORM")", 3, P3); 
    "GOTO" FINISH; 
EXPON: 
    POS("("RANDOM EXP")", 1, P1); 
    TEST("("RANDOM EXP")", 2, P2); 
    "GOTO" FINISH; 
POIS: 
    POS("("RANDOM POIS")", 1, P1); 
    "IF" P1 > 700 "THEN" ERROR("("RANDON POIS")", 1, P1); 
    TEST("("RANDON POIS")", 2, P2); 
    "GOTO" FINISH; 
PERM: 
SAM: 
    NATURALC"("RANDOM PERM")", 2, P1); 
    TEST("("RANDON PERM")", 3, P2); 
    "GOTO" FINISH; 
    NATURALC"C"RANDOM SAM")", 1, P1 ); 
    NATURAL LE("("RANDOM SAM")", 2, P2, P1); 
    TEST("("RANDOM SAN")", 4, P3); 
    "GOTO" FINISH; 
ASELECT: 
    TEST("("ASELECT")", 1, P1); 
    "GOTO" FINISH; 
MULTINORM: 
    INTEGER("("RANDON MULTINORN")", 2, P1); 
    INT GE("("RANDOM MULTINORM")", 3, P2, P1); 
    NATURAL("("RANDON MULTINORN")", 4, P3); 
    TEST("("RANDOM MULTINORM")", 8, P4); 
    "GOTO" FINISH; 
SORSAM: 
    NATURAL("("RANDOM SORSAM")", 1, P1); 
    NATURAL LE("("RANDOM SORSAM")", 2, P2, P1); 
    TEST("("RANDON SORSAM")", 4, P3); 
    "GOTO" FINISH;
SORSAMREP: 
    NATURALC"("RANDOM SORSAMREP")", 1, P1>; 
    NATURAL("("RANDOM SORSAMREP")", 2, P2); 
    TEST("("RANDOM SORSAMREP")", 4, P3); 
    "GOTO" FINISH;
```
Test Random 5.1.2

```
SAMREP: 
     NATURAL("("RANDOM SAMREP")", 1, P1 ); 
     NATURAL("("RANDOM SAMREP")", 2, P2); 
    TEST("("RANDOM SAMREP")", 4, P3); 
    "GOTO" FINISH; 
GAMMA: 
     POS("("RANDOM GAMMA")", 1, P1); 
     POS("("RANDOM GAMMA")", 2, P2); 
     TEST("("RANDOM GAMMA")", 3, P3); 
    "GOTO" FINISH; 
BETA: 
     POS("("RANDOM BETA")", 1, P1); 
     POS("("RANDOM BETA")", 2, P2); 
     TEST("("RANDOM BETA")", 3, P3); 
    "GOTO" FINISH; 
CHISQ: 
    NATURAL("("RANDOM CHISQ")", 1, P1); 
    TEST("("RANDOM CHISQ")", 2, P2); 
    "GOTO" FINISH; 
STAND HYPERG: 
NATURAL("("RANDOM STHYPERG")", 1, P1 ); 
     NATURAL("("RANDOM STHYPERG")", 2, P2);<br>NATURAL("("RANDOM STHYPERG")", 3, P3);
    TEST("("RANDOM STHYPERG")", 4, P4); 
    "IF" P2 < P1 "OR" 2 * P2 > P3 
    "THEN" ERROR("("RANDOM STHYPERG")", 5, P2); 
    "GOTO" FINISH; 
HYPERG: 
     NATURAL("("RANDOM HYPERG")", 1, P1); 
     NATURAL("("RANDOM HYPERG")", 2, P2); 
     NATURAL("("RANDOM HYPERG")", 3, P3); 
    TEST("("RANDOM HYPERG")", 4, P4); 
     "IF" P1 > P3 "THEN" ERROR("("RANDOM HYPERG")", 1, P1 ); 
    "IF" P2 > P3 "THEN" ERROR("("RANDOM HYPERG")", 2, P2); 
    "GOTO" FINISH; 
CAUCHY: 
    POS("("RANDOM CAUCHY")", 2, P2); 
    TEST("("RANDOM CAUCHY")", 3, P3); 
    "GOTO" FINISH; 
WEIBULL: 
     POS("("RANDOM WEIBULL")", 2, P2); 
     POS("("RANDOM WEIBULL")", 3, P3); 
    TEST("("RANDOM WEIBULL")", 4, P4); 
    "GOTO" FINISH; 
LAPLACE: 
    POS("("RANDOM LAPLACE")", 2, P2);
```
 $\bar{\mathcal{A}}$ 

```
TEST("("RANDOM LAPLACE")", 3, P3);
    "GOTO" FINISH; 
GUMBEL: 
    POS("("RANDOM GUMBEL")", 2, P2); 
    TEST("("RANDOM GUMBEL")", 3, P3); 
    "GOTO" FINISH; 
LOGISTIC: 
    POS("("RANDOM LOGISTIC")", 2, P2); 
    TEST("("RANDOM LOGISTIC")", 3, P3); 
    "GOTO" FINISH; 
GEOMETRIC: 
BIN: 
    "IF" P1 <= 0 "OR" P1 > 1 
    "THEN" ERROR("("RANDOM GEOMETRIC")", 1, P1); 
    TEST("("RANDOM GEOMETRIC")", 2, P2); 
    "GOTO" FINISH; 
    NATURALO("("RANDOM BIN")", 1, P1); 
    "IF" P2 < 0 "OR" P2 > 1 
    "THEN" ERROR("("RANDOM BIN")", 2, P2); 
    TEST("("RANDOM BIN")", 3, P3); 
    "GOTO" FINISH; 
NEGBIN: 
    NATURAL("("RANDOM NEGBIN")", 1, P1); 
    "IF" P2 <= 0 "OR" P2 > 1 
    "THEN" ERROR("("RANDOM NEGBIN")", 2,.P2); 
    TEST("("RANDOM NEGBIN")", 3, P3); 
    "GOTO" FINISH; 
POIS TAB: 
    POS("("RANDOM POIS TAB")", 1, P1); 
    "IF" P1 >= 256 "THEN" 
        ERROR("("RANDOM POIS TAB")", 1, P1>; 
    TEST("("RANDOM POIS TAB")", 2, P2); 
    "GOTO" FINISH; 
POIS TAB SAM: 
    POS("("RANDOM POISTABSAM")", 1, P1); 
    "IF" P1 >= 256 "THEN" 
        ERROR("("RANDOM POISTABSAM")", 1, P1); 
    NATURAL("("RANDOM POISTABSAM")", 2, P2); 
    TEST("("RANDOM POISTABSAM")", 4, P3); 
    "GOTO" FINISH; 
POIS HISTO: 
    NATURALO("("RANDOM POIS HISTO")", 2, P1); 
    NATURAL("("RANDOM POIS HISTO")", 3, P2); 
    NATURAL("("RANDOM POIS HISTO")", 4, P3); 
    POS("("RANDOM POIS HISTO")", 5, P4); 
    "IF" P4>700 "THEN"
```
5.1.2

Test Random

```
ERROR("("RANDOM POIS HISTO")", 5, P4);
    TESTC"("RANDON POIS HISTO")", 6, P5); 
    "IF" P2 < P1 
    "THEN" ERROR("("RANDON POIS HISTO")", 3, P2); 
    "GOTO" FINISH; 
POIS SORSAN: 
    INT GE("("RANDOM POISSORSAM")", 3, P2, P1);
    POS("("RANDOM POISSORSAM")", 4, P3);
    "IF" P3 > 700 "THEN" 
       ERROR("("RANDON POISSORSAN")", 4, P3); 
    .TEST("("RANDON POISSORSAN")", 5, P4); 
    "IF" P2 < P1 "THEN" 
        ERROR("("RANDON POISSORSAN")", 2, P2); 
    "GOTO" FINISH; 
BIN ALIAS: 
    NATURALO("("RANDON BIN ALIAS")", 1, P1); 
    "IF" P2 <= 0 "OR" P2 >= 1 
    "THEN" ERROR("("RANDON BIN ALIAS")", 2, P2); 
    NATURALC"("RANDON BIN ALIAS")", 3, P3); 
    TEST("("RANDON BIN ALIAS")", 5, P4); 
    "GOTO" FINISH; 
BIN ALIAS SORSAN: 
    NATURALO("("RANDON BIN ALIAS SORSAN")", 1, P1); 
    "IF" P2 <= 0 "OR" P2 >= 1 
    "THEN" ERROR("("RANDON BIN ALIAS SORSAN")", 2, P2); 
    NATURALC"("RANDON BIN ALIAS SORSAN")", 3, P3); 
    TEST("("RANDON BIN ALIAS SORSAN")", 5, P4); 
    "GOTO" FINISH; 
BIN HISTO: 
    NATURALO("("RANDON BIN HISTO")", 1, P1); 
    "IF" P2 <= 0 "OR" P2 >= 1 
    "THEN" ERRORC"("RANDON BIN HISTO")", 2, P2); 
    NATURALC"("RANDON BIN HISTO")", 4, P3); 
    TEST("("RANDON BIN HISTO")", 5, P4); 
    "GOTO" FINISH; 
BINORN: 
    POS("("RANDON BINORN")", 5, P3); 
    POS("("RANDON BINORN")", 6, P4); 
    "IF" ABS(P5) > 1 "THEN" 
       ERROR("("RANDON BINORN")", 7, PS); 
    TEST("("RANDON BINORN")", 8, P6); 
FINISH: 
    "IF" ERRORS "THEN" 
    "BEGIN" ALGNESS( 
        "("** ERROR(S) DISCOVERED BY TEST RANDOM **")");
        STOP; 
   "END"; 
"END" TEST RANDON; 
         "EOP"
```
410

## **5.2 RANDOM NUMBERS FROM DISCRETE DISTRIBUTIONS**

This section contains procedures for generating one single drawing, an (unsorted) sample of size  $\kappa$ , or a sorted sample of size  $\kappa$  (histogram) from discrete distributions. For some distributions (discrete uniform, binomial and Poisson) there exist several procedures for slightly dilferent or similar purposes. The differences between these procedures are explained below.

*Discrete uniform distribution (section 5.2.1).* The dilferences between the six procedures in this subsection are actually quite clear. **RANDOM** INT draws one single random number from an uniform distribution on the set of integers **{A, A+** 1, ••• , **B). RANDOM SAM** generates a random sample of size K without replacement from the set  $\{1, ..., N\}$ , and **RANDOM** PERM generates a random permutation of the integers 1, **2, ••• ,N.** This procedure is equivalent to **RANDOM**  SAM with **K=N.** The procedure **RANDOM SORSAM** draws a sorted random sample of size K without replacement from **{1, ••• ,N).** Furthermore, **RANDOM SAMREP** and **RANDOM SORSAMREP** generate an unsorted and a sorted sample of size **K** with replacement from  $\{1, \ldots, N\}$ .

*Binomial distribution (section 5.2.3).* The procedure **RANDOM BIN** generates one single drawing from a binomial distribution, whereas **RANDOM BINALIAS** draws an (unsorted) sample of size K. These procedures are based on different methods; in case of one drawing **RANDOM BIN** is faster than **RANDOM BINALIAS**  with **K=1. RANDOM BINALSORS** and **RANDOM BINHISTO** both generate a sorted sample of size K from a binomial distribution and deliver it in a histogram. The latter procedure is generally faster.

*Poisson distribution (section 5.2.7).* Both procedures **RANDOM POIS** and **RANDOM POISTAB** generate one single drawing from a Poisson distribution with expectation **MU,** according to dilferent methods (see van Putten & van der Tweel, 1979). **RANDOM POIS** is generally faster, except when **MU** is a power of 2. The procedure **RANDOM POISTAB** generates an (unordered) sample of size K. Furthermore, the procedures **RANDOM POISHISTO** and **RANDOM POISSORSAM** both generate ordered random samples of size K. The latter procedure delivers the sample in an array of length K, whereas the former delivers it in a histogram on the integers LB, LB+1, ..., UB. (Observations smaller than LB or larger than UB are

counted in the classes LB and UB respectively). **RANDOM** POISHISTO is always faster than **RANDOM POISSORSAM** but has the disadvantage that it only considers observations in a restricted area (the smaller the area LB, ••• ,ue, the more efficient **RANDOM** POISHISTO).

# REFERENCE<br>[1]. C.

 $\mathcal{A}(\mathcal{A})$  and  $\mathcal{A}(\mathcal{A})$  .

 $\sim$   $\sim$ 

 $\sim$ 

 $\hat{\boldsymbol{\theta}}$ 

[1]. C. van Putten, I van der Tweel, *On generating random variables,*  STATAL report 2, report SN 9/79  $\hat{\mathcal{A}}$ Mathematical Centre, Amsterdam. 1979.

TITLE: · **Random Int** 

**AUTHOR: J.G. Bethlehem** 

INSTITUTE: Mathematical Centre

**RECEIVED: 750219** 

**BRIEF DESCRIPTION** 

The procedure generates a random number, uniformly distributed on the set of integers  $(A, A+1, \ldots, B)$  (see general part section 5.2.).

**KEYWORDS**  Random integer

```
CALLING SEQUENCE 
Heading 
"INTEGER" "PROCEDURE" RANDOM INT<A, B, U); 
"VALUE" A, B; 
"INTEGER" A, B; 
"REAL" U; 
 "CODE" 41301; 
Formal parameters _ 
A: \overline{\phantom{a}} \overline{\phantom{a}} \over
```
- **e:**  $\leq$  integer arithmetic expression >, upper bound of the set of integers;
- u: < real variable>, value used to generate a random number. After a call of **RANDOM INT,** u contains a new value which is used in the next call of **RANDOM INT** unless the program assigns a new value to u.

Conditions: A and B integers,  $A \leq B$ ,  $0 \leq U \leq 1$ .

**DATA AND RESULTS** 

The generated value is assigned to the procedure indentifier **RANDOM** INT. The call TEST **RANDOM** (41301, **A, B,** u, o, o, 0) may yield the following error messages:

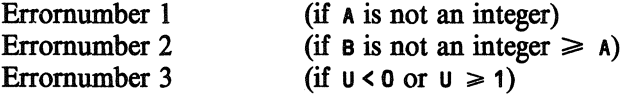

**PROCEDURES USED ASELECT** 

**STATAL 41308** 

**LANGUAGE**  Algol 60

Random Int 5.2.1.1

 $\overline{a}$ 

METHOD **AND PERFORMANCE** 

The generated value is equal to **ENTIER**  $(D * (B - A + 1) + A)$ , where b is a random number which is uniformly distributed on the interval [0,1). (see van Putten & van der Tweel, 1979).

**REFERENCE** 

[1]. C. van Putten, I. van der Tweel *On generating random variables*  STATAL report 2, report SN 9/79 Mathematical Centre, Amsterdam, 1979.

ExAMPLE OF USE

*Program:* 

```
"BEGIN" "INTEGER" I; "REAL" U; 
   U:= .1986; 
    "FOR" I:=1 "STEP" 1 "UNTIL" 10 "DO" 
    OUTPUT(61, "( "ZD,/")", RANDON INT(3, 13, U)) 
"END"
```
 $\mathcal{A}$ 

*Output:* 

SoURCE TEXT

```
"CODE" 41301; 
"INTEGER" "PROCEDURE" RANDON INT(A, B, U); "VALUE" A, B; 
   "INTEGER" A, B; "REAL" U; 
"BEGIN" 
   ASELECT(U); 
   RANDON INT:= ENTIER( U * (B - A+ 1) +A) 
"END" RANDON INT; 
         "EOP"
```
5.2.1.2

 $\overline{a}$ 

TITLE: Random Sam

AUTHOR: J.G. Bethlehem

INSTITUTE: Mathematical Centre

RECEIVED: 760901

BRIEF DESCRIPTION

The procedure generates a random sample of size K without replacement from the set of integers {1,2, •. **. ,N}.** (see general part of section 5.2).

 $\mathcal{A}$ 

### **KEYwORDS**  Random sample without replacement

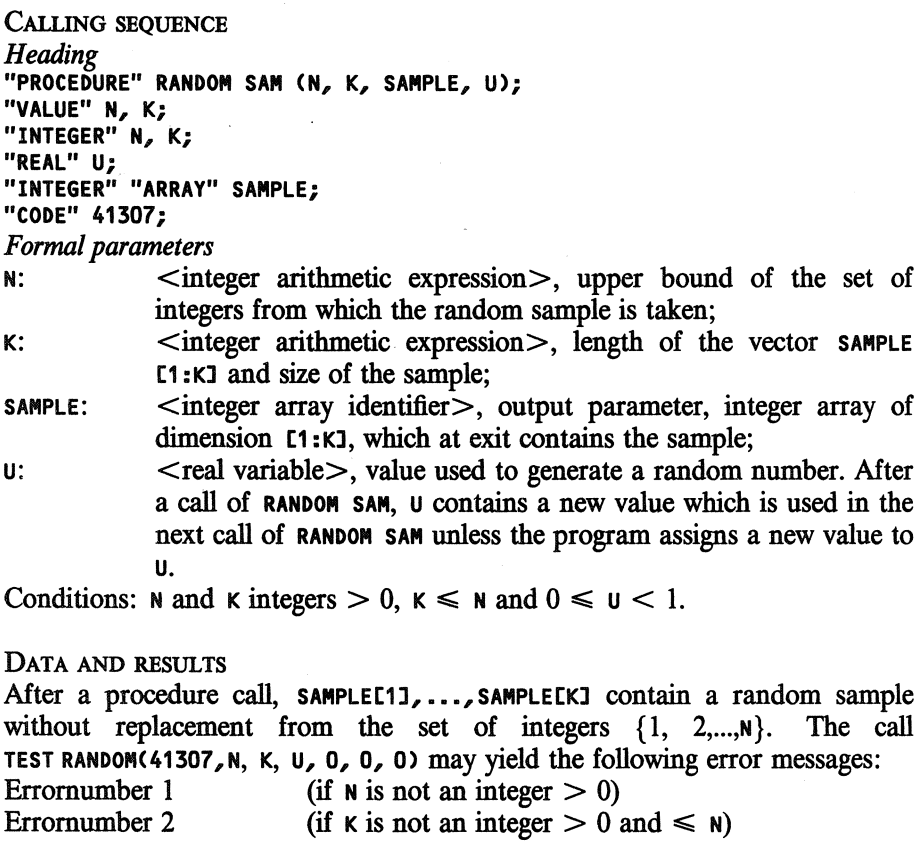

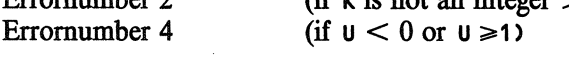

Random Sam

PROCEDURES USED ASELECT

STATAL **41308** 

LANGUAGE Algol 60

**METHOD AND PERFORMANCE**  See van Putten & van der Tweel, (1979).

**REFERENCE** 

[1]. C. van Putten, I. van der Tweel *On generating random variables*  STATAL report 2, report SN 9/79 Mathematical Centre, Amsterdam, 1979

#### ExAMPLE OF USE

*Program:* 

```
"BEGIN" "INTEGER" I;. "REAL" U; 
    "INTEGER" "ARRAY" A[1:3l; 
    U.:= .1986; 
    "FOR" I:=1 "STEP" 1 "UNTIL" 10 "DO" 
    "BEGIN" RANDOM SAM(5, 3, A, U); 
         OUTPUT(61, "("3(D2B),/")", A) 
    "END" 
"END"
```
*Output:* 

Random Sam

5.2.1.2

SOURCE TEXT

L.

"CODE" 41307;

"BEGIN"

"END" "END" **RANDON SAN;**  "EOP"

"END";

"PROCEDURE" RANDON **SAN(N,** K, SAMPLE, U); "VALUE" N, K; "INTEGER" N, K; "REAL" U; "INTEGER" "ARRAY" SAMPLE; **"BEGIN"** "INTEGER" I, KK; "INTEGER" "ARRAY" B[1 : NJ;

"FOR" I:= 1 "STEP" 1 "UNTIL" K "DO"

B[KKJ:= B[NJ; N:= N - 1;

 $\sim 10^{11}$  km s  $^{-1}$  .

"FOR" I:= 1 "STEP" 1 "UNTIL" N "DO" B[I]:= I;

 $\sim$ 

"BEGIN" ASELECT(U); KK:= ENTIERCU \* N + 1); SANPLE[IJ:= B[KKJ;

 $\mathbb{R}^2$ 

417

 $\sim$ 

Random Perm

÷.

TITLE: Random Perm

AumoR: J.G. Bethlehem

INSTITUTE: Mathematical Centre

RECEIVED: 760901

BRIEF DESCRIPTION

This procedure generates a random permutation of the integers  $\{1, 2, \ldots, N\}$ . (see general part of section 5.2).

**KEYWORDS**  Random permutation

CALLING SEQUENCE *Heading*  **"PROCEDURE" RANDOM PERM (PERM, N,** U); **"VALUE" N; "INTEGER" N; "REAL"** U; **"INTEGER" "ARRAY" PERM; "CODE" 41306;**  *Formal parameters*  <integer array identifier>, output parameter, integer array of dimension  $[1 : N]$  which at exit contains the permutation; N:  $\leq$  integer arithmetic expression >, upper bound of the set of integers 1, 2,..., **N** and length of the vector **PERM**; u: <real variable>, value used to generate a random number. After a call of **RANDOM PERM,** u contains a new value which is used in the next call of **RANDOM PERM** unless the program assigns a new value to u. Conditions:  $N$  integer  $>0$  and  $0 \leq N$ . DATA AND RESULTS After a call of the procedure, **PERM[1], ...**, PERM[N] contain a random permutation of  $1, 2, \ldots, N$ . The call TEST **RANDOM(41306,** N, u, o, o, o, 0) may yield the following error messages: Erromumber 2 Erromumber 3 (if  $N$  is not an integer  $>0$ ) (if  $u < 0$  or  $u \ge 1$ )

#### Random Perm

#### 5.2.1.3

PROCEDURES USED **ASELECT** 

**STATAL 41308** 

LANGUAGE Algol 60

L.

**METHOD AND PERFORMANCE** 

A sample without replacement of size **N** is taken from the set of integers {1,2, •• **~,N},** see van Putten & van der Tweel (1979).

**REFERENCE** 

[1]. C. van Putten, I. van der Tweel *On generating random variables*  STATAL report 2, report SN 9/79 Mathematical Centre, Amsterdam, 1979

EXAMPLE OF USE

*Program:* 

```
"BEGIN" "INTEGER" I; "REAL" U; 
    "INTEGER" "ARRAY" A[1:3l; 
    U:= .1986; 
    "FOR" I:=1 "STEP" 1 "UNTIL" 10 "DO" 
    "BEGIN" RANDOM PERM<A, 3, U); 
       OUTPUT(61, "("3(D2B),/")", A) 
    "END" 
"END"
```
*Output:* 

#### Random Perm

#### SoURCE TEXT

 $\Delta \sim 1$ 

 $\sim$ 

```
"CODE" 41306; 
"PROCEDURE" RANDON PERN(A, N, U); "VALUE" N; 
"INTEGER" N; "REAL" U; "INTEGER" "ARRAY" A;<br>"BEGIN" "INTEGER" I, R, X;
    "FOR" I:= 1 "STEP" 1 "UNTIL" N "DO" A[I]:= I;
    "FOR" I:= N "STEP" -1 "UNTIL" 2 "DO" 
    "BEGIN" 
         ASELECT(U); R:= ENTIER( U *I+ 1); 
   \bar{\beta}"IF" R < I "THEN" 
         "BEGIN" X:= A[I]; A[I]:= A[R]; A[R]:= X "END"
    "END" 
"END" RANDON PERN; 
          "EOP"
```
 $\bar{z}$ 

 $\sim$ 

5.2.1.3

 $\sim$ 

5.2.1.4

Trn.E:. **Random Sorsam** 

**AUTHOR: R Kaas** 

INSTITUTE: Mathematical Centre

RECEIVED: 770215

**BRIEF DESCRIPTION** 

The procedure generates a sorted random sample without replacement from the set of integers  $\{1, 2, \ldots, N\}$ , (see general part of section 5.2).

**KEYwORDS** 

Sorted random sample without replacement

CALLING SEQUENCE *Heading*  **"PROCEDURE" RANDOM SORSAM (N, K, SAMPLE,** U); **"VALUE" N, K; "INTEGER" N, K; "INTEGER" "ARRAY" SAMPLE; "REAL"** U; **"CODE" 41310;**  *Formal parameters*  N:  $\leq$  integer arithmetic expression >, upper bound of the set of integers from which the random sample is taken;  $\kappa$ :  $\langle$  integer arithmetic expression $\langle$ , length of the vector **SAMPLE[1 :K]** and size of the sample; **SAMPLE:** <integer array indentifier>, output parameter, integer array of dimension  $[1 : K]$  which at exit contains the sample;  $u:$  < real variable>, value used to generate a random number. After a call of **RANDOM SORSAM,** u contains a new value which is used in the next call of **RANDOM SORSAM** unless the program assigns a new value to u. Conditions: **N** and **K** integers  $>0$ ,  $K \le N$  and  $0 \le U \le 1$ . **DATA AND RESULTS**  After a procedure call, SAMPLE[1]  $\leq \ldots \leq$  SAMPLE[K] contain a sorted random sample without replacement from the set of integers {1, 2, ..., N}. The call **TEST RANDOM(41310, N, K,** u, **o, o, 0)** may yield the following error messages: Erromumber 1 Erromumber 2 (if  $N$  is not an integer  $>0$ ) (if K is not an integer  $>0$  and  $\leq \mathbb{N}$ )

Erromumber 4 (if  $u < 0$  or  $u \ge 1$ ) Random Sorsam

**PROCEDURES USED ASELECT** 

**STATAL 41308** 

**LANGUAGE**  Algol 60

L.

**METHOD AND PERFORMANCE** 

For the algorithm used see Kaas (1977), program II. 6. 1., and v. Putten & v.d. Tweel (1979).

The procedure uses no extra central memory. The running time is proportional **to N.** 

**REFERENCES** 

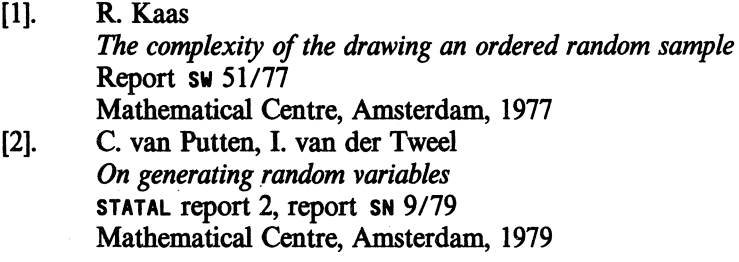

**EXAMPLE OF USE** 

*Program:* 

```
"BEGIN" "INTEGER" I; "REAL" U; 
    "INTEGER" "ARRAY" A[1:3l; 
    U:= .1986; 
    "FOR" I:= 1 "STEP" 1 "UNTIL" 10 "DO" 
    "BEGIN" RANDOM SORSAMC5, 3, A, U); 
        OUTPUT(61, "("3(D2B),/")", A) 
   "END"
```
**"END"** 

*Output:* 

5.2.1.4

#### 5.2.1.4

 $\hat{\mathcal{A}}$ 

 $\mathbb{Z}^2$ SOURCE TEXT

"CODE" 41310; "PROCEDURE" RANDOM SORSAM(N, K, SAMPLE, U); "VALUE" N, K; "INTEGER" N, K; "INTEGER" "ARRAY" SAMPLE; "REAL" U; "BEGIN" "FOR" N:= N "WHILE" N >= 1 "AND" K >= 1 "DO" "BEGIN" "IF" ASELECT(U) <= K / N "THEN" "BEGIN" SAMPLE[K]:=  $N$ ; K:= K - 1 "END";<br> $N:= N - 1$ "END" "END" RANDOM SORSAM; "EOP"

 $\Delta \phi = 1$  , and  $\phi = 1$  , and

 $\sim 10^6$ 

 $\sim$ 

Random Samrep

TITLE: Random Samrep

AUTHOR: R. Kaas

**INSTITUTE: Mathematical Centre** 

RECEIVED: 770215

BRIEF DESCRIPTION

The procedure generates a random sample with replacement from the set of integers  $\{1, 2, \ldots, N\}$ . (see general part of section 5.2).

**KEYwORDS**  Random sample with replacement

```
CALLING SEQUENCE 
Heading 
"PROCEDURE" RANDOM SAMREP (N, K, SAMPLE, U); 
"VALUE N, K; 
"INTEGER" N, K; 
"INTEGER" "ARRAY" SAMPLE; 
"REAi:." U; 
"CODE" 41312; 
Formal parameters 
N: \leq integer arithmetic expression >, upper bound of the set of
            integers from which the random sample is taken; 
k: \leq integer arithmetic expression\geq, length of the vector
            SAMPLE[1 :Kl and size of the sample; 
sample: <integer array identifier>, output parameter, integer array of
            dimension [1:K], which at exit contains the sample;
u: < real variable >, value used to generate a random number.
            After a call of RANDOM SAMREP, u contains a new value which is 
            used in the next call of RANDOM SAMREP unless the program assigns 
            a new value to u. 
Conditions: N and K integers >0 and 0 \leq U \leq 1.
DATA AND RESULTS
```
After a procedure call, SAMPLEC11, ..., SAMPLECKI contain a random sample with replacement from the integers  $1, 2, \ldots, N$ . The call TEST **RANDOM** (41312, N, K, u, o, o, 0) may yield the following error messages: Erromumber 1 Erromumber 2 Erromumber 4 (if  $N$  is not an integer  $>0$ ) (if  $\kappa$  is not an integer  $>0$ ) (if  $u < 0$  or  $u \ge 1$ )

#### Random Samrep

5.2.1.5

PROCEDURES USED **ASELECT** 

**STATAL 41308** 

**LANGUAGE**  Algol 60

**METHOD AND PERFORMANCE**  See v. Putten & v.d. Tweel (1979). The procedure uses no extra central memory. The running time is proportional tó $K$ .

**REFERENCE** 

[1]. C. van Putten, I. van der Tweel *On generating random variables*  **STATAL** report 2, report SN 9/79 Mathematical Centre, Amsterdam, 1979

**EXAMPLE OF USE** 

*Program:* 

```
"BEGIN" "INTEGER" I; "REAL" U; 
    "INTEGER" "ARRAY" A[1:3J; 
    U:= .1986; 
    "FOR" I:= 1 "STEP" 1 "UNTIL" 10 "DO" 
    "EIEGIN" RANDOM SAMREP(5, 3, A, U); 
        OUTPUT(61, "("3(D2B), /")", A) 
    "END" 
"END"
```
*Output:* 

 $\sim$ 

#### Random Samrep

#### SOURCE TEXT

 $\sim$ 

 $\bar{z}$ 

```
"CODE" 41312; 
"PROCEDURE" RANDON SANREP(N, K, SAMPLE, U); 
"VALUE" N, K; 
"INTEGER" N, K; "INTEGER" "ARRAY" SAMPLE; "REAL" U;<br>"BEGIN" "INTEGER" I;
     "FOR" I:= 1 "STEP" 1 "UNTIL" K "DO" 
     "BEGIN" ASELECT(U); SANPLE[Il:= ENTIER(N * U + 1) 
    ''END" 
"END" RANDOM SAMREP;
         "EOP"
```
 $\mathcal{A}$ 

 $\sim$   $\epsilon$ 

5.2.1.5

#### 5.2.1.6 Random Sorsamrep

TITLE: **Random Sorsamrep** 

**AUTIIOR: R. Kaas** 

INSTITUTE: Mathematical Centre

RECEIVED: 770215

**BRIEF DESCRIPTION** 

The procedure generates a sorted random sample with replacement from the set of integers  $\{1, 2, ..., N\}$ , (see general part of section 5.2;).

**KEYwORDS**  Sorted random sample with replacement

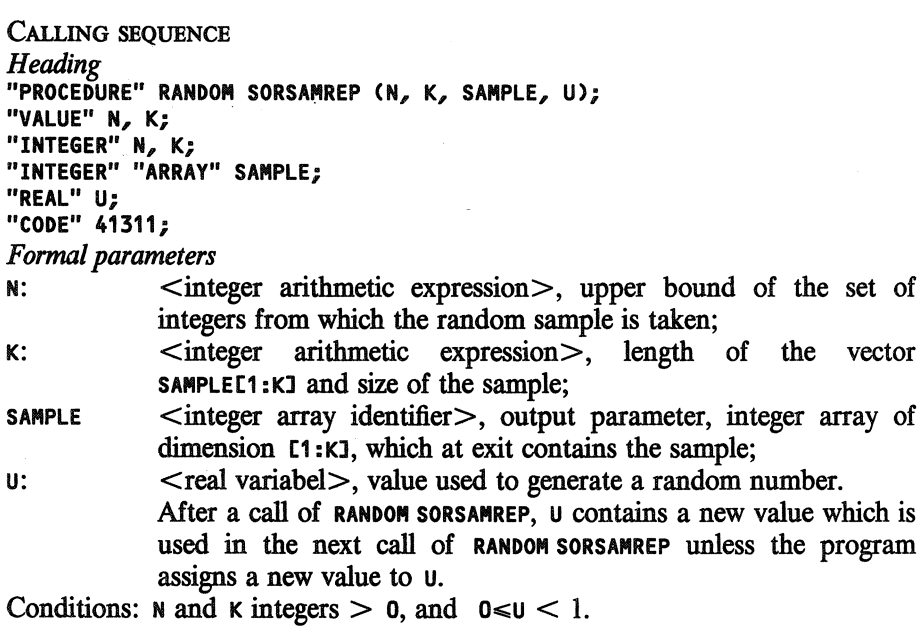

DATA AND RESULTS

After a procedure call, SAMPLE[1] <,..., < SAMPLE[K] contain a sorted random sample with replacement from the set of integers  $\{1, 2, ..., N\}$ .

The call TEST RANDOM (41311, N, K, U, O, O, O) may yield the following error messages:

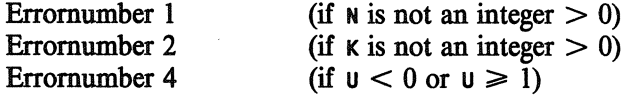

Random Sorsamrep

PROCEDURES USED **ASELECT** 

**STATAL 41308** 

**LANGUAGE**  Algol 60

**METHOD AND PERFORMANCE** 

For the algorithm used see Kaas (1979), program II. 6. 4., and van Putten & van der Tweel (1979).

The procedure uses no extra central memory. The running time is proportional to  $N + K$ .

**REFERENCES** 

- [l] R Kaas *The complexity of drawing an ordered random sample*  Report SW 51/77 Mathematical Centre, Amsterdam, 1977 [2] C. van Putten, I. van der Tweel
	- *On generating random variabels*  STATAL report 2, report SN 9/79 Mathematical Centre, Amsterdam, 1979

ExAMPLE OF USE

*Program:* 

```
"BEGIN" "INTEGER" I; "REAL'' U; 
    "INTEGER" "ARRAY" A[1:3J; 
    U:= .1986; 
    "FOR" I:= 1 "STEP" 1 "UNTIL" 10 "DO" 
    "BEGIN" RANDOM SORSAMREP(S, 3, A, U); 
        OUTPUT(61, "("3(D2B), /")", A) 
    "END"
```
**"END"** 

*Output:* 

5.2.1.6

```
SOURCE TEXT
```

```
"CODE" 41311; 
"PROCEDURE" RANDOM SORSAMREP(N, K, SAMPLE, U); "VALUE" N, K; 
"INTEGER" N, K; "INTEGER" "ARRAY" SAMPLE; "REAL" U; 
"BEGIN" 
    "IF" K < N "THEN" 
    "BEGIN" "REAL" Y, S; "INTEGER" G, I; 
        S:= LN(N); G:= N - 1; I:= K + 1;
        "FOR" I:= I - 1 "WHILE" I> 0 "AND" 6 > 0 "DO" 
        ."BEGIN" S:= S + LN<ASELECT(U)) / I; 
             Y:= EXP(S); 
             "IF" Y > 6 "THEN" SAMPLE[I]:= 6 + 1 "ELSE" 
   \bar{\bar{z}}"BEGIN" "FOR" G:= 6 - 1 "WHILE" Y <= 6 "DO"; 
                SAMPLE[Il:= 6 + 1 
            "END" 
        "END"; 
        "FOR" I:= I "STEP" -1 "UNTIL" 1 "DO" SAMPLE[I] := 1 
    "END" "ELSE" 
    "BEGIN" "INTEGER" F; "REAL" P, Q; 
        "FOR" F:= 0 "WHILE" N > 1 "AND" K >= 1 "DO" 
        "BEGIN" P:= O; ASELECT(U); Q:= K * LN(1 - 1 / N); 
             "FOR" P:= P + EXP(Q) "WHILE" P < U "DO"
            "BEGIN" 
                Q:= Q + LN((K - F) / ((F + 1) * (N - 1))); 
                F: = F + 1"END"; 
            "FOR" F:= F "STEP" -1 "UNTIL" 1 "DO" 
            "BEGIN" SAMPLE[K]:= N; K:= K - 1 "END";
            N := N - 1"END"; 
        "FOR" K:= K "STEP" -1 "UNTIL" 1 "DO" SAMPLE[Kl:= 1 
    "END"-
"END" RANDOM SORSAMREP; 
         "EOP"
```
 $\sim$ 

#### Success 5.2.2.1

TITLE: Success

AUTHOR: J.G. Bethlehem

INSTITUTE: Mathematical Centre

RECEIVED: 770215

#### BRIEF DESCRIPTION

The procedure generates a random boolean, the probability of value "TRUE" being equal to a given value P and the probability of value "FALSE" being equal to  $(1-P)$ .

**KEYWORDS**  Random boolean

```
CALLING SEQUENCE 
Heading 
"BOOLEAN" "PROCEDURE." SUCCESS(P, U); 
"VALUE" P; . 
"REAL." P, U; 
"CODE" 41300; 
Formal parameters
```
P: <arithmetic expression>, probability of value "TRUE";

 $u:$  <real variable>, value used to generate a random number.

After a call of **SUCCESS,** u contains a new value which is used in the next call of **SUCCESS** unless the program assigns a new value to u. Conditions:  $0 \le P \le 1$  and  $0 \le \sqrt{1}$ .

#### **DATA AND RESULTS**

The generated value is assigned to the procedure indentifier success. The call TEST **RANDOM(41300, P,** u, o, o, 0) may yield the following error messages: Erromumber 1  $(f$  P<0 or P>1)

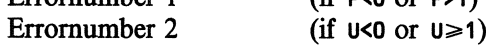

PROCEDURES USED ASELECT

STATAL 41308

LANGUAGE Algol 60
5.2.2.1 Success

METHOD AND PERFORMANCE

The generated value is equal to "TRUE" if  $p \leq P$  and equal to "FALSE" if  $p >$ P, where  $\theta$  is a random number which is uniformly distributed on the interval (0, l].

**REFERENCE** 

[1]. C. van Putten, I. van der Tweel *On generating random variables*  STATAL report 2, report SN 9/79 Mathematical Centre, Amsterdam, 1979

ExAMPLE OF USE

*Program:* 

```
"BEGIN" "INTEGER" l; "REAL" U; 
    U:= .1986; 
    "FOR" I:=1 "STEP" 1 "UNTIL" 10 "DO" 
    OUTPUT(61, "("D,/")", 
            "IF" SUCCESS( .3, U) "THEN" 1 "ELSE" 0) 
"END"
```
*Output:* 

SOURCE TEXT

```
"CODE" 41300; 
"BOOLEAN" "PROCEDURE" SUCCESS(P, U); "VALUE" P; "REAL" P, U; 
SUCCESS:= ASELECT(U) <= P; 
         "EOP"
```
Random Bin 5.2.3.1

÷.

TITLE: **Random Bin** 

AUTHOR: C. van Putten

INSTITUTE: Mathematical Centre

RECEIVED: 810101

BRIEF DESCRIPTION

The procedure generates a random number having a binomial distribution with parameters **N** and P. (see general part of section 5.2).

**KEYWORDS**  Random binomial number

CALLING SEQUENCE *Heading*  **"INTEGER" "PROCEDURE" RANDOM BIN (N, P,** U); **"VALUE" N, P; "INTEGER" N; "REAL" P,** U; **"CODE\*' 41324;**  *Formal parameters* \_

- **N:** <integer arithmetic expression>, first parameter of the binomial distribution;
- P: <arithmetic expression>, second parameter of the binomial distribution;
- $u:$  <real variable>, value used to generate a random number. After a call of **RANDON BIN,** u contains a new value which is used in the next call of **RANDOM BIN** unless the program assigns a new value to u.

Conditions: **N** integer  $\geq 0$ , and  $0 \leq P \leq 1$ ,  $0 \leq U \leq 1$ .

**DATA AND RESULTS** 

The generated value is asssigned to the procedure indentifier **RANDOM BIN. The call TEST RANDOM(41324, N, P,** u, **o, o, O)** may yield the following error messages:

Erromumber 1 Erromumber 2 Erromumber 3 (if **N** is not an integer  $\geq 0$ ) (if P<O or **P>1)**  (if  $U < 0$  or  $U \ge 1$ )

**PROCEDURES** USED **ASELECT** 

**STATAL 41308** 

Random Bin

5.2.3.1

LANGUAGE Algol 60

METHOD AND PERFORMANCE See v. Putten & v.d. Tweel (1979).

**REFERENCE** 

[1]. C. van Putten, I. van der Tweet *On generating random variables*  STATAL report 2, report SN 9/79 Mathematical Centre, Amsterdam, 1979

ExAMPLE OF USE

*Program:* 

```
"BEGIN" "INTEGER" I; "REAL" U; 
    U:= .1986; 
    "FOR" I:= 1 "STEP" 1 "UNTIL" 10 "DO" 
    OUTPUT(61, "("ZD,/")", 
                RANDOM BIN(100, .18, U)); 
"END"
```
*Output:* 

15

SoURCE TEXT

```
"CODE" 41324; 
"INTEGER" "PROCEDURE" RANDOM BIN(N, P, U); 
"VALUE" N, P; "INTEGER" N; "REAL" P, U; 
"IF" P = 0 "THEN" RANDOM BIN:= 0 "ELSE" 
"IF" P = 1 "THEN" RANDOM BIN:= N "ELSE" 
"BEGIN" "INTEGER" I, X; "REAL" LNQ; "BOOLEAN" B; 
    B:= P <= .5; LNQ:= LN("IF" B "THEN" 1 - P "ELSE" P); 
    I := X := 0;"FOR" X:= X + ENTIER(LN(ASELECT(U)) / LNQ + 1) 
    "WHILE" X \leq N "DO" I:= I + 1;
    RANDOM BIN:= "IF" B "THEN" I "ELSE" N - I;
"END" RANDON BIN; 
"EOP"
```
 $\bar{z}$ 

## Random Binalias

 $\mathbb{Z}$ 

TITLE: **Random Bioalias** 

**AUTHOR: B.F. Schriever** 

INSTITUTE: Mathematical Centre

**RECEIVED: 810101** 

## **BRIEF DESCRIPTION**

The procedure generates a random sample of size  $\kappa$  from a binomial distribution with parameters **N** and P, according to the Alias method (see general part of section 5.2).

# **KEYWORDS**

Random binomial sample by Alias method

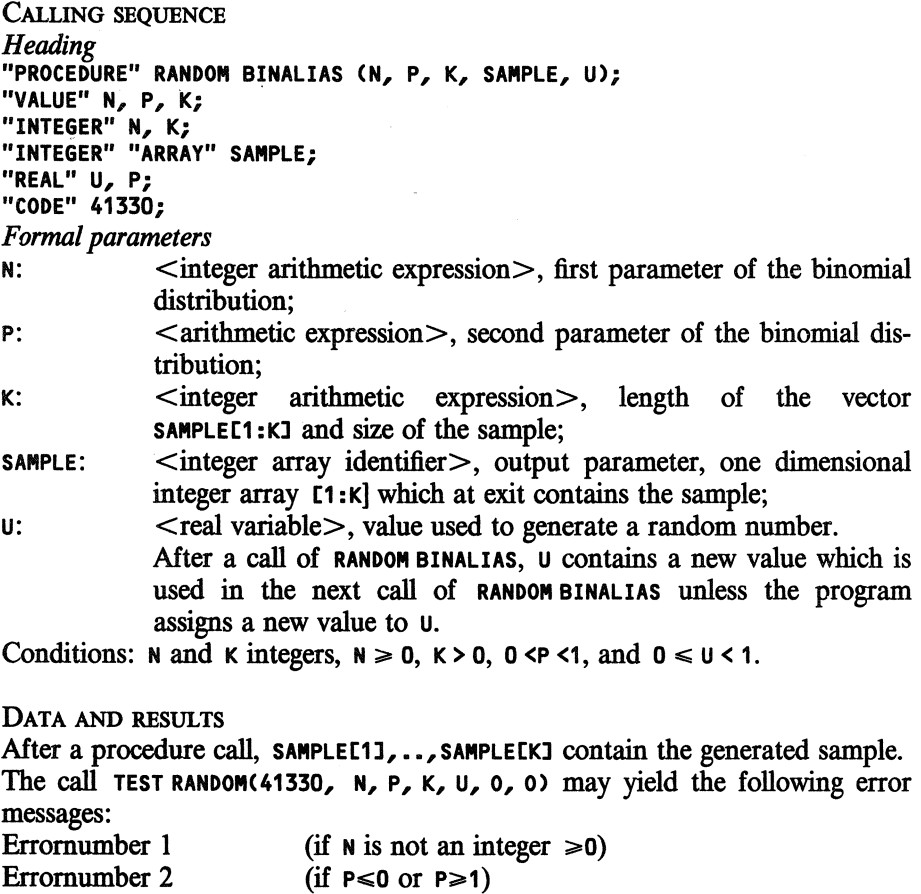

Erromumber 3 (if K is not integer >O)

Random Binalias

5.2.3.2

Errornumber 5 (if  $U < 0$  or  $U \ge 1$ )

PROCEDURES USED **ASELECT STATAL 41308 LOGGAMMA STATAL 40400** 

LANGUAGE Algol 60

METHOD AND PERFORMANCE See Kronmal & Peterson (1979).

**REFERENCE** 

 $[1]$ . R.A. Kronmal, A.N. Peterson jr. On the Alias method for generating random variables from a discrete distribution. The American Statistician, 1979, p.

EXAMPLE OF USE

Program:

```
"BEGIN" "INTEGER" I; "REAL" U;
     "INTEGER" "ARRAY" SAMPLEL1 : 10J;
     U := .1986;RANDOM BINALIAS(100, .5, 10, SAMPLE, U);<br>OUTPUT(61,"("10(ZD,2B),/")", SAMPLE)
"END"
```
Output:

53 49 57 38 45 57 55 41 48 43

 $\sim 10^{-1}$ 

**SOURCE TEXT** 

```
"CODE" 41330:
"PROCEDURE" RANDOM BIN ALIAS ( N, P, SMPLSIZE, SAMPLE, U);
"VALUE" N, P, SMPLSIZE;<br>"INTEGER" "ARRAY" SAMPLE;
"INTEGER" N, SMPLSIZE;
"REAL" P, U;<br>"BEGIN" "INTEGER" "ARRAY" L[O : N]; "ARRAY" F[O : N];
     "REAL" Q, HLP, PM, ONE, R;<br>"REAL" Q, HLP, PM, ONE, R;<br>"INTEGER" I1, I2, I3, I4, I, J, MDS, V;
     ONE:= .999999999;
     Q:= (1 - P) / P; MDS:= ENTIER((N + 1) * P);
     FIMDS1:=HLP:=PM:=EXP(LOGGAMMA(N + 1) - LOGGAMMA(MDS + 1)
          - LOGGAMMA(N + 1 - MDS) - MDS * LN(Q) +
          N * LNC1 - P) * (N + 1);
```

```
I1:= I2:= I3:= I4:= MDS;<br>"FOR" I:= MDS - 1 "STEP" -1 "UNTIL" 0 "DO"
 \mathcal{L}_{\mathcal{A}}"BEGIN" F[I]:= HLP:= HLP * Q * (I + 1) / (N - I);
         "IF" F[I] < ONE "THEN"
         "BEGIN" F[I2]:= F[I2] + F[I] - 1; L[I]:= I2;
             "IF" F[I2] < ONE "THEN" I2:= I2 + 1
         "END"
         "ELSE" I1:= I2:= I
    "END";<br>HLP:= PM;
    "FOR" I:= MDS + 1 "STEP" 1 "UNTIL" N "DO"
    "BEGIN" F[I]:= HLP:= HLP * (N - I + 1) / (I * Q);
         "IF" F[I] < ONE "THEN"
         "BEGIN" F[14]:= F[14] + F[1] - 1; L[1]:= 14;
            "IF" F[I4] < ONE "THEN" I4:= I4 - 1
         "END"
                            "ELSE" 13:= 14:= 1
    "END";
    I := I1 - 1;"FOR" I := I + 1 "WHILE" I < I2 "DO"
    "BEGIN" FEI2]:= FEI2] + FEI] - 1; LEI]:= I2;
        "IF" F[I2] < ONE "THEN" I2:= I2 + 1
    "END";
    I := I3 + 1;"FOR" I:= I - 1 "WHILE" I > 14 "DO"
    "BEGIN" F[I4]:= F[I4] + F[I] - 1; L[I]:= I4;<br>"IF" F[I4] < ONE "THEN" I4:= I4 - 1
    "END";
    N := N + 1;"FOR" I:= 1 "STEP" 1 "UNTIL" SMPLSIZE "DO"
    "BEGIN" R:= ASELECT(U); R:= U * N; V:= ENTIER(R);<br>"IF" R < V + F[V] "THEN" SAMPLE[I]:= V
                             "ELSE" SAMPLE[I]:= L[V]
    "END"
"END" RANDOM BIN ALIAS;
```
Random Binalias

436

 $\bar{z}$ 

"EOP"

5.2.3.2

TrrLB: · **Random Bioalsors** 

AUTHOR: B.F. Schriever

INSTITUTE: Mathematical Centre

RECEIVED: 810101

## BRIEF DESCRIPTION

Erromumber 3

The procedure generates a sorted sample of size  $\kappa$  from a binomial distribution with parameters  $N$  and  $P$  according to the Alias method. It is presented in a histogram (see general part of section 5.2).

**KEYWORDS** Sorted random binomial sample by Alias method

CALLING SEQUENCE *Heading*  **"PROCEDURE" RANDOM BINALSORS (N, P, K, SAMPLE,** U); **"VALUE" N, P, K;** . **"INTEGER" N,K; "INTEGER" "ARRAY" SAMPLE; "REAL" P,** U; **"CODE" 41331;**  *Formnl parameters*  N:  $\leq$  integer arithmetic expression >, first parameter of the binomial distribution; P:  $\leq$  arithmetic expression >, second parameter of the binomial distribution; K: <integer arithmetic expression>, size of the sample; **SAMPLE:** <integer array identifier>, output parameter, integer array of dimension **co: N**] which at exit contains the histogram;  $u:$  < real variable >, value used to generate a random number. After a call of **RANDOM** BINALSORS, u contains a new value which is used in the next call of RANDOM BINALSORS unless the program assigns a new value to u. Conditions: N and K integers,  $N \ge 0$ , K>0, O<P<1, and 0 < U<1. DATA AND RESULTS After a procedure call, SAMPLELIJ contains the number of times the value I is observed in the sample,  $I = 0, \ldots, N$ . The call TEST **RANDOM(41331, N, P,** K, u, o, O) may yield the following error messages: Erromumber 1 Erromumber 2 (if  $N$  is not an integer  $\geq 0$ ) (if  $P \le 0$  or  $P \ge 1$ ) (if  $\kappa$  is not an integer  $>0$ )

**Random Binalsors** 

ä,

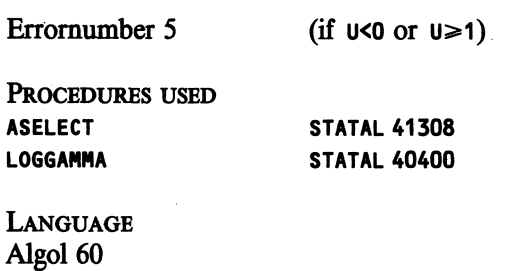

METHOD AND PERFORMANCE See Kronmal & Peterson (1979).

**REFERENCE** 

 $[1]$ . R.A. Kronmal, A.V. Peterson jr. On the Alias method for generating random variables from a discrete distribution. The American Statistican, 1979, p.

EXAMPLE OF USE

Program:

```
"BEGIN" "INTEGER" I; "REAL" U;<br>"INTEGER" "ARRAY" HISTEO : 10];<br>U:= .1986;
         RANDOM BINALSORS(10, .5, 100, HIST, U);<br>"FOR" I:= 0 "STEP" 1 "UNTIL" 10 "DO"<br>OUTPUT(61,"("2(ZD,2B),/")", I, HIST[I])
"END"
```
Output:

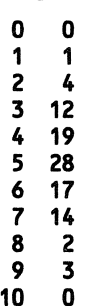

5.2.3.3

```
SOURCE TEXT
```

```
"CODE" 41331;
"PROCEDURE" RANDOM BIN ALSORS(N, P, SAMPLESIZE, SAMPLE, U);
"VALUE" N, P, SAMPLESIZE;<br>"INTEGER" "ARRAY" SAMPLE;
"INTEGER" N, SAMPLESIZE;
"REAL" P, U;<br>"REAL" P, U;<br>"BEGIN" "INTEGER" "ARRAY" L[O : N]; "ARRAY" F[O : N];
    "REAL" Q, HLP, PM, ONE, R;<br>"INTEGER" 11, 12, 13, 14, 1, J, MDS, V, M;<br>ONE:= .9999999999; M:= N + 1;
    Q := (1 - P) / P; MDS := ENTIER(M * P);FIMDS1 := HLP := PM :=M * EXP(LOGGAMMA(M) - LOGGAMMA(MDS + 1)
         - LOGGAMMA(M - MDS) - MDS * LN(Q) + N * LN(1 - P));
    I1:= I2:= I3:= I4:= MDS; SAMPLE[MDS]:= 0;<br>"FOR" I:= MDS - 1 "STEP" -1 "UNTIL" 0 "DO"
    "BEGIN" F[I]:= HLP:= HLP * Q * (I + 1) / (N - I):
         SAMPLE[I]:= 0;"IF" HLP < ONE "THEN"
         "BEGIN" R:= F[I2]:= F[I2] + HLP - 1; L[I]:= I2;
             "IF" R < ONE "THEN" I2:= I2 + 1
         "END"
         "ELSE" I1:= I2:= I
    "END";
    HLP := PM;"FOR" I:= MDS + 1 "STEP" 1 "UNTIL" N "DO"
    "BEGIN" F[I]:= HLP:= HLP * (M - I) / (I * Q);
         SAMPLE[I]:= 0;
         "IF" HLP < ONE "THEN"
         "BEGIN" R:= F[I4]:= F[I4] + HLP - 1; L[I]:= I4;
             "IF" R < ONE "THEN" I4 := I4 - 1"END"
         "ELSE" I3:= I4:= I
    "END";
    I := I1 - 1;"FOR" I:= I + 1 "WHILE" I < I2 "DO"
    "BEGIN" R:= F[I2]:= F[I2] + F[I] - 1; L[I]:= I2;
         "IF" R < QNE "THEN" I2 := I2 + 1"END";
    1: = 13 + 1;"FOR" I:= I - 1 "WHILE" I > 14 "DO"
    "BEGIN" R:= F[I4]:= F[I4] + F[I] - 1; L[I]:= I4;
         "IF" R < ONE "THEN" I4 := I4 - 1"END";
    "COMMENT" R TAKES ON ANOTHER MEANING;
    "FOR" I:= 1 "STEP" 1 "UNTIL" SAMPLESIZE "DO"
    "BEGIN" R:= ASELECT(U);
        R := U * M;V := ENTER(R);"IF" R < V + FLV] "THEN" SAMPLECV] := SAMPLECV] + 1
                            "ELSE"
        "BEGIN" J:= L[V]; SAMPLE[J]:= SAMPLE[J] + 1
```
## Random Binalsors

 $\bar{\beta}$ 

 $\mathcal{A}^{\mathcal{A}}$ 

 $\omega_{\rm c}$ **"END" "END" "END" RANDOM BIN ALSORS; "EOP"** 

 $\label{eq:2.1} \mathcal{L}_{\text{max}} = \mathcal{L}_{\text{max}} = \mathcal{L}_{\text{max}}$ 

 $\sim$ 

 $\sim 10$ 

5.2.3.3

 $\mathcal{A}^{\mathcal{A}}$ 

Trn.E: · **Random Binhisto** 

AUTHOR.: C. van Putten

INSTITUTE: Mathematical Centre

**RECEIVED: 810101** 

**BRIEF DESCRIPTION** 

The procedure generates a sorted random sample of size K from a binomial distribution with parameters N and P. It is presented in a histogram. (see general part of section 5.2).

**KEYWORDS**  Sorted random binomial sample

**CAIJJNG SEQUENCE**  *Heading*  **"PROCEDURE" RANDOM** BINHISTO ( **N, P, SAMPLE, K,** U); **"VALUE" N, P, K; "INTEGER" N, K; "INTEGER" "ARRAY" SAMPLE; "REAL" P,** U; **"CODE" 41332;**  *Formal parameters*  N:  $\leq$  integer arithmetic expression >, first parameter of the binomial distribution; **P:** <arithmetic expression>, second parameter of the binomial distribution;  $\kappa$ :  $\lt$ integer arithmetic expression $\gt$ , size of the sample;<br>sample:  $\lt$ integer array identifier $\gt$ , output parameter; inte **SAMPLE:** <integer array identifier>, output parameter; integer array of dimension **co:** NI wich at exit contains the histogram;  $u:$  < real variable >, value used to generate a random number. After a call of **RANDOM BINHISTO,** u contains a new value which is used in the next call of **RANDOM BINHISTO** unless the program assigns a new value to u. Conditions: N and K integers,  $N \ge 0$ , K>0, O<P<1, and O  $\le$ U<1. DATA AND RESULTS After a procedure call, SAMPLECIJ contains the number of times the value I is observed in the sample,  $I = 0, \ldots, N$ . The call TEST **RANDOM(41332,** N, P, K, u, o, 0) may yield the following error messages: Erromumber 1 Erromumber 2 Erromumber 4 (if  $N$  is not an integer  $\ge 0$ ) (if  $P \le 0$  or  $P \ge 1$ ) (if  $\kappa$  is not an integer  $>0$ )

Random Binhisto

Errornumber 5

(if  $U < 0$  or  $U \ge 1$ )

PROCEDURES USED **ASELECT** 

**STATAL 41308** 

LANGUAGE Algol 60

METHOD AND PERFORMANCE See v. Putten & van der Tweel (1979).

**REFERENCE** 

C. van Putten, I. van der Tweel  $[1]$ . On generating random variables STATAL report 2, report SN 9/79 Mathematical Centre, Amsterdam, 1979

EXAMPLE OF USE

Program:

```
"BEGIN" "INTEGER" I; "REAL" U;<br>"INTEGER" "ARRAY" HIST[0 : 10];
        U := .1986;RANDOM BINHISTO(10, .5, HIST, 100, U);<br>"FOR" I:= 0 "STEP" 1 "UNTIL" 10 "DO"<br>OUTPUT(61,"("2(2D,2B),/")", I, HIST[I])
"END"
```
Output:

 $\mathbf 0$  $\mathbf 0$  $\mathbf{1}$ 1  $2^{3}$ <br> $4^{5}$  $\overline{\mathbf{3}}$  $12$ 20 26  $\boldsymbol{6}$ 21  $\overline{\mathbf{r}}$ 11 5 8  $\overline{9}$  $\mathbf{1}$  $10$  $\mathbf 0$ 

5.2.3.4

5.2.3.4

```
SOURCE TEXT
```

```
"CODE" 41332;
"PROCEDURE" RANDOM BIN HISTO(N, P, SAMPLE, SIZE, U);
"VALUE" N, P, SIZE;
"INTEGER" N, SIZE;
"REAL" P, U;<br>"REAL" P, U;<br>"INTEGER" "ARRAY" SAMPLE;
"BEGIN" "INTEGER" I, M, COUNT;
    "REAL" PROB, SUMPROB, Q, S, LN P DIV Q, R, T, LN PROB;
    "BOOLEAN" REVERSED;
    REVERSED:= P > .5;"IF" REVERSED "THEN" "BEGIN" Q:= P; P:= 1 - P "END"
                 "ELSE" Q:= 1 - P_{\ell}LN P DIV Q:= LN(P / Q); T:= 0; LN PROB:= N * LN(Q);
    SUMPROB:= PROB:= EXP(LN PROB); S:= 1 - PROB;
    "BEGIN" T:= T + LN(ASELECT(U)) / M;
     L:"IF" T > R "THEN" COUNT:= COUNT + 1
                  "ELSE"
        "IF" I < N - 1 "THEN"
        "BEGIN"
            SAMPLEC"IF" REVERSED "THEN" N - I "ELSE" I] :=
                COUNT;
            COUNT:= 0; 1: = 1 + 1;LN PROB:= LN PROB + LN P DIV Q +
                LNC(N - 1 + 1) / 1;
            SUMPROB:= SUMPROB + EXP(LN PROB);
            S := 1 - \text{SUMPROB};R:= LN(S); "GOTO" L
        "END"
        "ELSE"
        "BEGIN" "IF" REVERSED "THEN"
            "BEGIN" SAMPLE[1]:= COUNT; SAMPLE[0]:= M "END"
            "ELSE"
            "BEGIN" SAMPLECN - 1]:= COUNT;
               SAMPLE[N]:= M
            "END";<br>"GOTO" OUT
        "END"
    "END";
    SAMPLEC"IF" REVERSED "THEN" N - I "ELSE" I]:= COUNT;
    "IF" REVERSED "THEN"
    "BEGIN" "FOR" I:= I + 1 "STEP" 1 "UNTIL" N "DO"
        SAMPLECN - I]:= 0
    "END"
    "ELSE" "FOR" I:= I + 1 "STEP" 1 "UNTIL" N "DO"
                         SAMPLELI:=0;OUT:
"END" RANDOM BIN HISTO;
         "EOP"
```
Random Geometric

TITLE: Random Geometric

AUTHOR: C. van Putten

**INSTITUTE: Mathematical Centre** 

RECEIVED: 810101

BRIEF DESCRIPTION

The procedure generates a random number having a geometric distribution with parameter P.

**KEYWORDS** Random geometric number

```
CALLING SEQUENCE 
Heading 
"INTEGER" "PROCEDURE" RANDOM GEOMETRIC (P, U); 
"VALUE" P; 
"REAL" P, U; · 
"CODE" 41323; 
Fomia/ parameters 
P: \leq \alpha \leq \alpha \leq \alpha \leq \alpha \leq \alpha \leq \alpha \leq \alpha \leq \alpha \leq \alpha \leq \alpha \leq \alpha \leq \alpha \leq \alpha \leq \alpha \leq \alpha \leq \alpha \leq \alpha \leq \alpha \leq \alpha \leq \
```
 $u:$  <real variable>, value used to generate a random number.

After a call of **RANDOM GEOMETRIC**, **u** contains a new value which is used in the next call of **RANDOM GEOMETRIC** unless the program assigns a new value to u.

Conditions:  $0 < P \le 1$  and  $0 \le U \le 1$ .

DATA AND RESULTS

The generated value is assigned to the procedure identifier **RANDOM** GEOMETRIC. The call TEST **RANDOM(41323, P,** u, **o, o,** o, 0) may yield the following error messages:

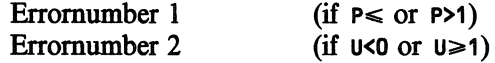

PROCEDURES USED **ASELECT** 

STATAL **41308** 

LANGUAGE Algol 60

### METHOD AND PERFORMANCE

If **P<1, the generated value is equal to ENTIER(LN(D)/LN(1-P)+1), where D is** a random number which is uniformly distributed on  $(0, 1]$ . If **P=1,** The generated value equals 1. See v. Putten & v.d. Tweel (1979).

## **REFERENCE**

[1]. C. van Putten, I. van der Tweel *On generating random variables*  **STATAL** report 2, report SN 9/79 Mathematical Centre, Amsterdam, 1979

**EXAMPLE OF USE** 

## *Program:*

```
"BEGIN" "INTEGER" I; "REAL" U; 
    U:= .1986; 
    "FOR" I:= 1 "STEP" 1 "UNTIL" 10 "DO" 
   OUTPUT(61, "("ZD,/")", 
               RANDOM GEOMETRIC(0.5, U));
```
# *Output:*

"END"

1

## SOURCE TEXT

```
"CODE" 41323; 
"INTEGER" "PROCEDURE" RANDOM GEOMETRIC(P, U); 
"VALUE" P; "REAL" P, U; 
RANDOM GEOMETRIC:= "IF" P = 1 "THEN" 1 "ELSE" 
                   ENTIER(LN(ASELECT(U)) / LN(1 - P) + 1);
```
 $\bar{z}$ 

"EOP"

 $\mathcal{A}$ 

Tm.E: **Random Sthyperg** 

AUTHOR: C. van Putten

INSTITUTE: Mathematical Centre

RECEIVED: 810101

#### **BRIEF DESCRIPTION**

The procedure generates a random number having a hypergeometric distribution with parameters **N, R** and NN. It is assumed that the parameters are standardized; i.e.  $N \le R \le NN-R \le NN-N \le NN$ .

**KEYwORDS**  Random standardized hypergeometric number.

```
CALLING SEQUENCE 
Heading 
"INTEGER" "PROCEDURE" RANDOM STHYPERG (N, R, NN, U); 
"VALUE" N, R, NN;
"INTEGER" N, R, NN; 
"REAL" U; 
"CODE" 41316; 
Formal parameters
```
- $N$   $\leq$  integer arithmetic expression $>$ , first parameter of the hypergeometric distribution, the size of the sample taken from the population;
- R: <integer arithmetic expression>, second parameter of the hypergeometric ditribution, the number of elements in the population with a given property;
- NN 
sinteger arithmetic expression >, third parameter of the hypergeometric distribution, the number of elements in the population;
- $u:$  < real variable >, value used to generate a random number. After a call of **RANDOM** STHYPERG, u contains a new value which is used in the next call of **RANDOM** STHYPERG unless the program assigns a new value to u.

Conditions:  $N, R, NN$  integers  $>0, N \le R \le NN-R \le NN-N \le NN$ , and  $0 \le U \le 1$ .

#### DATA AND RESULTS

The generated value is assigned to the procedure identifier **RANDOM** STHYPERG. The call TEST **RANDOM(41316, N, R, NN,** u, o, 0) may yield the following error messages: Erromumber 1 Erromumber 2 Erromumber 3 Erromumber 4 Erromumber *5*  (if **N** is not an integer >O) (if  $R$  is not an integer  $>0$ ) (if NN is not an integer >O) (if  $U < 0$  or  $U \ge 1$ )  $(if N>R or R>NN-R)$ 

## 5.2.5.1 Random Sthyperg

PROCEDURES USED ASELECT

STATAL **41308** 

PROCEDURES USED Algol 60

METHOD AND PERFORMANCE See v. Putten & van der Tweel (1979).

**REFERENCE** 

(1). C. van Putten, I. van der Tweel *On generating random variables*  STATAL report 2, report SN 9/79 Mathematical Centre, Amsterdam, 1979

## EXAMPLE OF USE

*Program:* 

```
"BEGIN" "INTEGER" I; "REAL" U; 
    U:= .1986; 
    "FOR" I:= 1 "STEP" 1 "UNTIL" 10 "DO" 
    OUTPUT(61, "("2ZD,/")", RANDOM STHYPERG(10, 15, 50, U)); 
"END"
```
*Output:* 

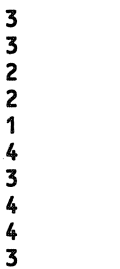

SOURCE TEXT

```
"CODE" 41316; 
"INTEGER" "PROCEDURE" RANDOM STHYPERG(N, R, NN, U); 
"VALUE" N, R, NN; "INTEGER" N, R, NN; "REAL" U; 
"BEGIN" "INTEGER" A, I;
  A := 0;"FOR" I:= 1 "STEP" 1 "UNTIL" N "DO" 
  "BEGIN" "IF" ASELECT (U) * NN \leq R "Then"
    "BEGIN" A := A + 1; R := R - 1 "END";
    NN:= NN - 1; 
    "IF" R = NN "THEN" 
    "BEGIN" A:= A+ N - I; "GOTO" OUT "END"
```
## Random Sthyperg

"END";

 $\mathcal{L}_{\mathcal{A}}$ 

 $\hat{\mathcal{A}}$ 

OUT: RANDOM STHYPERG:= A

 $\label{eq:2.1} \frac{1}{2} \int_{\mathbb{R}^3} \left| \frac{1}{2} \left( \frac{1}{2} \right) \right|^2 \, \mathrm{d} \mathcal{L} \, \mathrm{d} \mathcal{L} \, \mathrm{d} \mathcal{L} \, \mathrm{d} \mathcal{L} \, \mathrm{d} \mathcal{L} \, \mathrm{d} \mathcal{L} \, \mathrm{d} \mathcal{L} \, \mathrm{d} \mathcal{L} \, \mathrm{d} \mathcal{L} \, \mathrm{d} \mathcal{L} \, \mathrm{d} \mathcal{L} \, \mathrm{d} \mathcal{L} \, \mathrm{d} \math$ 

 $\sim$ 

"END" RANDOM STHYPERG;<br>"EOP"

 $5.2.5.1$ 

 $\sim$ 

TITLE: Random Hyperg

AUTHOR: C. van Putten.

INSTITUTE: Mathematical Centre

RECEIVED: 810101

**BRIEF DESCRIPTION** 

The procedure generates a random number having a hypergeometric distribution with parameters **N, R** and **NN.** 

**KEYWORDS** Random hypergeometric number

CALLING SEQUENCE *Heading*  **""INTEGER" "PROCEDURE" RANDOM HYPERG (N, R, NN,** U); **"VALUE" N, R, NN; "INTEGER" N, R, NN; "REAL" U; "CODE" 41317;**  *Formal parameters* 

- N: 
integer arithmetic expression >, first parameter of the hypergeometric distribution, the size of the sample taken from the population;
- R: <integer arithmetic expression>, second parameter of the hypergeometric distribution, the number of elements in the population with a given property;
- NN: 
integer arithmetic expression >, third parameter of the distribution, the number of elements in the population;
- $u:$  < real variable >, value used to generate a random number. After a call of **RANDOM HYPERG,** u contains a new value which is used in the next call of **RANDOM HYPERG** unless the program assigns a new value to u.

Conditions:  $N$ ,  $R$ ,  $NN$  integers  $> 0$ ,  $N \leq NN$ ,  $R \leq NN$ , and  $0 \leq U \leq 1$ .

**DATA AND RESULTS** 

The generated value is assigned to the procedure identifier **RANDOM** HYPERG. The call **TEST RANDOM(41317,** N, **R, NN,** u, **o, 0)** may yield the following error messages: Erromumber 1 Erromumber 2 Erromumber 3  $(if N > NN or not an integer >0)$ (if  $R > NN$  or not an integer  $>0$ ) (if NN is not an integer >O)

Erromumber 4 (if  $U < 0$  or  $U \ge 1$ ) Random Hyperg

PROCEDURES USED **ASELECT** 

**STATAL 41308** 

**LANGUAGE**  Algol 60

 $\mathbb{R}^2$ 

**METHOD AND PERFORMANCE**  After interchanging the roles of **N, R, NN-N** and **NN-R,** the same method as in section 5.2.5.1 is applied; see v. Putten & v.d. Tweel (1979).

**REFERENCE** 

[1]. C. van Putten, I. van der Tweel *On generating random variables*  STATAL report 2, report SN 9/79 Mathematical Centre, Amsterdam, 1979

ExAMPLE OF USE

*Program:* 

```
"BEGIN" "INTEGER" I; "REAL" U; 
    U:= .1986; 
    "FOR" I:= 1 "STEP" 1 "UNTIL" 10 "DO" 
    OUTPUT(61, "("2ZD,/")", RANDOM HYPERG(18, 12, 60, U)); 
"END"
```
*Output:* 

3

5.2.5.2

## $5.2.5.2$

```
SOURCE TEXT
```

```
"CODE" 41317;
"INTEGER" "PROCEDURE" RANDOM HYPERG(N, R, NN, U);<br>"VALUE" N, R, NN; "INTEGER" N, R, NN; "REAL" U;<br>"BEGIN" "INTEGER" AUX, A, I, NN1;
     "BOOLEAN" CHROW, CHCOL, BAUX;
     "COMMENT" CHROW EN CHCOL INDICATE WHICH INTERCHANGES
                  ARE REQUIRED TO GET THE A TOP LEFT IN THE
                  2 \times 2 - TABLE ;
     CHROW:= CHCOL:= "FALSE"; A:= 0; NN1:= NN;<br>"IF" N * 2 > NN "THEN"
     "BEGIN" N:= NN - N; CHROW:= "TRUE" "END";
     "IF" R * 2 > NN "THEN"
     "BEGIN" R:= NN - R; CHCOL:= "TRUE" "END";
     "IF" N > R "THEN"
     "BEGIN" AUX:= N; N:= R; R:= AUX;
              BAUX:= CHROW; CHROW:= CHCOL; CHCOL:= BAUX;
     "END";
     "FOR" I:= 1 "STEP" 1 "UNTIL" N "DO"
     "BEGIN" "IF" ASELECT(U) * NN <= R "THEN"
          "BEGIN" A:= A + 1; R:= R - 1 "END";
          NN := NN - 1;<br>"IF" R = NN "THEN"
          "BEGIN" A:= A + N - I; R:= R + I - N;
               "GOTO" OUT
          "END"
  "END";
     "COMMENT" R CONTAINS THE NUMBER OF RED BALLS OUTSIDE
                 THE SAMPLE ;
OUT:
     "IF" CHROW "THEN" "BEGIN" A := R; N := NM - N "END";<br>RANDOM HYPERG:= "IF" CHCOL "THEN" N - A "ELSE" A
"END" RANDOM HYPERG;
```
"EOP"

#### Random Negbin

**TITLE: Random Negbin** 

AUTHOR: C. van Putten

**INSTITUTE: Mathematical Centre** 

RECEIVED: 810101

**BRIEF DESCRIPTION** 

The procedure generates a random number having a negative binomial distribution with parameters  $\kappa$  and P.

**KEYWORDS** Random negative binomial number.

```
CALLING SEQUENCE
Heading 
"INTEGER" "PROCEDURE" RANDOM NEGBIN (K, P, U); 
"VALUE" K, P; 
"INTEGER" K; 
"REAL" P, U; 
"CODE" 41325; 
Formal parameters _
```
- $\kappa$ : <integer arithmetic expression>, first parameter of the negative binomial distribution, required number of successes;
- P: <arithmetic expression>, second parameter of the negative binomial distribution, the probability of success in a single experiment;
- $u:$  <real variable>, value used to generate a random number. After a call of **RANDOM NEGBIN,** u contains a new value which is used in the next call of **RANDOM NEGBIN** unless the program assigns a new value to u.

Conditions: K integer  $>0$ ,  $0 < P \le 1$ , and  $0 \le U < 1$ .

#### DATA AND RESULTS

The generated value is assigned to the procedure identifier RANDOM NEGBIN. The call TEST **RANDOM(41325, K, P,** u, o, o, 0) may yield the following error messages: Erromumber 1 (if  $\kappa$  is not an integer  $>0$ )

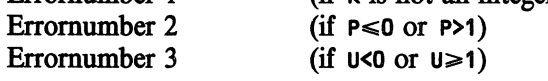

PROCEDURES USED ASELECT

STATAL **41308** 

5.2.6.1

5.2.6.1

## **LANGUAGE**  Algol 60

**METHOD AND PERFORMANCE** 

The generated value is equal to the sum of  $\kappa$  independent random geometric numbers (section 5.2.4.1.); see v. Putten & v.d. Tweel (1979)

**REFERENCE** 

[I]. C. van Putten, I. van der Tweel ()n *generating random variables*  **STATAL** report 2, report SN 9/79 Mathematical Centre, Amsterdam, 1979

**EXAMPLE OF USE** 

*Program:* 

```
"BEGIN" "INTEGER" I; "REAL" U; 
    U:= .1986; 
    "FOR" I:= 1 "STEP" 1 "UNTIL" 10 "DO" 
   OUTPUT(61, "("ZD,/");', 
               RANDON NEGBIN(10, .5, U));
```
**"END"** 

*Output:* 

```
21 
22 
21 
16 
19 
22 
23 
19 
18 
18
```
SOURCE TEXT

```
"CODE" 41325; 
"INTEGER" "PROCEDURE" RANDON NEGBIN (K, P, U); 
"VALUE" K, P; "INTEGER" K; "REAL" P, U; 
"BEGIN" "IF" P = 1 "THEN" RANDON NEGBIN:= K "ELSE" 
    "BEGIN" "INTEGER" I, S; "REAL" LNQ; 
        LNQ:= LN(1 - P); S:= K; 
        "FOR" I:= 1 "STEP" 1 "UNTIL" K "DO" 
        S:= S + ENTIER(LN(ASELECT(U)) / LNQ); 
        RANDON NEGBIN:= S 
    "END" 
"END" RANDON NEGBIN; 
         "EOP"
```
Random Pois

Tm..E: **Random Pois** 

AUTHOR: J.G. Bethlehem

INSTITUTE: Mathematical Centre

RECEIVED: 750219

BRIEF DESCRIPTION

The procedure generates a random number having a Poisson distribution with parameter **NU<700** (see general part part of section 5.2).

**KEYwORDS**  Random Poisson number

CALLING SEQUENCE *Heading*  **"INTEGER" "PROCEDURE" RANDON POIS (NU,** U); **"VALUE" NU; "REAL" MU,** U; **"CODE" 41305;**  *Fomuil parameters* 

MU:  $\leq$  arithmetic expression >, parameter of the Poisson distribution;

 $u:$  <real variable>, value used to generate a random number. After a call of **RANDOM POIS,** u contains a new value which is used in the next call of **RANDOM POIS** unless the program assigns a new value to u.

Conditions: 0<MU <700.

**DATA AND RESULTS**  The generated value is assigned to the procedure identifier **RANDOM POIS. The call TEST RANDOM(41305, MU,** u, **o, o, o, 0)** may yield the following error messages: Errornumber 1 Erromumber 2 (if **MU<O** or **MU>700)**  (if  $U < 0$  or  $U \ge 1$ )

**PROCEDURES** USED **ASELECT** 

STATAL **41308** 

**LANGUAGE**  Algol 60

## **METHOD AND PERFORMANCE**

The generated value is the smallest integer for which the cumulative distribution function of the Poisson distribution with parameter **MU** is greater than or equal to a random number  $\mathfrak b$  having a uniform distribution on the interval (0, 1).

See v. Putten & v.d. Tweel (1979).

In order to avoid overflow **MU** is restricted to MU<700.

## **REFERENCE**

[1]. C. van Putten, I. van der Tweel *On generating random variables*  STATAL report 2, report SN 9/79 Mathematical Centre, Amsterdam, 1979

## EXAMPLE OF USE

## *Program:*

```
"BEGIN" "INTEGER" I; "REAL" U; 
    U:= .1986; 
    "FOR" I:=1 "STEP" 1 "UNTIL" 10 "DO" 
    OUTPUT(61, "("ZD,/")", RANDOM POISC5, U)) 
"END"
```
*Output:* 

#### SoURCE TEXT

```
"CODE" 41305; 
"INTEGER" "PROCEDURE" RANDOM POIS(MU, U); "VALUE" MU; 
"REAL" MU, U; 
"BEGIN" "INTEGER" I; "REAL" SUM, TERM, W; 
    ASELECT(U); "IF" U = 0 "THEN" ASELECT(U);W:= U * EXP(MU); SUM:= TERM:= 1; I:= O; 
    "FOR" I:= I + 1 "WHILE" SUM < W "DO"
   "BEGIN" TERM:= TERM * MU / I; SUM:= SUM + TERM "END";
    RANDOM POIS:= I - 1
"END" RANDOM POIS; 
         "EOP"
```
#### Random Poistab

Tm.E: **Random Poistab** 

**AUTHOR: B.F. Schriever** 

INSTITUTE: Mathematical Centre

**RECEIVED: 800429** 

## **BRIEF DESCRIPTION**

The procedure generates a random number having a Poisson distribution with parameter **MU<256,** using a table search method. (see general part of section 5.2).

**KEYwORDS**  Random Poisson number by table search method.

**CALLING SEQUENCE**  *Heading*  **"INTEGER" "PROCEDURE" RANDOM POISTAB (MU,** U); **"VALUE" MU;** . **"REAL" MU, U; "CODE" 41326;**  *Formal parameters* 

MU:  $\leq$  arithmetic expression >, expectation of the Poisson distribution;<br>  $\leq$  real variable >, value used to generate a random number.

 $\le$ real variable $\ge$ , value used to generate a random number.

After a call of **RANDOM POISTAB,** u contains a new value which is used in the next call of **RANDOM POISTAB** unless the program assigns a new value to u.

Conditions: 0<MU<256, and 0<U<1.

## **DATA AND RESULTS**

The generated value is assigned to the procedure identifier **RANDOM POISTAB.**  The call **TEST RANDOM(41326, M,** u, **o, o, o, 0)** may yield the following error messages:

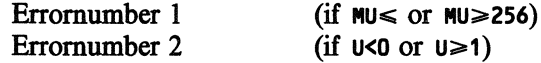

PROCEDURES USED ASELECT

STATAL 41308

LANGUAGE Algol 60

## METHOD AND PERFORMANCE

The parameter  $MU$  is decomposed according to  $MU = \sum_i b_i * 2^i + R$ , where  $b_i$  $\in$  (0, 1) and  $0 \le R \le 2$ . For each i such that  $b_1 = 1$ , a realisation from a Poisson distribution with expectation 21 is generated using a table. If **R>0,** a random number having a Poisson distribution with expectation R is generated by the multiplication method (c.f. section 5.2.7.1).

The sum of all these random numbers is assigned to the procedure identifier. (see v. Putten & v.d. Tweel, 1979).

## **REFERENCE**

[1]. C. van Putten, I. van der Tweel *On generating random variables*  STATAL report 2, report SN 9/79 Mathematical Centre, Amsterdam, 1979

## **EXAMPLE OF USE**

## *Program:*

```
"BEGIN" "INTEGER" I; "REAL" U; 
    U:= .1986; 
    "FOR" ,I:= 1 "STEP" 1 "UNTIL" 10 "DO" 
    OUTPUT(61, "("ZD,/")", 
                RANDOM POISTAB(10, U));
"END"
```
 $\ddot{\phantom{a}}$ 

*Output:* 

**Random Poistab** 

```
SOURCE TEXT
```

```
"CODE" 41326;
"INTEGER" "PROCEDURE" RANDOM POIS TAB(MU, U);
"VALUE" MU; "REAL" MU, U;
"BEGIN"
    "ARRAY" TAB[1 : 235]; "INTEGER" S;
    "INTEGER" "PROCEDURE" POISS MUL(MU, U); "REAL" MU, U;
    "BEGIN" "INTEGER" N; "REAL" P;
        N:=-2; P:= EXP(MU);"FOR" N := N + 1 "WHILE" P > 1"DO" P := P * ASELECT(U);POISS MUL:= N
    "END" POISS MUL;
    "INTEGER" "PROCEDURE"
    POISS TAB(MU, FIRST, LAST, INDEXMU);
    "INTEGER" MU, FIRST, LAST, INDEXMU;<br>"BEGIN" "INTEGER" N; "REAL" V, P, CUMPROB;
        V:= ASELECT(U);
        "IF" V <= TABLINDEXMU - 1] "THEN"
        "BEGIN" N:= INDEXMU;<br>"FOR" N:= N - 1 "WHILE" V <= TABEN - 1]
                             "AND" N > FIRST + 1 "DO";
            "IF" N > FIRST + 1 "THEN"
                POISS TAB:= MU - INDEXMU + N
            "ELSE"
            "BEGIN" P:= TAB[FIRST];
                CUMPROB:= TABLFIRST + 1] - P;
                N := MU - INDEXMU + FIRST + 2;"FOR" N := N - 1"WHILE" V \leq CUMPROB "AND" N > 0 "DO"
                 "BEGIN" P := P * N / MUCUMPROB:= CUMPROB - P
                "END";
                POISS TAB:= N
            "END"
        "END"
        "ELSE"
        "BEGIN" N:= INDEXMU - 1;
            "FOR" N := N + 1"WHILE" V > TABEN] "AND" N < LAST "DO";
            "IF" N < LAST "THEN"
                POISS TAB:= MU - INDEXMU + N
            "ELSE"
            "BEGIN" P:= TAB[LAST]; CUMPROB:= TAB[LAST - 1];
                N := MU - INDEXMU + LAST - 2;"FOR" N := N + 1"WHILE" V > CUMPROB "AND" N < 500 "DO"
                 "BEGIN" P:= MU * P / (N + 1);
                     CUMPROB:= CUMPROB + P
                "END";
          ä,
                 POISS TAB:= N
```
Random Poistab

5.2.7.2

 $\sim 10^7$ 

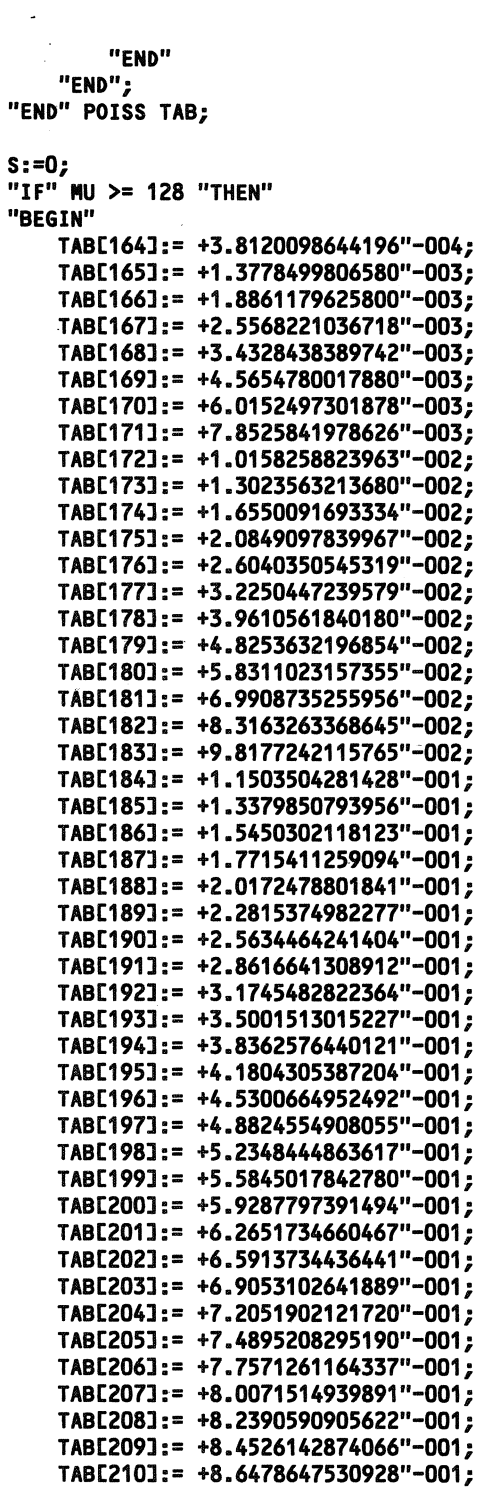

Random Poistab 5.2.7.2

 $\sim 10^{-1}$ 

 $\mathcal{L}^{\text{max}}_{\text{max}}$  and  $\mathcal{L}^{\text{max}}_{\text{max}}$ 

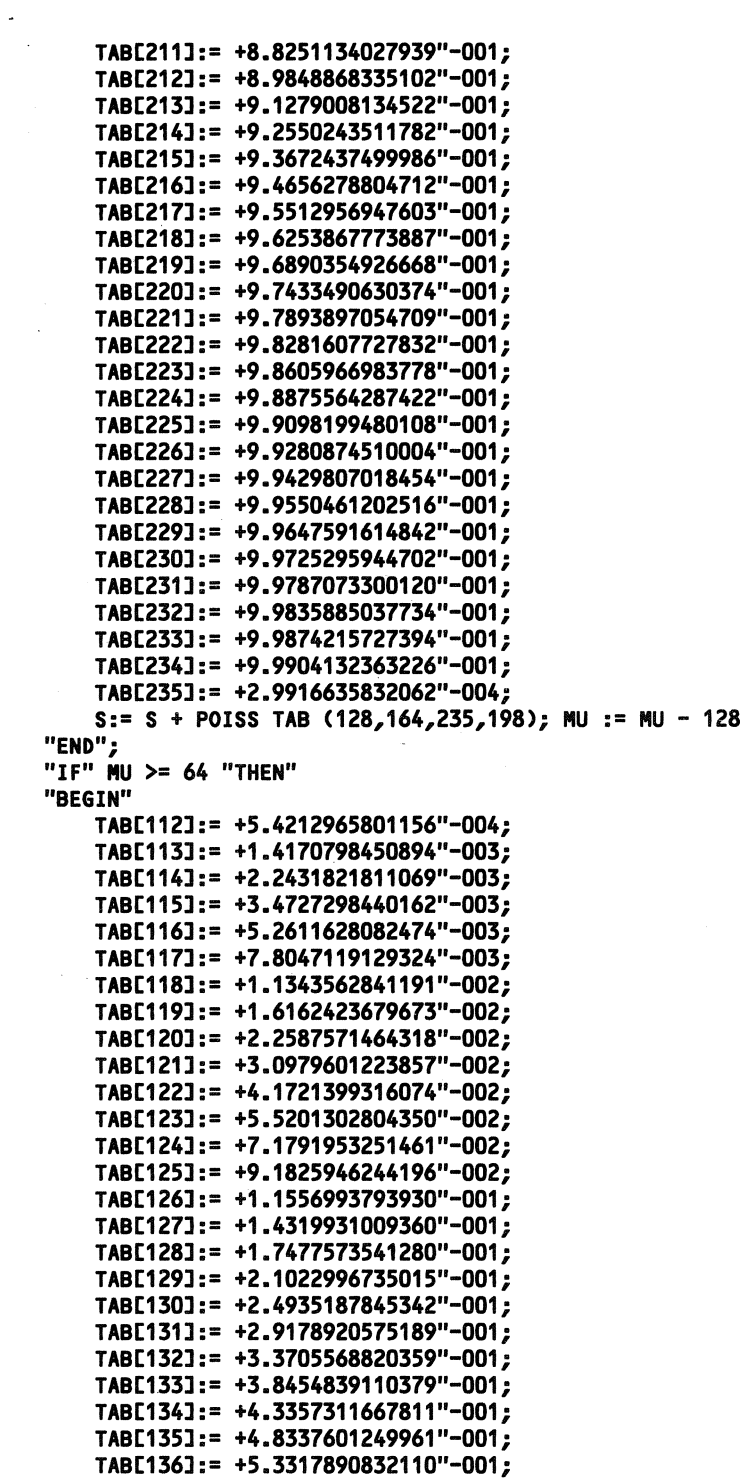

460

 $\sim 10^7$ 

 $\begin{aligned} \label{eq:reduction} \textcolor{blue}{\textbf{r}_{\text{reduction}}} \end{aligned}$ 

Random Poistab

TAB[137l:= +5.8221560574534"-001;. TAB[138J:= +6.2976634264158"-001; TAB[139J:= +6.7518794206484"-001; TAB[140J:= +7.1793768269851"-001; TAB[141J:= +7.5758961603988"-001; TABC142J:= +7.9384281223770"-001; TAB[143J:= +8.2652174965546"-001; TAB[144J:= +8.5556969402680"-001; TAB[145J:= +8.8103638498250"-001; TAB[146J:= +9.0306163121444"-001; TAB[147J:= +9.2185650799904"-001; .TAB[148J:= +9.3768377265976"-001; TAB[149J:= +9.5083890172840"-001; TAB[150J:= +9.6163285378473"-001; TAB[151J:= +9.7037732127340"-001; TAB[152J:= +9.7737289526433"-001; TAB[153J:= +9.8290026236828"-001; TAB[154J:= +9.8721430498600"-001; TAB[155J:= +9.9054079567918"-001; TAB[156J:= +9.9307526477874"-001; TAB[157J:= +9.9498357092430"-001; TAB[158J:= +9.9640370573030"-001; TAB[159]: = +9.9744840259906"-001; TAB[160J:= +9.9820818214000"-001; TAB[161J:= +9.9875454046156"-001; TAB[162J:= +9.9914306193467"-001; TAB[163J:= +3.8852147311420"-004; S:= S + P0ISS TAB (64,112,163,136); MU:= MU - 64 "END"; "IF" **MU>=** 32 "THEN" "BEGIN" TAB[ 74]:= +7.3173973442918"-004; TAB[ 75]:= +1.3916672870287"-003; TAB[ 76]:= +2.7690597283076"-003; TAB[ 77]:= +5.2177574016927"-003; TAB[ 78J:= +9.3418797989703"-003; TAB[ 79]:= +1.5940475634614"-002; TAB[ 80]:= +2.5995478812736"-002; TAB[ 81]:= +4.0620937980915"-002; TAB[ 82]:= +6.0969402910554"-002; TAB[ 83]:= +8.8100689483409"-002; TAB[ 84]:= +1.2282873629667"-001; TAB[ 85]:= +1.6557094775913"-001; TAB[ **86]:=** +2.1622838356649"-001; TAB[ 87]:= +2.7412259591775"-001; TAB[ **88]:=** +3.3800586471912"-001; TAB[ 89J:= +4.0614801810724"-001; TAB[ 90]:= +4.7648830547560"-001; TAB[ 91J:= +5.4682859284397"-001; TAB[ 92J:= +6.1503735635269"-001; TAB[ 93]:= +6.7923383965502"-001; TAB[ 94J:= +7.3792776724572"-001; TAB[ 95]:= +7.9010014732632"-001; TAB[ 96]:= +8.3522220577444"-001;

5.2.7.2

Random Poistab 5.2.7.2

TAB[ 97J:= +8.7321972867810"-001; TAB[ 98J:= +9.0439718336828"-001; TAB[ 99J:= +9.2933914712043"-001; TAB[100J:= +9.4880604565870"-001; TAB[101J:= +9.6363796835452"-001; TABC102J:= +9.7467567826769"-001; TAB[103J:= +9.8270310365908"-001; TAB[104J:= +9.8841149504852"-001; TAB[105J:= +9.9238254992812"-001; TABC106J:= +9.9508624686743"-001; TABC107J:= +9.9688871149363"-001; TAB[108J:= +9.9806583124952"-001; TAB[109J:= +9.9881918789330"-001; TAB[110J:= +9.9929188225802"-001; TAB[111J:= +4.7269436471777"-004; S:= S + POISS TAB (32,74,111,91); NU:= NU - 32 "END"; "IF" NU>= 16 "THEN" "BEGIN" TAB[ 46J:= +9.8334736138684"-004; TAB[ 47J:= +1.3837850247629"-003; TAB[ 48J:= +4.0060446551275"-003; TAB[ 49J:= +9.9997809531040"-003; TAB[ 50J:= +2.1987253549056"-002; TAB[ 51J:= +4.3298315941861"-002; TAB[ 52J:= +7.7396015770348"-002; TAB[ 53J:= +1.2699267006634"-001; TAB[ 54J:= +1.9312154246098"-001; TAB[ 55J:= +2.7451092386977"-001; TAB[ 56J:= +3.6752735976553"-001; TAB[ 57J:= +4.6674489138768"-001; TAB[ 58J:= +5.6596242300982"-001; TAB[ 59J:= +6.5934362924244"-001; TAB[ 60J:= +7.4234914589364"-001; TAB[ 61J:= +8.1224852833677"-001; TAB[ 62J:= +8.6816803429126"-001; TAB[ 63J:= +9.1077337216136"-001; TAB[ 64J:= +9.4175907243052"-001; TAB[ 65J:= +9.6331434218297"-001; TAB[ 66J:= +9.7768452201794"-001; TAB[ 67J:= +9.8688143711232"-001; TAB[ 68J:= +9.9254107717040"-001; TAB[ 69J:= +9.9589493794557"-001; TAB[ 70J:= +9.9781142981709"-001; TAB[ 71J:= +9.9886880464275"-001; TAB[ 72J:= +9.9943273788310"-001; TAB[ 73J:= +5.6393324035520"-004; S:= S + POISS TAB  $(16, 46, 73, 58)$ ; MU := MU - 16 "END"; "IF" NU>= 8 "THEN" "BEGIN" TAB[ 26J:= +2.6837010232201"-003; TAB[ 27J:= +3.0191636511226"-003; TAB[ 28J:= +1.3753967744003"-002;

Random Poistab

5.2.7.2

.TAB[ 29]:= +4.2380111991685"-002; TAB[ 30]:= +9.9632400487048"-002; TAB[ 31]:= +1.9123606207963"-001; TAB[ 32]:= +3.1337427753641"-001; TAB[ 33]:= +4.5296080948703"-001; TAB[ 34]:= +5.9254734143764"-001; TAB[ 35]:= +7.1662425872706"-001; TAB[ 36]:= +8.1588579255860"-001; TAB[ 37]:= +8.8807599898154"-001; TAB[ 38]:= +9.3620280326350"-001; .TAB[ 39]:= +9.6581929820625"-001; TAB[ 40]:= +9.8274300960210"-001; TAB[ 41l:= +9.9176898901322"-001; TAB[ 42]:= +9.9628197871878"-001; TAB[ 43]:= +9.9840573858022"-001; TAB[ 44]:= +9.9934963185198"-001; TAB[ 45]:= +9.4389327175133"-004; S:= S + POISS TAB  $(8, 26, 45, 34)$ ; MU := MU - 8 "END"; "IF" MU>= 4 "THEN" "BEGIN" TAB[ 12]:= +1.8315638888734"-002; TAB[ 13]:= +1.8315638888734"-002; TAB[ 14]:= +9.1578194443672"-002; TAB[ 15]:= +2.3810330555355"-001; TAB[ 16]:= +4.3347012036671"-001; TAB[ 17]:= +6.2883693517987"-001; TAB[ 18]:= +7.8513038703040"-001; TAB[ 19]:= +8.8932602159742"-001; TAB[ 20]:= +9.4886638420715"-001; TAB[ 21]:= +9.7863656551200"-001; TAB[ 22]:= +9.9186775720306"-001; TAB[ 23]:= +9.9716023387948"-001; TAB[ 24]:= +9.9908477085272"-001; TAB[ 25]:= +1.9245369732436"-003; S:= S + POISS TAB (4,12,25,17); MU:= MU - 4 "END"; "IF" MU>= 2 "THEN" "BEGIN" TAB[ 1l:= +1.3533528323661"-001; TAB[ 2]:= +1.3533528323661"-001; TAB[ 3]:= +4.0600584970984"-001; TAB[ 4]:= +6.7667641618306"-001; TAB[ 5]:= +8.5712346049856"-001; TAB[ **6]:=** +9.4734698265630"-001; TAB[ 7]:= +9.8343639151939"-001; TAB[ **8]:=** +9.9546619447376"-001; TAB[ **9]:=** +9.9890328103215"-001; TAB[ 10]:= +9.9976255267175"-001; TAB[ 11l:= +8.5927163959755"-004; S:= S + POISS TAB (2,1,11,4); **MU:=** MU - 2 "END"; "IF"  $MU > 0$  "Then" S:= S + POISS MUL (  $MU, U$  ); FINISH: RANDOM POIS TAB:= S

Random Poistab

 $\sim$ 

 $\mathcal{A}_\mathrm{c}$ 

**"END" RANDON POIS TAB; "EOP"** 

 $\label{eq:2.1} \frac{1}{\sqrt{2\pi}}\int_{\mathbb{R}^3}\frac{1}{\sqrt{2\pi}}\left(\frac{1}{\sqrt{2\pi}}\right)^2\frac{1}{\sqrt{2\pi}}\int_{\mathbb{R}^3}\frac{1}{\sqrt{2\pi}}\frac{1}{\sqrt{2\pi}}\frac{1}{\sqrt{2\pi}}\frac{1}{\sqrt{2\pi}}\frac{1}{\sqrt{2\pi}}\frac{1}{\sqrt{2\pi}}\frac{1}{\sqrt{2\pi}}\frac{1}{\sqrt{2\pi}}\frac{1}{\sqrt{2\pi}}\frac{1}{\sqrt{2\pi}}\frac{1}{\sqrt{2\pi}}\frac{$ 

 $\mathcal{L}^{\text{max}}_{\text{max}}$ 

5.2.7.2

 $\sim$ 

 $\mathcal{A}^{\mathcal{A}}$ 

 $\sim$ 

Random Poistabsam

5.2.7.3

Tm.E: **Random Poistabsam** 

**AUTHOR: B.F. Schriever** 

INSTITUTE: Mathematical Centre

**RECEIVED: 800414** 

## **BRIEF DEScRIPTION**

The procedure generates a sample of size  $\kappa$  from a Poisson distribution with expectation **MU<256,** using a table search method (see general part of section 5.2).

**KEYwORDS**  Random Poisson sample by table search method.

**CALLING SEQUENCE**  *Heading*  **"PROCEDURE" RANDOM POISTABSAM (MU, K, SAMPLE,** U); **"VALUE" MU, K;** . **"INTEGER".K; "INTEGER" "ARRAY" SAMPLE; "REAL" MU, U; "CODE" 41327;**  *Formal parameters*  MU: <arithmetic expression>, expectation of the Poisson distribution; K: 
<br>  $\leq$  integer arithmetic expression >, length of the vector **SAMPLE[1 :K] and size of the sample; SAMPLE:** <integer array identifier>, output parameter, integer array of dimension C1 **:K],** which at exit contains the sample;  $u:$   $\le$  real variable $\ge$ , value used to generate a random number. After a call of **RANDOM POISTABSAM,** u contains a new value which is used in the next call of **RANDOM POISTABSAM** unless the program assigns a new value to u. Conditions: 0<mu<256, K integer >0, and 0 ≤ U<1.

DATA AND RESULTS

After a procedure call, SAMPLEC11, ..., SAMPLECKI contain the generated sample. The call TEST **RANDOM(** 41327, **MU, K,** U, 0, 0, 0) may yield the following error messages: Erromumber 1 Erromumber 2 Erromumber 3 (if **MUE;O** or **MU>256)**  (if  $\kappa$  is not an integer  $>0$ ) (if  $U < 0$  or  $U \ge 1$ )

Random Poistabsam

PROCEDURES USED ASELECT

STATAL **41308** 

LANGUAGE Algol 60

```
METHOD AND PERFORMANCE
```
Each drawing SANPLECIJ is generated according to the table search method used in section 5.2.7.2.

ExAMPLE OF USE

*Program:* 

```
"BEGIN" "INTEGER" I; "REAL" U; 
    "INTEGER" "ARRAY" SANPLEC1 : 10]; 
    U:= .1986; 
    "FOR" I:= 1 "STEP" 1 "UNTIL" 10 "DO" 
    "BEGIN" RANDON POISTABSAN(10, 10, SAMPLE, U); 
        OUTPUT(61, "("10(ZD2B),/")", SAMPLE)
    "END" 
"END"
```
*Output:* 

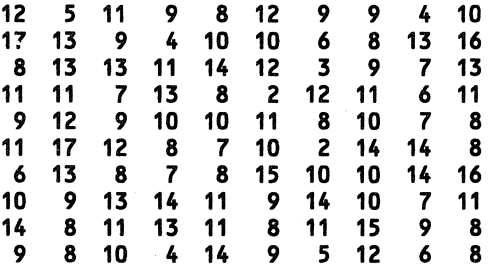

SoURCE TEXT

```
"CODE" 41327; 
"PROCEDURE" RANDON POISTABSAN(NU, SANPLESIZE, S, U); 
"VALUE" NU, SANPLESIZE; 
"INTEGER" "ARRAY" S; 
"REAL" NU, U; 
"INTEGER" SANPLESIZE; 
"BEGIN" 
    "ARRAY" TABC1 : 235]; "INTEGER" K; 
    "PROCEDURE" SNPL POISS NUL(NU, SANPLESIZE, S, U); 
    "INTEGER""ARRAY" S; "INTEGER" SANPLESIZE; "REAL" MU, U; 
    "BEGIN" "INTEGER" K, N; "REAL" P; 
        "FOR" K:= 1 "STEP" 1 "UNTIL" SANPLESIZE "DO" 
        "BEGIN" N:= -2; P:= EXP(NU);
```
$\ddot{\phantom{a}}$ 

```
"FOR" N:= N + 1 "WHILE" P > 1 ''DO" 
            P:= P * ASELECT(U);
        S[K]:= S[K] + N"END"; 
"END" SMPL POISS MUL; 
"PROCEDURE" SNPL POISS TAB 
(MU, SAMPLESIZE, S, FIRST, LAST, INDEXMU); 
"INTEGER" "ARRAY" S; 
"INTEGER" MU, SAMPLESIZE, FIRST, LAST, INDEXMU; 
"BEGIN" "INTEGER" N, K; "REAL" V, P, CUMPROB; 
    "FOR" K:= 1 "STEP" 1 "UNTIL" SAMPLESIZE "DO" 
    "BEGIN" V:= ASELECT(U);<br>"IF" V <= TAB[INDEXMU - 1] "THEN"
        "IF" V <= TABCINDEXMU - 1] "THEN" 
        "BEGIN" N:= INDEXMU; 
             "FOR" N:= N - 1 "WHILE" V <= TAB[N - 1]
                              "AND" N > FIRST + 1 "DO";
             "IF" N > FIRST + 1 "THEN"
                S[Kl:= S[Kl + MU - INDEXMU + N 
            "ELSE" 
            "BEGIN" P:= TAB[FIRSTJ; 
                 CUMPROB: = TABLEFIRST + 11 - P;N:= MU - INDEXMU + FIRST + 2;"FOR" N:=N - 1 "WHILE" V \leq CUMPROB
                 "AND" N > 0 "DO" 
                 "BEGIN" P:= P * N / MU; 
                     CUMPROB:= CUNPROB - P 
                 "END"; 
                S[K]:= S[K]+N"END" 
        "END" 
        "ELSE" 
        "BEGIN" N:= INDEXMU - 1;
            "FOR" N := N + 1 "WHILE" V > TABCN]
            "AND" N < LAST "DO"; 
            "IF" N < LAST "THEN" 
                S[K] := S[K] + MU - INDEXMU + N"ELSE" 
            "BEGIN" P:= TAB[LASTJ; 
                 CUMPROB:= TAB[FIRST + 1]; 
                 N:= MU - INDEXMU + LAST - 2;"FOR" N := N + 1 "WHILE" V > CUMPROB
                 "AND" N < 500 "DO"
                 "BEGIN" P:= MU * P / (N + 1);
                     CUMPROB:= CUMPROB + P 
                "END"; 
            S[K]:= S[K]+N"END" 
        "END" 
    "END" 
"END" SMPL POISS TAB; 
"FOR" K:= 1 "STEP" 1 "UNTIL" SAMPLESIZE "DO" S[Kl:= O; 
"IF" MU>= 128 "THEN"
```
 $\sim 10^7$ 

 $\sim 10^6$ 

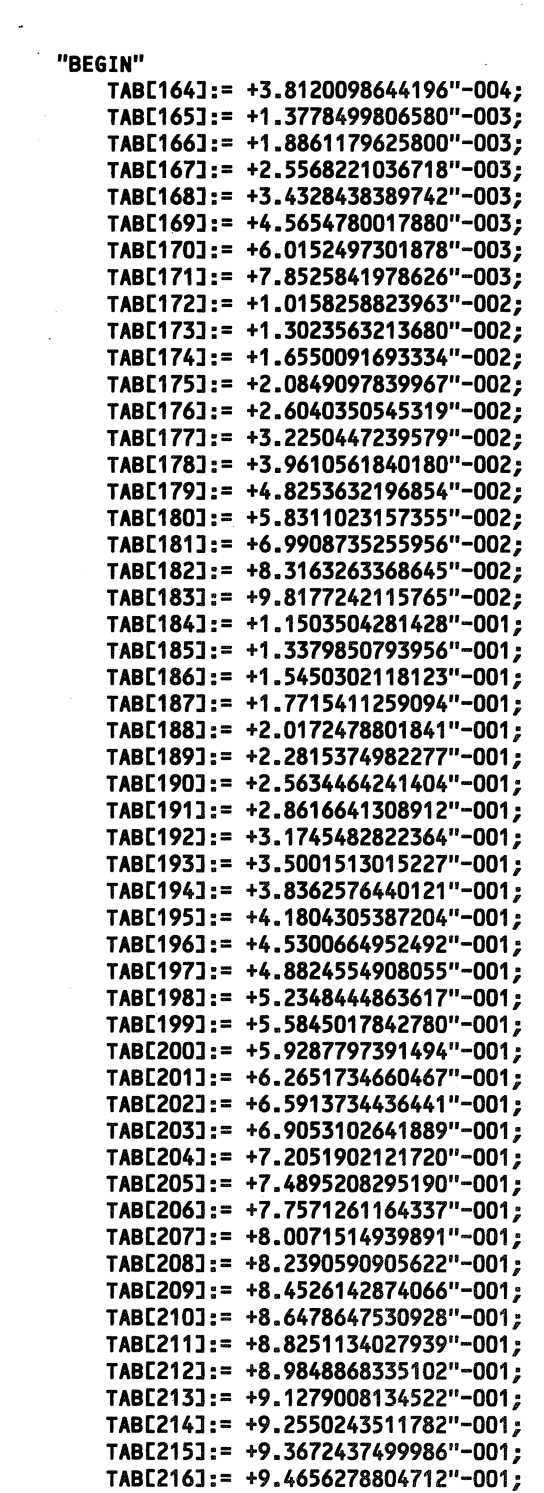

 $\mathcal{L}$ 

 $\label{eq:2.1} \frac{1}{\sqrt{2}}\left(\frac{1}{\sqrt{2}}\right)^{2} \left(\frac{1}{\sqrt{2}}\right)^{2} \left(\frac{1}{\sqrt{2}}\right)^{2} \left(\frac{1}{\sqrt{2}}\right)^{2} \left(\frac{1}{\sqrt{2}}\right)^{2} \left(\frac{1}{\sqrt{2}}\right)^{2} \left(\frac{1}{\sqrt{2}}\right)^{2} \left(\frac{1}{\sqrt{2}}\right)^{2} \left(\frac{1}{\sqrt{2}}\right)^{2} \left(\frac{1}{\sqrt{2}}\right)^{2} \left(\frac{1}{\sqrt{2}}\right)^{2} \left(\$ 

 $\mathcal{L}^{\text{max}}_{\text{max}}$  and  $\mathcal{L}^{\text{max}}_{\text{max}}$ 

5.2.7.3

 $\sim 10^{-11}$ 

. TAB[217l:= +9.5512956947603"-001; TAB[218l:= +9.6253867773887"-001; TAB[219l:= **+9.6890354926668"-001;**  TAB[220l:= +9.7433490630374"-001; TAB[221l:= +9.7893897054709"-001; TABC222l:= +9.8281607727832"-001; TABC223l:= +9.8605966983778"-001; TAB[224l:= +9.8875564287422"-001; TAB[225l:= +9.9098199480108"-001; JAB[226l:= +9.9280874510004"-001; .TABC227l:= +9.9429807018454"-001; TAB[228l:= +9.9550461202516"-001; TAB[229l:= +9.9647591614842"-001; TAB[230l:= +9.9725295944702"-001; TAB[231l:= +9.9787073300120"-001; TAB[232l:= +9.9835885037734"-001; TAB[233]:= +9.9874215727394"-001; TAB[234l:= +9.9904132363226"-001; TAB[235l:= +2.9916635832062"-004; SMPL P0ISS TAB (128,SAMPLESIZE,S,164,235,198); MU:= MU - 128 "END"; "IF" **MU** >= 64 "THEN"· "BEGIN" TAB[112l:= +5.4212965801156"-004; TAB[113l:= +1.4170798450894"-003; TAB[114l:= +2.2431821811069"-003; TAB[115]:= +3.4727298440162"-003; TAB[116l:= +5.2611628082474"-003; TAB[117l:= +7.8047119129324"-003; TAB[118l:= +1.1343562841191"-002; TAB[119]:= +1.6162423679673"-002; TAB[120l:= +2.2587571464318"-002; TAB[121l:= +3.0979601223857"-002; TAB[122]:= +4.1721399316074"-002; TAB[123l:= +5.5201302804350"-002; TAB[124l:= +7.1791953251461"-002; TAB[125l:= +9.1825946244196"-002; TAB[126l:= +1.1556993793930"-001; TAB[127l:= +1.4319931009360"-001; TAB[128l:= +1.7477573541280"-001; TAB[129l:= +2.1022996735015"-001; TAB[130l:= +2.4935187845342"-001; TAB[131l:= +2.9178920575189"-001; TAB[132l:= +3.3705568820359"-001; TAB[133l:= +3.8454839110379"-001; TABC134l:= +4.3357311667811"-001; TAB[135]:= +4.8337601249961"-001; TAB[136l:= +5.3317890832110"-001; TABC137l:= +5.8221560574534"-001; TAB[138l:= +6.2976634264158"-001; TAB[139l:= +6.7518794206484"-001; TAB[140l:= +7.1793768269851"-001; TAB[141l:= +7.5758961603988"-001;

.TABC142J:= +7.9384281223770"-001; TABC143J:• +8.2652174965546"-001; TABC144J:• +8.5556969402680"-001; TABC145J:= +8.8103638498250"-001; TABC146J:• +9.0306163121444"-001; TABC147J:= +9.2185650799904"-001; TABC148J:• +9.3768377265976"-001; TABC149J:= +9.5083890172840"-001; TABC150J:• +9.6163285378473"-001; TABC151J:= +9.7037732127340"-001; TABC152J:• +9.7737289526433"-001; TABC153J:= +9.8290026236828"-001; TABC154J:= +9.8721430498600"-001; TABC155J:= +9.9054079567918"-001; TAB[156J:= +9.9307526477874"-001; TABC157J:= +9.9498357092430"-001; TABC158J:= +9.9640370573030"-001; TABC159J:= +9.9744840259906"-001; TABC160J:• +9.9820818214000"-001; TABC161J:= +9.9875454046156"-001; TAB[162J:= +9.9914306193467"-001; TABC163J:= +3.8852147311420"-004; SNPL P0ISS TAB (64,SMPLESIZE,S,112,163,136); NU:= NU - 64 "END"; "IF" NU>= 32 "THEN" **"BEGIN"**  TAB[ 74J:= +7.3173973442918"-004; TAB[ 75J:= +1.3916672870287"-003; TAB[ 76J:= +2.7690597283076"-003; TAB[ 77J:= +5.2177574016927"-003; TAB[ 78J:= +9.3418797989703"-003; TAB[ 79J:= +1.5940475634614"-002; TAB[ 80J:= +2.5995478812736"-002; TAB[ 81J:= +4.0620937980915"-002; TAB[ 82J:= +6.0969402910554"-002; TAB[ 83J := +8.8100689483409"-002; TAB[ 84J:= +1.2282873629667"-001; TAB[ 85J:= +1.6557094775913"-001; TAB[ 86J:= +2.1622838356649"-001; TAB[ 87J:= +2.7412259591775"-001; TAB[ 88J:= +3.3800586471912"-001; TAB[ 89J:= +4.0614801810724"-001; TAB[ 90J:= +4.7648830547560"-001; TAB[ 91J:= +5.4682859284397"-001; TAB[ 92J:= +6.1503735635269"-001; TAB[ 93J:= +6.7923383965502"-001; TAB[ 94J:= +7.3792776724572"-001; TAB[ 95J:= +7.9010014732632"-001; TAB[ 96J:= +8.3522220577444"-001; TAB[ 97J:= +8.7321972867810"-001; TAB[ **98J:•** +9.0439718336828"-001; TAB[ 99J:= +9.2933914712043"-001; TABC100J:= +9.4880604565870"-001;

```
. TAB[101l:• +9.6363796835452"-001; . TABC102J:= +9.7467567826769"-001; 
    TABC103J:= +9.8270310365908"-001; 
    TAB[104J:= +9.8841149504852"-001; 
    TAB[105J:= +9.9238254992812"-001; 
    TAB[106J:= +9.9508624686743"-001; 
    TAB[107J:• +9.9688871149363"-001; 
    TABC108J:= +9.9806583124952"-001; 
    TABC109J:= +9.9881918789330"-001; 
    TABC110J:= +9.9929188225802"-001; 
    TAB[111J:= +4.7269436471777"-004; 
    SNPL P0ISS TAB (32,SANPLESIZE,S,74,111,91); 
    NU:= NU - 32 
"END"; 
"IF" NU>= 16 "THEN" 
"BEGIN" 
    TAB[ 46]:= +9.8334736138684"-004; 
    TAB[ 47]:= +1.3837850247629"-003; 
    TAB[ 48]:= +4.0060446551275"-003; 
    TAB[ 49]:= +9.9997809531040"-003; 
    TAB[ 50]:= +2.1987253549056"-002; 
    TAB[ 51l:= +4.3298315941861"-002; 
    TAB[ 52]:= +7.7396015770348"-002; 
    TAB[ 53]:= +1.2699267006634"-001; 
    TABC 54]:= +1.9312154246098"-001;
    TAB[ 55]:= +2.7451092386977"-001; 
    TAB[ 56]:= +3.6752735976553"-001; 
    TAB[ 57]:= +4.6674489138768"-001; 
    TAB[ 58]:= +5.6596242300982"-001; 
    TAB[ 59]:= +6.5934362924244"-001; 
    TAB[ 60]:= +7.4234914589364"-001; 
    TAB[ 61l:= +8.1224852833677"-001; 
    TAB[ 62]:= +8.6816803429126"-001; 
    TAB[ 63]:= +9.1077337216136"-001; 
    TAB[ 64]:= +9.4175907243052"-001; 
    TAB[ 65]:= +9.6331434218297"-001; 
    TAB[ 66]:= +9.7768452201794"-001; 
    TAB[ 67]:= +9.8688143711232"-001; 
    TAB[ 68]:= +9.9254107717040"-001; 
    TAB[ 69]:= +9.9589493794557"-001; 
    TAB[ 70]:= +9.9781142981709"-001; 
    TAB[ 71l:= +9.9886880464275"-001; 
    TAB[ 72]:= +9.9943273788310"-001; 
    TAB[ 73]:= +5.6393324035520"-004; 
    SNPL P0ISS TAB (16,SMPLESIZE,S,46,73,58); 
    NU:= NU - 16 
"END"; 
"IF" NU>= 8 "THEN" 
"BEGIN" 
    TAB[ 26]:= +2.6837010232201"-003; 
    TAB[ 27]:= +3.0191636511226"-003; 
    TAB[ 28]:= +1.3753967744003"-002; 
    TAB[ 29]:= +4.2380111991685"-002; 
    TAB[ 30]:= +9.9632400487048"-002;
```
TAB[ 31J:• +1.9123606207963"-001; TAB[ 32J:= +3.1337427753641"-001; TAB[ 33J:• +4.5296080948703"-001; TAB[ 34J:= +5.9254734143764"-001; TAB[ 35J:• +7.1662425872706"-001; TAB[ 36J:= +8.1588579255860"-001; TAB[ 37J:• +8.8807599898154"-001; TAB[ 38J:• +9.3620280326350"-001; TAB[ 39J:= +9.6581929820625"-001; TAB[ 40J:• +9.8274300960210"-001; TAB[ 41J:• +9.9176898901322"-001; TAB[ 42J:= +9.9628197871878"-001; TAB[ 43J:• +9.9840573858022"-001; TAB[ 44J:= +9.9934963185198"-001; TAB[ 45J:• +9.4389327175133"-004; SNPL POISS TAB (8,SANPLESIZE,S,26,45,34); NU:• NU - 8 "END"; "IF" NU>= 4 "THEN" **"BEGIN"**  TAB[ 12J:= +1.8315638888734"-002; TAB[ 13J:• +1.8315638888734"-002; TAB[ 14J:= +9.1578194443672"-002; TAB[ 15J:• +2.3810330555355"-001; TAB[ 16J:• +4.3347012036671"-001; TAB[ 17J:= +6.2883693517987"-001; TAB[ 18J:• +7.8513038703040"-001; TAB[ 19J:• +8.8932602159742"-001; TAB[ 20J:= +9.4886638420715"-001; TAB[ 21J:= +9.7863656551200"-001; TAB[ 22J:• +9.9186775720306"-001; TAB[ 23J:= +9.9716023387948"-001; TAB[ 24J:= +9.9908477085272"-001; TAB[ 25J:= +1.9245369732436"-003; SNPL POISS TAB (4,SANPLESIZE,S,12,25,17); **NU:• NU** - **4**  "END"; "IF" **NU>=** 2 "THEN" **"BEGIN"**  TAB[ 1]:= +1.3533528323661"-001;<br>TAB[ 2]:= +1.3533528323661"-001; TAB[ 2J:• +1.3533528323661"-001; TAB[ 3J:= +4.0600584970984"-001; TAB[ 4J:= +6.7667641618306"-001; TAB[ 5J:• +8.5712346049856"-001; TAB[ 6]:= +9.4734698265630"-001;<br>TAB[ 7]:= +9.8343639151939"-001;  $73:7 +9.8343639151939'' -001;$ TABL 83:= +9.9546619447376"-001; TAB[ 9J:• +9.9890328103215"-001; TAB[ 10J:= +9.9976255267175"-001; TAB[ 11J:= +8.5927163959755"-004; SNPL POISS TAB (2,SANPLESIZE,S,1,11,4); NU:= NU - 2 "END"; "IF" NU> 0 "THEN" SNPL POISS NUL ( NU,SANPLESIZE,S,U ); "END" RANDON POISTABSAN; "EOP"

472

# 5.2.7.4 Random Poissorsam

 $\bar{\tau}$ 

J.

TITLE: Random Poissorsam

AUTHOR: C. van Putten

INSTITUTE: Mathematical Centre

RECEIVED: 800401

BRIEF DESCRIPTION

The procedure generates a sorted sample of size  $K = UB - LB + 1$  from a Poisson distribution with expectation MU<700 (see general part of section 5.2).

**KEYWORDS**  Sorted random Poisson sample

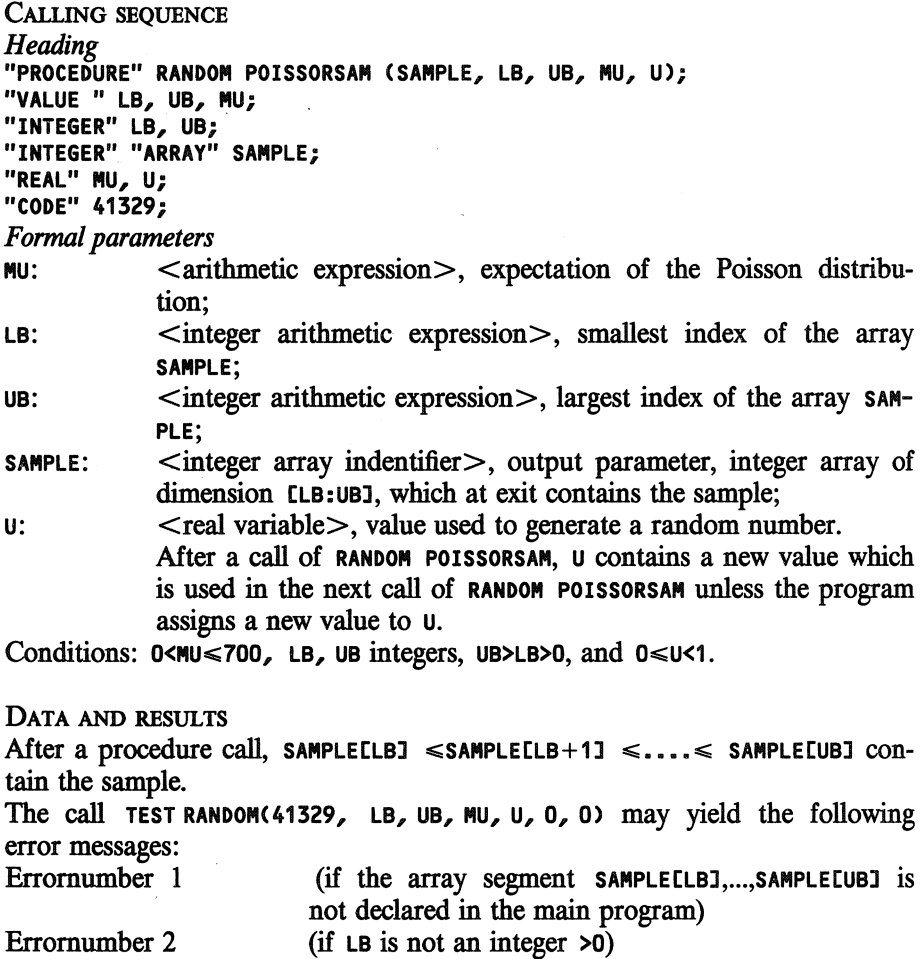

 $\bar{\mathcal{A}}$ 

 $\lambda$ 

### Random Poissorsam

J.

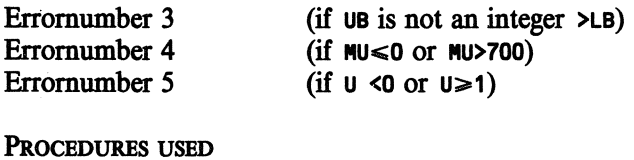

ASELECT **OPEN** SCRATCH CLOSE SCRATCH **STATAL 41308 STATAL OSCR STATAL CSCR** 

LANGUAGE Algol 60

# **METHOD AND PERFORMANCE**

An ordered sample from the Poisson distribution is generated using the method described in v. Putten & v.d. Tweel (1979). The procedure uses a scratch file.

# **REFERENCE**

[I]. C. van Putten, I. van der Tweel *On generating random variables*  STATAL report 2, report SN 9/79 Mathematical Centre, Amsterdam, 1979

EXAMPLE OF USE

*Program:* 

```
"BEGIN" "INTEGER" I; "REAL" U; 
    "INTEGER" "ARRAY" SAMPLEC1 : 10]; 
    U:= .1986; 
    RANDOM POISSORSAM(SAMPLE, 1, 10, 3, U); 
    OUTPUT(61,"("10(ZD,2B),/")", SAMPLE) 
"END"
```
*Output:* 

0 1 2 2 2 3 3 3 4 7

```
SOURCE TEXT
```

```
"CODE" 41329; 
"PROCEDURE" RANDOM POISSORSAM(SAMPLE, LB, UB, MU, U); 
"VALUE" LB, UB, MU; "INTEGER" LB, UB; 
"REAL" MU, U; "INTEGER" "ARRAY" SAMPLE; 
"BEGIN" 
    "INTEGER" ARG, SCR, ADDRESS, SAMPLESIZE, I, LBS, UBS; 
    "REAL" LNMU, LNOBS, SUMLNARG, CUMPROBARG, LNCUMPROBARG; 
   LBS:= LOWERBOUND(SAMPLE, 1);
   UBS:= UPPERBOUND(SAMPLE, 1); 
   "IF" LBS> LB "THEN" 
   STATAL ERROR("C"RANDOM POISSORSAM")", 1, LBS); 
    "IF" UBS< UB "THEN" 
   STATAL ERROR("("RANDOM POISSORSAM")", 1, UBS); 
   SAMPLESIZE:= UB - LB + 1;LNOBS:= LN(ASELECTCU)) / SAMPLESIZE; LNMU:= LNCMU); 
    SCR:= OPEN SCRATCH("("SC41329")"); 
    CUMPROBARG:= 1; SUMLNARG:= O; ARG:= O; ADDRESS:= 1; 
    LNCUMPROBARG:=-MU;"FOR" ARG:= ARG + 1 "WHILE" LNCUMPROBARG < LNOBS "DO" 
   "BEGIN" STORE ITEM(SCR, ADDRESS, LNCUMPROBARG);
        SUMLNARG:= SUMLNARG + LN(ARG); 
        \texttt{CUMPROBARG: = CUMPROBARG + EXP(LNMU * ARG - SUMLNARG)};
        LNCUMPROBARG:= LN(CUMPROBARG) - MU;
   "END"; 
   "IF" ARG = 1 "THEN" 
    "BEGIN" 
        "FOR" I:= LB "STEP" 1 "UNTIL" UB "DO" SAMPLE[I]:= 0;"GOTO" END PROC 
    "END"; 
   "IF" SAMPLESIZE > ARG "THEN" 
    "BEGIN" ADDRESS:= ADDRESS - 1; I:= UB; 
        "FOR" ARG:= ARG - 1 "STEP" -1 "UNTIL" 1 "DO" 
        "BEGIN" FETCH ITEM(SCR, ADDRESS, LNCUMPROBARG); 
            ADDRESS:= ADDRESS - 2; 
        NEXT OBS: 
            "IF" LNOBS > LNCUMPROBARG "THEN" 
            "BEGIN" SAMPLE[I]:= ARG; I := I - 1;"IF" SAMPLESIZE = 1 "THEN" "GOTO" END PROC; 
                SAMPLESIZE:= SAMPLESIZE - 1;
                LNOBS:= LNOBS + LN(ASELECT(U)) / SAMPLESIZE; 
                "GOTO" NEXT OBS; 
            "END"; 
        "END"; 
        "FOR" I:= I "STEP" -1 "UNTIL" LB "DO" SAMPLE[!]:= O; 
    "END" "ELSE" 
    "BEGIN" SAMPLE[UB]:= ARG:= ARG - 1; 
        ADDRESS:= ADDRESS - 1;
        FETCH ITEM(SCR, ADDRESS, LNCUMPROBARG); 
        ADDRESS:= ADDRESS - 2; 
        I := UB - 1;
```
475

#### Random Poissorsam

 $\mathcal{L}_{\text{max}}$  and  $\mathcal{L}_{\text{max}}$ 

 $\bar{a}$ 

 $\overline{a}$ 

```
\mathcal{L}_{\mathcal{A}}"FOR" SAMPLESIZE:= SAMPLESIZE - 1
        "STEP" -1 "UNTIL" 1 "DO" 
        "BEGIN" LNOBS:= LNOBS + LN(ASELECT(U)) / SAMPLESIZE;
   NEXT CLASS: 
            "IF" LNOBS > LNCUMPROBARG "THEN"
             "BEGIN" SAIIPLECIJ:= AR&; I:= I - 1 "END" 
             "ELSE" "IF" ARG = 1 "THEN" 
            "BEGIN" "FOR" I:= I "STEP" -1 "UNTIL" LB "DO" 
                SAMPLELI := 0;"GOTO" END PROC 
            "END" "ELSE" 
            "BEGIN" ARG:= ARG - 1;FETCH ITEM(SCR, ADDRESS, LNCUMPROBARG);
                 ADDRESS:= ADDRESS - 2;"GOTO" NEXT CLASS; 
            "END" 
        "END"; 
    "END"; 
END PROC: RETURN(SCR); 
"END" RANDOM POIS SORSAM;
         "EOP"
```
 $\sim$ 

5.2.7.4

 $\sim$ 

TITLE: Random Poishisto

AUTHOR: C. van Putten

INSTITUTE: Mathematical Centre

RECEIVED: 800401

# **BRIEF DESCRIPTION**

The procedure generates a sorted random sample of size  $\kappa$  from a Poisson distribution with expectation **MU.** It is presented in a histogram (see general part of section 5.2.).

# **KEYWORDS**

Sorted random Poisson sample in histogram

#### CALLING SEQUENCE

*Heading*  **"PROCEDURE" RANDOM POISHI.STO (SAMPLE, LB, UB, K, MU,** U); **"VALUE" LB, UB, K,.MU; "INTEGER" LB, UB, K; "INTEGER" "ARRAY" SAMPLE; "REAL" MU,** U; **"CODE" 41328;**  *Formal parameters*  **MU:** <arithmetic expression>, expectation of the Poisson distribution; LB: <integer arithmetic expression>, smallest index of the array **SAMPLE;**  UB:  $\leq$  integer arithmetic expression >, largest index of the array SAM-**PLE;**   $\kappa$ :  $\langle$  integer arithmetic expression $\langle$ , size of the sample; **SAMPLE:** < integer array identifier > output parameter, integer array of dimension **CLB:UBJ,** which at exit contains the histogram;  $u:$  < real variable >, value used to generate a random number. After a call of **RANDON** POISHIST0, u contains a new value which is used in the next call of **RANDON** P0ISHIST0 unless the program assigns a new value to u.

Conditions:  $0$ <MU <700, LB, UB, K integers  $>0$ , UB> LB, and  $0$  < U<1.

#### **DATA AND RESULTS**

After a procedure call, **SAMPLE** CIJ contains the number of times the value I is observed in the sample,  $I = LB + 1, \ldots, UB - 1$ . SAMPLE[LB] contains the number of times a value  $\leq$ LB is observed, and SAMPLECUBJ contains the number of times a value  $\geq$  UB is observed.

The call TEST **RANDOM(413Z8,** LB, UB, K, MU, u, 0) may yield the following

#### Random Poishisto

 $\mathbb{R}^2$ 

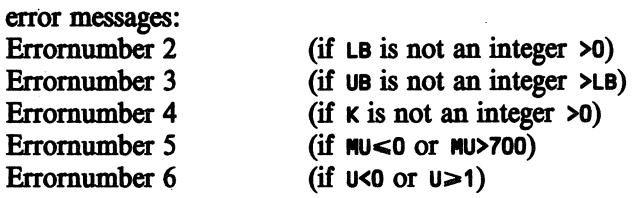

PROCEDURES USED ASELECT

STATAL 41308

LANGUAGE Algol 60

METHOD AND PERFORMANCE See v. Putten & v.d. Tweel (1979).

REFERENCE

[1]. C. van Putten, I. van der Tweel *On generating. random variables*  STATAL report 2, report SN 9/79 Mathematical Centre, Amsterdam., 1979

ExAMPLE OF USB

*Program:* 

```
"BEGIN" "INTEGER" I; "REAL" U; 
    "INTEGER" "ARRAY" HIST1, HIST2[0: 9]; 
    "FOR" I:.•O "STEP" 1 "UNTIL" 9 "DO" 
    "BEGIN" HIST1Cil:• O; HIST2[Il:• 0 "END"; 
    U:• .1986; 
    RANDON POISHISTO(HIST1, 0, 9, 100, 3, U); 
    U: = .1986;RANDON POISHISTO(HIST2, O, 6, 100, 3, U); 
    "FOR" I:•0 "STEP" 1 "UNTIL" 9 "DO" 
    OUTPUT(61,"("3(ZD,2B),/")", I, HIST1Cil, HIST2Cil) 
"END"
```

```
Output:
```
#### SOURCE TEXT

```
"CODE" 41328; 
"PROCEDURE" 
RANDON POIS HISTO(OBS, LB, UB, SANPLE SIZE, NU, U); 
"VALUE" LB, UB, SMPLE SIZE, NU; 
"INTEGER" LB, UB, SANPLE SIZE; 
"REAL" NU, U; "INTEGER" "ARRAY" OBS; 
"BEGIN" "INTEGER" AR&, NAXAR6, COUNTAR6, LB1; 
    "REAL" LNNU, LNOBS, SUNLNARG, CUNPROBARG, LNCUNPROBAR6; 
    "ARRAY" LNCUMPROBELB + 1 : UB - 1];
   LNOBS:• LN(ASELECT(U)) / SANPLE SIZE; LNNU:= LN(NU); 
    CUNPROBARG:= 1; SUNLNARG:= O; 
    "FOR" ARG:• 1 "STEP" 1 "UNTIL" LB "DO" 
    "BEGIN" SUNLNAR6:= SUNLNAR6 + LNCAR6); 
        CUNPROBARG:• CUNPROBARG + EXP(LNNU * AR& - SUNLNARG) 
   "END"; 
    ARG:= LB; LNCUNPROBAR6:• LN(CUNPROBAR6) - NU; 
    "IF" LNCUNPROBAR6 >• LNOBS "THEN" 
    "BEGIN" OBS[LBJ:= SANPLE SIZE; NAXAR6:= LB; 
       "GOTO" END PROC 
   "END"; 
    "FOR" ARG:= ARG + 1"WHILE" AR6 < UB "AND" LNCUNPROBARG < LNOBS "DO" 
    "BEGIN" LNCUNPROBCARGJ:= LNCUNPROBAR6; 
        SUNLNAR6:• SUNLNAR6 + LN(ARG); 
        CUNPROBARG:•CUNPROBARG + EXP(LNNU * AR6 - SUNLNARG); 
        LNCUMPROBARG:= LN(CUMPROBARG) - MU
    "END"; 
    "IF" LNCUNPROBAR6 >= LNOBS "THEN" 
    "BEGIN" ARG:= ARG - 1;
       LNCUMPROBARG:= LNCUMPROBEARG]
    "END"; 
    MAXARG:= ARG;
    "IF" SMPLE SIZE<= ARG - LB "THEN" 
    "BEGIN" COUNTARG:= 1;
        "FOR" SANPLE SIZE:= SANPLE SIZE - 1 
        "STEP" -1 "UNTIL" 1 "DO" 
        "BEGIN" LNOBS:•LNOBS + LN(ASELECT(U)) / SANPLE SIZE; 
    NEXT CLASS:
```
Random Poishisto

5.2.7.5

```
\ddot{\phantom{a}}"IF" LNOBS > LNCUMPROBARG ."THEN" 
                 COUNTARG:• COUNTARG + 1 
            "ELSE" "IF" ARG = LB + 1 "THEN"
             "BEGIN" OBSCARGJ:• COUNTARG; ARG:• LB; 
                 OBS[LB]:• SAMPLE SIZE; "GOTO" END PROC; 
             "END" "ELSE" 
             "BEGIN" OBSCARG]:= COUNTARG; COUNTARG:• O; 
                 ARG:• ARG - 1; 
                 LNCUMPROBARG:• LNCUMPROB[ARGJ; 
                 "GOTO" NEXT CLASS 
            "END" 
   \ddot{\phantom{a}}"END"; 
        OBS[ARGJ:• COUNTARG; 
    "END" "ELSE" 
    "BEGIN" "PROCEDURE" EXHAUST ARG; 
        "BEGIN" COUNTARG:= 0;
        NEXT OBS: "IF" LNOBS > LNCUMPROBARG "THEN" 
             "BEGIN" COUNTARG:= COUNTARG + 1;
                 "IF" SAMPLE SIZE = 1 "THEN"
                 "BEGIN" OBSCARG]:• COUNTARG; 
                     "GOTO" END PROC 
                 "END"; 
                 SAMPLE SIZE:= SAMPLE SIZE - 1;
                 LNOBS:•LNOBS + LN(ASELECT(U)) / SAMPLE SIZE; 
                 "GOTO" NEXT OBS; 
            "END"; 
            OBS[ARG]:= COUNTARG;
        "END" EXHAUST ARG; 
        "IF" ARG = UB "THEN" EXHAUST ARG;
        LB1:=LB + 1;"FOR" ARG:= ARG - 1 "STEP" -1 "UNTIL" LB1 "DO"
        "BEGIN" LNCUMPROBARG:• LNCUMPROB[ARG]; 
            EXHAUST ARG 
        "END"; 
        OBS[LBJ:• SAMPLE SIZE; 
    "END"; 
END PROC: 
    "FOR" ARG:= ARG - 1 "STEP" -1 "UNTIL" LB,
          MAXARG + 1 "STEP" 1 "UNTIL" UB 
    "DO" OBS[ARG]:= 0;
"END" RANDOM POIS HISTO;
"EOP"
```
480

# **5.3 RANDOM NUMBERS FROM CONTINUOUS DISTRIBUTIONS**

This section contains procedures for generating one single drawing from continuous distribution. For the multivariate normal distribution a procedure is given which generates an (unordered) sample of size **K.** In order to generate samples of other ditributions, repeated call's of procedures for one single drawing should be used. To generate ordered samples use the fact that an ordered sample from an exponential distribution has spacings (i.e. distances between successive elements) which are independent and exponentially distributed with known parameters, See v. Putten & v.d. Tweel (1979).

#### **REFERENCE**

[1]. C. van Putten, I. van der Tweel-*On generating random variables*  STATAL report 2, report SN 9/79 Mathematical Centre, Amsterdam, 1979. Random Unif

l,

TITLE: **Random Unif** 

AUTHOR: J.G. Bethlehem

INSTITUTE: Mathematical Centre

RECEIVED: 750219

BRIEF DESCRIPTION

This procedure generates a random number, uniformly distributed on the interval (A, B].

**KEYWORDS**  Random uniform number

CALLING SEQUENCE *Heading*  **"REAL" "PROCEDURE" RANDON UNIF(A, B,** U); **"VALUE" A, B; "REAL" A,·a, U) "CODE" 41302;**  *Formal parameters*  A:  $\leq$  arithmetic expression >, lower bound of the interval;

**a:**  $\leq$  arithmetic expression >, upper bound of the interval;<br>**u:**  $\leq$  real variable >, value used to generate a random num  $\le$ real variable $\ge$ , value used to generate a random number. After a call of **RANDOM UNIF**, **U** contains a new value which is used in the next call of **RANDON** UNIF unless the program assigns a new value to u. Conditions: A<B and 0<U<1.

DATA AND RESULTS

The generated value is assigned to the procedure identifier RANDON UNIF. The call TEST **RANDON(41302, A, B,** u, o, o, 0) may yield the following error messages: Erromumber 2 (if **B<A)** 

Erromumber 3 (if  $U < 0$  or  $U \ge 1$ )

PROCEDURES USED ASELECT

STATAL 41308

LANGUAGE Algol 60

 $\ddot{\phantom{a}}$ 

METHOD AND PERFORMANCE

The generated value is equal to  $D * (B-A) + A$ , where D is a random number which is uniformly distributed on the interval  $(0, 1]$ . See v. Putten & v.d. Tweel (1979).

 $\bar{z}$ 

# **REFERENCE**

(1). C. van Putten, I. van der Tweel *On generating random variables*  STATAL report 2, report SN 9/79 Mathematical Centre, Amsterdam, 1979

EXAMPLE OF USE

#### *Program:*

```
"BEGIN" "INTEGER" I; "REAL" U; 
   U:= .1986; 
    "FOR" I:=1 "STEP" 1 "UNTIL" 10 "DO" 
    OUTPUT(61, "("ZD.6D,/")", RANDOM UNIF(3, 13, U)) 
"END"
```
# *Output:*

```
11.355616 
3.343306 
9.574724 
 6.769831 
5.801691 
 9.724809 
8.520579 
7.073558 
3.952506 
6.353785
```
SoURCE TEXT

```
"CODE" 41302; 
"REAL" "PROCEDURE" RANDOM UNIF(A, B, U); "VALUE" A, B; 
"REAL" A, B, U; 
RANDOM UNIF:= ASELECT(U) * (B - A) + A;"EOP"
```
Random Norm 5.3.2.1

Tril.E: **Random Norm** 

**AUTHOR.: J.G. Bethlehem** 

INSTITUTE: Mathematical Centre

**RECEIVED: 750219** 

**BR.IEF DESCRIPTION** 

The procedure generates a random number having a normal distribution with mean MU and standard deviation **SIGMA.** 

**KEYWORDS** Random normal number

**CALLING SEQUENCE**  *Heading*  **"REAL" "PROCEDURE" RANDOM NORM (MU, SIGMA,** U); **"VALUE" MU, SIGMA; "REAL" MU, SIGMA,** U; **"CODE" 41303;**  *Formal parameters*  MU: 
<br>  $\leq$  arithmetic expression >, mean of the normal distribution;<br>  $\leq$  arithmetic expression >, standard deviation of the normal <arithmetic expression>, standard deviation of the normal distribution;  $u:$  < real variable >, value used to generate a random number. After a call of **RANDOM NORM,** u contains a new value which is used in the next call of **RANDOM NORM** unless the program assigns a new value to u. Conditions: **SIGMA >O** and **0<U<1.** 

DATA AND RESULTS

The generated value is assigned to the procedure identifier RANDOM NORM. The call TEST **RANDOM(41303, MU, SIGMA,** u,o, o, 0) may yield the following error messages: Erromumber 2 Erromumber 3 (if **SIGMA** <0} (if  $U < 0$  or  $U \ge 1$ )

PROCEDURES USED **ASELECT PHINV** 

STATAL 41308 STATAL 41501

Random Norm

5.3.2.1

# **LANGUAGE** Algol 60

METHOD AND PERFORMANCE

The generated value is equal to **MU+SIGMA** \* PHINV (D), where PHINV is the inverse of the standard normal cumulative distribution function and D is a random number which is uniformly distributed on the interval  $(0, 1)$ .

 $\mathcal{L}$ 

ExAMPLE OF USE

#### *Program:*

```
"BEGIN" "INTEGER" I; "REAL" U; 
    U:= .1986; 
    "FOR" I:=1 "STEP" 1 "UNTIL" 10 "DO" 
    OUTPUT(61, "("+ZD.6D,/")", RANDOM NORM(10, 3, U)) 
"END"
```
 $\sim$   $\sim$ 

 $\sim 10^{-10}$ 

*Output:* 

+12.929136 +4.538073 +11.216724 +9.059758 +8.252982 +11.340322 +10.392587 +9.296944 +6.072707 +8.724672

SOURCE TEXT

```
"CODE" 41303; 
"REAL" "PROCEDURE" RANDOM NORM(MU, SIGMA, U); 
"VALUE" MU, SIGMA; "REAL" MU, SIGMA, U; 
"BEGIN" "REAL" R; 
    R:= ASELECT(U); "IF" R = 1 "THEN" R := ASELECT(U);
    RANDOM NORM:= MU+ SIGMA* PHINV(R); 
"END" RANDOM NORM; 
         "EOP"
```
 $\sim$ 

# Random Binorm 5.3.2.2

 $\ddot{\phantom{0}}$ 

TITLE: **Random Binorm** 

AUTHOR: E. Opperdoes

INSTITUTE: Mathematical Centre

RECEIVED: 760901

# BRIEF DESCRIPTION

The procedure generates two random numbers having normal distributions with mean and standard deviation (MU1, SIGMA1) and (MU2, SIGMA2), respectively, and with correlation RHO.

# **KEYwORDS**

Random bivariate normal numbers

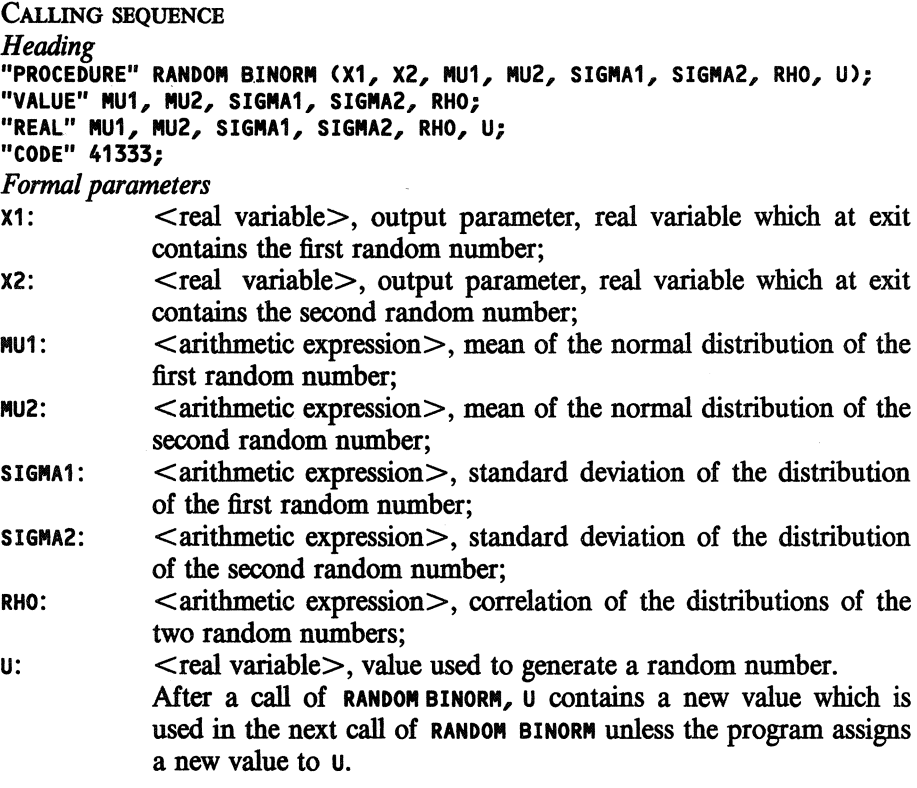

Conditions:  $SICMA1$ ,  $SICMA2 > 0$ ,  $-1 \le RHO \le 1$ , and  $0 \le U \le 1$ .

DATA AND RESULTS

After a procedure call, x1 and x2 contain the two random numbers. The call TEST **RANDOM(41333, MU1, MU2, SIGMA1, SIGMA2,** RHO, U) may yield the following error messages:

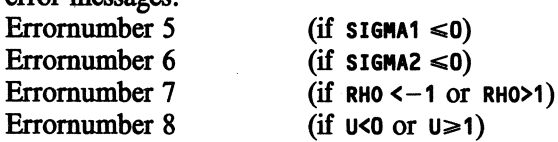

PROCEDURES USED ASELECT

STATAL 41308

LANGUAGE Algol 60

# METHOD AND PERFORMANCE

The random numbers  $x1$  and  $x2$  are generated by  $x1 = MU1 + S1GMA1 * V1$  and  $X2 = MU2 + SIGMA2*(RHO+V1 + SQRT(1 - RH0<sup>2</sup>)*V2)$ , where V1 and V2 are two independent standard normal distributed random numbers. These are generated by  $V1 = \text{SQRT}(-2 * \text{LN}(D)) * \text{COS}(2 * \pi * D)$  and  $V2 = \text{SQRT} (-2 * \text{LN}(D)) *$  $SIN(2*\pi*D)$ 

where  $\nu$  is a random number uniformly distributed on  $(0, 1]$ . See v. Putten & v.d. Tweel (1979).

# **REFERENCE**

[1]. C. van Putten, I. van der Tweel *On generating random variables*  STATAL report 2, report SN 9/79 Mathematical Centre, Amsterdam, 1979

**EXAMPLE OF USE** 

# *Program:*

```
"BEGIN" "INTEGER" I; "REAL" U, X1, X2; 
    U:= .1986; 
    "FOR" I:= 1 "STEP" 1 "UNTIL" 10 "DO" 
    "BEGIN" RANDOM BINORM(X1, X2, 0, 10, 1, 1, 1, U); 
            OUTPUT(61,"("2(-ZD.6D,2B),/")", X1, X2) 
    "END" 
"END"
```
Random Binorm

*Output:* 

 $\overline{a}$ 

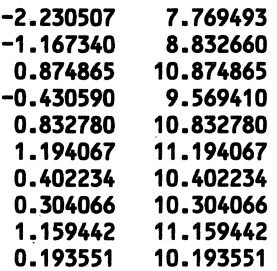

SOURCE TEXT

"CODE" 41333; "PROCEDURE" RANDOM BINORMCX1, X2, MU1, MU2, SIGMA1, SIGMA2, RHO, U); "VALUE" MU1, MU2, SIGMA1, SIGMA2, RHO; "REAL" X1, X2, MU1, MU2, SIGMA1, SIGMA2, RHO, U; **"BEGIN"** "REAL" ANGLE, RADIUS, V1, V2;

```
ANGLE:= 6.2831853071796 * ASELECT(U); 
    RADIUS:= SQRTC-2 * LN(ASELECT(U))); 
    V1:= RADIUS * SIN(ANGLE); V2:= RADIUS * COS(ANGLE);
    X1:= MU1 + SIGMA1 * V1; 
    X2:= MU2 + SIGMA2 *(RHO* V1 + SQRT(1 - RHO* RHO) 
       * V2); 
"END" RANDOM BINORM; 
         "EOP"
```
 $\mathcal{A}^{\mathcal{A}}$ 

 $\bar{z}$ 

#### Random Multinorm

5.3.2.3

**TITLE: Random Multinorm** 

AUTHOR: E. Opperdoes

**INSTITUTE: Mathematical Centre** 

**REcEIVED: 760901** 

# **BRIEF DESCRIPTION**

The procedure generates a random sample of size  $K = UB - LB + 1$  from a multivariate normal distribution with given mean vector **MU** and covariance matrix **SIGMA.** 

**KEYWORDS** 

Random multivariate normal sample

#### CALUNG SEQUENCE

*Heading* 

"PROCEDURE" RANDOM MULTINORM (SAMPLE, LB, UB, N, MU, SIGMA, DECOMPOSED, U); "VALUE" LB, UB, **N,.MU,** DECOMPOSED; **"INTEGER" LB, UB, N; "BOOLEAN" DECOMPOSED; "ARRAY" SAMPLE, MU, SIGMA; "REAL"** U; **"CODE" 41309;**  *Formal parameters*  **SAMPLE:** <array identifier>, output parameter, array of dimension **tLB:UB,** 1 :Nl which at exit contains the sample; LB:  $\leq$  integer arithmetic expression >, smallest index of the array **SAMPLE;**  UB: <integer arithmetic expression>, largest index of the array SAM-**PLE;**  N:  $\leq$  integer arithmetic expression >, dimension of the multivariate normal distribution, upper bound of the second index of **SAMPLE; MU:** <array identifier>, containing the mean vector of the multivariate normal distribution in **MUL11**, ..., MULN1; sigma: <array identifier>, vector containing either the lower triangular part (diagonal included) of the covariance matrix, row by row, in **SIGMA[1l, SI6MA[2], ••** • , **SIGMA[N •<N+1)** / 2], or a lower triangular matrix, row by row, which is the result of a Choleski decomposition of the covariance matrix; **DECOMPOSED:** <br/>boolean expression>, if **SIGMA** contains the covariance matrix, then the value of **DECOMPOSED** should be "FALSE". H **SIGMA** contains the result of a Choleski decomposition of the covariance marix then the value of **DECOMPOSED** should be "TRUE";  $u:$  < real variable >, value used to generate a random number. After a call of **RANDOM MULTI NORM,** u contains a new value which is used

#### Random Multinorm 5.3.2.3

in the next call of **RANDOM MULTINORM** unless the program assigns a new value to u.

Conditions: LB, UB and N integers, LB  $\leq$  UB, N $\geq$ 1, covariance matrix positive definite (if **DECOMPOSED** = **"FALSE").** 

#### **DATA AND RESULTS**

The generated sample is assigned to the elements of array **SAMPLE,** each row SAMPLELI, 11, ..., SAMPLELI, NI contains one drawing of the multivariate normal distribution,  $I = LB, \ldots, UB$ .

The call TEST **RANDON(41309,** LB, UB, N, u, 0, 0) may yield the following error messages:

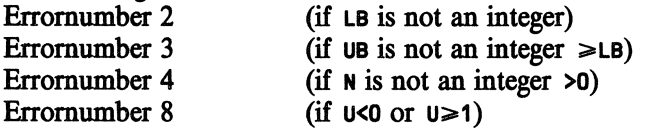

In a call of **RANDON NULTINORN** with **DECOMPOSED** = **"FALSE"** the following error message may appear:<br>Errornumber 6

 $\epsilon$  (if the covariance matrix is not positive definite)

The precision of the Choleski decomposition which is performed when **DECOM-POSED** is **"FALSE"** is **10-<sup>14</sup> .** 

**PROCEDURES** USED

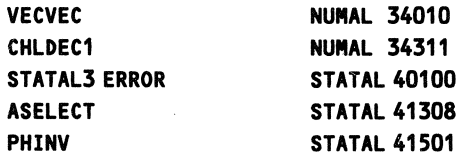

**LANGUAGE**  Algol 60

#### **METHOD AND PERFORMANCE**

H **DECOMPOSED ="FALSE",** a Choleski decomposition is performed on the covariance matrix **SIGMA.** This produces a lower triangular matrix **Q** such that **SIGNA=QQ'.** 

H **DECOMPOSED ="TRUE"' SIGMA** should contain such a matrix which multiplied with its transpose yields the convariance matrix of the normal distribution.

For each drawing of the multivariate normal distribution, a sample of size N is generated from a standard normal distribution. The drawing from the multivariate distribution is obtained by multiplying the vector with N i.i.d. normal samples with the matrix **q** and adding this to the vector **NU**.

See v. Putten & v.d. Tweel (1979).

# 5.3.2.3

# L. **REFERENCE**

[1]. C. van Putten, I. van der Tweel *On generating random variables*  STATAL report 2, report SN 9/79 Mathematical Centre, Amsterdam, 1979

### EXAMPLE OF USE

*Program:·* 

```
"BEGIN" "REAL" "ARRAY" SAMPLE[1:10, 1:3J, MEAN[1:3J, 
    COY[1:6J; "REAL" U; 
    INARRAY(60, MEAN); 
    INARRAY(60, COY); 
   U:=.1986; 
   RANDOM MULTINORM
```

```
(SAMPLE, 1, 10, 3, MEAN, COY, "FALSE", U); 
    OUTPUT(61, "("10(3(-2ZD.4D, 2B),I>")", SAMPLE) 
"END"
```
 $\sim$   $\sim$ 

 $\sim 10^{-11}$ 

# *Input:*

1.0 1.0 1.0 1.0 **0.8** 1.0 -0.2 -0.5 1.0

# *Output:*

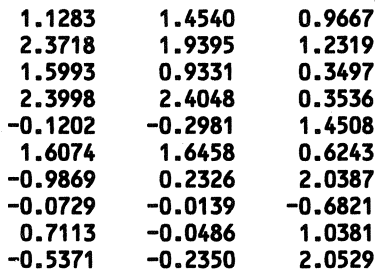

```
"CODE" 41309; 
"PROCEDURE" RANDOM MULTINORM(SAMPLE, LOW, UPP, DIMENSION, 
            MEAN VECTOR, COY DEC, DECOMPOSED, U); 
"VALUE" LOW, UPP, DIMENSION, MEAN VECTOR, DECOMPOSED; 
"ARRAY" SAMPLE, MEAN VECTOR, COY DEC; 
"INTEGER" LOW, UPP, DIMENSION; 
"BOOLEAN" DECOMPOSED; 
"REAL" U; 
"BEGIN" "INTEGER" SAMPLING, SHIFT, I; 
    "REAL" RADIUS, ANGLE, TWO PI, UNIF01; 
    "BOOLEAN" DIMENSION ODD; 
    "ARRAY" AUX[2 : 3], X[1 : DIMENSION];
    "IF" "NOT" DECOMPOSED "THEN" 
    "BEGIN" AUX[2]:= "-14; CHLDEC1(COV DEC, DIMENSION, AUX); 
        "IF" AUX[3] ~ DIMENSION "THEN"
        STATAL3 ERROR("("RANDOM MULTINORM")", 6, AUX[3]) 
    "END"; 
    "COMMENT" INITIALIZE CONSTANTS; 
    TWO PI:= 6.28318 53071 796; 
    DIMENSION ODD:= (DIMENSION// 2) * 2"" DIMENSION; 
    "COMMENT" GENERATE THE SAMPLE; 
"FOR" SAMPLING:= LOW "STEP" 1 "UNTIL" UPP "DO" 
    "BEGIN" "COMMENT" GENERATE STANDAARD-NORMAL SAMPLE; 
        "FOR" I:= 2 "STEP" 2 "UNTIL" DIMENSION "DO" 
        "BEGIN" RADIUS:= SQRT(-2 * LN(ASELECT(U))); 
            ANGLE:= TWO PI* ASELECT(U); 
            XLI - 1J := RADIUS * SIN(ANGLE);X[I]:= RADIUS * COS(ANGLE)
        "END"; 
        "IF" DIMENSION ODD "THEN" 
        "BEGIN" UNIF01:= ASELECT(U); 
            "IF" UNIFO1 = 1 "THEN" UNIFO1:= ASELECT(U);
            X[DIMENSION]:= PHINV(UNIF01) 
        "END"; 
        "COMMENT" COMPUTE THE REQUIRED MULTINORMAL SAMPLE; 
        SHIFT:= O; 
        "FOR" I:= 1 "STEP" 1 "UNTIL" DIMENSION "DO" 
        "BEGIN" SAMPLE[SAMPLING, Il:= 
            VECVEC(1, I, SHIFT, X, COY DEC)+ 
            SHIFT:= SHIFT + I
        "END" 
                                        MEAN VECTOR[I];
    "END" SAMPLING; 
"END" RANDOM·MULTINORM;
```
SOURCE TEXT

Random Multinorm

5.3.2.3

"EOP"

TITLE: **Random Chisq** 

AumoR.: C. van Putten

INSTITUTE: Mathematical Centre

RECEIVED: 810101

BRIEF DESCRIPTION

The procedure generates a random number having a  $x^2$ -distribution with DF degrees of freedom.

**KEYWORDS**  Random chi-square number

```
CALLING SEQUENCE 
Heading 
"REAL" "PROCEDURE" RANDON CHISQ CDF, U); 
"VALUE" DF; 
"REAL" U; 
"INTEGER" DF; 
"CODE" 41315; 
Formal parameters
```
- DF: <integer arithmetic expression>, degrees of freedom of the distribution.
- $u:$  <real variable>, value used to generate a random number. After a call of **RANDON CHISQ,** u contains a new value which is used in the next call of **RANDON** CHISQ unless the program assigns a new value to u.

Conditions: DF integer  $>0$ , and  $0 \le v \le 1$ .

DATA AND RESULTS

The generated value is assigned to the procedure identifier RANDON CHISQ. The call TEST **RANDON(41315,** DF, u, o, o, o, 0) may yield the following error messages: Erromumber 1 (if DF is not an integer >O)

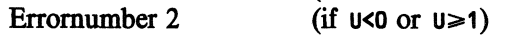

PROCEDURES USED **RANDON GAMMA** 

STATAL 41313

LANGUAGE Algol 60

# Random Chisq 5.3.3.1

#### METHOD AND PERFORMANCE

The generated value is equal to a random number having a gamma distribution with parameters ALPHA=DF/2 and **SIGNA=2.**  See v. Putten & v.d. Tweel (1979).

REFERENCE<br>[1]. C. [1]. C. van Putten, I. van der Tweel *On generating random variables*  STATAL report 2, report SN 9/79 Mathematical Centre, Amsterdam, 1979

ExAMPLE OF USE

# *Program:*

```
"BEGIN" "INTEGER" I; "REAL" U; 
    U:= .1986; 
    "FOR" I:= 1 "STEP" 1 "UNTIL" 10 "DO" 
    OUTPUT(61, "("2ZD.6D,/")", RANDON CHISQ(11, U)); 
"END"
```
*Output:* 

```
9.384233 
13.810072 
9.770222 
8.860550 
10.344511 
13.648579 
17.138998 
10.305416 
18.855723 
11.627909
```
SOURCE TEXT

```
"CODE" 41315; 
"REAL" "PROCEDURE" RANDON CHISQ(DF,U); 
"VALUE" DF; "REAL" U; "INTEGER" DF; 
RANDON CHISQ:= RANDON GANNA(DF / 2, 2, U); 
         "EOP"
```
#### 5.3.4.1 Random Exp

TITLE: **Random Exp** 

**AUTHOR: J.G. Bethlehem** 

INSTITUTE: Mathematical Centre

**RECEIVED: 750219** 

**BRIEF DESCRIPTION** 

The procedure generates a random number having an exponential distribution with parameter **LAMBDA.** 

**KEYWORDS** Random exponential number

**CALLING SEQUENCE**  *Heading*  **"REAL" "PROCEDURE" RANDOM EXP(LAMBDA,** U); **"VALUE" LAMBDA; "REAL" LAMBDA,** U; **"CODE" 41304;** . *Formal parameters*  LAMBDA <arithmetic expression>, parameter of the exponential distribution;  $u:$  < real variable>, value used to generate a random number. After a call of **RANDOM EXP,** u contains a new value which is used in the next call of **RANDOM EXP** unless the program assigns a new value to u. Conditions: **LAMBDA** >O and 0<U<1.

DATA AND RESULTS

The generated value is assigned to the procedure identifier RANDOM EXP. The call TEST **RANDOM(41304, LAMBDA,** u, 0, o, o, 0) may yield the following error messages: Erromumber 1  $(f_1 \cup \text{AMRNA} \leq 0)$ 

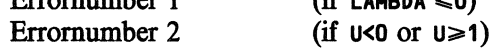

PROCEDURES USED ASELECT

STATAL 41308

LANGUAGE Algol 60

Random Exp 5.3.4.1

# METHOD AND PERFORMANCE

The generated value is equal to  $-LN(D)$  LAMBDA, where D is a random number which is uniformly distributed on the interval  $(0, 1]$ . See v. Putten & v.d. Tweel (1979).

# REFERENCE<br>[1]. C. v

C. van Putten, I. van der Tweel *On generating random variables*  STATAL report 2, report SN 9/79 Mathematical Centre, Amsterdam, 1979

EXAMPLE OF USE

#### *Program:*

```
"BEGIN" "INTEGER" .I; "REAL" U; 
    U:= .1986; 
    "FOR" I:=1 "STEP" 1 "UNTIL" 10 "DO" 
    OUTPUT(61, "("ZD.6D,/")", RANDON EXP( .5, U)) 
"END"
```
*Output:* 

```
0.359302 
6.743436 
0.838705 
1.951110 
2.544724 
0.793563 
1.188205 
1.796137 
4.702487 
2.184991
```
SOURCE TEXT

```
"CODE" 41304; 
"REAL" "PROCEDURE" RANDON EXP(LANBDA, U); "VALUE" LAMBDA; 
"REAL" LAMBDA, U; 
RANDON EXP:= -LN(ASELECT(U)) / LAMBDA; 
         "EOP"
```
TITLE: Random Logistic

AumoR: C. van Putten

INSTITUTE: Mathematical Centre

RECEIVED: 810101

# BRIEF DESCRIPTION

The procedure generates a random number having a logistic distribution with location parameter LOC and scale parameter SCALE.

**KEYWORDS**  Random logistic number

CALLING SEQUENCE *Heading*  **"REAL" "PROCEDURE" RANDOM LOGISTIC (LOC, SCALE,** U); **"VALUE" LOC, SCALE; "REAL" LOC, SCALE,·U; "CODE" 41322;**  *Formal parameters* 

LOC:  $\overline{\phantom{a}}$   $\overline{\phantom{a}}$ 

 $s$ CALE:  $\leq$ arithmetic expression $>$ , scale parameter of the distribution;

 $u:$  <real variable >, value used to generate a random number.

STATAL 41308

After a call of **RANDOM** LOGISTIC, u contains a new value which is used in the next call of **RANDOM** LOGISTIC unless the program assigns a new value to the same of  $\lambda$  and  $\lambda$  is the contract of the same of  $\mu$  same assigns  $\alpha$  are  $\alpha$ .

Conditions: **SCALE>O,** and **0<U<1.** 

### **DATA AND RESULTS**

The generated value is assigned to the procedure identifier **RANDOM** LOGISTIC. The call TEST **RANDOM(41322,** LOC, SCALE, u, o, 0, 0) may yield the following error messages: Erromumber 2 (if  $sca \in \leq 0$ )

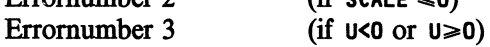

PROCEDURES USED ASELECT

LANGUAGE Algol 60

Random Logistic 5.3.5.1

### METHOD AND PERFORMANCE

The generated value is equal to  $LOC-SCALE*LN(1/D-1)$ , when b is a random number which is uniformly distributed on (1,0). See v. Putten & v.d. Tweel (1979).

### **REFERENCE**

[l]. C. van Putten, I. van der Tweel *On generating random variables*  STATAL report 2, report SN 9/79 Mathematical Centre, Amsterdam, 1979

EXAMPLE OF USE

### *Program:*

```
"BEGIN" "INTEGER" I; "REAL" U; 
    U:= .1986; 
    "FOR" I:= 1 "STEP" 1 "UNTIL" 10 "DO" 
    OUTPUT(61, "("-2ZD.6D,/")", 
               RANDON LOGISTIC(O, 1, U));
```
**"END"** 

#### *Output:*

```
1.625568 
-3.336784 
0.652050 
-0.502373 
-0.943623 
0.719427 
0.208989 
-0.374907 
-2.251146 
-0.683958
```
#### SoURCB TEXT

```
"CODE" 41322; 
"REAL" "PROCEDURE" RANDON LOGISTIC (LOC, SCALE, U); 
"VALUE" LOC, SCALE; "REAL" LOC, SCALE, U; 
"BEGIN" "REAL" V; 
    V:=ASELECT(U); "IF" V = 1 "THEN" V:= ASELECT(U);RANDOM LOGISTIC:= LOC - SCALE * LN (1 / V - 1)
"END" RANDON LOGISTIC; 
         "EOP"
```
#### 5.3.6.1 Random Gamma

TITLE: Random Gamma

AUTHOR: C. van Putten

INSTITUTE: Mathematical Centre

RECEIVED: 810101

BRIEF DESCRIPTION

The procedure generates a random number having a gamma distribution with shape and scale parameters ALPHA and **SIGMA.** 

# **KEYWORDS** Random gamma number

CALLING SEQUENCE *Heading*  **"REAL" "PROCEDURE" RANDOM GAMMA <ALPHA, SIGMA,** U); **"VALUE" ALPHA, SIGMA; "REAL" ALPHA, SIGMA, U;** . "CODE" 41313; *Formal parameters*  ALPHA: <arithmetic expression>, shape parameter of the gamma distribution; sigma: <arithmetic expression>, scale parameter of the gamma distribution;  $u:$   $\leq$  real variable  $>$ , value used to generate a random number. After a call of **RANDOM GAMMA,** u contains a new value which is used in the next call of **RANDOM GAMMA** unless the program assigns a new value to u. Conditions: ALPHA, SIGMA >0, and 0<U<1.

### **DATA AND RESULTS**

The generated value is assigned to the procedure identifier **RANDOM GAMMA.** 

**The call TEST RANDOM(41313, ALPHA, SIGMA,** u, **o, o, 0)** may yield the following error messages:

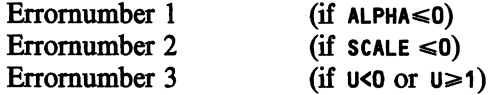

PROCEDURES USED **ASELECT**  STATAL 41308 Random Gamma

# LANGUAGE Algol 60

METHOD AND PERFORMANCE

The random number is generated according to the rejection method. See v. Putten & v.d. Tweel (1979).

**REFERENCE** 

(1 ]. C. van Putten, I. van der Tweet · *On generating random variables*  STATAL report 2, report SN 9/79 Mathematical Centre, Amsterdam, 1979

ExAMPLE OF USE

*Program:* 

```
"BEGIN" "INTEGER" I; "REAL" U; 
   U:= .1986; 
   "FOR" I:= 1 "STEP" 1 "UNTIL" 10 "DO" 
   OUTPUT(61~ "("2ZD.6D,/")", RANDON GANNA(6.8, 21, U)); 
"END"
```
*Output:* 

```
123.954855 
174.883625 
128.486894 
117.773322 
135.193981 
173.060565 
211.984181 
134.738707 
230.800622 
150.039688
```
SoURCE TEXT

```
"CODE" 41313; 
"REAL" "PROCEDURE" RANDON GANNA(ALPHA, SIGMA, U); 
"VALUE" ALPHA, SIGMA; "REAL" ALPHA, SIGMA, U; 
"BEGIN" "IF" ALPHA< 1 "THEN" 
   "BEGIN" "REAL" U1, U2, V1, V2, W, Y; 
NEXT1: U1:= ASELECT(U); U2:= ASELECT(U); 
        V1:= U1 ** (1 / ALPHA); 
        V2:= U2 ** (1 / (1 - ALPHA)); 
        W:= V1 + V2; 
        "IF" W > 1 "THEN" "GOTO" NEXT1 "ELSE" Y:= V1 / W; 
        RANDON GANNA:= -LN(ASELECT(U)) * Y * SIGMA 
    "END" "ELSE" 
    "BEGIN" "REAL" A, B, C, U1, U2, V, X;
```
5.3.6.1

 $\hat{\mathcal{A}}$ 

```
A:= 1 / SQRT(ALPHA * 2 - 1); B:= ALPHA - LN(4); 
       C:= ALPHA + SQRT(ALPHA \star 2 - 1);
NEXT2: U1:= ASELECT(U); U2:= ASELECT(U); 
       "IF" U2 = 1 "THEN" U2 := ASELECT(U);V:= A * LNCU2 / (1 - U2)); X:= ALPHA * EXP(V);"IF" B + C * V - X < LN(U1 * U2 * U2) "THEN" 
           "GOTO" NEXT2 
      "ELSE" RANDOM GAMMA:= X* SIGMA 
  "END"
```
 $\mathcal{L}_{\text{max}}$  and  $\mathcal{L}_{\text{max}}$ 

"END" **RANDOM GAMMA;**  "EOP"

 $\sim$ 

 $\mathcal{A}$ 

Random Beta

TiTLE: . Random Beta

AUTHOR: C. van Putten

INSTITUTE: Mathematical Centre

RECEIVED: 810101

BRIEF DESCRIPTION

The procedure generates a random number having a beta distribution with parameters ALPHA1 and ALPHA2.

**KEYWORDS** Random beta number

CALUNG SEQUENCE *Heading*  **"REAL" "PROCEDURE" RANDON BETA (ALPHA1, ALPHA2,** U); **"VALUE" ALPHA1, ALPt!A2; "REAL" ALPHA1~ ALPHA2,** U; **"CODE" 41314;**  *Formal parameters*  ALPHA1: <arithmetic expression>, first shape parameter of the beta distribution; ALPHA2: <arithmetic expression>, second shape parameter of the beta distribution; u: < real variable> value used to generate a random number. After a call of **RANDON BETA,** u contains a new value which is used in the next call of **RANDON BETA** unless the program assigns a new value to u. Conditions: ALPHA1, ALPHA2>0 and  $0 \leq U \leq 1$ .

### DATA AND RESULTS

The generated value is assigned to the procedure identifier RANDON BETA. The call TEST **RANDON(41314,** ALPHA1, ALPHA2, u, o, o, 0) may yield the following error messages: Erromumber 1  $(fif \text{ all } x \neq 0)$ 

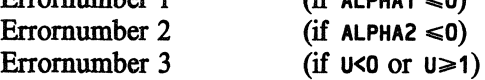

PROCEDURES USED ASELECT STATAL 41308 5.3.7.1
Random Beta

## 5.3.7.1

## LANGUAGE Algol 60

METHOD AND PERFORMANCE The generated value is equal to **CD1\*1/ALPHA1)/(D1••1/ALPHA1+D2\*\*1/ALPHA2),**  where (01, 02) is the first pair, in a sequence of random numbers uniformly distributed on  $(0, 1]$ , such that  $D1**1/ALPHA1 + D2**1/ALPHA2 \le 1$ . See v. Putten & v.d. Tweel (1979).

## **REFERENCE**

[1]. C. van Putten, I. van der Tweel *On generating random variables*  STATAL report 2, report SN 9/79 Mathematical Centre, Amsterdam, 1979

EXAMPLE OF USE

## *Program:*

```
"BEGIN" "INTEGER" I; "REAL" U; 
    U:= .1986; 
    "FOR" I:= 1 "STEP" 1 "UNTIL" 10 "DO" 
    OUTPUTC61, "C"2ZD.6D,/")", RANDOM BETAC5, 5, U)); 
"END"
```
*Output:* 

**0.742113 0.490507 0.458454 0.623171 0.502997 0.437990 0.362342 0.466458 0.605676 0.500535**  Random Beta

 $\mathbb{Z}^2$ 

 $\bar{\beta}$ 

#### SOURCE TEXT

```
"CODE" 41314; 
"REAL" "PROCEDURE" RANDON BETA(ALPHA1, ALPHA2, U); 
"VALUE" ALPHA1, ALPHA2; "REAL" ALPHA1, ALPHA2, U; 
"BEGIN" "REAL" U1, U2, V1, V2, W; 
NEXT: 
    U1:= ASELECT(U); U2:= ASELECT(U); 
V1:= U1 ** (1 / ALPHA1); V2:= U2 ** (1 / ALPHA2); 
   W:= V1 + V2; . "IF" W > 1 "THEN" "GOTO" NEXT 
                  "ELSE" RANDON BETA:= V1 / W; 
"END" RANDON BETA; 
"EOP"
```
 $\sim 10^{11}$  km

 $\overline{\mathcal{A}}$ 

 $\mathcal{L}_{\text{max}}$  and  $\mathcal{L}_{\text{max}}$ 

5.3.7.1

 $\bar{z}$ 

 $\sim$ 

 $\mathcal{L}_{\mathcal{L}}$ 

5.3.8.1

TITLE: Random Cauchy

AUTHOR: C. van Putten.

INSTITUTE: Mathematical Centre

RECEIVED: 810101

## BRIEF DESCRIPTION

The procedure generates a random number having a Cauchy distribution with location parameter (median) LOC and scale parameter SCALE.

**KEYWORDS** Random Cauchy number

CALLING SEQUENCE *Heading*  "REAL" "PROCEDURE" **RANDOM** CAUCHY (LOC, SCALE, U); **"VALUE" LOC, SCALE; "REAL" LOC, SCALE,·** U; **"CODE" 41318;**  *Formal parameters* 

Loc: <arithmetic expression>, location parameter of the Cauchy distribution;

scale: <arithmetic expression>, scale parameter of the Cauchy distribution;

 $u:$  <real variable >, value used to generate a random number.

After a call of **RANDOM** CAUCHY, u contains a new value which is used in the next call of **RANDOM** CAUCHY unless the program assigns a new value to u.

Conditions: **SCALE>O,** and **0<U<1.** 

**DATA** AND RESULTS

The generated value is assigned to the procedure identifier **RANDOM** CAUCHY. The call TEST **RANDOM(41318,** LOC, SCALE, u, o, o, O) may yield the following error messages:

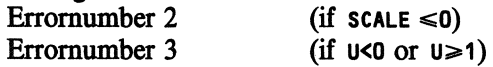

PROCEDURES USED ASELECT

STATAL **41308** 

LANGUAGE Algol 60

Random Cauchy 5.3.8.1

 $\overline{a}$ 

#### METHOD AND PERFORMANCE

The generated value is equal to  $LOC-SCALE* COS(\pi*D)/SIN(\pi*D)$ , where  $D$  is a random number which is uniformly distributed on  $(0, 1]$ . See v. Putten & v.d. Tweel (1979).

## **REFERENCE**

[1]. C. van Putten, I. van der Tweel *On generating random variables*  **STATAL** report 2, report SN 9/79 Mathematical Centre, Amsterdam, 1979

EXAMPLE OF USE

#### *Program:*

```
"BEGIN" "INTEGER" I; "REAL" U; 
    U:= .1986; 
    "FOR" I:= 1 "STEP" 1 "UNTIL" 10 "DO" 
    OUTPUT(61, "("-ZD.6D,/")", RANDOM CAUCHY<O, 1, U)); 
"END"
```
## *Output:*

**1.760396 -9.235918 0.539459 -0.406933 -0.826378 0.601967 0.165018 -0.299557 -3.241467 -0.568815** 

#### SoURCE TEXT

```
"CODE" 41318; 
"REAL" "PROCEDURE" RANDOM CAUCHY (LOC, SCALE, U); 
"VALUE" LOC, SCALE; "REAL" LOC, SCALE, U; 
"BEGIN" "REAL" U1, PI; 
  U1:= ASELECT (U); "IF" U1 = 1 "THEN" U1 := ASELECT (U);
 PI:= 3.1415925358979; 
 RANDOM CAUCHY:= 
     LOC - SCALE* COS (PI* U1) / SIN (PI* U1) 
"END" RANDOM CAUCHY; 
         "EOP"
```
TITLE: **Random Weibull** 

AUTHOR: C. van Putten

INSTITUTE: Mathematical Centre

**RECEIVED: 810101** 

**BRIEF DESCRIPTION** 

The procedure generates a random number having a Weibull distribution with parameters LOC, **SCALE** and **ALPHA.** 

**KEYWORDS** Random Weibull number

CALLING SEQUENCE *Heading*  "REAL" "PROCEDURE" **RANDON** WEIBULL (LOC, SCALE, ALPHA, U); "VALUE" LOC, SCALE, ALPHA; **"REAL" LOC, SCALE,· ALPHA,** U; **"CODE" 41319;**  *Formal parameters*  Loc: <arithmetic expression>, location parameter of the Weibull distribution; **SCALE:** <arithmetic expression>, scale parameter of the Weibull distribution; ALPHA: <arithmetic expression>, shape parameter of the Weibull distribution;  $u:$  <real variable >, value used to generate a random number. After a call of **RANDON WEIBULL,** u contains a new value which is used in

the next call of **RANDON WEIBULL** unless the program assigns a new value to u.

Conditions: **SCALE, ALPHA>O,** and **0<U<1.** 

## **DATA AND RESULTS**

The generated values is assigned to the procedure identifier **RANDON WEIBULL.**  The call TEST **RANDON(41319,** LOC, **SCALE, ALPHA,** u, o, 0) may yield the following error messages:

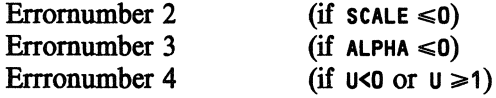

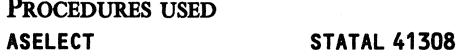

Random Weibull

## LANGUAGE Algol 60

 $\overline{a}$ 

METHOD AND PERFORMANCE

The generated value is equal to  $\text{LOC} + \text{scale} * ((-\text{LN}(D)) * *(1/A\text{LPHA}))$  where **D** is a random number which is uniformly distributed on  $(0, 1]$ . See v. Putten & v.d. Tweel (1979).

REFERENCE [1]. C.

[I). C. van Putten, I. van der Tweel *On generating random variables*  STATAL report 2, report SN 9/79 Mathematical Centre, Amsterdam, 1979

ExAMPLB OF USE

#### *Program:*

```
"BEGIN" "INTEGER" I; "REAL" U; 
    U:= .1986; 
    "FOR" I:= 1 "STEP" 1 "UNTIL" 10 "DO" 
    OUTPUT(61, "("-ZD.6D,/")",
               RANDOM WEIBULL(1, 1.0, 2, U)); 
"END"
```
*Output:* 

1.423853 2.836224 1.647574 1.987702 2.127990 1.629906 1.770780 1.947665 2.533377 2.045225

SoURCE TEXT

```
"CODE" 41319; 
"REAL" "PROCEDURE" RANDOM WEIBULLCLOC, SCALE, ALPHA, U); 
"VALUE" LOC, SCALE, ALPHA; "REAL" LOC, SCALE, ALPHA, U; 
RANDOM WEIBULL:= 
  LOC + SCALE * (-LN(ASELECT(U))) ** (1 / ALPHA);
"EOP"
```
5.3.10.1 Random Laplace

Tm.E: **Random Laplace** 

AUTHOR: C. van Putten

**INSTITUTE: mathematical Centre** 

RECEIVED: 810101

## BRIEF DESCRIPTION

The procedure generates a random number having a Laplace distribution with mean LOC and scale parameter SCALE (which is proportional to the standard deviation).

**KEYwORDS**  Random Laplace number

CALLING SEQUENCE *Heading*  **"REAL" "PROCEDURE" RANDOIII LAPLACE (LOC, SCALE,** U); **"VALUE LOC, SCALE; "REAL" LOI;, SCALE,** U; **"CODE" 41320;**  *Formal parameters*  LOC: <arithmetic expression>, location parameter of the Laplace distribu-

tion;

**SCALE:** <arithmetic expression>, scale parameter of the Laplace distribution;

 $u:$  <real variable>, value used to generate a random number. After a call of **RANDOM LAPLACE,** u contains a new value which is used in the next call of **RANDOM LAPLACE** unless the program assigns a new value to u.

Conditions:  $\text{scale} > 0$  and  $0 \leq u \leq 1$ 

**DATA AND RESULTS** 

The generated value is assigned to the procedure identifier **RANDOM** LAPLACE. The call TEST **RANDOM(41320,** LOC, **SCALE,** u, **o, o,** 0) may yield the following error messages: Erromumber 2 Erromumber 3 (if  $scale \leq 0$ ) (if  $u < 0$  or  $u \ge 1$ )

**PROCEDURES** USED **ASELECT STATAL 41308**  Random Laplace

## LANGUAGE Algol 60

METHOD AND PERFORMANCE

The generated value is equal to  $LOC+SCALE*LN(2*D)$  when  $D \le 1/2$ , and equals LOC-SCALE\*LN(2\*(1-D)) when  $D > 1/2$ , where D is a random number which is uniformly distributed on (0, 1). See v. Putten & v.d. Tweel (1979).

**REFERENCE** 

[1]. C. van Putten, I. van der Tweel *On generating random variables*  STATAL report 2, report SN 9/79 Mathematical Centre, Amsterdam, 1979

EXAMPLE OF USE

#### *Program:*

```
"BEGIN" "INTEGER" I; "REAL" U; 
    U:= .1986; . "FOR" I:= 1 "STEP" 1 "UNTIL" 10 "DO" 
    OUTPUT(61, "("-2ZD.6D,/")", 
               RANDOM LAPLACE(100, 100, U));
```
**"END"** 

*Output:* 

```
211.207199 
-167.857065 
137.825578 
 71.759230 
 42.078511 
 142.306175 
 110.994404 
 79.507890 
 -65.809651 
 60.065177
```
SoURCE TEXT

```
"CODE" 41320; 
"REAL" "PROCEDURE" RANDOM LAPLACE (LOC, SCALE, U); 
"VALUE" LOC, SCALE; "REAL" LOC, SCALE, U; 
"BEGIN" ASELECT(U); "IF" U = 0 "THEN" ASELECT(U); 
    RANDOM LAPLACE:= 
    "IF" U \le 0.5 "THEN" LOC + SCALE * LN(2 * U)
    "ELSE" LOC - SCALE * LN(2 * (1 - U));
"END" RANDOM LAPLACE;
```
"EOP"

TITLE: **Random Gumbel** 

AUTHOR: C. van Putten

INSTITUTE: Mathematical Centre

REcEIVED: 810101

BRIEF DESCRIPTION

The procedure generates a random number having a Gumbel distribution with parameters LOC and SCALE.

**KEYWORDS** Random Gumbel number

CALLING SEQUENCE *Heading*  "REAL" "PROCEDURE" **RANDON** GUMBEL (LOC, SCALE, U); **"VALUE" LOC, SCALE; "REAL" LOC, SCALE, U; "CODE" 41321;**  *Formal parameters*  Loc: <arithmetic expression>, location parameter of the Gumbel distribution; **SCALE:** <arithmetic expression>, scale parameter of the Gumbel distribution;  $u:$  <real variable>, value used to generate a random number. After a call of **RANDON GUMBEL,** u contains a new value which is used in

the next call of **RANDON GUMBEL** unless the program assigns a new value to

u. Conditions:  $\text{scale} > 0$  and  $0 \leq u \leq 1$ .

**DATA AND RESULTS** 

The generated value is assigned to the procedure identifier **RANDON GUMBEL.**  The call TEST **RANDON(41321,** LOC, **SCALE,** u, **0, o, 0)** may yield the following error messages: Erromumber 2 Erromumber 3  $(if \text{scale} \leq 0)$ (if  $u < 0$  or  $u \ge 1$ )

PROCEDURES USED **ASELECT** 

STATAL **41308** 

LANGUAGE Algol 60

Random Gumbel 5.3.11.1

**METHOD AND PERFORMANCE** 

The generated value is equal to  $LOC*SCALE+LN(-LN(D)),$  where  $D$  is a random number which is uniformly distributed in  $(0, 11$ . See v. Putten & v.d. Tweel.

REFERENCE<br>[1]. C.

C. van Putten, I. van der Tweel *On generating random variables*  **STATAL** report 2, report SN 9/79 Mathematical Centre, Amsterdam, 1979

ExAMPLE OF USE

*Program:* 

```
"BE6IN" "INTEGER" I; "REAL" U; 
   U:= .1986; 
    "FOR" I:= 1 "STEP" 1 "UNTIL" 10 "DO" 
    OUTPUT(61, "("-2ZD.6D,/")", 
                RANDOM GUMBEL(O, 1, U));
```
"END"

*Output:* 

1.716738 -1.215422 0.869043 0.024749 -0.240875 0.924369 0.520704 0.107509 -0.854944 -0.088464

SOURCE TEXT

```
"CODE" 41321; 
"REAL" "PROCEDURE" RANDOM GUMBEL (LOC, SCALE, U); 
"VALUE" LOC, SCALE; "REAL" LOC, SCALE, U; 
"BEGIN" "REAL" V; 
    V:= ASELECT (U); "IF" V = 1 "THEN" V := ASELECT(U);
    RANDOM GUMBEL:= LOC - SCALE * LN (- LN (V))
"END" RANDOM GUMBEL; 
         "EOP"
```
# **6. TABLES AND PICTURES**

This section contains procedures for tabulating and plotting data on a line printer or plotter. The graphical techniques in this section display data in paircharts, probability plots, two-dimensional scatter plots and in histograms. The procedures which produce tables or pictures via a line printer have a parameter CHN to identify the channel via which the output must be written to file. This channel should be defined in the main program (c.f. CDC-ALGOL 60 r.m., version *5,* pp. 8-16). The graphical procedures PLOTPC and PLOTDIST write their output to a so called graph file. This graph file is generated by these procedures and can be send to the plotter by using the command PLOTGF. Alternatively, one can send a graph file to a line printer by using the command **PRINTGF** or inspect it at a graphical terminal by using **GRIMAS.** (c.f. SARA publikatie 11).

**REFERENCES** 

- 
- [1]. Algol 60 reference manual, version *5,* Control Data Corporation, 1979. Graphics, SARA publikatie 11, Stichting Academisch Rekencentrum Amsterdam, 1980.

#### Tabulate 6.1

TITLE: **Tabulate** 

**AUTHOR.: H.** Elffers

INSTITUTE: Mathematical Centre

RECEIVED: 740130

**BR.IEF DESCR.IPTION**  The procedure tabulates a function of two variables on a lattice of arguments.

#### **KEYwORDS**  Table of a function of two variables

**CALLING SEQUENCE**  *Heading*  **"PROCEDURE" TABULATE <TEXT, F, PRER, POSTR, LOWY, STEPY, UPPY, PREY, POSTY, TEXTY, LOWX, STEPX, UPPX, PREX, POSTX, TEXTX, CHN, LINES, POS);**  "VALUE" **PRER,** POSTR, LOWY, STEPY, UPPY, PREY, POSTY, LOWX, STEPX, UPPX, **PREX, POSTX, CHN, LINES, POS; "INTEGER" PRER, POSTR, PREY, POSTY, PREX, POSTX, CHN, LINES, POS; "REAL" LOWY, STEPY, UPPY, LOWX, STEPX, UPPX; "STRING" TEXT, TEXTY, TEXTX; "REAL" "PROCEDURE" F; "CODE" 40200;**  *Formal parameters*  TEXT:  $\leq$   $\leq$ 

F:  $\le$  real procedure  $\ge$ , declaring the function to be tabulated. The name of the procedure is an actual parameter, no Jensen's device is used;

#### **PRER,POSTR,PREY,POSTY,PREX,POSTX:**

<integer arithmetic expression>, defining the respective formats of the numbers to be printed, **PRECPOST>** denotes the number of places to the left (right) of the decimal point. **R** denotes the function values, x denotes the values of the first argument, to be printed along the horizontal axis, Y denotes the values of the second argument, to be printed along the vertical axis;

**LOWY,STEPY,UPPY,LOWX,STEPX,UPPX:** 

 $\leq$  arithmetic expression $\geq$ , the respective values of the arguments. LOW denotes the first value of an argument, STEP the step value and UPP the last value. x denotes the first argument, Y the second argument;

- TEXTX:  $\leq$  string>, label for the first argument;
- TEXTY: <string>, label for the second argument;
- CHN:  $\leq$  integer arithmetic expression >, channel number via which the output is written to file;
- LINES: <integer arithmetic expression>, number of lines per page;

6.1 Tabulate **6.1** 

**POS:** <integer arithmetic expression>, number of positions per line;

CALLING SEQUENCE **F**  *Heading*  **"REAL" "PROCEDURE" F(X, Y); "VALUE" X, Y; "REALII X, Y;**  *Formal parameters*   $x:$  < arithmetic expression >, first argument; Y: <arithmetic expression>, second argument.

**DATA AND RESULTS** 

TABULATE generates a table of values of the function FCX, Y) for **x- LOWX, LOWX+STEPX, LOWX+STEPX\*2, ••• ,UPPX** and **Y- LOWY, LOWY+STEPY, LOWY+STEPY\*2, ••• ,UPPY.**  The procedure takes care of a neat layout.

The following error messages may appear: Errornumber 1 (if, given length of text, there is no room for LINES Erromumber 3 Erromumber 4 Erromumber *5*  Erromumber 6 Erromumber 7 Erromumber 8 Erromumber 12 Erromumber 13 Erromumber 14 Erromumber 17 .on channel **CHN)**  (if **PRER <O)**  (if **POSTR <O)**  (if **PRER+POSTR=O** or **PRER+POSTR >24)**   $(if$  **STEPY**=0) (if **SIGN ({UPPY-LOWY)\*STEPY><O)**  (if **PREY+ POSTY >24)**  (if **STEPX=O)**  (if **SIGN( (UPPX-LOWX)\*STEPX)<O)**  (if **PREX+POSTX>24)**  (if **CHN <0** or **CHN=60)** 

Erromumber 18 Erromumber 19 Erromumber 20 (if no vertical boundary is given on channel CHN) (if no horizontal boundary is given on channel CHN) (if, given **POS,** there is no room for the number of columns)

**PROCEDURES** USED STATAL3 **ERROR** 

**STATAL 40100** 

**LANGUAGE**  Algol 60

**METHOD AND PERFORMANCE** 

The format parameters and the range parameters are checked. The layout is prepared by the checking of the size parameters. After the final error checking the table is produced.

#### EXAMPLE OF USE

*Program:* 

```
"BEGIN" "REAL" "PROCEDURE" F(X,Y>; 
        "VALUE" X,Y; "REAL" X,Y; 
        F: = X*X - Y*Y;CHANNEL(71, "("E")",61); 
  TABULATE("("TABLE OF X*X - Y*Y")", F, 1, 2, 
  -1, 0.4, 1, 1, 1, "("Y-VALUE")", 
  -_1, 0.4, 1, 1, 1, "("X-VALUE")", 
  71, 40, 60); 
"END"
```
*Output:* 

TABLE OF  $X*X - Y*Y$ 

```
X-VALUE: -1.0 -0.6 -0.2 0.2 0.6 1.0 I 
Y-VALUEI--------=------=----------=----------I 
-1.0 I 0.00 0.64 0.96 0.96 0.64 0.00 I 
-0.6 I -0.64 0.00 0.32 0.32 0.00 -0.64 I 
-0.2 I -0.96 -0.32 0.00 -0.00 -0.32 -0.96 I 
 0.2 1 -0.96 -0.32 0.00 0.00 -0.32 -0.96 I<br>0.6 1 -0.64 0.00 0.32 0.32 0.00 -0.64 I
                      0.32 0.32 0.00 -0.64 I
 1.0 I 0.00 0.64 0.96 0.96 0.64 0.00 I 
==============================================
```
==============================================

# **SOURCE TEXT**

```
"CODE" 40200; 
"PROCEDURE" TABULATE(NAIN TEXT,FUNCTION,PRE R,POST R, 
              FRON V,WITH V,TO V,PRE V,POST V,TEXT V, 
              FRON H,WITH H,TO H,PRE H,POST H,TEXT H, 
        CHANNEL,NUNBER OF LINES,NUNBER OF POSITIONS); 
    "VALUE" PRE R,POST R,FRON V,WITH V,TO V,PRE V,POST V, 
            FRON H,WITH H,TO H,PRE H,POST H, 
            CHANNEL,NUNBER OF LINES,NUNBER OF POSITIONS; 
   "STRING" MAIN TEXT,TEXT V,TEXT H; 
    "REAL""PROCEDURE" FUNCTION; 
    "INTEGER" PRE R,POST R,PRE V,POST V,PRE H,POST H, 
              CHANNEL,NUNBER OF LINES,NUNBER OF POSITIONS; 
    "REAL" FRON V,WITH V,TO V,FRON H,WITH H,TO H; 
    "COMMENT" PROVISIONAL VERSION, NOTHING IS GUARANTEED; 
    "COMMENT" USERS COMMENT SEE DESCRIPTION; 
    "CONNENT" SUFFIX V STANDS FOR VERTICAL ARGUNENT, 
                     H HORIZONTAL ARGUMENT,<br>R RESULT,
                                  RESULT,
                     L LENGTH, 
              PREFIX I STANDS FOR INTEGER CODED EQUIVALENT 
                                  OF THE VARIABLE AFTER 
                                  THE PREFIX;
```
6.1 Tabulate **6.1** Tabulate **6.1** Tabulate **6.1** Tabulate **6.1** Tabulate **6.1** Tabulate

```
"BEGIN" "INTEGER" LOCAL,LEFTCOLUMNL,TEXTHL,TEXTVL, 
              ARG VL,RIGHTARGVBLANK,LEFTARGVBLANK, 
              TEXTHBLANK,RIGHTTEXTVBLANK,LEFTTEXTVBLANK, 
              COLUMNL,ARGHL,RESULTL,ARGHBLANK, 
              RESULTBLANK,NUMBER OF COLUMNS,ACTUAL LENGTH, 
              LASTH,FIRSTH,ITOV,ITOH; 
    "REAL" MAX RESULT; 
   "PROCEDURE" TEXT AND H LAYOUT; 
   "IF" POST H=O 
    "THEN" FORMAT("("*,N,//,XB,N,"(":")",X(XB-XZD),
           B, "("I")",/")", 
           TEXTHBLANK,NUMBER OF COLUMNS,ARGHBLANK,PREH-1) 
    "ELSE" FORMAT("("*,N,//,XB,N,"(":")",X(XB-XZD.XD),
           B,"("I")",/")",TEXTHBLANK,NUMBER OF COLUMNS, 
           ARGHBLANK,PREH-1,POST H); 
   "PROCEDURE" ARG V LAYOUT; 
   "IF" POST V = 0 
    "THEN" FORMAT("("/,XB-XZDXB,"("I")"")", 
           LEFTARGVBLANK,PRE V-1,RIGHTARGVBLANK) 
   "ELSE" FORMAT("("/,XB-XZD.XDXB,"("I")"")", 
           LEFTARGVBLANK,PRE V-1,POST V,RIGHTARG V BLANK); 
   "PROCEDURE" TEXT V LAYOUT; 
   FORMAT("( "XB,N,XB, "("I")" ,X(N), "-("I")"")", 
           LEFTTEXTVBLANK,RIGHTTEXTVBLANK, 
           ACTUAL LENGTH-LEFTCOLUMNL-2); 
    "PROCEDURE" TEXT V LISTCITEM);"PROCEDURE" ITEM; 
    "BEGIN""INTEGER" POS; 
        ITEMCTEXT V); 
        "FOR" POS:= LEFTCOLUMNL+3 "STEP" 1 
        "UNTIL" ACTUAL LENGTH "DO" 
        ITEM("("=")"); 
    "END" TEXT V LIST; 
   "PROCEDURE" RESULT OVERFLOWCRESULT>; 
    "VALUE" RESULT; "REAL" RESULT; 
    "BEGIN" OUTPUT(CHANNEL,"C"//, 
        "("RESULT DOES NOT FIT IN GIVEN FORMAT, RESULT=")" 
        ,N,JJ, 
        "("* THE PROCEDURE TABULATE IS LEFT HERE*")", 
        ///")", RESULT>; 
        "GOTO" EXIT TABULATE; 
    "END" RESULT OVERFLOW; 
   "PROCEDURE" RESULT LAYOUT; 
   "IF" POST R=O 
    "THEN" FORMAT("( "XCXB-XZD) ,B, "("I")'"')", 
                  NUMBER OF COLUMNS,RESULTBLANK,PRE R-1) 
   "ELSE" FORMATC"C"XCXB-XZD.XD),B,"("I")"")", 
           NUMBER OF COLUMNS,RESULTBLANK,PRE R-1,POST R);
```

```
Tabulate
```

```
"PROCEDURE" UNDERLINE LAYOUT; 
FORIIAT("("/,X(N),/")",ACTUAL LENGTH); 
"PROCEDURE" UNDERLINE LIST(ITEM);"PROCEDURE" ITEM; 
"BEGIN" "INTEGER" POS; 
   "FOR" POS:= 1 "STEP" 1 "UNTIL" ACTUAL LENGTH "DO" 
   ITEM("("=")"); 
"END" UNDERLINE LIST; 
"PROCEDURE" GROUP OF COLUMNS(FIRST H, LAST H);
"VALUE" FIRST H,LAST H; "INTEGER" FIRST H,LAST H; 
"BEGIN""INTE6ER" FIRST V,LAST V; 
    "PROCEDURE" TEXT AND H LIST(ITEM); "PROCEDURE" ITEM; 
    "BEGIN""INTEGER" RUN H;
        ITEM(MAIN TEXT); ITEM(TEXT H);
        "FOR" RUN H:= FIRST H "STEP" 1 "UNTIL" LAST H 
        "DO" ITEM(RUN H*WITH H+FROM H); 
    "END" TEXT AND H LIST; 
    "PROCEDURE" PAGE(FIRST V,LAST V); 
    "VALUE" FIRSt V,LAST V; "INTEGER" FIRST V,LAST V; 
    "BEGIN" "INTEGER" RUN V; 
        "PROCEDURE" AR& V LISTCITEM); "PROCEDURE" ITEM; 
        ITEM(WITH V•RUN V+FROM V); 
        "PROCEDURE" RESULT LIST(ITEM); "PROCEDURE" ITEM; 
        "BE6IN""INTEGER" RUN H; 
            "REAL" RESULT; 
            "FOR" RUN H:= FIRST H "STEP" 1 
            "UNTIL" LAST H "DO" 
            "BEGIN" RESULT:= 
                FUNCTION(RUN V * WITH V+FROM V, 
                RUN H * WITH H + FROM H;
                 "IF" ABS(RESULT> > MAX RESULT "THEN" 
                    RESULT OVERFLOW(RESULT) 
                "ELSE" ITEM( RESULT>; 
            "END"; 
        "END" RESULTLIST; 
        OUTLIST(CHANNEL,TEXT AND H LAYOUT, 
        TEXT AND H LIST); 
        OUTLIST(CHANNEL,TEXT V LAYOUT,TEXT V LIST); 
        "FOR" RUN V:= FIRST V "STEP" 1 "UNTIL" LAST V 
        "DO" 
        "BEGIN" 
            OUTLIST(CHANNEL,ARG V LAYOUT,ARG V LIST); 
            OUTLISTCCHANNEL,RESULTLAYOUT,RESULT LIST); 
        "END"; 
        OUTLIST(CHANNEL,UNDERLINE LAYOUT, 
        UNDERLINE LIST);
```

```
LAST V:=-1;"FOR" FIRST V:= LAST V+1 "WHILE" FIRST V<= ITOV "DO" 
    "BEGIN" LAST V:= LAST V + NUMBER OF LINES; 
        "IF" LAST V > ITOV "THEN" LAST V:= ITOV; 
        PAGE(FIRST V,LAST V); 
    "END" FOR; 
"END" GROUP OF COLUMNS; 
"PROCEDURE" INFER FORMAT(PRE,POST,FROM,WITH,TO,ERROR); 
    "VALUE" FROM,WITH,TO,ERROR; 
    "INTEGER" PRE, POST, ERROR; "REAL" FROM, WITH, TO; 
"BEGIN" 
    "INTEGER'"'PROCEDURE" PREDIGITSCA,B); 
    "VALUE" A,B; "REAL" A,B; 
    "BEGIN" "IF" A<B "THEN" A:= B; 
        PREDIGITS:= "IF" A<=1 "THEN" 1 "ELSE"
                   -ENTIERC-LNCA) * .43429448190352); 
    "END" PREDIGITS; 
    "INTEGER" "PROCEDURE" POSTDIGITS(A); 
    "VALUE" A; "REAL" A; 
    "VALUE" A; REAL A;<br>"BEGIN""INTEGER" I; I:= 0;
        "FOR" A:= A, A* 10 "WHILE" I< 14 "DO" 
        "IF" ABS(A - ENTIER(A)) \langle "-13
        "THEN" "GOTO" EXIT LOOP 
        "ELSE" I:= I+ 1; 
    EXIT LOOP: 
        POSTDIGITS:= I; 
    "END" POSTDIGITS; 
    "INTEGER" "PROCEDURE" MAXCA,B,C); 
    "VALUE" A,B,C;"INTEGER" A,B,C; 
    "BEGIN" "IF" B>A "THEN" A:= B; 
        "IF" C>A "THEN" A:= C; 
        MAX:= A; 
    "END" MAX; 
    "INTEGER" PRENEED, POSTNEED; 
    FROM:= ABS(FROM); WITH:= ABS(WITH); TO:= ABS(TO); 
    PRENEED:= PREDIGITS(FROM,TO); 
    POSTNEED:=MAX(POSTDIGITS(FROM),POSTDIGITS(WITH), 
                                     POSTDIGITS(TO)); 
    "IF" POST= 0 & PRE= 0 "THEN" 
    "BEGIN" PRE:= PRENEED; POST:= POSTNEED "END" 
    "ELSE" 
    "BEGIN" "IF" POST< POSTNEED 
        "THEN" MESSAGE(4+ERROR, POSTNEED); 
        "IF" POST< 0 "THEN" POST:= O; 
        "IF" PRE< PRENEED "THEN" 
        "BEGIN" MESSAGE(S + ERROR, PRE);
```
6.1

· "END" PAGE;

 $\bar{\mathcal{A}}$ 

```
PRE:= PRENEED 
        "END"; 
    "END"; 
CHECK ON NAXINUN FORMAT: 
    "IF" PRE+ POST> 24 "THEN" 
    "BEGIN" "IF" PRE> PRENEED ! POST> POSTNEED "THEN" 
        ''BEGIN" NESSAGE(ERROR + 21, PRE + POST); 
            PRE:= PRENEED; 
            "IF" POSTNEED < POST "THEN" POST:=POSTNEED; 
        "END"; 
        "IF" PRE+ POST> 24 "THEN" 
            NESSAGE(ERROR+22, PRE+ POST); 
    "END"; 
"END" INFER FORMAT; 
"PROCEDURE" NESSAGE(NUNBER,SCAPEGOAT>; 
"VALUE" NUNBER,SCAPEGOAT; 
    "INTEGER" NUNBER,SCAPEGOAT; 
"BEGIN" 
    "SWITCH" ERROR:= E1,E2,E3,E4,E5,E6,E7,E8,E9,E10, 
                      E11,E12,E13,E14,E15,E16,E17,E18, 
                      E19,E20,E21,E22,E23,E24,E25; 
    "PROCEDURE" NON FATALCTEXT,PRINT SCAPEGOAT); 
    "STRING" TEXT; "BOOLEAN" PRINT SCAPEGOAT; 
    "BEGIN"OUTPUT(CHANNEL,"("//,"(" MESSAGE:")", 
        N")",TEXT>; 
        "IF" PRINT SCAPEGOAT "THEN" 
            OUTPUT(CHANNEL,"("B-6ZD")", SCAPEGOAT>; 
        "GOTO" EXIT MESSAGE; 
    "END" NON FATAL; 
    "IF" NO ERRORS "THEN" 
    "BEGIN" OUTPUT(CHANNEL,"("///, 
        "(" * MESSAGE FROM PROCEDURE TABULATE,")",
        "(" CALLED WITH NAINTEXT: ")",N,"(" *")"")", 
                   NAINTEXT>; 
        NO ERRORS:= "FALSE"; 
    "END"; 
    "GOTO" ERRORCNUNBERl; 
E1: STATAL3 ERROR("("TABULATE")", 3, SCAPEGOAT); 
E2: STATAL3 ERROR("("TABULATE")", 4, SCAPEGOAT); 
E3: STATAL3 ERROR("("TABULATE")", 5, SCAPEGOAT>; 
E4: NON FATAL("("INFORNATION LOST BEHIND CONNA, 
    NEEDED POST V =")", "TRUE"); 
E5: NON FATAL("("PRE V IS TOO SMALL, PRE V =")",
              "TRUE"); 
E6: NON FATAL( 
    "("INFORMATION LOST BEHIND CONNA, NEEDED POST H =")"
```
6.1

```
,"TRUE"); 
    E7: NON FATAL("("PRE H IS TOO SMALL, PRE H =")",
                 "TRUE"); 
    ES: STATAL3 ERROR("("TABULATE")", 19, SCAPEGOAT); 
    E9: NON FATAL< 
        "("VERTICAL RANGE TRUNCATED ON INTEGER CODING")", 
                  II FALSE"); 
    E10: NON FATAL< 
         "("HORIZONTAL RANGE TRUNCATED ON INTEGER CODING")", 
                    "FALSE"); 
    E11: STATAL3 ERROR("("TABULATE")", 6, SCAPEGOAT); 
    E12: STATAL3 ERROR("("TABULATE")", 12, SCAPEGOAT); 
    E13: STATAL3 ERROR("("TABULATE")", 7, SCAPEGOAT>; 
    E14: STATAL3 ERROR("("TABULATE")", 13, SCAPEGOAT>; 
    E15: STATAL3 ERROR("("TABULATE")", 1, SCAPEGOAT>; 
    E16: NON FATAL< 
         "("TOO GREAT NUMBER OF LINES=")", "TRUE"); 
    E17: STATAL3 ERROR("("TABULATE")", 18, SCAPEGOAT>; 
    E18: NON FATAL( 
         "("TOO GREAT NUMBER OF POSITIONS=")", 
                "TRUE"); 
    E19: NON FATALC"("TOO GREAT NUMBER OF COLUMNS ASKED:")" 
         ,"TRUE");· 
    E20: STATAL3 ERROR("("TABULATE")", 20, SCAPEGOAT);
    E21: NON FATAL< 
"("SPECIFIED/INFERRED PRE V+POST V > 24, PRE V+POST V =")" 
    ,"TRUE"); - E22: STATAL3 ERROR("("TABULATE")", 8, SCAPEGOAT>; 
    E23: NON FATAL( 
"("SPECIFIED/INFERRED PRE H+POST H > 24, PRE V+POST V =")" 
                ,"TRUE"); 
    E24: STATAL3 ERROR("("TABULATE")", 14, SCAPEGOAT>; 
    E25: STATAL3 ERROR("("TABULATE")", 17, SCAPEGOAT>; 
    EXIT MESSAGE: 
    "END" MESSAGE; 
    "BOOLEAN" NO ERRORS; 
INITIALIZE: 
    NO ERRORS:= "TRUE"; 
HANDLING OF FORMAT PARAMETERS: 
    "IF" PRE R + POST R = 0 "THEN" MESSAGE(3,0);
    "IF" PRE R < 0 "THEN" NESSAGE(1,PRE R) "ELSE" 
    "IF" PRE R = 0 "THEN" PRE R := 1;
    "IF" POST R < 0 "THEN" NESSAGE(2,POST R); 
    "IF" PRE R + POST R > 24 
    "THEN" NESSAGE(3, PRE R + POST R); 
    MAX RESULT:= 10 ** PRE R - .5 * 10 ** (-POST R);
    INFER FORNAT(PRE V, POST V, FRON V, WITH V, TO V, 0);
```
521

 $\mathcal{A}$ 

6.1

```
. INFER FORNAT(PRE H, POST H, FRON H, WITH H, TO H, 2); 
CHECK OF RANGE PARANETERS: 
    "IF" WITH V = 0 "THEN" NESSAGE (11,0); 
    "IF" WITH H = 0 "THEN" NESSAGE(12,0); 
    "IF" (TO V - FROM V) * WITH V < 0 "THEN" MESSAGE(13,0);
    "IF" (TO H - FROM H) * WITH H < 0 "THEN" MESSAGE(14,0);
PREPARATION OF LAYOUT: 
  CHECK OF SIZE PARANETERS: 
    "IF" CHANNEL \leq 0 "OR" CHANNEL = 60
    "THEN" NESSAGE(25,CHANNEL); 
    NUNBER OF COLUNNS:= O; 
    SYSPARAN(CHANNEL,5,LOCAL); 
    "IF" LOCAL= 0 "THEN" 
    "BEGIN" NESSAGE(8, CHANNEL); LOCAL:= 135 "END" "ELSE" 
    LOCAL:= LOCAL -1;
    "IF" NUNBER OF POSITIONS= 0 "THEN" 
        NUNBER OF POSITIONS:= LOCAL 
    "ELSE" 
    "IF" NUNBER OF POSITIONS< 0 "THEN" 
    "BEGIN" NUNBER OF COLUNNS:= - NUNBER OF POSITIONS; 
        NUNBER OF POSITIONS:= LOCAL; 
    "END" 
    "ELSE" 
    "IF" NUMBER OF POSITIONS> LOCAL "THEN" 
    "BEGIN" NESSAGE(18,NUNBER OF POSITIONS); 
        NUNBER OF POSITIONS:= LOCAL; 
    "END"; 
    SYSPARAM(CHANNEL, 7, LOCAL); 
    "IF" LOCAL= 0 "THEN" 
    "BEGIN" NESSAGE(17, CHANNEL>; LOCAL:= 60 "END"; 
    LOCAL:= LOCAL+ 
        ENTIER(-CHLENGTH(NAIN TEXT)/NUNBER OF POSITIONS)-5; 
    "IF" LOCAL< 1 "THEN" NESSAGE(15,0); 
    "IF" NUNBER OF LINES< 1 "THEN" NUNBER OF LINES:= LOCAL 
    "ELSE" "IF" NUMBER OF LINES> LOCAL & LOCAL> 0 "THEN" 
    "BEGIN" NESSAGE(16, NUMBER OF LINES); 
        NUNBER OF LINES:= LOCAL; 
    "END"; 
  EQUALIZING TEXT AND NUNBER FORMATS IN LEFT COLUNN: 
    LEFTCOLUNNL:= TEXTHL:= CHLENGTH(TEXT H); 
    TEXTVL:= CHLENGTH(TEXT V); 
    "IF" TEXT VL > LEFTCOLUNNL "THEN" LEFTCOLUNNL:= TEXT VL; 
    ARGVL:= ("IF" POST V = 0 "THEN" 1 "ELSE" POST V + 2)
            + PRE V; 
    "IF" ARGVl >= LEFTCOLUNNL "THEN" LEFTCOLUMNL:= ARGVL+1; 
    RIGHTARGVBLANK:= LEFTCOLUMNL - ARGVL;
```
LEFTARGVBLANK:= RIGHTARGVBLANK "DIV" 2;

RIGHTARGVBLANK:= RIGHTARGVBLANK - LEFTARGVBLANK;

**Tabulate** 

6.1

```
TEXTHBLANK:= LEFTCOLUNNL - TEXTHL; 
    RIGHTTEXTVBLANK:= LEFTCOLUNNL - TEXTVL; 
    LEFTTEXTVBLANK:= RIGHTTEXTVBLANK "DIV" 2; 
    RIGHTTEXTVBLANK:= RIGHTTEXTVBLANK - LEFTTEXTVBLANK; 
  EQUALIZING NUMBER FORMATS IN OTHER COLUMNS: 
    COLUNNL:= ARGHL:= 
    ("IF" POST H = 0 "THEN" 2 "ELSE" POST H + 3) + PRE H;
    RESULTL:= 
    ("IF" POST R = 0 "THEN" 2 "ELSE" POST R + 3) + PRE R; 
    "IF"·RESULTL > COLUNNL "THEN" COLUNNL:= RESULTL; 
    ARGHBLANK:= COLUNNL - ARGHL + 1; 
    RESULTBLANK:= COLUNNL - RESULTL + 1; 
  DETERMINING OVERALL LENGTH: 
    "IF" NUMBER OF COLUMNS= 0 "THEN" 
    NUMBER OF COLUMNS:= 
    (NUMBER OF POSITIONS - 3 - LEFTCOLUNNL) "DIV" COLUNNL; 
    "IF" NUMBER OF COLUMNS= 0 "THEN" 
    NESSAGE(2O,NUNBER OF POSITIONS); 
    ACTUAL LENGTH:= 
    NUMBER OF COLUMNS * COLUMNL + LEFTCOLUMNL + 3;
    "IF" ACTUAL LENGTH> .NUMBER OF POSITIONS 
    & NUMBER OF COLUMNS> 0 "THEN" 
    "BEGIN" NESSAGE(19, NUMBER OF COLUMNS); 
        NUMBER OF POSITIONS:= 0; 
        "GOTO" CHECK OF SIZE PARAMETERS; 
    "END"; 
INTEGER CODING OF RANGE: 
    "IF" WITH H = 0 ! WITH V = 0 "THEN"
    "GOTO" FINISHING OF ERROR CHECKS; 
    ITOV:= ENTIER((TO V - FRON V)/WITH V); 
    "IF" FROM V + ITOV * WITH V \simeq TO V "THEN" MESSAGE( 9, 0);
    ITOH:= ENTIER((TO H - FRON H)/WITH H); 
    "IF" FROM H + ITOH * WITH H = TO H "THEN" MESSAGE(10, 0);
FINISHING OF ERROR CHECKS: 
    "IF"" NO ERRORS "THEN" 
    "BEGIN" LOCAL:= ACTUAL LENGTH; 
        OUTPUT(CHANNEL,"("///, 
        "("TABLE IS PRODUCED WITH THE")", 
        "("(POSSIBLY CHANGED) PARAMETERS:")"<br>//C" PRE V":")",B9ZD,/"
        ,I,"(" PRE V :")",B9ZD,/ 
        ,"(" POST V :")",B9ZD,/ 
        ,"(" PRE H :")",B9ZD,/ 
        ,"(" POST H :")",B9ZD,/ 
        ,"(" NUMBER OF LINES :")",B9ZD,/ 
        ,"(" NUMBER OF POSITIONS:")",B9ZD,/")", 
        PRE V,POST V, PRE H,POST H,NUNBER OF LINES, 
        NUMBER OF POSITIONS); 
        ACTUAL LENGTH:= NUMBER OF POSITIONS; 
        OUTLIST(CHANNEL,UNDERLINE LAYOUT,UNDERLINE LIST); 
        ACTUAL LENGTH:= LOCAL;
```
6.1

```
"END";
```

```
PRODUCTION OF TABLE: 
    LAST H:=-1;"FOR" FIRST H:= LASTH + 1 "WHILE" FIRST H <= ITOH "DO" 
    "BEGIN" LASTH:= LASTH + NUNBER OF COLUMNS; 
        "IF" LASTH > ITOH "THEN" 
        "BEGIN" LASTH:= ITOH; 
            NUNBER OF COLUMNS:= LAST H - FIRST H + 1; 
            ACTUAL LENGTH:= 
           NUMBER OF COLUMNS * COLUMNL +LEFTCOLUMNL+3;
        "END"; 
        GROUP OF COLUMNS(FIRST H, LAST H); 
    "END" FOR;
```

```
EXIT TABULATE: 
    OUTLIST(CHANNEL,UNDERLINE LAYOUT,UNDERLINE LIST); 
    SYSPARAM(CHANNEL,7,LOCAL); 
    "IF" LOCAL> 0 "THEN" SYSPARAM(CHANNEL,4,LOCAL-1) "ELSE" 
        OUTPUT(CHANNEL,"("///")");
    SYSPARAM(CHANNEL,5,LOCAL); 
    "IF" LOCAL> 0 "THEN" SYSPARAM(CHANNEL,2,LOCAL-1);
```
**"END"** TABULATE; **"EOP"** 

6.2 Triangle

TITLE: Triangle

AumoRS: R. Wiggers, E. Opperdoes

INSTITUTE: Mathematical Centre

RECEIVED: 740601

**BRIEF DESCRIPTION**  The procedure prints the lower triangular part of a square matrix.

**KEYWORDS** Printing a lower triangular matrix

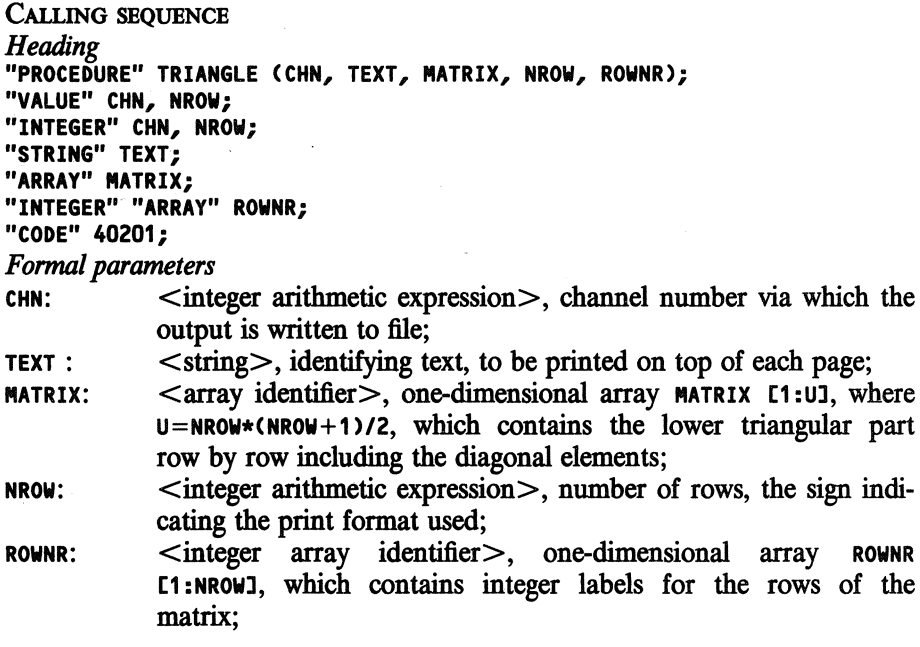

## **DATA AND RESULTS**

The lower triangular part of the matrix includes the diagonal and must be given row by row in a one-dimensional array. **NROW** may be negative. If so, another output format is used, (see method and performance). The following error messages may appear:<br>Errornumber 1 (if  $\text{CHN} \leq 0$  or  $\text{CH}$  $(\text{if } \text{CHN} \leq 0 \text{ or } \text{CHN}=60)$ <br>(if  $\text{NROW}=0$ ) Errornumber 4

**PROCEDURES** USED **STATAL ERROR** 

**STATAL 40100** 

**LANGUAGE**  Algol 60

**METHOD AND PERFORMANCE** 

In the case that  $NROW>0$ , the output is in floating point format  $+ .4D'' + DDB$  and on each page 11 columns and 50 rows are printed. If **NROW<O,** the output is in fixed format **-Z.4D2B** and 13 columns and 50 rows are printed on each page. If the lower triangular part of the matrix consists of more columns (and rows) than can be printed on one page, it is printed in parts with each part on a new page.

The fixed format is suitable for printing a correlation matrix. The procedure prints the value 4<sup>\*</sup> + 15/9 as ------; this value can be assigned to e.g. correlations which cannot be computed, and a neat output is obtained.

**ExAMPLE OF** USE

#### *Program:*

```
"BEGIN" "INTEGER" I; "INTEGER" "ARRAY" R[1:4J; 
 "ARRAY" A[1:10J; 
 "FOR" I:=1 "STEP" 1 "UNTIL" 4 "DO" RCIJ:= 2 * I; 
  INARRAY(60, A); 
  CHANNEL<71, "("E")" ,61); 
  TRIANGLE(71, "("NATRIX IN FIXED FORNAT")", A, -4, R); 
  TRIANGLE(71, "("NATRIX IN FLOATING-POINT FORNAT")", 
           A, 4, R) 
"END"
```
*Input:* 

**.23252 .69019 .21350 .74750 .10000 .16823 .00783 .11232 .54339 .13678** 

6.2

*Output:.* 

**·MATRIX** IN FIXED FORMAT 2 4 *6* 8 2 .2325 4 .6902 .2135 *6* .7475 .1000 .1682 8 .0078 .1123 .5434 .1368 2 4 *6* 8

MATRIX IN FLOATING-POINT FORMAT

2 4 *6* 8

2 +.2325"+00 4 +.6902"+00 +.2135"+00 *6* +.7475"+00 +.1000"+00 +.1682"+00 8 +.7830"-02 +.1123"+00 +.5434"+00 +.1368"+00

2 4 *6* 8

SOURCE TEXT

```
"CODE" 40201; 
"PROCEDURE" TRIANGLE (CHANNEL, TEXT, MATRIX, SIZE, VARNR); 
"VALUE" CHANNEL, SIZE; 
"INTEGER" CHANNEL, SIZE; "STRING" TEXT; 
"INTEGER" "ARRAY" VARNR; "ARRAY" MATRIX; 
"BEGIN" 
    "INTEGER" IMIN, COUNT, IMAX, K, I, J, MAXI, PJ, PAGE, 
        NK; "BOOLEAN" CORRM; "REAL" X; 
    "INTEGER" "PROCEDURE" LINENUMBER; 
    "BEGIN" "INTEGER" L; SYSPARAM (CHANNEL, 3, L>; 
       LINENUMBER:= L + 1"END" LINENUMBER; 
    "PROCEDURE" NEW; 
    "BEGIN" OUTPUT (CHANNEL,"("*")"); NAME; NUMBER "END"; 
    "PROCEDURE" CARRIAGE (N); "VALUE" N; "INTEGER" N; 
    "BEGIN" "INTEGER" I, M; 
        SYSPARAM (CHANNEL, 3, I); 
        "IF" N < - 1 "OR" N = 1 "OR" N > 31
        "THEN" OUTPUT (CHANNEL, "("/")")
        "ELSE" 
        "BEGIN" M := N + I - 1;"IF" N = - 1 "OR" M > 59 "THEN" 
              OUTPUT (CHANNEL, "("*")")
            "ELSE"
```

```
\sim"BEGIN" SYSPARAM (CHANNEL, 4, M); 
                OUTPUT (CHANNEL,"("/")") 
            "END" 
        "END" 
    "END" CARRIAGE; 
    "PROCEDURE" NUMBER;
    "BEGIN" PAGE:= PAGE + 1;
        OUTPUT (CHANNEL, "("58,"("PAGE:")",BZD,/")", PAGE); 
    "END" NUMBER; 
    "PROCEDURE" NAME; OUTPUT (CHANNEL, "("8B,N")", TEXT);
    "PROCEDURE" HEADING; 
    "BEGIN" "INTEGER" I; 
        "IF" CORRM "THEN" OUTPUT (CHANNEL, "("58")") 
                    "ELSE" OUTPUT (CHANNEL, "("3B")");
        "FOR" I:= IMIN "STEP" 1 "UNTIL" IMAX 
        "DO" "IF" CORRM 
             "THEN" OUTPUT (CHANNEL, "("8ZD")", VARNR [I]) 
             "ELSE" OUTPUT (CHANNEL, "("10ZD")", VARNR [I]) 
    "END"; 
    "IF" CHANNEL \leq 0 "OR" CHANNEL = 60 "THEN"
        STATAL3 ERROR("("TRIANGLE")", 1, CHANNEL); 
    "IF" SIZE= 0 "THEN" 
        STATAL3 ERROR("("TRIANGLE")", 4, SIZE); 
    SYSPARAM(CHANNEL,1,I); 
    "IF" I > 0 "THEN" OUTPUT(CHANNEL, "("/")");
    CORRM:= SIZE< O; SIZE:= ABS (SIZE); 
    PAGE:= 0; NK:= SIZE + SIZE // 10;
    IMIN:= 1; COUNT:= "IF" CORRM "THEN" 13 "ELSE" 11; 
    "IF" LINENUMBER > 1 "THEN" 
    "BEGIN" "IF" SIZE<= COUNT "AND" LINENUMBER < 53 - NK 
        "THEN" OUTPUT (CHANNEL, "("3/")") 
        "ELSE" OUTPUT (CHANNEL, "("*")");
    "END" "ELSE" 
    "BEGIN" SYSPARAM(CHANNEL, 1, I); 
        "IF" I> 0 "THEN" OUTPUT(CHANNEL, "("/")") 
    "END"; 
    NAME; 
    "IF" SIZE<= COUNT "AND" LINENUMBER < 56 - NK 
    "THEN" OUTPUT (CHANNEL,"("/")") 
    "ELSE" NUMBER; 
    IMAX:= "IF" SIZE> COUNT "THEN" COUNT "ELSE" SIZE; 
AGAIN: 
   K:= IMIN - 1 - (IMIN - 1) // 50 * 50;
    CARRIAGE (K + K) / 10 + 1; HEADING;
    OUTPUT (CHANNEL,"("/")"); 
    "FOR" J:= IMIN "STEP" 1 "UNTIL" SIZE "DO" 
    "BEGIN" OUTPUT (CHANNEL, "("/,2ZD,5B")", VARNR CJ]); 
        MAXI:= "IF" J < IMAX "THEN" J "ELSE" IMAX;
```
528

PJ:=  $(J - 1) * J / 2;$ 

```
"FOR" I:= IMIN "STEP" 1 "UNTIL" MAXI 
        "DO" 
        "BEGIN" X:= MATRIX [PJ + Il; 
            "IF" CORRM "THEN" 
             "BEGIN" "IF" X = .9999"9 "THEN" 
                 OUTPUT (CHANNEL, "(""(" ---- ")"")")
                 "ELSE" OUTPUT (CHANNEL, "("-Z.4DBB")", X) 
             "END" 
             "ELSE" OUTPUT (CHANNEL, "("+.4D"+DDB")", X) 
        "END"; 
        . "IF" J // 10 * 10 = J "THEN" 
         "BEGIN" OUTPUT (CHANNEL,"("/")"); 
"IF" J // 50 * 50 = J "AND" J < SIZE "THEN" 
             "BEGIN" OUTPUT (CHANNEL,"("/")"); HEADING; NEW; 
                 OUTPUT (CHANNEL,"("/")"); HEADING; 
                 OUTPUT (CHANNEL,"("/")"); 
            "END"; 
        "END" 
    "END"; 
    CARRIAGE("IF" SIZE // 10 * 10 = SIZE "THEN" 1 "ELSE" 2);
    HEADING; "IF" IMAX = SIZE "THEN" "GOTO" READY; 
    IMIN:= IMIN + COUNT; IMAX:= IMAX + COUNT;
    "IF" IMAX > SIZE "THEN" IMAX:= SIZE; NEW; "GOTO" AGAIN; 
READY: 
"END" TRIANGLE;
```
 $\overline{\phantom{a}}$ 

529

6.2

 $\overline{\phantom{a}}$ 

"EOP"

#### Rectangle 6.3

TITLE: Rectangle

AUTHORS: R. Wiggers, E. Opperdoes

INSTITUTE: Mathematical Centre

RECEIVED: 750201

BRIEF DESCRIPTION The procedure prints (a rectangular part of) a matrix.

**KEYWORDS** Printing a matrix

CALLING SEQUENCE *Heading*  **"INTEGER" "PROCEDURE" RECTANGLE** (CHN, TEXT, **MATRIX,** LR, UR, LC, UC, **COLNR, FORMAT, ROWNR, PAGE); "VALUE" CHN, LR, UR,** LC, UC, **FORMAT, PAGE; "INTEGER" CHN, LR, UR,** LC, UC, **FORMAT, PAGE; "STRING"** TEXT; **"INTEGER" "ARRAY" ROWNR; "REAL" "ARRAY" MATRIX, COLNR; "CODE" 40202;**  *Formal parameters*  <integer arithmetic expression>, channel number via which the output is written to file; TEXT: <string>, identifying text, to be printed on top of each page; **MATRIX:**  $\leq$  array identifier  $>$ , to contain the matrix; LR: <integer arithmetic expression>, smallest index of rows to be printed;  $U$ R:  $\tilde{\text{S}}$  integer arithmetic expression  $>$ , largest index of rows to be printed;  $LC:$  <integer arithmetic expression >, smallest index of columns to be printed;  $uc:$  <integer arithmetic expression >, largest index of columns to be printed; colne: <array identifier>, a one-dimensional array colnection. which contains labels for the columns of matrix; FORMAT: <integer arithmetic expression>, code for printing format of the elements of **COLNR; ROWNR:** <integer array identifier>, a one-dimensional array ROWNR [LR:UR], which contains integer labels for the rows of the matrix; **PAGE:** <integer arithmetic expression>, starting value of the page numbering.

#### DATA AND RESULTS

If FORMAT=2, the elements of COLNR are printed in format 11ZD, and if FOR- $MAT=1$ , the format  $+.4D"+2D2B$  is used. For other values of FORMAT, no column labels are printed. The number of the next page to be printed is assigned to the procedure identifier RECTANGLE. The following error messages

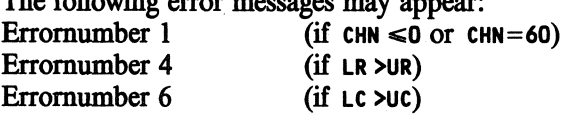

PROCEDURES USED STATAL3 **ERROR**  STATAL 40100

LANGUAGE Algol 60

METHOD AND PERFORMANCE On each page 11 columns and 50 rows are printed. H the matrix cannot be printed on one page, it is printed in parts, with each part on a new page.

ExAMPLE OF USE

*Program:* 

```
"BEGIN" "INTEGER" I, J; "INTEGER" "ARRAY" R[1:12J; 
  "REAL" "ARRAY" M[1:12, 1:3J, C[1:3J; 
  "FOR" J :=1, 2, 3 "DO" C[JJ := J * 10; 
  "FOR" I:=1 "STEP" 1 "UNTIL" 12 "DO" R[IJ:= 3 * I; 
  INARRAY(60, M); 
  CHANNEL<71, "("E")",61); 
  RECTANGLE(71, "("EXAMPLE")", M, 1, 12, 1, 3, C, 1, R, 1) 
"END"
```
#### *Input:*

14.189 137.27 1990.1 153.27 2851.9 9626.7 4.2349 704718 73.731 2.6158 2.3072 15.024 190.32 50.274 2137.8 757614 2.2112 40.362 22.834 27.018 2551.9 33.425 7116.5 18.020 4.0250 9422.1 18.520 **33.848** 70.628 146.23 4.1123 159.23 15.942 673.26 2.7701 2500.1

#### **Rectangle**

*Output:* 

L.

**EXAMPLE** 

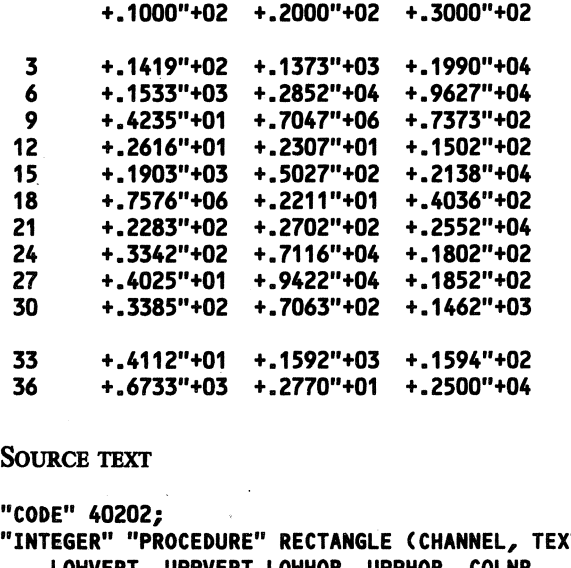

```
"CODE" 40202; 
"INTEGER" "PROCEDURE" RECTANGLE (CHANNEL, TEXT, MATRIX, 
    LOWVERT, UPPVERT,LOWHOR, UPPHOR, COLNR, 
    HEADINGCODE, ROWNR, PAGE); 
"VALUE" LOWVERT, LOWHOR, PAGE, HEADINGCODE, 
   UPPVERT, UPPHOR, CHANNEL; 
"INTEGER" LOWVERT, LOWHOR, UPPVERT, UPPHOR, 
    HEADINGCODE, PAGE, CHANNEL; 
"REAL" "ARRAY" MATRIX, COLNR; "STRING" TEXT; 
"INTEGER" "ARRAY" ROWNR; 
"BEGIN" "INTEGER" I, J, L, U, NK, MM; 
    "PROCEDURE" NEW; 
    "BEGIN" OUTPUT (CHANNEL,"("*")"); NAME; NUMBER "END"; 
   "PROCEDURE" NUMBER; 
    "BEGIN" OUTPUT (CHANNEL, "("5B,"("PAGE:")",BZD,/")", 
        PAGE); 
        PAGE:= PAGE+ 1 
    "END" NUMBER; 
   "PROCEDURE" NAME; OUTPUT (CHANNEL, "("8B,N")", TEXT>; 
   "PROCEDURE" HEADING; 
   "IF" HEADINGCODE = 1 "THEN" 
    "BEGIN" "INTEGER" J; 
        OUTPUT (CHANNEL, "("/,8B")"); 
        "FOR" J:= L "STEP" 1 "UNTIL" U 
        "DO" OUTPUT (CHANNEL, "("+.4D"+DD,2B")", COLNR CJ]); 
        OUTPUT (CHANNEL, "("/")")
    "END" 
    "ELSE"
```

```
"IF" HEADINGCODE = 2 "THEN" 
    "BEGIN" "INTEGER" J; 
        OUTPUT (CHANNEL, "("/,3B")"); 
        "FOR" J:= L "STEP" 1 "UNTIL" U 
        "DO" OUTPUT (CHANNEL, "("11ZD")", COLNR [Jl>; 
        OUTPUT (CHANNEL, "("/")")
    "END"; 
    "INTEGER" "PROCEDURE" LINENUMBER; 
    "BEGIN" "INTEGER" L; SYSPARAM (CHANNEL, 3, L>; 
       LINENUMBER:= L + 1
    "END" LINENUMBER; 
    "IF" CHANNEL \leq 0 "OR" CHANNEL = 60 "THEN"
        STATAL3 ERROR("("RECTANGLE")", 1, CHANNEL);
    "IF" LOWVERT > UPPVERT "THEN" 
        STATAL3 ERROR("("RECTANGLE")", 4, LOWVERT>; 
    "IF" LOWHOR > UPPHOR "THEN" 
        STATAL3 ERROR("("RECTANGLE")", 6, LOWHOR); 
    SYSPARAM(CHANNEL,1,I); 
    "IF" I > 0 "THEN" OUTPUT(CHANNEL, "("/")");
    NK:= UPPVERT - LOWVERT + 1; NK:= NK + NK // 10; 
    MM:= UPPHOR - LOWHOR ·+ 1; 
    "IF" LINENUMBER > 1 "THEN" 
    "BEGIN" "IF" MM< 11 "AND" 
             LINENUMBER <= 
              ("IF" HEADINGCODE = 1 "OR" HEADINGCODE = 2 
              "THEN" 54 "ELSE" 56) - NK 
        "THEN" OUTPUT (CHANNEL, "("3/")")
        "ELSE" OUTPUT (CHANNEL,"("*")"); 
    "END"; 
    NAME; 
    "IF" MM< 11 "AND" 
         LINENUNBER <= 
         ("IF" HEADINGCODE = 1 "OR" HEADINGCODE = 2 
          "THEN" 57 "ELSE" 59) - NK 
    "THEN" OUTPUT (CHANNEL, "("/")")
    "ELSE" NUMBER; 
    L:= LOWHOR; 
IN: U:= "IF" UPPHOR - L > 9 "THEN" L + 9 "ELSE" UPPHOR; 
    HEADING; 
    "FOR" I:= LOWVERT "STEP" 1 "UNTIL" UPPVERT "DO" 
    "BEGIN" OUTPUT (CHANNEL, "("/,2ZD,5B")", ROWNR [IJ); 
        "FOR" J:= L "STEP" 1 "UNTIL" U 
        "DO" 
        OUTPUT (CHANNEL, "("+.4D"+DD,BB")", MATRIX [I, Jl); 
        "IF" I// 10 * 10 = I "THEN" 
        "BEGIN" OUTPUT (CHANNEL, "("/")");<br>"IF" I // 50 * 50 = I "AND" I < UPPVERT "THEN"
            "BEGIN" NEW; HEADING "END"; 
        "END" 
    "END"; 
    "IF" U < UPPHOR "THEN"
```
Rectangle 6.3

 $\omega_{\rm c}$ 

 $\sim$ 

 $\mathcal{A}^{\mathcal{A}}$ 

```
"BEGIN" NEW; L:= U + 1; "GOTO" IN "END";
    RECTANGLE:= PAGE; 
"END" RECTANGLE; 
         "EOP"
```
 $\label{eq:2.1} \frac{1}{2} \int_{\mathbb{R}^3} \frac{1}{\sqrt{2}} \, \frac{1}{2} \, \frac{1}{2} \int_{\mathbb{R}^3} \frac{1}{\sqrt{2}} \, \frac{1}{2} \, \frac{1}{2} \int_{\mathbb{R}^3} \frac{1}{\sqrt{2}} \, \frac{1}{2} \, \frac{1}{2} \int_{\mathbb{R}^3} \frac{1}{\sqrt{2}} \, \frac{1}{2} \, \frac{1}{2} \int_{\mathbb{R}^3} \frac{1}{\sqrt{2}} \, \frac{1}{2} \, \frac{1}{2} \int_{\$ 

 $\sim$   $\sim$ 

Printpc

TITLE: Printpc

AUTHOR: R. Kaas

INSTITUTE: Mathematical Centre

REcEIVED: 740701

## **BRIEF DESCRIPTION**

A pairchart is printed via a lineprinter. A pairchart is a diagram representing the rank properties of two samples. Wilcoxon's, Wald-Wolfowitz', Ansari-Bradley's, Kolmogorov-Smirnov's and other test statistics are easily computed using a pairchart.

**KEYWORDS**  Pairchart via a lineprinter

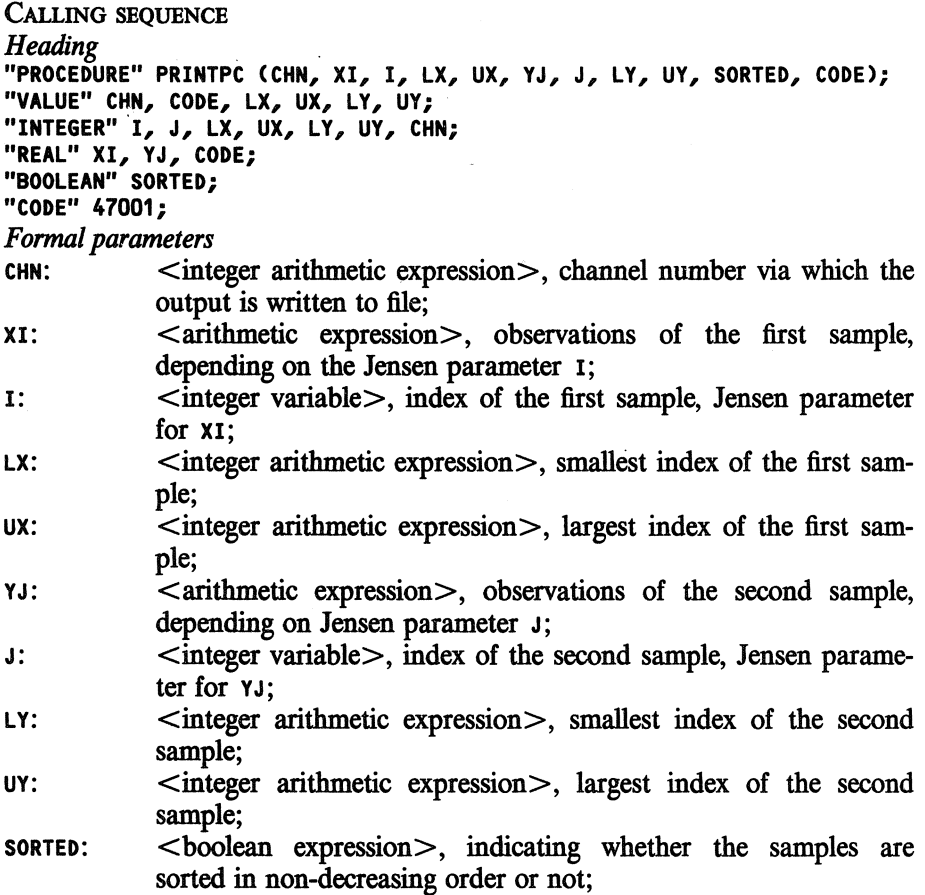

535

 $\sim$ 

Printpc 6.4

code: <arithmetic expression>, identification number of the problem.

#### **DATA** AND RESULTS

If the smallest sample size (i.e.  $MIN(UX-LX+1, UY-LY+1)$ ) is larger than 44, the samples are too large for a pairchart over a lineprinter and the execution of the program is terminated. In this case one is advised to use the procedure PLOTPC, which can handle any sample size. The following error

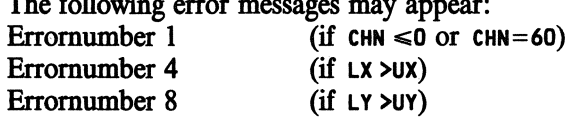

PROCEDURES USED **VEC QSORT STATAL3 ERROR STATAL 11020 STATAL 40100** 

**LANGUAGE**  Algol 60

#### **METHOD AND PERFORMANCE**

A cumulative frequency table of the pooled sample is made. In two arrays printing orders are collected. The pairchart is printed from left to right and from top to bottom according to these orders.

## **REFERENCE**

[I]. D. Quade, The pairchart, *Statistica Neerlandica, 21,* (1973), pp. 29-45.

**ExAMPLE OF USE** 

*Program:* 

```
"BEGIN" 
    "ARRAY" X, Y[1 :7]; "INTEGER" J, K; 
    INARRAY(60,X); INARRAY(60,Y); 
    CHANNELC71, "("E")", 61 ); 
    PRINTPC(71, X[Jl, J, 1, 7, Y[Kl, K, 1, 7, "TRUE", 1) 
"END"
```
Printpc

6.4

*Input:* 

 $\sim$ 

1 2 7 *9* 10 12 2 3 4 *6* 8 10 11 12

*Output:* 

PAIRCHART WITH **PROBLEM:** 1 + + + + + + + + I I + + + + + + +----+  $\begin{array}{cc} \textbf{I} & \textbf{I} \\ \textbf{I} & \textbf{I} \end{array}$ I I + + + + +----+----+----+ I I I I + + + + +----+ + + I I + + + +----+ + + + I I +----+- + + + + I I + + + + + + + + I I<br>+ + + + + + + + + SoURCE TEXT "CODE" 47001; "PROCEDURE" PRINTPC(KN, XI, IX, XLOW, XUP, YI, IY, YLOW, YUP, SORTED, CODENR); "VALUE" KN, XLOW, XUP, YLOW, YUP, CODENR, SORTED; "REAL" XI, YI, CODENR; "BOOLEAN" SORTED; "INTEGER" KN, IX, XLOW, XUP, IY, YLOW, YUP; "BEGIN" "INTEGER" N, **M, MN,** A, B, NMAX; "BOOLEAN" WSL; "PROCEDURE" FREQTAB<A, LOW, UPP, FR); "VALUE" LOW, UPP; **"ARRAY" A;** "INTEGER" **"ARRAY"** FR; "INTEGER" LOW, UPP; **"BEGIN"** "INTEGER" ID, I; "REAL" T; I:= LOW; "FOR"  $IO:= I$  "WHILE"  $I \leq UNP$  "DO" **"BEGIN"** T:= **AU];**  "FOR" I:= I+ 1 "WHILE" ("IF" I<= UPP "THEN" A[I]=T "ELSE" "FALSE") "DO"; FRCIOJ := I - ID

 $\bar{z}$ 

. "END" **"END" FREQTAB;**  "PROCEDURE" FORMAT; **"BEGIN"** "INTEGER" **MAX, MIN; MIN:=** "IF" M<N "THEN" M "ELSE" N; **MAX:= MN-MIN;**  "IF" **MAX<27**  "THEN" **"BEGIN" A:=** 4; WSL:= **N>M;** N:= MIN "END""ELSE" "IF" **MAX<45**  "THEN" **"BEGIN" A:=** 2; WSL:= **N>M; N:= MIN** "END""ELSE" "IF" **MIN<27**  "THEN" **"BEGIN" A:=** 4; WSL:= **M>N; N:= MAX** "END'"'ELSE" "IF" **MIN<45**  "THEN" **"BEGIN" A:=** 2; WSL:= **M>N;** N:= MAX "END""ELSE" "BEGIN" OUTPUT( 61, "C" Ill, "("SAMPLES TOO LARGE FOR PAIRCHART OVER LINEPRINTER")" ")"); "GOTO" EXIT "END"; **M:= MN-N; B:=** A/2 "END" FORMAT; "PROCEDURE" STRPL; "IF" A=4 "THEN" OUTPUT( KN, "(""("----+")"")") "ELSE" OUTPUT( KN, "(""("--+")"")"); "PROCEDURE" BPL; "IF" A=4 "THEN" OUTPUT( KN,"(""(" +")"")") "ELSE" OUTPUT( KN, "(""(" +")"")"); "IF" **KN<=** 0 "OR" KN= 60 "THEN" STATAL3 ERRORC"C"PRINTPC")", 1, KN); "IF" XLOW > XUP "THEN" STATAL3 ERRORC"C"PRINTPC")", 4, XLOW); "IF" YLOW > YUP "THEN" STATAL3 ERRORC"C"PRINTPC")", 8, YLOW); N:= XUP-XLOW + 1; M:= YUP-YLOW + 1; **MN:= M** + N; **NMAX:=** "IF" N>M "THEN" N "ELSE" **M;**  FORMAT; "BEGIN" "ARRAY" XOBS[1:NJ, YOBSC1:Ml; "INTEGER" J, K, N1, N2, Q1, Q2, FX, FY, I, SGN, Q; "INTEGER" "ARRAY" XFRC1:Nl, YFRC1:Ml, PRXC1:N,1:2l, PRYC1:M,1:2]; IX:= XLOW; IY:= YLOW; I:= 0; "IF" WSL "THEN" "BEGIN" "FOR" I:= I+ 1 "WHILE" IX<= XUP "DO" "BEGIN" YOBSCIJ:= XI; IX:= IX + 1 "END"; I:= 0; "FOR" I:= I+ 1 "WHILE" IV<= YUP "DO"

"BEGIN" XOBS[Il:= YI; IV:= IV + 1 "END"

**Printpc** 

6.4
```
. "END" "ELSE" 
NEXTOBS: 
        "BEGIN" "FOR" I:= I+ 1 "WHILE" IX<= XUP "DO" 
             "BEGIN" XOBS[Il:= XI; IX:= IX + 1 "END"; I:= O; 
"FOR" I:= I+ 1 "WHILE" IY<= YUP "DO" 
             "BEGIN" YOBS[Il:= YI; IY:= IY + 1 "END" 
        "END"; 
        "IF" "NOT" SORTED "THEN" 
         "BEGIN" VEC QSORT(XOBS, 1, N); 
                 VEC QSORT(YOBS, 1, N) "END"; 
        .FREQTAB( XOBS, 1, N, XFR); 
         FREQTAB( YOBS, 1, N, YFR); 
        "FOR" K:= 1 "STEP" 1 "UNTIL" N "DO" PRX[K,2]:= NN; 
        "FOR" K:= 1 "STEP" 1 "UNTIL" N "DO" PRY[K,2]:= NN; 
        J:= K:= 0;SGN := SIGNC XOBSCK + 1J - YOBSLJ + 1J);FX:= XF\nX:= YF\nX:= YF\nX:= YF\nX:= YF\nX:="IF" SGN=-1 "THEN" 
        "BEGIN" 
             "FOR" Q:= 1 "STEP" 1 "UNTIL" FX 
             "DO" PRX[K + Q,1l:= J; 
             K:= K + FX"END" "ELSE" "IF" SGN=1 "THEN" 
         "BEGIN" 
             "FOR" Q:= 1 "STEP" 1 "UNTIL" FY 
             "DO" PRY[J + Q,1]:= K; 
             J:= J + FY 
        "END" "ELSE" 
        "BEGIN" "FOR" Q:= 1 "STEP" 1 "UNTIL" FX "DO" 
             "BEGIN" PRX[K + Q,1l:= J; 
                     PRX[K + Q,2]:=J + FY "END"; 
             "FOR" Q:= 1 "STEP" 1 "UNTIL" FY "DO" 
             "BEGIN" PRY[J + Q_{\ell}1]:= K;
                     PRY[J + Q,2]:=K + FX "END"; 
             J := J + FY; K := K + FX;
        "END"; 
        "IF" K<N & J<M
        "THEN" "GOTO" NEXTOBS "ELSE" "IF" K<N "THEN" 
        "BEGIN" 
        "FOR" Q:=K+1 "STEP" 1 "UNTIL" N 
         "DO" PRX[Q,1l:= N "END" 
         "ELSE" "IF" J<N "THEN" 
         "FOR" Q:= J + 1 "STEP" 1 "UNTIL" N 
        "DO" PRY[Q,1]:= N; 
        OUTPUT( KN,"("*")"); 
        "IF" CODENR > 0 "THEN" 
         OUTPUT( KN, "(""("PAIRCHART WITH PROBLEM:")", 7ZD,<br>///")", CODENR );
        SYSPARAM(KN, 8, 66);
        "FOR" Q:= N "STEP" -1 "UNTIL" 1 "DO"
```
Printpc

Printpc

```
\sim 10"BEGIN" OUTPUT( KN,"("/, "("+II)"")"); 
             "FOR" K:= 1 "STEP" 1 "UNTIL" M "DO" 
             "IF" PRY[K,1J=Q ! PRYCK,2J=Q 
            "THEN" STRPL "ELSE" BPL; 
            "FOR" K:= 1 "STEP" 1 "UNTIL" B "DO" 
             "BEGIN" SYSPARAM( KN, 2, PRXCQ,1J•CA + 1)); 
                 OUTPUT( KN, "('"'("I")"")"); 
                 "IF" PRXCQ,2J<MN "THEN" 
                 "BEGIN" SYSPARAM( KN, 2, PRXCQ,2J•CA + 1)); 
                      OUTPUT( KN, "('"'("I")"")") 
                 "END" 
   \sim"END" 
        "END"; 
LAST LINE: 
         OUTPUT( KN, "(" /, "("+")" ")");
         "FOR" K:= 1 "STEP" 1 "UNTIL" M "DO" 
         "IF" PRYCK,1J=O "THEN" STRPL "ELSE" BPL; 
        SYSPARAM( KN, 8, 60); 
    "END"; 
EXIT: 
"END" PRINTPC; 
                    \sim 10"EOP"
```
 $\sim$ 

 $\bar{\mathcal{A}}$ 

6.5 Plotpc

TITLE: **Plotpc** 

**AUTHOR: R. Kaas** 

**INSTITUTE: Mathematical Centre** 

**REcBIVED:** 74070}

#### **BRIEF DESCRIPTION**

A pairchart is written to a graphfile which can be plotted on a plotter. A pairchart is a diagram representing the rank properties of two samples. Wilcoxon's, Wald-Wolfowitz' Ansari-Bradley's, Kolmogotov-Smirnov's and other test statistics are easily computed using a pairchart.

**KEYWORDS** Pairchart via a plotter

**CALLING SEQUENCE** 

```
Heading . "PROCEDURE" PLOTPC (GRFILE, XI, I, LX, UX, YJ, J, LY, UY, SORTED, CODE); 
"VALUE" C.ODE, LX, UX, LY, UY; 
"INTEGER" I, J, LX, UX, LY, UY; 
"REAL" XI, YJ, CODE; 
"BOOLEAN" SORTED; 
"STRING" GRFILE; 
"CODE" 47002; 
Formal parameters 
GRFILE: <string>, name of the file on which the plot must be written as
```
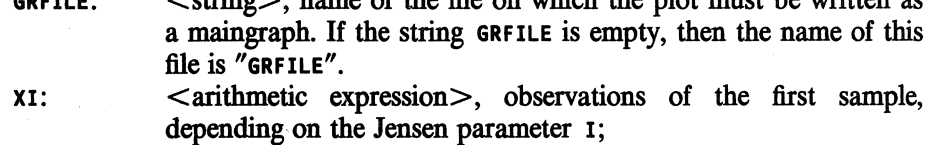

- I: 
<br>  $\leq$  integer variable >, index of the first sample, Jensen parameter **for XI;**
- $LX:$  <integer arithmetic expression >, smallest index of the first sample;
- $u$ :  $\leq$  integer arithmetic expression $>$ , largest index of the first sample;
- YJ: <arithmetic expression >, observations of the second sample, depending on the Jensen parameter J;
- J: 
<br>
Sinteger variable >, index of the second sample, Jensen parameter for YJ;
- LY: 
<br>  $\leq$  integer arithmetic expression >, smallest index of the second sample;
- UY: 
<br>  $\leq$  integer arithmetic expression >, largest index of the second sample;
- sorted: <br/> <br/>boolean expression>, indicating whether the samples are

Plotpc 6.5

 $\bar{z}$ 

sorted in non-decreasing order or not;

code: <arithmetic expression>, identification number of the problem. If **CODE<O,** the identification is suppressed.

#### **DATA AND RESULTS**

The pairchart is written as a main graph to a graphfile. In subsequent calls of PLOTPC, the same name may be choosen for this file. The pairchart is plotted in a grid, if the largest sample size is larger than 50, the grid is omitted.<br>The following error messages may appear: es may appear:

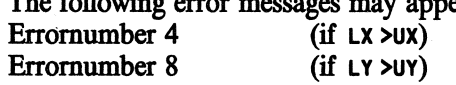

# PROCEDURES USED

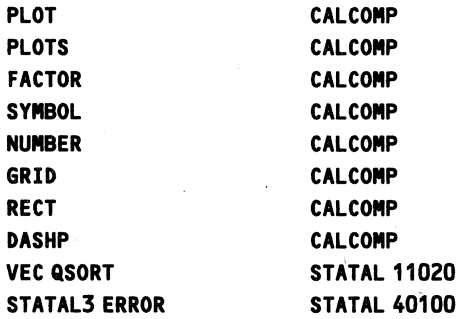

**LANGUAGE**  Algol 60

#### **METHOD AND PERFORMANCE**

A cumulative frequency table of the pooled sample is made. The pairchart is plotted from the left-lower to the right-upper comer.

# **REFERENCES**

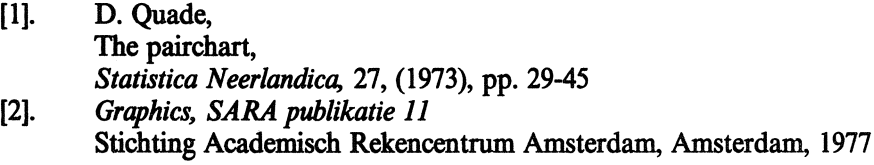

ExAMPiE OF USE

*Program:* 

```
"BEGIN" 
    "ARRAY" X[1:12l, Y[1:15l; "INTEGER" J, K; 
    INARRAY(60, X); INARRAY(60, Y); 
    PL0TPC("("")", X[J], J, 1, 12, Y[K], K, 1, 15, "TRUE", 1) 
"END" 
Input:
```
 $\overline{\phantom{a}}$ 

1 **4 8** 10 14 16 19 20 25 27 30 32 2 4 **6 8** 10 11 12 15 18 20 22 24 25 27 31

Output:

# PAIRCHART WITH PROBLEM: 1

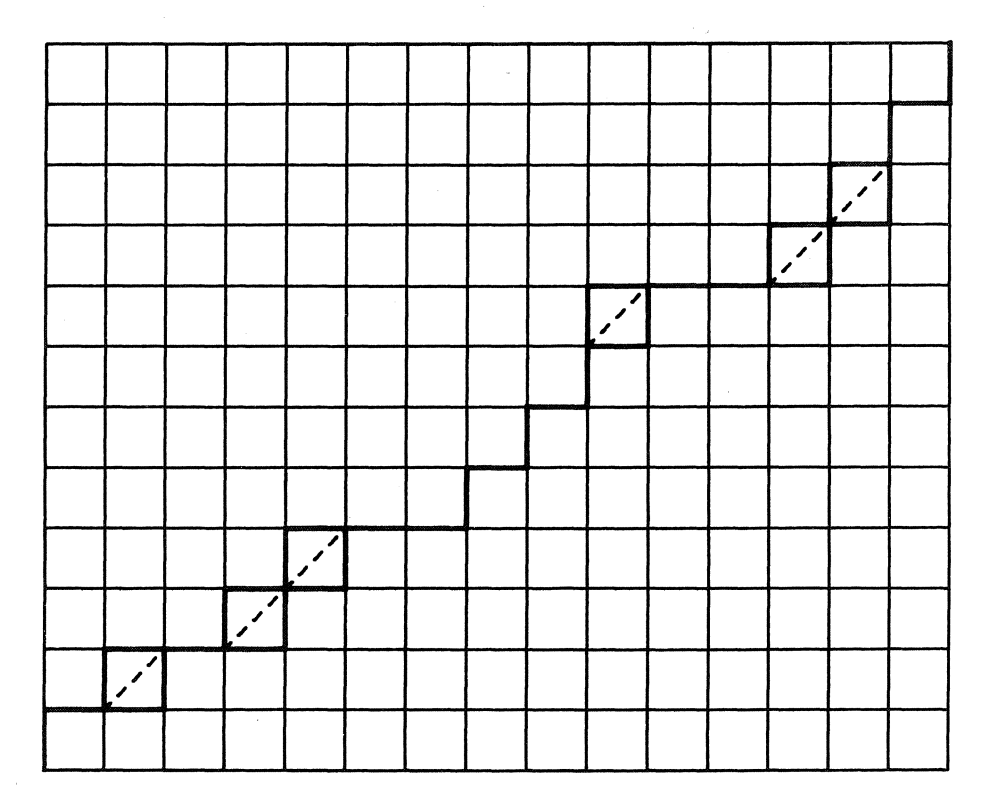

 $\sim 10^6$ 

```
SoURCE TEXT 
"CODE" 47002; 
"PROCEDURE" PLOTPC(GRFILE, XI, IX, XLOW, XUP, YI, IY, YLOW, 
                 YUP, SORTED, CODENR); 
    "VALUE" XLOW, XUP, YLOW, YUP, CODENR, SORTED; 
    "INTEGER" XLOW, XUP, YLOW, YUP, IX, IY; 
    "BOOLEAN" SORTED; 
    "REAL" XI, YI, CODENR; "STRING" GRFILE; 
"BEGIN" "INTEGER" N, M, NMAX, I, J, K, SGN, FX, FY;<br>"ARRAY" XOBS[1:XUP - XLOW + 1], YOBS[1:YUP - YLOW + 1];
    "INTEGER" "ARRAY" XFR[1:XUP-XLOW+1J, YFR[1:YUP-YLOW+1l; 
    "REAL" EPS, DASH, TEPS, FACT, LINETHICKNESS; 
    "PROCEDURE" HORTHICK(A, B, C); 
         "VALUE" A, B, C; 
         "REAL" A, B, C; 
    "BEGIN" "REAL" ANE, BNE, BPE, CPE; 
        ANE:= A - EPS; BNE:= B - EPS; 
        BPE:= B + EPS; CPE:= C + EPS; 
        PLOT(ANE, BPE, 3); PLOT(CPE, BPE, 2); 
        PLOT(CPE, BNE, 3); PLOT(ANE, BNE, 2); 
    "END" HORTHICK;
    "PROCEDURE" VERTTHICK(A, B, C); 
         "VALUE" A, B, C; 
         "REAL" A, B, C; 
    "BEGIN" "REAL" ANE, BNE, CPE, APE; 
        ANE:= A - EPS; BNE:= B - EPS; CPE:= C + EPS; 
        APE: = A + EPS;PLOT(ANE, BNE, 3); PLOT(ANE, CPE, 2); 
        PLOT(APE, CPE, 3); PLOT(APE, BNE, 2); 
    "END" VERTTHICK; 
    "PROCEDURE" FREQTAB<A, LOW, UPP, FR); 
         "VALUE" LOW, UPP; 
         "ARRAY" A; 
         "INTEGER" "ARRAY" FR; 
         "INTEGER" LOW, UPP; 
    "BEGIN" "INTEGER" IO, I; "REAL" T; 
        "FOR" I:= LOW, I "WHILE" I <= UPP "DO"
        "BEGIN" T:= ACIJ; IO:= I; 
             "FOR" I:= I+ 1 "WHILE" ("IF" I<= UPP 
                                        "THEN" ACIJ=T 
                                        "ELSE" "FALSE") "DO"; 
            FRCIOJ:= I - IO 
        "END" 
    "END" FREQTAB; 
    LINETHICKNESS:= 0.015; 
    "IF" XLOW > XUP 
    "THEN" STATAL ERROR("("PLOTPC")", 4, XLOW);
```
544

```
"IF" YLOW > YUP 
"THEN" STATAL ERROR("("PLOTPC")", 8, YLOW); 
N:= XUP-XLOW+1; M:= YUP-YLOW+1; 
NMAX:= "IF" N>N "THEN" N "ELSE" M; 
IX:= XLOW; IY:= YLOW; I:= O; 
"FOR" I:= 1+1 "WHILE" IX<= XUP "DO" 
"BE&IN" XOBSUJ:= XI; IX:= IX+1 "END"; 
I := 0;"FOR" I:= 1+1 "WHILE" IY<= YUP "DO" 
"BEGIN" YOBS[IJ:= YI; IY:= IY+1 "END"; 
"IF" "NOT" SORTED "THEN" 
"BEGIN" VEC QSORT(XOBS, 1, N); 
        VEC QSORT(YOBS, 1, M) "END"; 
FREQTAB( XOBS, 1, N, XFR); 
FREQTAB( YOBS, 1, M, YFR); 
K:= EQUIV(GRFILE); 
"IF" K = EQUIV("("")") 
"THEN" K:= EQUIV("("GRFILE")"); 
PLOTS(O, O, K * 4096); 
FACT:= 12 / NMAX; FACTOR(FACT); 
"IF" CODENR > 0 "THEN" 
"BEGIN" SYMBOL(0, N + 1.5, 0.5, 80, 0, -1);
    "FOR" K:= 65, 73, 82, 67, 72, 65, 82, 84, 32, 
               87, 73, 84, 72, 32, 
               80, 82, 79, 66, 76, 69, 77, 58, 32 
    "DO" 
    SYMBOL(999, 999, 0.5, K, O, -1); 
    NUMBER(999, 999, 0.5, CODENR, 0, 
"END"; 
        "IF" CODENR = ENTIER(CODENR) 
        "THEN" -1 "ELSE" 4); 
PLOT(O, O, 3); 
K:= J:= O; EPS:= LINETHICKNESS / FACT; 
DASH:= SQRT(2) / 8; TEPS:= 2 * EPS; 
"IF" NMAX <= 50 "THEN" 
"BEGIN" GRID(O, O, 1, 1, M, N); 
NEXT: 
    SGN:= SIGN(XOBSEK + 1] - YOBSEJ + 1]);
    FX:= XFRCK + 1]; FY:= YFR[J + 1]; 
    "IF" SGN = 1 "THEN" 
    "BEGIN" HORTHICK(J, K, J + FY); J:= J + FY "END" 
    "ELSE" 
    "IF" SGN = -1 "THEN" 
    "BEGIN" VERTTHICK(J, K, K + FX); K:= K + FX "END" 
    "ELSE" 
    "BEGIN" 
        RECT(J + EPS, K + EPS, FY - TEPS, FX - TEPS,
                                                  o, 3); 
        RECT(J - EPS, K - EPS, FY + TEPS, FX + TEPS, 
                                                  o, 3); 
        K:= K + FX; J:= J + FY; DASHP(J, K, DASH);
```
545

```
"END"; 
 \sim"IF" K = N "THEN" HORTHICK(J, N, M) "ELSE" 
         "IF" J = M "THEN" VERTTHICK(M, K, N) 
                    "ELSE" "GOTO" NEXT; 
    "END" "ELSE" 
    "BEGIN" RECT(O, O, N, M, 0, 3); 
NEXT1: 
        SGN:= SIGN(XOBS[K + 1] - YOBS[J + 1]);
        FX:= XFR[K + 1J; FY:= YFR[J + 1J; 
   \sim"IF" SGN = 1 "THEN" 
        "BEGIN" J:= J + FY; PLOT(J, K, 2) "END" "ELSE" 
        "IF" SGN = -1 "THEN" 
        "BEGIN" K:= K + FX; PLOT(J, K, 2) "END" "ELSE" 
         "BEGIN" RECT(J, K, FY, FX, O, 3); 
             K:= K + FX; J:= J + FY; DASHP(J, K, DASH); 
        "END"; 
        "IF" K < N "AND" J < M "THEN" "GOTO" NEXT1 
                                "ELSE" PLOT(M, N, 2);
    '!END"; 
"END" PLOTPC; 
"EOP"
```
TITLE: Scatterprint

AUTHOR: H. Elffers

INSTITUTE: Mathematical Centre

RECEIVED: 740501

BRIEF DESCRIPTION The procedure produces a two dimensional scatterdiagram via a lineprinter.

**KEYWORDS** Scatterdiagram via a lineprinter

CALLING SEQUENCE *Heading*  "PROCEDURE" SCATTERPRINT (XI, **XMIN, XMAX,** XTEXT, YI, YMIN, YMAX, YTEXT, I, L, U, SCALE, LAYOUT, CHN, CODE); "VALUE" **XMIN, XMAX, YMIN, YMAX,** L, U, SCALE, LAYOUT, CHN, CODE; **"REAL" XI, XMIN, XMAX, YI, YMIN, YMAX; "INTEGER"** I, L, U, **SCALE, LAYOUT, CHN, CODE; "STRING" XTEXT, YTEXT; "CODE" 47000;**  *Formal parameters*  XI: <arithmetic expression>, first coordinate of the observations, depending on the Jensen parameter I; YI: <arithmetic expression>, second coordinate of the observations, depending on the Jensen parameter I; **XMIN:** <arithmetic expression>, lower bound for first coordinates; **XMAX:** <arithmetic expression>, upper bound for first coordinates; **YMIN:** <arithmetic expression>, lower bound for second coordinates; **YMAX:** <arithmetic expression>, upper bound for second coordinates; XTEXT:  $\leq$  string>, label for the first coordinate;<br>YTEXT:  $\leq$  string>, label for the second coordina  $\le$ string $>$ , label for the second coordinate; I: <integer variable>, Jensen parameter for XI and YI; L:  $\langle$  integer arithmetic expression >, smallest index for I; u:  $\leq$  integer arithmetic expression >, largest index for 1; **SCALE:** <integer arithmetic expression>, to specify the length of the units along the axes;  $\text{LAVOUT:}$  <integer arithmetic expression >, to specify the numbering along the axes; CHN:  $\leq$  integer arithmetic expression >, channel number via which the output is written to file; code:  $\leq$ integer arithmetic expression >, indentification number of the problem.

#### **DATA AND RESULTS**

**SCATTERPRINT** produces a two dimensional scatterdiagram of the observations  $(XI, YI)$ , for  $I = L$ ,  $L + 1, \ldots, U$  on a lattice of  $P - 9$  horizontal and  $PP - 6$  vertical positions, numbered  $0, 1, ..., P-10$  and  $0, 1, ..., PP-7$  respectively. Here P and PP are the boundaries of horizontal and vertical control, to be specified on the channel card (see CDC, ALGOL 60 r.m. version 5). The default values are **P=136** and **PP=60.** 

The diagram is made as large as possible under the restrictions set by the parameters **XMIN, XMAX, YMIN, YMAX** and SCALE.

- Linear transformations F and G are constructed such that
- (1) **F (XMIN) = G (YMIN) = 0.**<br>(2) **F (XMAX)**  $\leq$  P-10 and G (
- (2) **F (XMAX)**  $\leq P-10$  and **G (YMAX)**  $\leq PP-7$ .<br>(3) **F (XMAX)** and **G (YMAX)** are maximal und
- (3) **F (XMAX)** and **6 (YMAX)** are maximal under the restrictions (4).

In this determination the parameters **XMIN, YMIN, XMAX, YMAX** are possibly altered. Thus, if **XMIN** equals **XMAX** the procedure assigns **MIN{XI:** L< I <U} to **XMIN** and **MAX{XI:** L < I <U} to **XMAX.** Analogously, if **YMIN** equals **YMAX** the minimum and maximum of the YI are assigned to **YMIN** and **YMAX.** 

Possibly these values are rounded off according to (5).

A picture is then drawn with an x-axis from **F(XMIN)** to **F(XMAX)** and an Y-axis from **G(YMIN)** to **G(YMAX),** in which the points **<F<XI>, &<YI»** are drawn, after rounding off to the nearest lattice point.

The axes are provided with numbering in the original units and with various explications of used units etc. It is emphasized that points whose coordinates do not fall between the thus altered parameters **XMIN, XMAX** or **YMIN, YMAX** are not represented in the picture.

These extreme values, however, need not to be reached.

The parameter SCALE can take the values 0, 1, 10, 11, 100, 101, 110. It is decomposed into **COMPAR**  $\star$  100 + XSCALE  $\star$  10 + YSCALE. These are used to choose an unit for the axes, i.e.

 $F(1) - F(0)$  and  $G(1) - G(0)$ .

- (4) For both axes there are two possibilities:
	- No restrictions on the unit, asked for by specification  $x \cdot x \cdot x = 0$  ( $x \cdot x \cdot x = 0$ ). This gives the biggest picture, the units are not, however, nice numbers.
	- The unit is bound to be an integer or the reciprocal of an integer.
- (5) As a side effect the values of **XMIN (YMIN)** and **XMAX (YMAX)** are rounded off to integers. This is asked for by specifying **XSCALE=1 (YSCALE=1** ). By specifying **COMPAR=1** the scales of both axes become comparable (i.e. 1 cm on the x-axis represents the same difference in x as I cm on the Y-axis in Y. On account of different size of width of position and height of a line, this results in unequal units for both axes. Note that this feature is printer dependent). It is not

possible to ask for comparability and nice units on both axes at the same time.

It is strongly recommended to use the comparability feature only when x and Y are in reality measured on the same scale, and their ranges obey **RANGE(X)/3<RANGE(Y)<RANGE(X),** otherwise very odd shaped pictures might be obtained. Select **COMPAR=O** if comparability is not asked for. Selection of **XSCALE=1** or **YSCALE=1** diminishes the size of the picture somewhat.

The parameter layout is decomposed into XLAYOUT  $\star$  10 + YLAYOUT.

XLAYOUT and YLAYOUT are the number of digits used to print the numbering along the axes.

All numbering is without decimal point, whose position is separately given, if necessary. For the numbering of the x-axis a maximum of 8 digits may be used, for the Y-axis *5* digits.

Specifying of  $x$ LAYOUT=0 (YLAYOUT=0) results in rounding off the number to be printed to an integer, if possible in the tolerated number of digits.

Specification of LAYOUT<0 gives maximum number of digits on both axes.

The last digit of the numbering of the horizontal axis is placed at the lattice point which stands for this number.

The following restrictions must be obeyed:

- A) **XMIN** < **XMAX** and **YMIN** < **YMAX.** if not, a message is given and **SCATTER PRINT** terminates.
- B) When **XMIN** equals **XMAX** and **YMIN** equals **YMAX,** repeated evaluations of XI (YI> for the same I must give the same results. H not, a not intended scatterdiagram may be produced, without any alarm, or an ALGOL runtime error may occur.
- C)  $P \ge 20$  and  $PP \ge 10$ . If not, a message is given and SCATTERPRINT terminates.
- D)  $P \ge 45+$  MAX (25, LENGTH(XTEXT), LENGTH(YTEXT)). If not, titles below the picture cause page overflow.

**SCATTERPRINT** prints the picture on a separate page on the specified channel. Each observation is represented by an asterisk. When more observations fall on the same lattice point the total number of them is recorded instead of an asterisk, unless this number exceeds 9, in which case a question mark is printed.

Afterwards, the first free position is the first position on the next page. Observations falling outside the picture are signalled.

Advice:

If almost nothing is known of the scatterdiagram to be produced, a safe choice for the parameters is **XMIN=YMIN=XMAX=YMAX=SCALE=O** and LAYOUT=-1.

Scatterprint 6.6

J.

To avoid interference of the picture and the sara vignet on a lineprinter print, the horizontal control boundary of the output channel can be set, using the system procedure **SYSPARAN,** smaller than 120.

The following error message may appear:<br>Errornumber 14 (if  $\text{CHN} \leq 0$  or  $\text{CHN}$ )  $(if$  CHN  $\leq 0$  or CHN  $=60)$ 

PROCEDURES USED STATAL3 **ERROR STATAL 40100** 

**LANGUAGE**  Agol 60

**METHOD AND PERFORMANCE** 

An array of  $P*PP$  positions is declared. The running time depends on the number of observations, the evaluation time of each observation and on the differences **(XNIN-XNAX)** and **(YNIN-YNAX).**  The print of a picture takes about 2 central processor seconds.

**REFERENCE** 

```
[1]. ALGOL 60 reference manual, version 5, 
       Control Data Corporation, 1979.
```
**FXAMPLE OF USE** 

*Program:* 

```
"BEGIN" 
    "INTEGER" J; "ARRAY" H, S[1:10l; 
    INARRAY(60, S); INARRAY(60, H);; 
    CHANNEL<71, "("E")", 61); 
    SCATTERPRINT(S[Jl, 20, 50, "("STRENGTH")", H[Jl, 45, 100, 
        "("HARDNESS")", J, 1, 10, 11, 23, 71, 1) 
"END"
```
*Input:* 

22.0 38.2 24.5 40.1 28.7 37.5 37.6 24.2 30.3 41.4 **58.3 88.1** 71.2 **98.0** 72.2 90.1 91.9 50.3 81.1 97.1

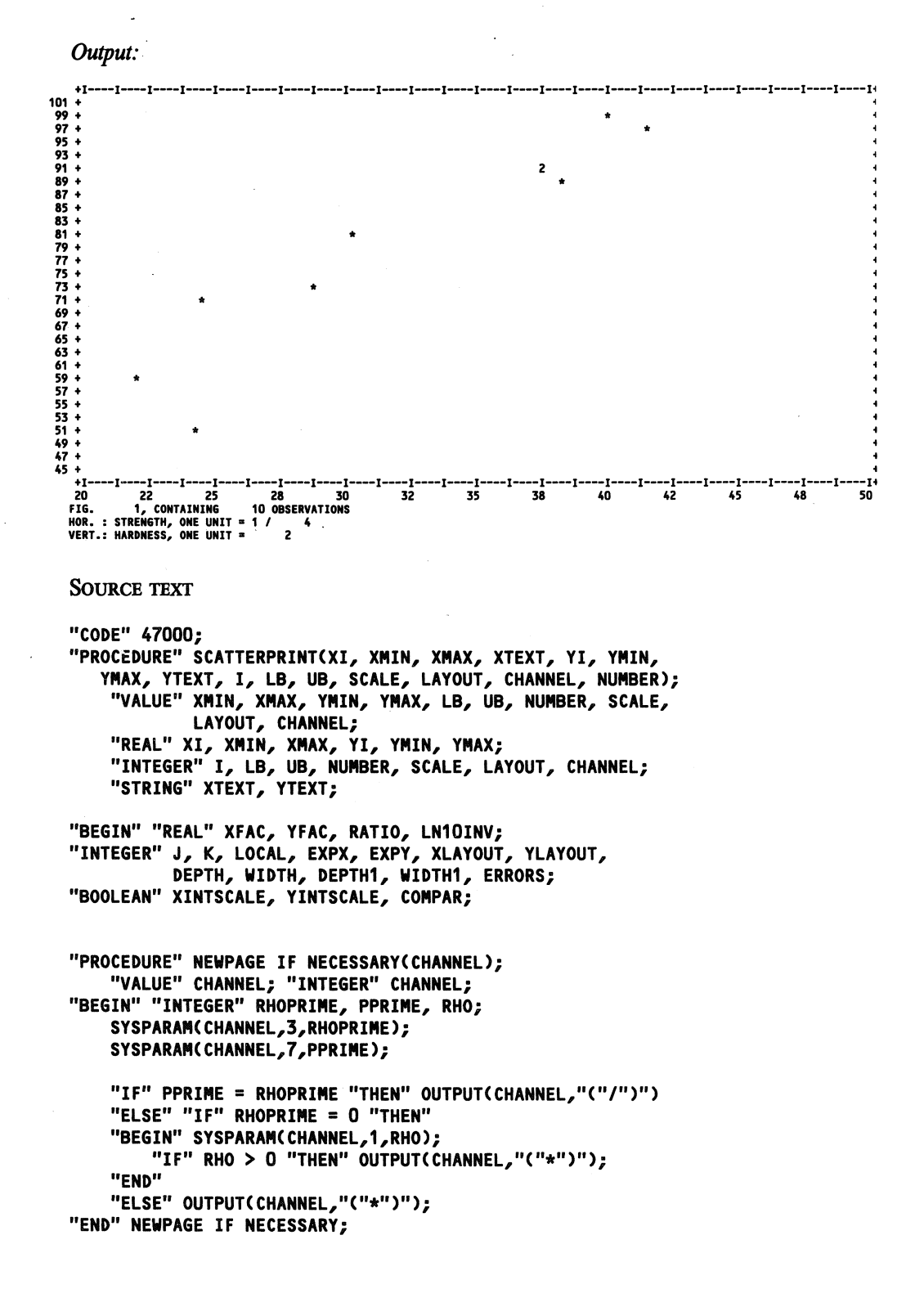

```
"PROCEDURE" INFER(ZI, ZMIN, ZMAX); "REAL" ZI, ZMIN, ZMAX; 
"BEGIN" I:= LB; 
    ZMIN:= ZMAX:= ZI; 
    "FOR" I:= LB+ 1 "STEP" 1 "UNTIL" UB "DO" 
    "IF" ZI > ZMAX "THEN" ZMAX:= ZI "ELSE" 
   "IF" ZI < ZMIN "THEN" ZMIN:= ZI; 
"END" INFER; 
"INTEGER" "PROCEDURE" BLOW UP(Z); "VALUE" Z; "REAL" Z; 
BLOW UP:= "IF" Z < "-200 "THEN" -200 
          "ELSE" LN(Z) * LN10INV + .50001; 
"PROCEDURE" ROUND(FAC); "REAL" FAC; 
FAC:= "IF" FAC < 1 "THEN" -1 / ENTIER(-1 / FAC) 
                    "ELSE" ENTIER(FAC); 
INITIALISATION: 
    LN10INV:= .4342944819; 
    RATIO:= .6; "COMMENT" RATIO IS PRINTERDEPENDENT; 
    "IF" CHANNEL \leq 0 "OR" CHANNEL = 60 "THEN"
        STATAL3 ERROR("("SCATTERPRINT")", 14, CHANNEL);
    SYSPARAM(CHANNEL,5,WIDTH); SYSPARAM(CHANNEL,7,DEPTH); 
    WIDTH:= WIDTH -·10; WIDTH1:= WIDTH - 1; 
    DEFH:=  DEPTH - 6; DEPTH1:= DEPTH - 1;
    ERRORS := 0;NEWPAGE IF NECESSARY(CHANNEL); 
"IF" WIDTH< 10 ! DEPTH< 10 "THEN" 
"BEGIN" OUTPUT(CHANNEL, 
    "("5/"(" LACK OF SPACE FOR PROCEDURE SCATTERPRINT")", 
        "(" NUMBER ")",-5ZD, "(" ON CHANNEL ")",-5ZD, 
        /"(" CHECK HORIZONTAL AND VERTICAL CONTROL ON")", 
        "(" THIS CHANNEL")"
        /"(" MINIMA ARE: HORIZONTAL 20 POSITIONS,")"/, 
                         VERTICAL 16 LINES")"//")",
        NUMBER,CHANNEL); 
    "GOTO" ABANDONING SCATTERPRINT; 
"END"; 
DERIVATION OF SCALE WISHES: 
    COMPAR:= SCALE> 99; 
    SCALE:= SCALE - SCALE// 100 * 100; 
    YINTSCALE:= SCALE \approx SCALE // 2 * 2;
   XINTSCALE:= "IF" COMPAR & YINTSCALE "THEN" "FALSE" 
                "ELSE" SCALE// 10 > 0; 
DETERMINATION OF EXTREMA: 
    "IF" XMIN = XMAX "THEN" INFER(XI, XMIN, XMAX); 
    "IF" YMIN = YMAX "THEN" INFER(YI, YMIN, YMAX); 
    "IF" XINTSCALE "THEN" 
    "BEGIN" XMIN:= ENTIER(XMIN); 
            XMAX:= -ENTIER(-XMAX) "END"; 
    "IF" YINTSCALE "THEN" 
    "BEGIN" YMIN:= ENTIER(YMIN);
```
Scatterprint 6.6

552

```
\simYMAX:= -ENTIER(-YMAX) "END";
"IF" XMIN >= XMAX ! YMIN >= YMAX "THEN"
"BEGIN" OUTPUT(CHANNEL,
    "("5/"("ERROR IN PROCEDURE SCATTERPRINT NUMBER: ")",
    -10ZD, /34B"("XMIN: ")",N,/34B"("XMAX: ")",N,<br>/34B"("YMIN: ")",N,/34B"("YMAX: ")",N,3/")",
    NUMBER, XMIN, XMAX, YMIN, YMAX);
    "GOTO" ABANDONING SCATTERPRINT;
"END";
DERIVATION OF SUBSCRIPTION WISHES:
    "IF" LAYOUT < 0 "THEN"
    "BEGIN" XLAYOUT:= 8; YLAYOUT:= 5 "END"
    "ELSE"
    "BEGIN" XLAYOUT:= LAYOUT // 10;
        YLAYOUT:= LAYOUT - XLAYOUT * 10;<br>"IF" YLAYOUT > 5 "THEN" YLAYOUT:= 5;
        "IF" XLAYOUT > 8 "THEN" XLAYOUT:= 8
    "END";
TRANSFORMATION FACTORS:
    XFAC:= WIDTH1 / (XMAX - XMIN);
    YFAC:= DEPTH1 / (YMAX - YMIN);
    "IF" YINTSCALE "THEN" ROUND(YFAC);
    "IF" XINTSCALE "THEN" ROUND(XFAC);
    "IF" COMPAR "THEN"
    "BEGIN" "IF" XFAC * RATIO < YFAC
            "THEN" YFAC:= XFAC * RATIO
            "ELSE" XFAC:= YFAC / RATIO;
        "IF" YINTSCALE "THEN"
        "BEGIN" ROUND(YFAC); XFAC:= YFAC / RATIO "END"
        "ELSE"
        "IF" XINTSCALE "THEN"
        "BEGIN" ROUND(XFAC); YFAC:= XFAC * RATIO "END"
    "END";
DEPTH1:= (YMAX - YMIN) * YFAC;
WIDTH1:= (XMAX - XMIN) * XFAC;
ACTUAL SUBSCRIPTION LAYOUT:
    LOCAL:= BLOW UP(ABS(YMAX));
    EXPY:= BLOW UP(ABS(YMIN));
    "IF" EXPY < LOCAL "THEN" EXPY:= LOCAL;
    EXPY:= "IF" YLAYOUT = 0"THEN" ("IF" EXPY < 6 "THEN" 0 "ELSE" 5 - EXPY)
           "ELSE" YLAYOUT - EXPY;
    LOCAL:= BLOW UP(ABS(XMAX));
    EXPX:= BLOW UP(ABS(XMIN));
    "IF" EXPX < LOCAL "THEN" EXPX:= LOCAL;
    EXPX:= "IF" XLAYOUT = 0
           "THEN" ("IF" EXPX < 9 "THEN" 0 "ELSE" 8 - EXPX)
```
**Scatterprint** 

```
\sim"ELSE" XLAYOUT - EXPX;
"BEGIN" "INTEGER" "ARRAY" POINT[O:WIDTH1,0:DEPTH1l; 
    "PROCEDURE" UP AND DOWN; 
    "BEGIN" 
        "PROCEDURE" UADLAYOUT; 
        FORMAT("("7B"("+I")",XC"C"----I")"),XC"("-")"), 
               "("+")"/")", WIDTH1 // 5, 
               WIDTH1 - WIDTH1 // 5 * 5);
   \bar{z}"PROCEDURE" UADDUMMYCITEM); "PROCEDURE" ITEM;; 
        OUTLIST(CHANNEL, UADLAYOUT, UADDUMMY); 
    "END" UP AND DOWN; 
    "PROCEDURE" BODY; 
    "BEGIN" 
        "PROCEDURE" BODYLAYOUT; 
        FORMATC"("XC-4ZDB"("+")",S/)")", DEPTH1 + 1); 
        "PROCEDURE" BODYLIST(ITEM); "PROCEDURE" ITEM; 
        "BEGIN" "INTEGER" B, D; "REAL" EXPO; 
            EXPO:= 10 \star\star EXPY;
             "FOR" D:= DEPTH1 "STEP" -1 "UNTIL" 0 "DO" 
             "BEGIN" ITEMCCD / YFAC + YMIN) * EXPO); 
                 "FOR" B:= 0 "STEP" 1 "UNTIL" WIDTH1 "DO" 
                 OUTCHARACTER(CHANNEL,"(" •23456789?")", 
                                            POINT[B,DJ + 1); 
                 ITEM("("+")"); 
            "END" 
        "END" BODYLIST; 
        OUTLIST(CHANNEL, BODYLAYOUT, BODYLIST); 
    "END" BODY; 
    "PROCEDURE" COUNT(HOR,VERT>; 
    "VALUE" HOR,VERT; "INTEGER" HOR,VERT; 
    "BEGIN" "INTEGER" REPETITION; 
      "IF" HOR< 0 ! VERT< 0 ! HOR> WIDTH1 VERT> DEPTH1 
        "THEN" 
        "BEGIN" ERRORS:= ERRORS+ 1; 
            "IF" ERRORS= 1 "THEN" 
            OUTPUT(CHANNEL, 
                    "("5/"("* THE FOLLOWING OBSERVATIONS,")", 
                     "("INTENDED TO BE INCLUDED IN THE")" , "("NEXT SCATTERPRINT FALL OUTSIDE")", 
                    , "("NEXT SCATTERPRINT FALL OUTSIDE")",<br>"(" SPECIFIED RANGE *")"//,
                    "("ERRORNUMBER JENSENVARIABLE I")", 
                    Z1B"("XI")",Z1B"("YI")"//")"); 
             OUTPUT(CHANNEL,"("+9ZDBB,+14ZDBB,N,N,/")", 
                    ERRORS,I,XI,YI);
```
**Scatterprint** 

```
· "END" "ELSE" 
    "BEGIN" REPETITION:= POINT[HOR, VERTJ; 
        "IF" REPETITION< 10 "THEN" 
        POINT[HOR, VERT]:= REPETITION + 1
    "END" 
"END" COUNT; 
"INTEGER" "PROCEDURE" TRUE(BOOLEAN); 
"VALUE" BOOLEAN; "BOOLEAN" BOOLEAN; 
TRUE:= "IF" BOOLEAN "THEN" 1 "ELSE" 0; 
"PROCEDURE" DOWN; 
"BEGIN" 
    "PROCEDURE" DOWNLAYOUT; 
    "BEGIN" HLIM(1, WIDTH1 + 10); 
         FORMAT("("-7ZD,X(B-7ZD), 
             /"("FIG.")"-5ZD, 
             "(", CONTAINING ")"5ZD"(" OBSERVATIONS")", 
             X("(", COMPARABLE SCALES")"), 
             /"("HOR. : ")",N ")",
             WIDTH1 // 10, TRUE(COMPAR)); 
    "END" DOWNLAYOUT; 
    "PROCEDURE" DOWNLIST(ITEM); "PROCEDURE" ITEM; 
    "BEGIN" "INTEGER" B; "REAL" EXPO; 
        EXPO:= 10 ** EXPX; 
        "FOR" B:= 0 "STEP" 10 "UNTIL" WIDTH1 "DO" 
        ITEM((B / XFAC + XMIN) * EXPO); 
        ITEM(NUMBER); ITEM(UB - LB + 1 - ERRORS);
        ITEM(XTEXT>; 
        "IF" EXPX \approx 0 "THEN"
        "BEGIN" FORMAT("(""("* "")"-XZD")", 
                      -ENTIER(-LN(ABS(EXPX)) * LN10INV)); 
            ITEM(EXPX); 
        "END"; 
         FORMAT("("N,N,X(5ZD),X(.7D"+3D),/"("VERT.: ")" 
        ,N")", TRUE(XINTSCALE & XFAC > "-7), 
        TRUE (XINTSCALE & XFAC > "-7)));
        ITEM("(", ONE UNIT=")"); 
        "IF" XINTSCALE & XFAC > 1 "THEN" 
        "BEGIN" ITEM("(" 1 /")"); ITEM(XFAC) "END" 
        "ELSE" 
        "BEGIN" ITEM("("")"); ITEM(1/XFAC) "END"; 
        ITEM(YTEXT>; 
        "IF" EXPY \approx 0 "THEN"
        "BEGIN" FORMAT("(""(" * "")"-XZD")"
                     -ENTIER(-LN(ABS(EXPY)) * LN10INV)); 
            ITEM(EXPY); 
        "END"; 
        FORMAT("("N,N,X(5ZD),X(.7D"+3D),/")", 
        TRUE(YINTSCALE & YFAC > "-7), 
        TRUECYYINTSCALE & YFAC > "-7)));
```
6.6

 $\Delta$ 

**Scatterprint** 

 $\mathbb{Z}$  $\sim$ 

```
ITEM("(", ONE UNIT=")"); 
    "IF" YINTSCALE & YFAC > 1 "THEN" 
    "BEGIN" ITEM("(" 1 /")"); ITEM(YFAC) "END" 
    "ELSE" 
   "BEGIN" ITEM("("")"); ITEM(1/YFAC) "END"; 
"END" DOWNLIST;
```
OUTLIST(CHANNEL, DOWNLAYOUT, DOWNLIST>;

"END" **DOWN;** 

"FOR" J:= 0 "STEP" 1 "UNTIL" WIDTH1 "DO" "FOR" K:= 0 "STEP" 1 "UNTIL" DEPTH1 "DO" POINT[J,KJ:= O; "FOR" I:= LB "STEP" 1 "UNTIL" UB "DO" COUNT((XI - **XMIN)** \* XFAC, (YI - **YMIN)** \* YFAC);

> **NEWPAGE IF NECESSARY(CHANNEL);** UP **AND DOWN;**  BODY; UP **AND DOWN; DOWN;**

"END";

**ABANDONING** SCATTERPRINT: **NEWPAGE** IF NECESSARY(CHANNEL);

**"END"** SCATTERPRINT; **"EOP"** 

 $\bar{z}$ 

6.7 History and the contract of the contract of the contract of the contract of the contract of the contract of the contract of the contract of the contract of the contract of the contract of the contract of the contract o

TITLE: Histo

AumoR: J. Bethlehem

**INSTITUTE: Mathematical Centre** 

RECEIVED: 750601

**BRIEF DESCRIPTION** The procedure produces a histogram via a lineprinter.

**KEYWORDS** Histogram via a lineprinter

CALLING SEQUENCE *Heading*  **"PROCEDURE"** HISTO (CHN, TEXT, **FREQ,** L, U); "VALUE" CHN, L, U; **"INTEGER" CHN,** L, U; **<sup>11</sup>STRING" TEXT; "INTEGER" "ARRAY". FREQ;** .

**"CODE" 47003;** 

*Formal parameters* 

**CHN:**  $\overrightarrow{$ integer arithmetic expression >, channel number via which the output is written to file;

TEXT: <string>, identifying text, heading of the histogram;

FREQ: <integer array identifier>, one-dimensional array with frequencies, **FREQLIJ** contains the number of times item I is observed;

- L: 
sinteger arithmetic expression >, smallest index of **FREQ**;
- u: <integer arithmetic expression>, largest index of **FREQ**;

#### **DATA AND RESULTS**

The procedure draws a picture with  $U-L+1$  lines; line I has length **FREQCII**, I=L, •• **• ,U.** 

The following error messages may appear:

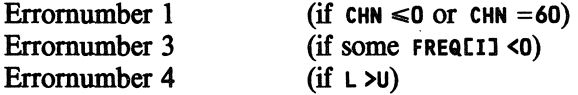

PROCEDURES USED STATAL3 **ERROR** 

STATAL 40100

LANGUAGE Algol 60

Histo 6.7 J.

# METHOD AND PERFORMANCE

The total number of observations and the largest frequency, **MAX,** are computed.

If  $max \ge 100$ , the scale is transformed.

EXAMPLE OF USE

*Program:* 

```
"BEGIN" 
   "INTEGER" "ARRAY" A[0:15]; 
    ININTARRAY(60, A); 
    CHANNEL<71, "("E")", 61); 
    HIST0(71, "("EXAMPLE")", A, 0, 15) 
"END"
```
# *Input:*

3 17 28 39 44 53 65 73 67 60 49 38 27 16 2 1

# *Output:*

TOTAL NUMBER OF ITEMS: 582

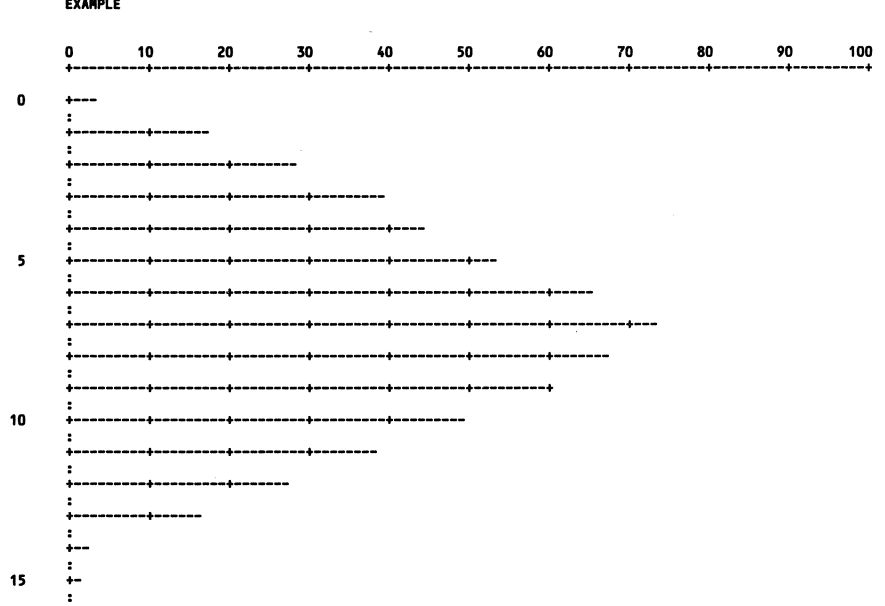

```
Histo
```

```
6.7
```
**SOURCE TEXT** 

```
"CODE" 47003;
"PROCEDURE" HISTO(CH, TEXT, A, LOW, UPP);
"VALUE" CH, LOW, UPP;
"INTEGER" CH, LOW, UPP;
"STRING" TEXT;
"INTEGER" "ARRAY" A;
"BEGIN"
    "INTEGER" I, J, AI, AI10, SUM, MAX, F, FACTOR,
                PAGEHEIGHT, PAGEWIDTH;
    "PROCEDURE" LAYOUT;
    FORMAT("("3/,20B,N,3/,20B,"("0")",10(9ZD),/,20B,"("+")",<br>10("("----------+")"),2/")");
    "PROCEDURE" LIST(ITEM); "PROCEDURE" ITEM;
    "BEGIN" "INTEGER" I;
         ITEM(TEXT);
         "FOR" I:= 1 "STEP" 1 "UNTIL" 10 "DO"
         ITEM(I * 10 * FACTOR)
    "END" LIST;
    "IF" CH \leq 0 "OR" CH = 60
    "THEN" STATAL3 ERROR("("HISTO")", 1, CH);
    "IF" LOW > UPP
    "THEN" STATAL3 ERROR("("HISTO")", 4, UPP - LOW);
    SUM:= MAX := 0;"FOR" I:= LOW "STEP" 1 "UNTIL" UPP "DO"
    "BEGIN" AI:= A[I]; "IF" AI > MAX "THEN" MAX:= AI;
         "IF" AI > 0 "THEN" SUM:= SUM + AI "ELSE"<br>"IF" AI < 0
         "THEN" STATAL3 ERROR("("HISTO")", 3, AI);
    "END";
    FACTOR := "IF" MAX > 100 "THEN"2 ** ENTIER(LN((MAX - 1) / 100) / LN(2) + 1) "ELSE" 1;
    SYSPARAM(CH, 7, PAGEHEIGHT); SYSPARAM(CH, 8, 66);
    SYSPARAM(CH, 5, PAGEWIDTH); SYSPARAM(CH, 6, 136);
    SYSPARAM(CH, 3, 1); SYSPARAM(CH, 1, J);<br>"IF" I > 0 "OR" J > 0 "THEN" OUTPUT(CH, "("*")");<br>OUTPUT(CH, "(""("TOTAL NUMBER OF ITEMS:")",7ZD,/")",
                                                                SUM):
    "IF" FACTOR > 1 "THEN"
    OUTPUT(CH, "(""("ONE MARK REPRESENTS")",3ZD,
                                      "(" ITEMS")"")", FACTOR);
    OUTLIST(CH, LAYOUT, LIST);
    "FOR" I:= LOW "STEP" 1 "UNTIL" UPP "DO"
    "BEGIN" AI:= ENTIER(A[I] / FACTOR + .5);
         AI10:= AI // 10;
         "IF" I // 5 * 5 = I
         "THEN" OUTPUT(CH, "("-13ZD5B")", I)<br>"ELSE" OUTPUT(CH, "("20B")");<br>OUTPUT(CH, "(""("+")"")");<br>"FOR" J:= 1 "STEP" 1 "UNTIL" AI10 "DO"
```
Histo

 $\sim 10$ 

```
\omega^{-1}OUTPUT(CH, "(""("----------+")"")");<br>AI10:= 10 * AI10 + 1; "IF" AI >= AI10 "THEN"<br>"FOR" J:= AI10 "STEP" 1 "UNTIL" AI "DO"<br>OUTPUT(CH, "(""("-")"")");<br>OUTPUT(CH, "("/,20B,"(":")",/")")
   \sim"END";
         SYSPARAM(CH, 8, PAGEHEIGHT); SYSPARAM(CH, 6, PAGEWIDTH)
"END" HISTO;<br>"END" HISTO;<br>"EOP"
```
 $\bar{z}$ 

 $\sim$ 

560

 $\sim$   $\sim$ 

ł,

 $\sim$ 

6.8 Probprint

TITLE: **Probprint** 

AUTHOR: E. Opperdoes

INSTITUTE: Mathematical Centre

**REcEIVED: 750310** 

**BRIEF DESCRIPTION** 

Probprint prints a probability plot. Probability plotting is a graphical technique for comparing an empirical distribution function with a given theoretical distribution function.

# **KEYwORDS**  Probability plot via lineprinter

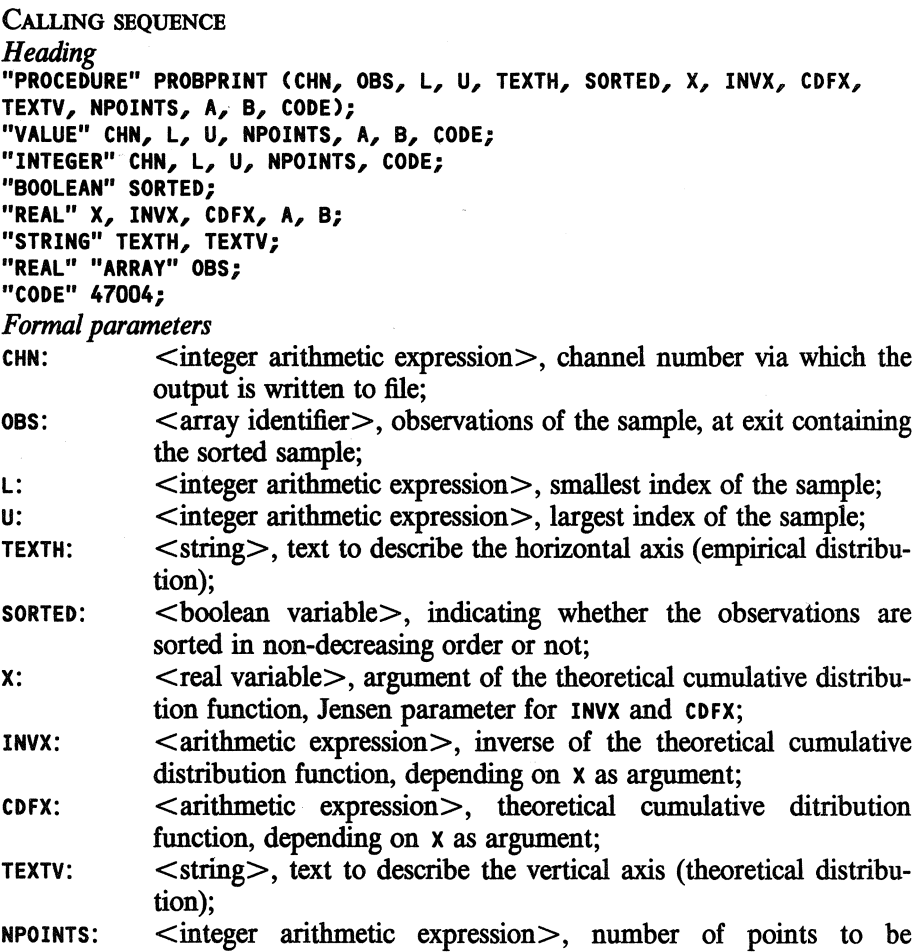

 $\mathcal{A}^{\mathcal{A}}$ 

 $\bar{z}$ 

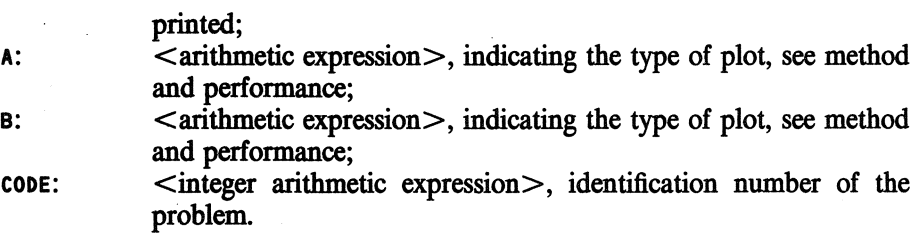

#### **DATA AND RESULTS**

After a call of **PROBPRINT** a probability plot is printed on one page. The parameter ons is also used as an output parameter and contains at exit the sorted observations. **SORTED** obtains the value "TRUE".

H the empirical cumulative distribution function of the sample resembles the theoretical one, a straight line occurs in the probability print. **For a more**  detailed plot, use **PLOTDIST** (section 6.9.).

The following error messages may appear:

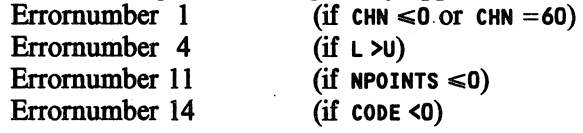

**PROCEDURES** USED

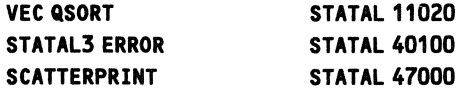

LANGUAGE Algol 60

# **METHOD AND PERFORMANCE**

Probprint prints a probability plot, consisting of the points (EINV(P), TINV(P)), for all P specified in the cases 1, 2, or 3 below. Here EINV is the inverse of the empirical cumulative distribution function of the sample, and TINY the inverse of the theoretical cumulative distribution function, given in **INVX.** The values of **P** are determined by the values of A and e. As follows:

# *Case 1:*  $A = B$ .

**P =K/(NPOINTS+1), for**  $K=1, 2, \ldots$ **, NPOINTS. In this case the plotted values** are real quantiles and the probability print becomes a quantile plot (cf. Wilk and Gnanadesikan, 1968)

*Case 2:*  $A < B$ .

P=T(A+(K-1)\*(B-A)/NPOINTS), for K=1, 2,..., NPOINTS. T is the theoretical cumulative distribution function, given in CDFX. In this case the theoretical quantiles are equidistant.

# *Case*  $3: A > B$ .

**P=E(OBS(K))** for  $K=1,...,N$ . Here **OBS(1)<OBS(2)** < ··· <OBS(N) are the ordered distinct observations, and E is the empirical cumulative distribution function of the sample. In this case the plotted emperical quantiles are the discontinuity points of the empirical cumulative distribution function.

In case 1 **CDFX** may have a dummy value, in case 3 both **CDFX** and **NPOINTS**  may have dummy values.

The procedure needs about  $55000B+4*(U-L+1)$  CM-words.

#### **REFERENCE**

[l]. **M.B. Wilk** and R. Gnanadesikan, Pobability plotting methods for the analysis of data, *Biometrika* 55, (1968), pp. 1-17.

# **EXAMPLE OF USE**

*Program:* 

```
"BEGIN" 
   "REAL" X; "BOOLEAN" SORTED; "ARRAY" S[1:25J; 
   INARRAY(60,S); 
    SORTED;= "FALSE"; 
    CHANNEL<71, "("E")", 61); 
    PROBPRINT(71, S, 1, 25, "("RANDOM SAMPLE")", SORTED, X, 
     PHINV(X), PHI(X), "("NORMAL QUANTILES")", 50, O, O, 1) 
"END"
```
*Input:* 

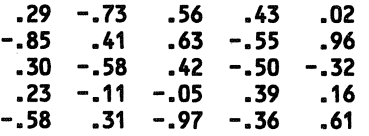

Probprint 6.8  $\overline{a}$ *Output:*  <sup>+</sup>. 1906 + 1821 <sup>+</sup>+1--1-1---1--1---1--1---1--1---1---1---1---1-1---1----1---1----1----1----1----1----1----1----1----1-  $2062 + 1984 + 1906 + 1828 + 1751 + 1673 + 1505$  $1751 +$ <br>1673 + 1595 +  $\frac{1}{1597} + \frac{1}{1597} + \frac{1$ 1284 + •  $1206 +$ <sup>1121</sup>+ • 1050 + m+ • 895 + \*  $\frac{37}{4}$   $\frac{1}{4}$   $\frac{1}{4}$  m+ • 661 + • <sup>584</sup>+ • 506 + <sup>2</sup>  $-428 +$ <br>  $-272 +$ <br>  $-272 +$ <br>  $-195 +$ <br>  $-2$ 117 +  $\star$ D+ \*\* -59 + \* \* -117 + • ~95• 2 ~· -350 + • . • ~· -506 + 2 . -584 + \* -661 + • ~· -117 + •• . -895 + • -973 + • -1050 <sup>+</sup>-1128 + \* ~206• • ~284• • -1362 <sup>+</sup>-149 + • -1517 <sup>+</sup>~ffl• • -1673 + -1751 + • -1128 + -1906 + -1984 <sup>+</sup> -~• \* +l---1---1--1---1--1--1--1--1---1---1--1---1---1---1--1---1----1----1---1--1---1----1----1----I· -~ -1732 -1402 -1072 -742 -412 -12 247 577 907 1237 1567 1197 fl&. 1, CONTA1NlN6 50 OBSERVATIONS HOR. : RANDOii SAIIPLE \* " 3, ONE UNIT • .3299066"-001 VERT.: NOIUIAL QUANTILES\* " 3, ONE UNIT• .77IOl17"'-001 SoURCE TEXT "CODE" 47004; "PROCEDURE" PROBPRINT (CHANNEL, OBS, L, U, TEXT OBS, SORTED, X, CDFINV X, CDF X, TEXT TH, NPOINTS, **MIN, MAX,** NUMBER); "VALUE" CHANNEL, L, U, NPOINTS, **MIN, MAX, NUMBER;**  "INTEGER" CHANNEL, L, U, NPOINTS, **NUMBER;** "BOOLEAN" SORTED; "REAL" X, CDFINV X, CDF X, **MIN, MAX;** "REAL" "ARRAY" OBS; "STRING" TEXT OBS, TEXT TH; **"BEGIN"** "INTEGER" SUM, DIFF U, NOBS, POINTER, K; "REAL" LAST, NEXT, MIN XY, MAX XY; "IF" CHANNEL  $\leq 0$  "OR" CHANNEL = 60 "THEN" STATAL3 ERROR("("PROBPRINT")", 1, CHANNEL>;

"IF" L > U "THEN" STATAL3 ERROR ("("PROBPRINT")", 4, U);

564

"IF" NPOINTS <= 0 "THEN" STATAL3 ERROR ("("PROBPRINT")", 11, NPOINTS); "IF" NUMBER < 0 "THEN" STATAL3 ERROR ("("PROBPRINT")", 14, NUMBER); "BEGIN" "REAL" "ARRAY" A, F [L : U]; "REAL" "PROCEDURE" ECDFINV (ALFA); "VALUE" ALFA; "REAL" ALFA; "BEGIN" POINTER:= POINTER - 1; "FOR" POINTER:= POINTER + 1 "WHILE" F [POINTER] < ALFA "DO"; ECDFINV:= A [POINTER] "END" ECDFINV; "IF" "NOT" SORTED "THEN" "BEGIN" VEC QSORT (OBS, L, U);<br>SORTED:= "TRUE" "END"; NOBS:=  $U - L + 1$ ; SUM:= 0; A  $LL$ ]:= LAST:= OBS  $LL$ ]; DIFF  $U := L$ ; "FOR" K:= L + 1 "STEP" 1 "UNTIL" U "DO" "BEGIN" NEXT:= OBS [K]; SUM:= SUM + 1; "IF" NEXT > LAST "THEN" "BEGIN" F [DIFF U] := SUM / NOBS; DIFF  $U := DIFF U + 1;$ A CDIFF U]:= LAST:= NEXT "END" "END";  $F$  [DIFF U]:= 1; POINTER:= L; DIFF U:= DIFF U - 1; "IF" MIN = MAX "THEN" "BEGIN" "INTEGER" K, J;<br>"REAL" "ARRAY" H, V [1 : NPOINTS]; K:= NPOINTS +  $1$ ; "FOR" J:= 1 "STEP" 1 "UNTIL" NPOINTS "DO" "BEGIN" X:= J / K; V [J]:= CDFINV X; H [J]:= ECDFINV (X) "END"; MIN XY:= "IF" V [1] < H [1]<br>"THEN" V [1] "ELSE" H [1]; MAX XY:= "IF" V ENPOINTS] > H ENPOINTS] "THEN" V ENPOINTS] "ELSE" H ENPOINTS]; SCATTERPRINT(H EJ], MIN XY, MAX XY, TEXT OBS,<br>V EJ], MIN XY, MAX XY, TEXT TH, J, 1,<br>NPOINTS, 0, 44, CHANNEL, NUMBER) "END" "ELSE" "IF" MIN < MAX "THEN" "BEGIN" "INTEGER" K; "REAL" STEP; "REAL" "ARRAY" O, P [1 : NPOINTS]; STEP:= (MAX - MIN) / NPOINTS; MIN:= MIN - STEP; "FOR" K:= 1 "STEP" 1 "UNTIL" NPOINTS "DO" "BEGIN"  $X := P$  [K]:=  $MIN + K *$  STEP; O EK]:= ECDFINV (CDF X) "END"; MIN XY:= "IF" 0 [1] < P [1]

565

Probprint

 $\sim$   $\sim$ 

 $\ddot{\phantom{a}}$ 

"THEN" 0 [1] "ELSE" P [1];  $\sim 10$ MAX XY:= "IF" 0 [NPOINTS] > P [NPOINTS] "THEN" O ENPOINTS] "ELSE" P ENPOINTS]; SCATTERPRINT(O [K], MIN XY, MAX XY, TEXT OBS, P [KJ, MIN XY, NAX XY, TEXT TH, K, 1, NPOINTS, O, 44, CHANNEL, NUMBER) "END" "ELSE" **"BEGIN"** "INTEGER" J; "REAL" **"ARRAY"** T [L: DIFF UJ; "FOR" J:= L "STEP" 1 "UNTIL" DIFF U "DO" **"BEGIN"** X:= F [J]; T [JJ:= CDFINV X "END"; NIN XY:= "IF" **A** [L] < T [L] "THEN" A [L] "ELSE" T [LJ; NAX XY:= "IF" **A** [DIFF U] > T [DIFF U] "THEN" A [DIFF U] "ELSE" T [DIFF UJ; SCATTERPRINT(A [J], NIN XY, MAX XY, TEXT OBS, T [JJ, NIN XY, NAX XY, TEXT TH, J, L, DIFF U, **0, 44,** CHANNEL, **NUMBER) "END" "END"** 

"END" **PROBPRINT; "EOP"** 

 $\mathcal{L}_{\text{max}}$  and  $\mathcal{L}_{\text{max}}$ 

TITLE: **Plotdist** 

AUTHORS: AJ. van Es, C. van Putten, I. van der Tweel

**INSTITUTE: Mathematical Centre** 

RECEIVED: 830301

#### **BRIEF DESCRIPTION**

A probability plot of requested type and size is plotted via a plotter. On request the plot contains a confidence band or an estimated straight line for reference. Enlargements of parts of the plot are possible.

# **KEYwORDS**

Empirical distribution function, probability plot, confidence band

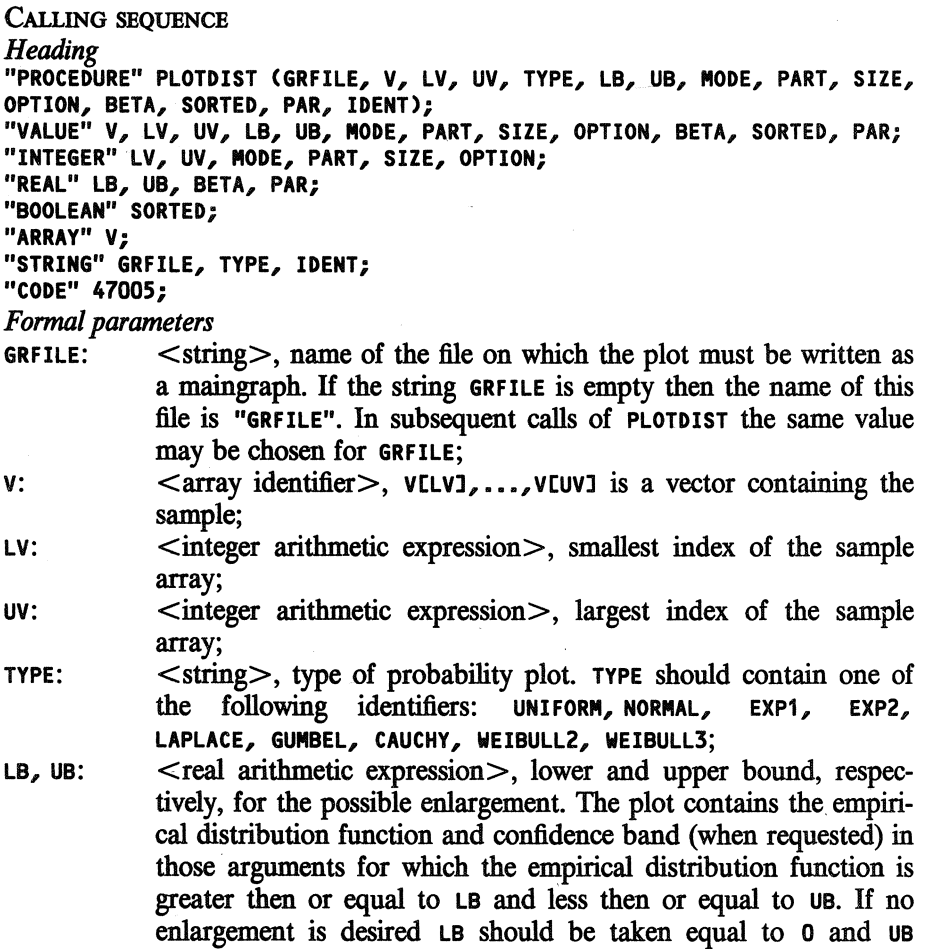

**MODE: PART: SIZE: OPTION: BETA: SORTED: PAR: IDENT:**  equal to 1;  $\leq$  integer arithmetic expression $\geq$ , if **MODE**=-1 the jumps of the empirical distribution function are connected by straight lines. If **NODE>O** symbols with integer representation mode (see table 1) are plotted at the jumps; <integer arithmetic expression>, if **PART=O** all jumps of the empirical distribution function are plotted. If **PART>O** the empirical distribution function is plotted in **PART+1** equidistant arguments;  $\leq$  integer arithmetic expression $\geq$ , size of the plot. There are two possibilities for the parameter size. If **SIZE** equals **0,1,2,3,4** or 5 the format of the plot is "report format" (i.e. the plot fits on a page of a Mathematical Centre report), **A1, A2, A3, A4** or **AS,**  respectively. The other possibility is that SIZE equals a nonnegative integer of six digits, of which the first three indicate the width of the plot, while the last three indicate the height (in mm). The minimum size allowed is 100100. The height of the plot should be less than or equal to 725 mm;<br>  $\leq$  indicating  $\leq$  indicating  $\leq$  $\leq$  integer arithmetic expression $\geq$ , indicating whether a confidence band or a straight line for reference has to be plotted; **OPTION** = 11: Both the band and the line are plotted **OPTION =10:** Only the band is plotted **OPTION** =01: Only the line is plotted  $\text{OPTION} = 00$ : Neither one is plotted; <real arithmetic expression>, confidence level of the confidence band. **BETA** should equal 0.9, 0.95 or 0.99; <boolean expression>, indicating whether the sample is sorted (in a non-decreasing or non-increasing order). In case of a sorted sample SORTED should be "TRUE", otherwise SORTED should be **"FALSE";**  <real arithmetic expression>, containing information about the theoretical distribution function in case **TYPE** equals **WEIBULL2** or WEIBULL3: <string>, identifying text to appear below the plot. The maximum number of characters allowed depends on the size of the plot, as indicated by **SIZE.** If **w** and H denote the width and height of the plot (in mm), respectively, then it is  $0.5 \star w$  if  $H \le 210$ and o.s• w•210/H otherwise.

Table l - integer representation of some symbols (for the complete table see **SARA** publicatie 11, Graphics, CALCOMP, p.8) .

2  $\Delta$  $\begin{array}{ccc} 3 & + \\ 4 & \times \end{array}$ **4** <sup>X</sup>  $11 \cdot$ 

#### **DATA AND RESULTS**

The empirical distribution function of the sample  $VILV1, \ldots, VLUV1$  is computed and plotted in a probability plot, the type of which is indicated by the parameter **TYPE. A** detailed description of the method and performance of plotdist for the various types can be found in v. Es & v. Putten (1983). It suffices to give a description of the types **EXP1, EXP2, WEIBULL2** and **WEIBULL3**  since all other values of TYPE refer to distributions of the given type with the usual parameters.

**EXP1** and **EXP2:** 

The plots of type EXP1 and EXP2 are both exponential probability plots which differ only in the way the straight line (if requested) is computed. In a plot of type **EXP1** the threshold parameter is assumed zero and the line runs through the origin, while for plots of type **EXP2** the treshold parameter is estimated.

#### **WEIBULL2 and WEIBULL3:**

The cumulative distribution function of the Weibull distribution is  $F(X)=1-EXP(-((X-LOC)/SCALE) **C).$ 

**WEIBULL2:** 

When LOC is known to be equal to  $0$ , PAR should have the value 0. Then the empirical distribution function of the sample **-LN(V[LVJ),** ••• , **-LN(VtUVl>** is plotted in a Gumbel probability plot. When the value of c is known, PAR should be equal to c (and hence **PAR>0).** Then the emperical distribution function of V[LV], ..., V[UV] is plotted in a Weibull (fixed c) probability plot.

**WEIBULL3:** 

When the value of LOC is known, **PAR** should be made equal to LOC. Then the emperical distribution function of  $-LN(VILV1-LOC)$ , ..., -LN(V[UV]-LOC) is plotted in a Gumbel probability plot.

When PAR equals o, all three parameters are assumed unknown. In this case the location parameter LOC is estimated and then the procedure is the same as above.

Error messages are written on file OUTPUT via channel 61.

#### Plotdist

 $\mathbb{R}^2$ 

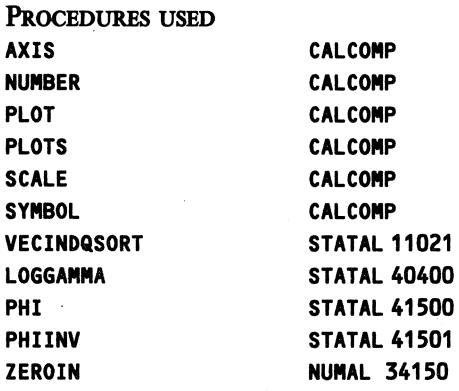

LANGUAGE Algol 60

### **REFERENCES**

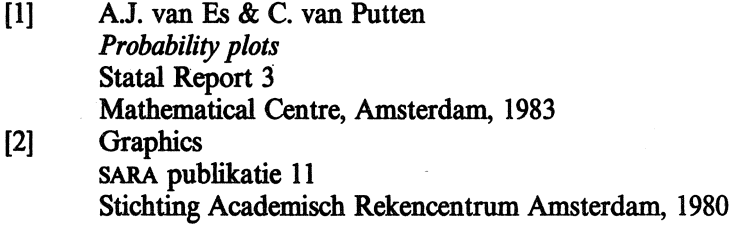

# EXAMPLE OF USE

*Program:* 

```
"BEGIN" 
    "ARRAY" V[1:20J; 
    INARRAY(60, V); 
    PLOTDIST("("")", V, 1, 20, "("NORMAL")", O, 1, -1, O, 
        100100, 11, 0.90, "FALSE", O, 
        "("SAMPLE FROM A STANDARD NORMAL DISTRIBUTION")"); 
"END"
```
# *Input:*

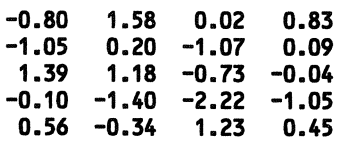

 $\bar{z}$ 

 $\mathcal{A}$ 

Plotdist

Output:

 $\sim$   $\frac{1}{2}$ 

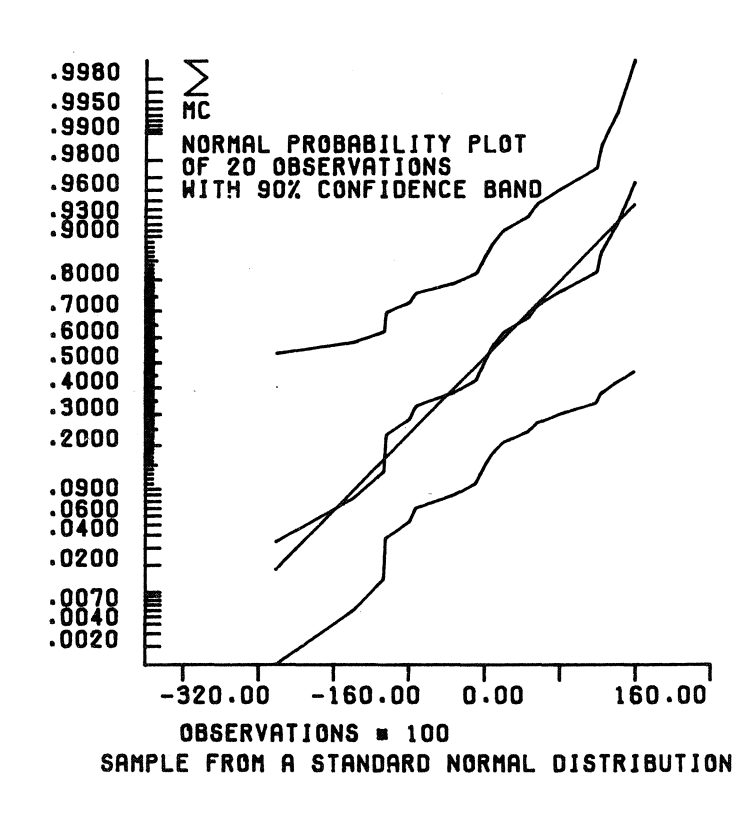

6.9

571

```
Plotdist
```
 $\mathbb{Z}$ 

```
SoURCB TEXT 
"CODE"47005; 
"PROCEDURE" PLOTDIST(GRFILE,V,LV,UV,TYPE,LB,UB,MODE,PART, 
                       SIZE,OPTION, BETA,SORTED,PAR,IDENT); 
"VALUE" V,LV,UV,LB,UB,MODE,PART,SIZE,OPTION,BETA,SORTED,PAR; 
"INTEGER" LV,UV,MODE,PART,SIZE,OPTION; 
"REAL" LB,UB,BETA,PAR; 
"BOOLEAN" SORTED; 
"ARRAY" V; 
"STRING" TYPE, IDENT, GRFILE;
"BEGIN" 
  "INTEGER" I, NUV, ILV, INUV, SUB; 
  "REAL" XMIN, XMAX, MIN, MAX, YMIN, YMAX, FACTOR, MEAN, 
       STDDEV, DUNIT1, DUNIT2, YFACTOR, YFDUNIT1, YFDUNIT2, 
       SWIDTH, CHARHEIGHT, XSCALE, YSCALE, XSHIFT, YSHIFT, 
       XCONT, YCONT, YPOS, SIZEX, SIZEY, DELTA; 
  "BOOLEAN" UNIFORM, NORMAL, EXP1, EXP2, GUMBEL, LAPLACE, 
     CAUCHY, WEIBULL2, WEIBULL3, SPECIAL, CONFBAND, ESTLINE; 
  "INTEGER" "ARRAY" IND [LV: UV]; 
  "ARRAY" F [LV-1 : UV], HL, HU [LV: UV], X[LV: UV]; 
  "INTEGER" "PROCEDURE" ENT(X); "VALUE" X; "REAL" X; 
  ENT:= "IF" X>=-1 "AND" X<0 "THEN" -1 "ELSE" ENTIER(X); 
  "COMMENT" ALGOL5 RETURNS 0 FROM ENTIER(X) IF X LIES 
            BETWEEN 0 AND -1/4;
  "REAL" "PROCEDURE" OWNDIST(X); "VALUE"·X; "REAL" X; 
  "CODE" 41598; 
  "REAL" "PROCEDURE" OWNINV(PROB); 
  "VALUE" PROB; 
  "REAL" PROB; 
  "CODE" 41599; 
    "PROCEDURE" PLOT(X, Y); "VALUE" X, Y; "REAL" X, Y;
    PLOT CALCOMP(X CE(X), Y CE(Y), 2);
    "PROCEDURE" PLUP(X, Y); "VALUE" X, Y; "REAL" X, Y; 
    PLOT CALCOMP(X CE(X), Y CE(Y), 3);
    "PROCEDURE" PLTEXT(X, Y, TEXT); "VALUE" X, Y; 
    "REAL" X, Y; "STRING" TEXT; 
"BEGIN" "INTEGER" I, C, L; 
        L:= LENGTH(TEXT); 
        "IF" L > 0 "THEN" 
        "BEGIN" "PROCEDURE" IEQU(I, C); "VALUE" I; 
            "INTEGER" I, C; 
            "BEGIN" STRINGELEMENTCTEXT, I, 
            "(" !"#$ &'()*+,-./0123456789:;<=>?a")"
            "("ABCDEFGHIJKLMNOPQRSTUVWXYZE\P")", C);
                C := C + 31;"END" IEQU;
```

```
X:= "IF" X = XCONT "THEN" 999 "ELSE" XCE(X);<br>Y:= "IF" Y = YCONT "THEN" 999 "ELSE" YCE(Y);IEQU(1, C); SYMBOL(X, Y, CHARHEIGHT, C, O, -1);<br>"FOR" I:= 2 "STEP" 1 "UNTIL" L "DO"
          "BEGIN" IEQU(I, C);<br>symbol(999, 999, CHARHEIGHT, C, O, -1)
          "END"
      "END"
  "END" PLTEXT;
  "PROCEDURE" PLFRAME(X1, Y1, X2, Y2, XCM, YCM);<br>"VALUE" X1, Y1, X2, Y2, XCM, YCM;
  "REAL" X1, Y1, X2, Y2, XCM, YCM;
  "BEGIN"
      XSCALE:= XCM / (X2 - X1); YSCALE:= YCM / (Y2 - Y1);XSHIFT:= -X1 * XSCALE; YSHIFT:= -Y1 * YSCALE;
      XCONT:= (999 - XSHIFT) / XSCALE;
      YCONT:= (999 - YSHIFT) / YSCALE;
  "END" PLFRAME;
  "REAL" "PROCEDURE" X CE(X); "VALUE" X; "REAL" X;
  X CE := XSCALE * X + XSHIFT;"REAL" "PROCEDURE" Y CE(Y); "VALUE" Y; "REAL" Y;
  Y CE:= YSCALE * Y + YSHIFT;
DIST:= X "ELSE"
"IF" NORMAL
                              "THEN"
 DIST:= PHI(X) "ELSE"
"IF" EXP1 "OR" EXP2
                              "THEN"
 DIST:= 1 - EXP(-X) "ELSE"
"IF" GUMBEL
                              "THEN"
  DIST:= EXP(-EXP(-X)) "ELSE"
                              "THEN"
"IF" LAPLACE
  DIST:= "IF" X \le 0 "Then" EXP(X) / 2 "ELSE"
         1 - EXP(-X) / 2 "ELSE"
"IF" CAUCHY
                              "THEN"
 DIST:= 0.318309886 * ARCTAN(X) + 0.5 "ELSE"
"IF" WEIBULL2 "AND" PAR > 0 "THEN"
 DIST:= 1 - EXP(-X ** PAR) "ELSE"
"IF" SPECIAL "THEN" DIST:= OWNDIST(X);
"REAL" "PROCEDURE" DISTINV(PROB);
"VALUE" PROB; "REAL" PROB;
                            "THEN"
"IF" UNIFORM
 DISTINV:= PROB "ELSE"
"IF" NORMAL
                              "THEN"
 DISTINV:= PHINV(PROB) "ELSE"
"IF" EXP1 "OR" EXP2
                              "THEN"
```
6.9

 $\sim$ 

```
.<br>DISTINV:= -LN(1 - PROB) "ELSE"<br>"THEN" "THEN"
"IF" GUMBEL
  DISTINV:= -LN( -LN(PROB)) "ELSE"<br>"THEN" LAPLACE "
"IF" LAPLACE
 DISTINV:= "IF" 0 < PROB "AND" PROB <= 0.5 
            "THEN" LN(PROB * 2) 
            "ELSE" -LN(2 - PROB * 2) "ELSE" 
"IF" CAUCHY
  "BEGIN" PROB := (PROB - 0.5) * 3.14159654;<br>DISTINV := TAN(PROB);
 "END" "ELSE" 
"IF" WEIBULL2 "AND" PAR> 0 "THEN" 
 DISTINV:= (-LN(1 - PROB)) ** (1 / PAR) "ELSE" 
"IF" SPECIAL "THEN" DISTINV:= OWNINV(PROB); 
"PROCEDURE" VERTAXIS(FRON,TO,OTHER); 
"VALUE" FRON,TO,OTHER; 
"REAL" FRON,TO,OTHER; 
"BEGIN" "INTEGER" P; 
  "REAL" LOW, HIGH, HEIGHT, LEVEL, K, LN10; 
  "PROCEDURE" NARK(S); "VALUE" s; "REAL" s; 
  "BEGIN" 
    "IF" S > HIGH "THEN" "GOTO'' ENDAXIS "ELSE" 
    "IF" S >= LOW "THEN" 
    "BEGIN" "REAL" INVS; "INTEGER" ZEROS, S10000; 
      INVS:= DISTINV(S); 
      "IF" INVS > LEVEL "THEN" 
      "BEGIN" 
          SYMBOL(XCE(OTHER - 1.3 / XSCALE * YFACTOR),
                  YCE(INVS), CHARHEIGHT, 46, 0, -1);
          S10000:= S * 10000; 
          ZEROS:= 3 - ENT(LN(S10000) / LN10 + .000005); 
           "FOR" ZEROS:= ZEROS "STEP" -1 "UNTIL" 1 "DO" 
          SYMBOL(999, 999, CHARHEIGHT, 48, O, -1); 
          NUMBER(999, 999, CHARHEIGHT, S10000, 0, -1); 
          LEVEL:= INVS + HEIGHT + .05 / YSCALE "END";
          PLUP(OTHER,INVS); 
          PLOT(OTHER + .2/XSCALE*YFACTOR,INVS) 
      "END" 
  "END" NARK; 
  HEIGHT:= CHARHEIGHT / YSCALE; LEVEL:= -YSHIFT / YSCALE; 
  "IF" FRON< TO 
  "THEN" "BEGIN" LOW:= FRON; HIGH:= TO "END" 
  "ELSE" "BEGIN" LOW:= TO; HIGH:= FRON "END"; 
  LOW:= DIST(LOW); HIGH:= DIST(HIGH); 
  PLUP(OTHER,TO); PLOT(OTHER,FRON); 
  LN10:= LN(10);
```
Plotdist

6.9

574

"FOR" K:= .0001, .001, .01 "DO"
```
"FOR" P:= 1 "STEP" 1 "UNTIL" 9 "DO" 
    "BEGIN" "REAL" S; 
     S := P * K; MARK(S)
    "END"; 
    "FOR" P:= 10 "STEP" 1 "UNTIL" 90 "DO" 
    "IF" P / 10 = ENT(P / 10) "THEN" MARK(P / 100) "ELSE" 
    "IF" P/100 > HIGH "THEN" "GOTO" ENDAXIS "ELSE" 
    "IF" P/100 >= LOW "THEN" 
    "BEGIN" "REAL" INVP; INVP:= DISTINV(P / 100); 
      PLUP(OTHER,INVP); 
      PL_OT(OTHER + ("IF" P / 5 = ENT(P / 5) "THEN" .15 
        "ELSE" .1) / XSCALE * YFACTOR,INVP) 
    "END"; 
    "FOR" K:= .01, .001, .0001 "DO" 
    "FOR" P:= 9 "STEP" -1 "UNTIL" 1 "DO" 
    "BEGIN" "REAL" S; 
     S:= 1 - P * K; MARK(S)
    "END"; 
ENDAXIS: 
  "END" *** VERTAXIS ***;
  "PROCEDURE" PLOTLINE(X1,Y1,X2,Y2,XMIN,YMIN,XMAX,YMAX); 
  "VALUE" X1,Y1,X2,Y2,XMIN,YMIN,XMAX,YMAX; 
  "REAL" X1,Y1,X2,Y2,XMIN,YMIN,XMAX,YMAX;
  "BEGIN" "IF" Y1 = Y2 "THEN"
    "BEGIN" "IF" YMIN <= Y1 "AND" Y1 <= YMAX "THEN" 
      "BEGIN" PLUP(XMIN,Y1); PLOT(XMAX,Y1) "END" 
    "END" "ELSE" 
    "IF" X1 = X2 "THEN" 
    "BEGIN" "IF" XMIN <= X1 "AND" X1 <= XMAX "THEN" 
      "BEGIN" PLUP(X1,YMIN); PLOT(X1,YMAX) "END" 
    "END" "ELSE" 
    "BEGIN" "REAL" R,A,B,C,D; 
      "PROCEDURE" SORT4<A,B,C,D); "REAL" A,B,C,D; 
      "BEGIN" "PROCEDURE" CHANGE(U,V); "REAL" u,v; 
        "BEGIN" "REAL" W; W:= U; U:= V; V:= W "END"; 
        "IF" A> B "THEN" CHANGE(A,B); 
        "IF" C > D "THEN" CHANGE(C,D); 
        "IF" A> C "THEN" "BEGIN" CHANGE<A,C); 
                                   CHANGE(B,D) "END"; 
        "IF" B > C "THEN" CHANGE(B,C);
        "IF" B > D "THEN" CHANGE(B,D); 
      "END" SORT4; 
      R:= (Y2 - Y1) / (X2 - X1); A:= X1 + (YMIN - Y1) / R;D := X1 + (YMAX - Y1) / R;"IF" "NOT"((A > XMAX "AND" D > XMAX) "OR" 
                 (A < XMIN "AND" D < XMIN)) "THEN" 
      "BEGIN" B:= XMIN; C:= XMAX; SORT4<A,B,C,D);
```
6.9 Plotdist

```
PLUP(B, Y1 + R * (B - X1));
\simPLOT(C, Y1 + R * (C - X1))
    "END"
  "END"
"END" *** PLOTLINE ***;
"PROCEDURE" MOMENTS(I,VI,LV,UV,MEAN,STDDEV);
"VALUE" LV,UV; "INTEGER" I,LV,UV; "REAL"VI,MEAN,STDDEV;<br>"BEGIN" "INTEGER" NV;
 NV = UV - LV + 1:
  MEAN := STDDEV := 0;"IF" NV >= 1 "THEN"
  "BEGIN" "FOR" I:= LV "STEP" 1 "UNTIL" UV "DO"
    "BEGIN" "REAL" VIL; VIL:= VI; MEAN:= MEAN + VIL;
      STDDEV:= STDDEV + VIL * VIL
    "END";
    MEAN:= MEAN / NV;<br>STDDEV:= "IF" NV < 2 "THEN" -1 "ELSE"
      SQRT((STDDEV - NV * MEAN * MEAN) / (NV - 1))
  "END"
"END" *** MOMENTS ***;
"PROCEDURE" TRANSFORM DATA(V,LV,UV,PAR);
"VALUE" LV, UV; "INTEGER" LV, UV; "REAL" PAR; "ARRAY" V;
"BEGIN" "INTEGER" I;
  "IF" WEIBULL2 "AND" PAR < 0 "THEN"
  "BEGIN"
    OUTPUT(61,"("//,
 "("PARAMETER OF THE WEIBULL-DISTR.FUNCTION < 0 ")"");
    "GOTO" EOP
  "END" "ELSE"
  "IF" WEIBULL3 "AND" PAR = 0 "THEN"
    PAR:= WEIBULL3 PARAMETER(V,LV,UV);
  "IF" WEIBULL2 "AND" PAR = 0 "OR" WEIBULL3 "THEN"<br>"BEGIN" "REAL" A;<br>"FOR" I:= LV "STEP" 1 "UNTIL" UV "DO"
    "BEGIN"
      VCII:= -LN(VCII - PAR);<br>"IF" (I<=((UV+LV)/2)) "THEN"
      "BEGIN" A := IND[I];
          INDLI := INDLUV+LV-1];
          INDLUV+LV-IJ := A"END";
    "END";
    MOMENTS(I, V[I], LV, UV, MEAN, STODEV);
    GUMBEL:= "TRUE"
 "END"
"END" *** TRANSFORM DATA ***;
```

```
"REAL" "PROCEDURE" WEIBULL3 PARANETER(V,LV,UV); 
"VALUE" LV,UV; "INTEGER" LV,UV; "ARRAY" V; 
"BEGIN" 
  "REAL" THETA, THETA1, NIN, Q, Q1, QUANTILE, MEDIAN; 
  "INTEGER" N, NG2, NO, I; 
  "BOOLEAN" NULNEG; 
  "REAL""PROCEDURE" F<THETA); 
  "VALUE" THETA; "REAL" THETA; 
  "BEGIN" "REAL" L; L := LOGGANNA(1+THETA); 
    "IF" L>700 "OR" THETA>700/LN(N) "THEN" 
    OUTPUT(61,"("/, 
    "("THE ESTIMATED VALUE OF THETA IS TOO LARGE")" ,I, 
    "("LOGGANNA IS: ")",+4ZD.2D,/,"("THETA IS:")", 
    +4ZD.2D")", L,THETA) 
    "ELSE" F := (NIN - QUANTILE+ (QUANTILE - NEAN) / 
    N **THETA)* EXP(L) + (NEAN - NIN)* Q ** THETA; 
  "END" PROCEDURE F; 
  "PROCEDURE" ESTIMATE (XL,TOLX,XL1,NULNEG); 
  "REAL" XL, TOLX, XL1; 
  "BOOLEAN" NULNEG; 
  "BEGIN" "REAL" XR, LBOUND, UBOUND; "INTEGER" NSTEP; 
    XL:= XL1:= LBOUND:= UBOUND:= .001; NSTEP := 0;NULNEG:= F(XL) < O; 
    "IF" NULNEG "THEN" 
    "BEGIN" 
 L1: NSTEP:= NSTEP + 1; 
      "IF" NSTEP > 18 "THEN" 
      "BEGIN" OUTPUT(61,"("/, 
   "("THETA ESTIMATE NOT FOUND IN [.001,262.144]")"");
        "GOTO" EOP 
      "END" "ELSE" 
      "BEGIN" XL:= XL•2; 
        "IF" F(XL) < 0 
        "THEN" "BEGIN" XL1:= XL; "GOTO" L1 "END"; 
        LBOUND:= XL1; UBOUND:= XL;
        "IF" "NOT" ZEROIN(XL1, XL, F(XL1>, TOLX) "THEN" 
        "BEGIN" 
          _____<br>NULNEG:= "FALSE"; OUTPUT( 61, "("/,
          "("ZEROIN DID NOT FIND THETA ESTIMATE IN [")",
          3ZD.3D, "(", ")", 3ZD.3D, "("J")"")", LBOUND,
          UBOUND) 
        "END" 
      "END" 
    "END"; 
    XL:= XR:= UBOUND; 
L: NSTEP:= NSTEP + 1; 
    "IF" NSTEP > 18 "THEN" 
    "BEGIN" OUTPUT( 61, "("/, 
      "("THETA ESTIMATE NOT FOUND IN [ ")", 3ZD.3D,<br>"(", 262.144]")" ")", UBOUND);
      "IF" NULNEG 
      "THEN" "BEGIN" XL:= XL1; NULNEG:= "FALSE" "END" 
      "ELSE" "GOTO" EOP 
    "END" "ELSE"
```

```
"BEGIN" XR:= XR*2;
       "IF" F(XR) > 0"THEN" "BEGIN" XL:= XR; "GOTO" L "END";
       LBOUND:= XL; UBOUND:= XR;"IF" "NOT" ZEROIN(XL, XR, F(XL), TOLX) "THEN"<br>"BEGIN" OUTPUT(61, "("/,
         "("ZEROIN DID NOT FIND THETA ESTIMATE IN [ ")",<br>3ZD.3D, "(", ")", 3ZD.3D, "("]")"")",<br>LBOUND, UBOUND );
         "IF" NULNEG
         "THEN" "BEGIN" XL:= XL1; NULNEG:= "FALSE" "END"
         "ELSE" "GOTO" EOP
      "END"
    "END"
  "END" ESTIMATE;
  MIN := V[IND[LV]]; N := UV-LV+1; NO := ENT(.4*N);
  QUANTILE := VEINDENOJ];
  "IF" ABS(QUANTILE-MEAN)/(MEAN-MIN) < .1 "THEN"
  "BEGIN" NO := ENT(.9*N); QUANTILE := VEINDENOJ] "END";<br>OUTPUT(61,"("/,"("INFORMATION WEIBULL3 PARAMETER ...")"
  -4/, "("I IS :")",32D,/")<br>"("RESULTING NO IS:")",32D,/")",I,NO);
  Q := NO/(N+1); Q := -LN(1-Q);"IF" NO=1 "THEN"
    "BEGIN" OUTPUT(61,"(""("NO = 1")",/")");
  "GOTO" EOP "END";<br>"GOTO" EOP "END";<br>ESTIMATE (THETA, THETA*"-5, THETA1, NULNEG);
  Q := MIN - (MEAN-MIN)/(N**THETA-1);"IF" NULNEG "THEN"
  "BEGIN" Q1:= MIN - (MEAN-MIN)/(N**THETA1-1);
    NG2:= N//2;<br>MEDIAN:= "IF" NG2*2 = N
               "THEN" (VEINDENG2JJ+VEINDENG2+1JJ)/2
               "ELSE"V[IND[NG2+1]];
     "IF" ABS( Q1 + (MEAN-Q1)*(LN(2))**THETA1/
           EXP(LOGGAMMA(1+THETA1)) - MEDIAN) <
           ABS( Q + (MEAN-Q)*(LN(2))**THETA/
           EXP(LOGGAMMA(1+THETA)) - MEDIAN) "THEN"
     "BEGIN" Q:= Q1; THETA:= THETA1 "END"
  "END";
  WEIBULL3 PARAMETER := "IF" Q < MIN
                            "THEN" Q "ELSE" MIN - 1/N;
  "IF" Q \geq MIN "THEN"
  OUTPUT(61,"("4/,
     "("SINCE THE ESTIMATE OF THE LOCATION PARAMETER")"
     ,/,"("IS LARGER THAN THE MINIMUM OF THE SAMPLE IT")"
    //"CONNOT BE USED. THE LOCATION PARAMETER USED ")"<br>///"C"CANNOT BE USED. THE LOCATION PARAMETER USED ")",
"END" *** WEIBULL3 PARAMETER *** ;
"PROCEDURE" COORDINATES(X,F,HL,HU,NUV);
"INTEGER" NUV; "ARRAY" X, F, HL, HU;
```
578

```
"BEGIN" "INTEGER" I, PREVI, M;
  "REAL" K,P;
  "REAL" "PROCEDURE" KRIT(N);
  "VALUE" N; "INTEGER" N;
  "IF" BETA = 0.90 "THEN" KRIT:= 4.5 / SQRT(N) "ELSE"<br>"IF" BETA = 0.95 "THEN" KRIT:= 6.2 / SQRT(N) "ELSE"<br>"IF" BETA = 0.99 "THEN" KRIT:= 14 / SQRT(N) "ELSE"
  "BEGIN" KRIT:= 0;
    OUTPUT(61,"("//,"("BETA IS NOT EQUAL TO 0.90, 0.95<br>OR 0.99 ")"")");
    CONFBAND:= "FALSE"
  "END" KRIT;
  "REAL" "PROCEDURE" H(S,U,K);
  "VALUE" S,U,K; "INTEGER" S; "REAL" U,K;<br>H:= (U + K * K / 2 + S * K * SQRT(U * (1 - U) + K *
        K / 4) / (1 + K * K);
  "IF" V[LV] <= V[UV]
  "THEN""BEGIN" "FOR" I:=LV "STEP" 1
                   "UNTIL" UV "DO" INDEIJ:=I "END"
  "ELSE" "FOR" I:=LV "STEP" 1
          "UNTIL" UV "DO" IND[I]:=LV+UV-I;
  "IF" "NOT" SORTED "THEN" VECINDQSORT(V, IND,LV,UV);
  "IF" WEIBULL2 "OR" WEIBULL3
  "THEN" TRANSFORM DATA(V,LV,UV,PAR);
  XCLVJ := VCINDCLVJI; FCLV-1J := 0;M := LV; PREVI := LV;<br>"FOR" I:=LV "STEP" 1 "UNTIL" UV "DO"
  "BEGIN" P := V[IND[I]];
    "IF" XEM] < P "THEN"
    "BEGIN"
        FEMJ := FIM-1J + I - PREVI;XCM+11 := P;M := M+1; PREVI := I ;
    "END"
  "END";
  NUV := M; M := UV - LV + 1;
  FLNUV] := M; K := KRIT(M);<br>"FOR" I:=LV "STEP" 1 "UNTIL" NUV "DO"
  "BEGIN"
    P := (F[I]-0.3)/(M+0.4); F[I] := DISTINV(P);<br>"IF" CONFBAND
    "THEN" "BEGIN" HL[I]:= H(-1,P,K);
             HULI]:= H(+1,P,K) "END"
    "ELSE" "BEGIN" HL[I]:= 0 ; HU[I]:= 1 "END"
  "END"
"END" *** COORDINATES ***;
"PROCEDURE" BOUNDS(NUV, ILV, INUV, F);
"VALUE" NUV; "INTEGER" NUV, ILV, INUV; "ARRAY" F;<br>"BEGIN" "INTEGER" I;
```
579

```
ILV:= "7; INUV:= -"7;
    "IF" LB = 0 "THEN" ILV:= LV "ELSE"
    "BEGIN" LB:= DISTINV(LB);
      "FOR" I:= LV "STEP" 1 "UNTIL" NUV "DO"
      "IF" F[i] >= LB"THEN" "BEGIN" ILV:= I; "GOTO" L1 "END";
    "END";
L1: "IF" UB = 1 "THEN" INUV:= NUV "ELSE"
    "BEGIN" UB:= DISTINV(UB);
      "FOR" I:= NUV "STEP" -1 "UNTIL" LV "DO"
      "IF" F[1] \leq UB
      "THEN" "BEGIN" INUV:= I; "GOTO" L2 "END"
    "END";
L2: "IF" INUV < ILV "THEN"
    "BEGIN"
        OUTPUT(61, "("/,"("NO OBSERVATIONS LEFT")",/")");
        "GOTO" EOP
    "END";
  "END" *** BOUNDS ***;
  "PROCEDURE" YMINMAX(F,HL,HU,L,U,YMIN,YMAX);
  "VALUE" L,U;
  "INTEGER" L,U;
  "REAL" YMIN, YMAX;
  "ARRAY" F, HL, HU;<br>"BEGIN" "REAL" FF, HH;
    FF:= F[L]; HH:= HL[L];
    "IF" HH <= 0 "THEN" YMIN:= FF "ELSE"
    "BEGIN" HH:= DISTINV(HH);
       YMIN:= "IF" FF < HH "THEN" FF "ELSE" HH
    "END";
    FF:= FEUJ; HH:= HUEUJ;
    "IF" HH >= 1 "THEN" YMAX:= FF "ELSE"
    "BEGIN" HH:= DISTINV(HH);
            YMAX:= "IF" FF > HH "THEN" FF "ELSE" HH
    "END"
  "END" *** YMINMAX ***;
  "PROCEDURE" INITPLOT(X,L,U,XMIN,XMAX,YMIN,YMAX,MIN,MAX,
                                                  FACTOR, SUB);
  "VALUE" L,U, YMIN, YMAX; "INTEGER" L,U, SUB; "ARRAY" X;
  "REAL" XMIN, XMAX, YMIN, YMAX, MIN, MAX, FACTOR;<br>"BEGIN" "INTEGER" I, E, NINT, CHL;
    "REAL" DUM1, DUM2, HULP; "ARRAY" DUMRIJE1:41;
    XMIN := XLI; XMAX := XLI;HULP := -ENT(LN(XMAX-XMIN)/LN(10)) + 2;
    FACTOR := 10.0 ** HULP; E := 10 ** ABS(HULP);
    SUB := -ENT( ABS(XMIN)*FACTOR/1000 ) * 1000 *
```
SIGN(XMIN);

**Plotdist** 

6.9

580

```
SIZEX := "IF" SIZE=0 "THEN" 21.6 "ELSE" "IF" SIZE<=5
         "THEN" 59.4 / 1.414213562 ** (SIZE-2)
         "ELSE" ENT(SIZE/1000) / 10;
SIZEY := "IF" SIZE=0 "THEN" 15.8 "ELSE" "IF" SIZE<=5
         "THEN" 42 / 1.414213562 ** (SIZE-2)
         "ELSE" SIZE / 10 - SIZEX * 1000;
"IF" SIZEY>72.5
"THEN"
     "BEGIN"
       OUTPUT(61,"("/,
        "("THE PLOTSIZE SUGGESTED BY THE PARAMETER")",
       "("SIZE IS TOO LARGE FOR THE PLOTTER.")",/")");
       "GOTO" EOP
     "END"
"ELSE"
"BEGIN" I:= EQUIV(GRFILE);
    "IF" I = 0 "THEN" I := \text{EQUIV}("GRFILE")");
    PLOTS(0, 0, I * 4096);
"END";
YFACTOR:= "IF" SIZEY <= 21 "THEN" 1 "ELSE" SIZEY/21;
DUMRIJ[1] := XMIN*FACTOR+SUB;
DUMRIJE2] := XMAX*FACTOR+SUB;
SCALE(DUMRIJ, SIZEX - 3*YFACTOR, 2, 1);
MIN := DUMRIJL31; DELTA := DUMRIJL41;"IF" DELTA > = 100"THEN" "BEGIN" FACTOR:=FACTOR/10;
                   SUB:=SUB/10;"IF" HULP > 0
                   "THEN" E:=E/10
                   "ELSE" E:=E*10
          "END"
   "ELSE" "IF" DELTA <= .01
          "THEN" "BEGIN" FACTOR:=FACTOR*10;
                          SUB:=SUB*10;"IF" HULP \ge 0"THEN" E:=E*10
                          "ELSE" E:=E/10
                 "END";
"IF" E \approx 1 "OR" SUB \approx 0 "THEN"
"FOR" I:= L "STEP" 1 "UNTIL" U
"DO" XEII:= XEII * FACTOR + SUB:
XML := XLJ; XMAX := XLJ;"IF" DELTA >= 100 "OR" DELTA <= .01 "THEN"
     "BEGIN" DUMRIJ[1]:=XMIN;
             DUMRIJ[2]:=XMAX;
             SCALE(DUMRIJ, SIZEX-3*YFACTOR, 2, 1);
             MIN:=DUMRIJ[3]; DELTA:=DUMRIJ[4]
     "END";
PLOT CALCOMP(2*YFACTOR, 1.5*YFACTOR, -3);
NINT:= -1; MAX:= MIN;<br>"FOR" NINT:= NINT + 1 "WHILE" MAX < XMAX
"DO" MAX:= MAX + DELTA;
DUNIT1:= (MAX - MIN)/(SIZEX - 3*YFACTOR);
```

```
DUNIT2:= (YMAX - YMIN)/(SIZEY - 2*YFACTOR);YFDUNIT1:= YFACTOR*DUNIT1; YFDUNIT2:= YFACTOR*DUNIT2;
PLFRAME(MIN - 2*YFDUNIT1, YMIN - 1.5*YFDUNIT2,
  MAX + YFDUNIT1, YMAX + .5*YFDUNIT2, SIZEX, SIZEY);
 AXIS(0, 0, 0, -1, SIZEX - 3*YFACTOR, 0,
      MIN, DELTA);
 PLOT CALCOMP(-2*YFACTOR, -1.5*YFACTOR, -3);
 CHARHEIGHT:= 0.2 * YFACTOR;
 YPOS:= YMIN;
 CHL:= CHLENGTH(IDENT);
 "IF" CHL > 0 "THEN"
 "BEGIN" "IF" CHL < SIZEX*5/YFACTOR "THEN"
     PLTEXT((MIN + MAX)/2 - (.1*CHL + .35)*YFDUNIT1,
             YMIN - 1.4*YFDUNIT2, IDENT)
     "ELSE"
     OUTPUT(61, "("/,<br>"("PLOT IDENTIFICATION IS TOO LONG, LENGTH =")",
           3ZD.DB, "("CM")"")", CHL*YFACTOR/5)
 "END";
 DUM1:= YPOS - YFDUNIT2;
 "IF" WEIBULL2 "AND" PAR = 0 "THEN"
PLTEXT(MIN, DUM1, "("-LN(OBSERVATIONS) ")") "ELSE"<br>"If" WEIBULL3 "THEN"
 "BEGIN" PLTEXT(MIN, DUM1, "("-LN(OBSERVATIONS ")");
  SYMBOL(999, 999, CHARHEIGHT,
      "IF" PAR >= 0 "THEN" 45 "ELSE" 43, 0, -1);
   NUMBER(999, 999, CHARHEIGHT, ABS(PAR), 0, 3);
   "FOR" I:= 32, 41
   "DO" SYMBOL(999, 999, CHARHEIGHT, I, 0, -1);
 "END" "ELSE"
  PLTEXT(MIN, DUM1, "("OBSERVATIONS")");
 "IF" E=1 "THEN"
   "BEGIN" "FOR" I:= 32,
                     "IF" FACTOR > 1 "THEN" 42 "ELSE" 47,
                     "IF" E >= 0 "THEN" 32 "ELSE" 45
            "DO" SYMBOL(999, 999, CHARHEIGHT, I, 0, -1);
            NUMBER(999, 999, CHARHEIGHT, ABS(E), 0, -1);
    "END":
 "IF" SUB ~ 0 "THEN"
       "BEGIN" "FOR" I:=32,32,
                         "IF" SUB >0 "THEN" 43 "ELSE" 45
               "DO" SYMBOL(999,999, CHARHEIGHT, 1, 0,-1);
            NUMBER(999, 999, CHARHEIGHT, ABS(SUB), 0, -1);
       "END";
 PLUP(MIN, YPOS); PLOT(MIN - YFDUNIT1/2, YPOS);
VERTAXIS(YMIN, YMAX, MIN - YFDUNIT1/2);
 SWIDTH:= .3*YFDUNIT1; PLUP(MIN + SWIDTH, YMAX);
PLOT(MIN, YMAX);<br>PLOT(MIN + SWIDTH, YMAX - .225*YFDUNIT2);
 PLOT(MIN, YMAX - .45*YFDUNIT2);
 PLOT(MIN + SWIDTH, YMAX - .45*YFDUNIT2);
 PLTEXT(MIN, YMAX - .75*YFDUNIT2, "("MC")");
 DUM1 := YMAX - 1.2*YFDUNIT2;"IF" EXP1 "OR" EXP2
```

```
"THEN" PLTEXT(MIN, DUM1, "("EXPONENTIAL")") 
  "ELSE" 
  "IF" WEIBULL2 "OR" WEIBULL3 
  "THEN" PLTEXT(MIN, DUM1, "("WEIBULL")") 
  "ELSE" PLTEXT(MIN, DUM1, TYPE); 
  PLTEXT(XCONT, YCONT, "(" PROBABILITY PLOT")"); 
  PLTEXT(MIN,YMAX - 1.5•YFDUNIT2, "("OF")"); 
  NUMBER(999, 999, CHARHEIGHT, UV-LV+1, O, -1); 
  PLTEXT(XCONT, YCONT, "(" OBSERVATIONS")"); 
  "IF" CONFBAND "THEN" 
  "BEGIN" PLTEXT(MIN,YMAX - 1.8*YFDUNIT2, "("WITH")"); 
     NUMBER(999, 999, CHARHEIGHT, BETA* 100, 0, -1); 
     SYMBOL(999, 999, CHARHEIGHT, 37, 0, -1); 
     PLTEXT(XCONT, YCONT, "(" CONFIDENCE BAND")") 
  "END"; 
  CHARHEIGHT:= SIZEY / 70; 
"END"*** INITPLOT ***; 
"PROCEDURE" PLOTPICTURE(X,F,HL,HU,L,U,XMIN,XMAX); 
"VALUE" L,U,XMIN,XMAX; "INTEGER" L,U; "REAL" XMIN,XMAX; 
"ARRAY" X,F,HL,HU; 
"BEGIN" "INTEGER" I; "REAL" H;
  PLOT CALCOMP(2*YFACTOR,0,-3); 
 XSCALE:= 1/DELTA;XSHIFT:= -MIN/DELTA; 
  "IF" MODE= -1 "THEN" 
  "BEGIN" "IF" PART= 0 "THEN" 
    "BEGIN" PLUP(X[Ul,FCUJ); 
      "FOR" I:= U-1 "STEP" -1 "UNTIL" L 
      "DO" PLOT(X[IJ,F[Il) 
    "END" "ELSE" 
    "IF" PART> 0 "THEN" 
    "BEGIN" "REAL" NEWX,STEPX; 
      NEWX:= XMAX; STEPX:= (XMAX - XMIN) / PART; 
      PLUP(NEWX,F[U]);
      "FOR" I:= U "STEP" -1 "UNTIL" L "DO" 
      "BEGIN" "IF" XU]<= NEWX "THEN" 
        "BEGIN" PLOT(NEWX,F[Il); NEWX:= NEWX - STEPX; 
         I := I + 1"END" 
      "END" 
    "END" 
  "END" "ELSE" 
  "IF" PART= 0 "THEN" 
  "BEGIN" "FOR" I:= U "STEP" -1 "UNTIL" L "DO" 
    SYMBOL(XCE(X[I]), YCE(F[I]), CHARHEIGHT, MODE, 0, -1);
  "END" "ELSE" 
  "IF" PART> 0 "THEN" 
  "BEGIN" "REAL" NEWX,STEPX; 
    NEWX:= XMAX; STEPX:= (XMAX - XMIN) / PART; 
    "FOR" I:= Li "STEP" -1 "UNTIL" L "DO" 
    "BEGIN" "IF" X[I] <= NEWX "THEN"
      "BEGIN" SYMBOL(XCE(NEWX), YCE(F[IJ),
```

```
CHARHEIGHT, MODE, 0, -1);
\alphaNEWX:= NEWX - STEPX; I := I + 1"END"
    "END"
  "END";
  "IF" CONFBAND "THEN"
  "BEGIN" PLUP(XELI, DISTINV(HLELI));<br>"FOR" I:= L + 1 "STEP" 1 "UNTIL" U "DO"
    PLOT(XEI], DISTINV(HLEI]));
    PLUP(XEUJ, DISTINV(HUEUJ));
    "FOR" I := U - 1 "STEP" -1 "UNTIL" L "DO"
    PLOT(X[I], DISTINV(HU[I]))
  "END"
"END" *** PLOTPICTURE ***;
"PROCEDURE" LEAST SQUARES LINE (N);
"VALUE" N;
"INTEGER" N:
"BEGIN" "REAL""ARRAY" XX, YYE1:91; "INTEGER" I, J;
 "REAL" XMEAN, YMEAN, A, B, C;
  XMEAN := YMEAN := A := B := 0;
  "FOR" I:=1 "STEP" 1 "UNTIL" 9 "DO"
  "BEGIN"
    J := LV + ENT(I*N/10) + 2;"IF" J>NUV+1 "THEN" J := NUV + 1;<br>"FOR" J:=J-1 "WHILE" FEJJ>=DISTINV(I/10) "DO";
    J:=J+1; YYLIJ := FLJJ;"IF" ((LV<J "AND" J<ILV) "OR" (NUV >J "AND" J>INUV))
    "THEN" XX[I]:= X[J]*FACTOR + SUB "ELSE" XX[I]:= X[J];
    XMEAN := XMEAN + XX[I];
    YMEAN := YMEAN + YYEI]
  "END";
  XMEAN := XMEAN/9; YMEAN := YMEAN/9;<br>"FOR" 1:=1 "STEP" 1 "UNTIL" 9 "DO"
  "BEGIN"
    C := XXLIJ - XMEAN;A := A + YYLIJ * C;B := B + C * C"END";
  B := A/B; A := YMEAN - B * XMEAN;<br>"COMMENT" THE LEAST SQUARES LINE IS GIVEN BY A + BX ;
  PLOTLINE (O,A,1,A+B,MIN,YMIN,MAX,YMAX)
"END" *** LEAST SQUARES LINE ***;
"BEGIN" "INTEGER" I; I := EQUIV(TYPE);
   UNIFORM := I = EQUIV('('UNIFORM'')');
   NORMAL := I = EQUIV('''NORMAL'')");
   EXP1
            := I = EQUIV("("EXP1")");
```

```
EXP2 
   GUMBEL 
   LAPLACE 
   CAUCHY := I = EQUIV("("CAUCHY")");
   WEIBULL2 
:= I = EQUIV("("WEIBULL2")"); 
   WEIBULL3 
:= I = EQUIV("("WEIBULL3")"); 
   SPECIAL : I = EQUIV("SPECIAL"):=I= EQUIV("("EXP2")"); 
            := I = EQUIV("("GUMBEL")");
            := I = EQUIV("("LAPLACE")");
   "IF" "NOT" (UNIFORM "OR" NORMAL "OR" EXP1 "OR" EXP2 
   "THEN"
     "BEGIN" 
               "OR" GUMBEL "OR" LAPLACE "OR" CAUCHY 
"OR" 
               WEIBULL2 "OR" WEIBULL3 "OR" SPECIAL) 
        OUTPUT(61,"("/,"("DISTRIBUTIONTYPE "")",N,
                     "(" " NOT ALLOWED !")",'")", TYPE);
        "GOTO" EOP 
     "END"; 
"END"; 
CONFBAND:= OPTION // 10 = 1;
ESTLINE:= OPTION - OPTION // 10 * 10 = 1;
MONENTS(I,V[Il,LV,UV,MEAN,STDDEV); 
COORDINATES(X,F,HL,HU,NUV); 
BOUNDS(NUV,ILV,INUV,F); 
YMINMAX(F,HL,HU,ILV,INUV,YMIN,YMAX); 
INITPLOT(X,ILV,INUV,XMIN,XMAX,YMIN,YMAX,MIN,MAX, 
                                            FACTOR,SUB); 
PLOTPICTURE(X,F,HL,HU,ILV,INUV,XMIN,XMAX); 
"IF" ESTLINE "THEN" 
"BEGIN" MEAN:= MEAN* FACTOR+ SUB; 
  STDDEV:= STDDEV * FACTOR; 
  XMIN := X[LVl; XMAX := X[NUVl; 
  "IF" ILV>LV "THEN" XMIN := XMIN*FACTOR + SUB; 
  "IF" INUV<NUV "THEN" XMAX := XMAX*FACTOR + SUB; 
  MIN:= X[ILVl; MAX :=X[INUVl; 
  "IF" UNIFORM "THEN" 
  "BEGIN" "INTEGER" N; "REAL" A,H; 
   N:= UV - LV + 1;
    A:= (XMIN + XMAX) / 2;
    H:= (XMAX - XMIN) / 2 * (N + 1) / (N - 1); 
   PLOTLINE(A - H,O,A + H,1,MIN,YMIN,MAX,YMAX)
  "END" "ELSE" 
  "IF" NORMAL "THEN" 
   PLOTLINE(MEAN,0,MEAN + STDDEV,1,MIN,YMIN,MAX,YMAX) 
  "ELSE" 
  "IF" EXP1 "THEN" 
    PLOTLINE(O,O,MEAN,1,MIN,YMIN,MAX,YMAX) "ELSE" 
  "IF" EXP2 "THEN" 
  "BEGIN" "INTEGER" N; 
    N := UV - LV + 1;PLOTLINE((N * XMIN - MEAN)/ (N - 1),0,MEAN,1,MIN,
```
585

J.

```
"END" "ELSE" 
  "IF" GUMBEL "THEN" 
  "BEGIN" "REAL" PI,NEAN6,STDDEV6; 
    PI:= 3.141592653589; 
    STDDEVG:= STDDEV * SQRT(6) / PI; 
                                             YMIN, MAX, YMAX)
    NEANG:= MEAN - 0.5772156649 * STDDEVG; 
   PLOTLINE(MEANG, O, MEANG + STDDEVG, 1, MIN, YMIN, MAX, YMAX)
  "END" "ELSE" 
  "IF" LAPLACE "THEN" 
  PLOTLINE(MEAN, O, MEAN + STDDEV / SQRT(2), 1, MIN,
                                           YNIN,NAX,YNAX) 
  "ELSE" 
  "IF" WEIBULL2 "AND" PAR> 0 "OR" CAUCHY "OR" SPECIAL 
  "THEN" LEAST SQUARES LINE (NUV) 
"END";
```
EOP:

```
"END"****** PLDIST ******; 
         "EOP"
```
 $\mathcal{L}_{\text{max}}$  and  $\mathcal{L}_{\text{max}}$ 

6.9

 $\bar{z}$ 

# **7. AUXILARY PROCEDURES**

 $\hat{\mathcal{A}}$  $\mathcal{A}$   $\hat{\mathcal{A}}$ 

This section contains several procedures which are frequently used in STATAL-procedures. Although these procedures are not intended to be used alone, nevertheless there are some examples of use included.

 $\mathcal{L}^{\mathcal{L}}$ 

 $\mathcal{L}_{\text{max}}$  and  $\mathcal{L}_{\text{max}}$ 

# Loggamma 7.1

TITLE: Loggamma

AUTHOR: C. van Putten

INSTITUTE: Mathematical Centre

RECEIVED: 760501

BRIEF DESCRIPTION The procedure computes the logarithm of the gamma function.

**KEYWORDS** Logarithm of the gamma function

```
CALIJNG SEQUENCE 
Heading 
"REAL" "PROCEDURE" LOGGAMNA (X); 
"VALUE" X; 
"REAL" X; 
"CODE" 40400;. 
Formal parameters 
x: <arithmetic expression >, argument of the function.
```
**DATA AND RESULTS**  The value of the function is assigned to the procedure identifier **LOGGANMA.**  The following error message may appear:<br>Errornumber 1 (if  $x \le 0$ ) Errornumber 1

PROCEDURES USED **STATAL3 ERROR**  STATAL **40100** 

**LANGUAGE**  Compass

#### METHOD AND PERFORMANCE

The algorithm is basically that of CACM ALO. 309. For arguments greater than 7 a slight modification of CACM ALO. 309 is used. For smaller arguments the recurrent relation  $LOGGAMMA$   $(T+1) = LOGGAMMA$ <T>+LN<T> is applied until an argument greater than 7 is reached. The precision is  $10^{-10}$ .

**REFERENCE** 

(1) Collected algorithms from CACM, Association for computing machinery, New York, 1975

588

EXAMPLE OF USE

*Program:* 

7.1

```
"BEGIN" 
  OUTPUT(61, "("3(3Z.6D,/)")", 
      LOGGAMMA( 4),
      LOGGAMMA(10),
      LOGGAMMA(47)) 
"END"
```
*Output:* .

1.791759 12.801827 132.952575

#### SOURCE TEXT

*The procedure is written in COMPASS; an equivalent ALGOL 60 text is given.* 

```
"CODE" 40400; 
"REAL" "PROCEDURE" LOGGANMA(T>; "VALUE" T; "REAL" T; 
"BEGIN" "COMMENT" ADOPTED FROM CACM ALGORITHM 309;
    "REAL" "PROCEDURE" LGM(II); "VALUE" II; "REAL" II; 
    "BEGIN" "ARRAY" CC1:20J; 
        "REAL" W2, PRESUM, CONST, DEN, SUM;<br>"INTEGER" I;
        cc 1J:= +8.3333333333333"-002; 
        cc 2J:= -2.11n1m1n1a"-003; 
        cc 3]:= +7.9365079365080"-004; 
        cc 4]:= -5.9523809523810"-004; 
        cc 5]:= +8.4175084175084"-004; 
        cc 6]:= -1.9175269175269"-003; 
        cc 7]:= +6.4102564102564"-003; 
        CC BJ:= -2.9550653594771"-002; 
        cc 9]:= +1.7964437236883"-001; 
        CC10J:= -1.3924322169059"+000; 
        CC11J:= +1.3402864044168"+001; 
        CC12J:= -1.5684828462600"+002; 
        CC13J:= +2.1931033333333"+003; 
        CC14J:= -3.6108771253725"+004; 
        CC15J:= +6.9147226885131"+005; 
        CC16J:= -1.5238221539407"+007; 
        CC17J:= +3.8290075139142"+008; 
        CC18J:= -1.0882266035784"+010; 
        CC19J:= +3.4732028376500"+011; 
        CC20J := -1.2369602142271"+013; 
        CONST:= +9.1893853320467"-001; 
        "COMMENT" CONST = LN(SQRT(2 \star PI));
        DEN:= II; 112:= II* W; 
        PRESUM:=(W - .5) * LN(W) - W + CONST;
```
"FOR" I:= 1 "STEP" 1 "UNTIL" 20 "DO"<br>"BEGIN" SUM:= PRESUM + C[I] / DEN;<br>"IF" SUM = PRESUM "THEN" "GOTO" UIT; DEN:= DEN \* W2; PRESUM:= SUM "END";<br>UIT: LGM:= SUM "END" OF PROCEDURE LGM; "IF" T <= 0 "THEN" STATAL3 ERROR("("LOGGAMMA")", 1, T);<br>"IF" T > 7 "THEN" LOGGAMMA:= LGM(T) "ELSE"<br>"BEGIN" "REAL" F; F:= T;<br>"FOR" T:= T + 1 "WHILE" T < 7 "DO" F:= F \* T;  $\hat{\mathcal{A}}$ LOGGAMMA:=LGM(T)-LN(F) "END";<br>"END" LOGGAMMA; "EOP"

 $\sim$ 

 $\mathcal{L}_{\text{max}}$  and  $\mathcal{L}_{\text{max}}$ 

Loggamma

 $\sim$   $\sim$ 

 $\hat{\mathcal{A}}$ 

590

TITLE: **Incomplete Beta** 

AUTHOR: R. Kaas

**INSTITUTE: Mathematical Centre** 

**RECEIVED: 750201** 

BRIEF DESCRIPTION

The procedure computes the incomplete beta function ratio with parameters **ALPHA1** and **ALPHA2.** 

**KEYWORDS** Incomplete beta function ratio

CALLING SEQUENCE *Heading*  **"REAL" "PROCEDURE" INCOMPLETE BETA CX, ALPHA1, ALPHA2, EPS); "VALUE" X, ALPHA1, ALPHA2, EPS; "REAL" X, ALPHA1, ALPHA2:, EPS; "CODE" 40401;**  *Formal parameters*   $x:$  < arithmetic expression >, argument of the function; ALPHA1: <arithmetic expression>, first shape parameter; ALPHA2: 
<br>  $\epsilon$  arithmetic expression >, second shape parameter;<br>  $\epsilon$ PS:  $\epsilon$  arithmetic expression >, precision. <arithmetic expression>, precision.

**DATA AND RESULTS** 

The value of the function is assigned to the procedure identifier **INCOMPLETE BETA.**  The following error messages may appear:<br>Errornumber 2 (if  $ALPHA \le 0$ ) Errornumber 2 (if **ALPHA1 ≤0)**<br>Errornumber 3 (if **ALPHA2≤0**) Errornumber 3 Erromumber 4 (if **EPS <0)** 

**PROCEDURES** USED **STATAL3 ERROR STATAL 40100** 

**LANGUAGE**  AJgol 60

**METHOD AND PERFORMANCE** 

The function is computed as follows:

H **ALPHA1 +ALPHA2>500,** the values of these parameters are decreased step by step until **ALPHA1 +ALPHA2<500,** using a recurrence relation from Abramowitz and Stegun (1970). The remaining part is computed as the sum of two series of Incomplete Beta

summations using CACM ALG. 179. The precision of the result is determined by the parameter **EPS.** 

**REFERENCES** 

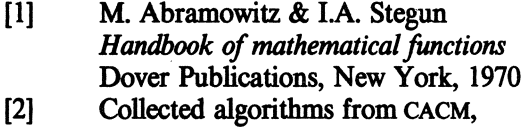

Association for computing machinery, New York, 1975

**EXAMPLE OF USE** 

*Program:* 

```
"BE&IN" 
  OUTPUT(61, "("3CZ.6D,I>")", 
      INCOMPLETE BETA(.5, 5.0, 5.0, "-10), 
      INCOMPLETE BETA(.1, 6.2, 8.3, "-10), 
      INCOMPLETE BETA(.6, 8.1, 3.2, "-10)) 
"END"
```
*Output:* 

.500000 .000778 .185051

**SOURCE TEXT** 

```
"CODE" 40401; 
"REAL" "PROCEDURE" INCOMPLETE BETA(X, P, Q, EPSILON); 
"VALUE" X, P, Q, EPSILON; "REAL" X, P, Q, EPSILON; 
"BEGIN" "REAL" INC; 
    "REAL" "PROCEDURE" NINIB(X, P, Q); 
    "VALUE" X, P, Q; "REAL" X, P, Q; 
    "BEGIN" 
        "REAL" FINSUN, INFSUN, TEMP, TERN, QRECUR, INDEX; 
        "BOOLEAN" ALTER; 
        "IF" X <= 0.5 "THEN" ALTER:= "FALSE" "ELSE" 
        "BEGIN" ALTER:= "TRUE"; TEMP:= P; P:= Q; 
            Q := TEMP; X := 1 - X"END"; 
        FINSUM:= 0; TERM:= 1; TEMP:= 1 - X;
        QRECUR:= INDEX:= Q; 
        "FOR" INDEX:= INDEX - 1 "WHILE" INDEX > 0 "DO"
        "BEGIN" QRECUR:= INDEX; 
            TERM:= TERM \star (QRECUR + 1) /
                   (TEMP * (P + QRECUR));
            FINSUN:= FINSUN + TERN
```

```
. "END"; 
        INFSUM:= TERM:= 1; INDEX:= 0; 
        "FOR" INDEX:= INDEX+ 1 
        "WHILE" <TERM/ INFSUM) > EPSILON "DO" 
        "BEGIN" TERM:= TERM * X * (INDEX - QRECUR) *
            (P + INDEX - 1) / (INDEX * (P + INDEX));
             INFSUM:= INFSUM + TERM 
        "END";<br>TEMP:= X ** P * (INFSUM * EXP(LOGGAMMA(QRECUR + P) -
        LOGGAMMA(QRECUR) - LOGGAMMA(P + 1)) + FINSUM *(1 - X) ** Q * EXP(LOGGAMMACP + Q) - L06GAMMA(P) - ·L066AMMA(Q + 1))); 
        MINIB:= "IF" ALTER "THEN" 1 - TEMP "ELSE" TEMP 
    "END"; 
    "REAL" "PROCEDURE" MAXIBCX, P, Q); 
    "VALUE" X; "REAL" X, P, Q; 
    "BEGIN" "REAL" L1, L2, PCUM; 
        "IF" Q < P 
        "THEN" MAXIB:= 1 - \text{MAXIB}(1 - \text{X}, \text{Q}, \text{P}) "ELSE"
        "BEGIN" PCUM:= 0; L1:= LN(X); L2:= LN(1 - X);
             "FOR" P:= P - 1 "WHILE" P >= 250 "DO" 
             PCUM:= PCUM + EXP(LOGGAMMACP + Q) -
             LOGGAMMACP + 1) - LOGGAMMACQ) + P*L1 + Q*L2);P:= P + 1; 
             "FOR" Q:= Q - 1 "WHILE" P + Q >= 500 "DO" 
             PCUM:= PCUM - EXP(LOGGAM"ACP + Q) - LOGGAMMA(P) - LOG6AMMA (Q + 1) + P * L1 + Q * L2); 
            Q:= Q + 1; 
            MAXIB:= MINIBCX, P, Q) - PCUM 
        "END" 
    "END"; 
    "IF" P <= 0 "THEN" 
    STATAL3 ERROR("("INCOMPLETE BETA")", 2, P) "ELSE" 
    "IF" Q <= 0 "THEN" 
    STATAL3 ERROR("("INCOMPLETE BETA")", 3, Q) "ELSE" 
    "IF" EPSILON<= 0 "THEN" 
    STATAL3 ERROR("("INCOMPLETE BETA")", 4, EPSILON); 
    INC:= "IF" X <= 0 "THEN" 0 "ELSE" 
         "IF" X >= 1 "THEN" 1 "ELSE" 
    "IF" P + Q > 500 "THEN" MAXIBCX, P, Q) 
    "ELSE" MINIBCX, P, Q); 
    INCOMPLETE BETA:= "IF" INC< 0 "THEN" 0 "ELSE" 
        "IF" INC> 1 "THEN" 1 "ELSE" INC 
"END" INCOMPLETE BETA; 
         "EOP"
```
Wilcoxons W

TITLE: Wilcoxons W

AUTHOR: R. Kaas

INSTITUTB: Mathematical Centre

RECBIVBD: 760901

#### BRIEF DESCRIPTION

The procedure is a technical one, which is used in the computation of Wilcoxon's one- or two-sample test statistic. Given two segments of arrays of numbers the procedure computes twice the number of times a number from the first segment is greater than a number from the second segment plus the number of times a number from the first segment is equal to a number from the second segment.

**KEYWORDS** Wilcoxon's test statistic

```
CALLING SEQUENCE 
Heading 
"INTEGER" "PROCEDURE" WILCOXONS W (X, XL, UX, Y, LY, UY, SORTED, D); 
"VALUE" LX, UX, LY, UY, SORTED; 
"INTEGER" LX, UX, LY, UY; 
"BOOLEAN" SORTED; 
"ARRAY" X, Y; 
"REAL" D; 
"CODE" 40000; 
Formal parameters 
x: <array identifier>, one-dimensional array containing the first
            segment; 
LX: <integer arithmetic expression > smallest index of the first seg-
            ment; 
ux: <integer arithmetic expression >, largest index of the first seg-
            ment; 
Y: <array identifier>, one-dimensional array containing the second
            segment; 
LY: 

\leq integer arithmetic expression >, smallest index of the second
            segment; 
UY: <integer arithmetic expression >, largest index of the second seg-
            ment; 
sorted: <br/>boolean expression>, to indicate whether the segments are
            sorted in non-decreasing order or not; 
D: \le real variable >, output parameter, sum of the cubes of the sizes
            of the ties.
```
**DATA AND RESULTS**  The value of the test statistic is assigned to the procedure identifier **WILCOXONS W.**  The following error messages may appear:<br>Errornumber 1 (if  $Lx > u x$ ) Errornumber 1 (if LX>UX)<br>Errornumber 4 (if LY>UY) Errornumber 4

PROCEDURES USED **VEC QSORT STATAL3 ERROR STATAL 11020 STATAL 40100** 

**LANGUAGE**  Algol 60

**METHOD AND PERFORMANCE** 

The computation of **WILCOXONS w** is straightforward, using midranks in case of ties.

**REFERENCE**<br> **11** D. Wabeke & C. van Eeden *Handleiding voor de toets van Wilcoxon*  Mathematical Centre report SW 4/70 Mathematical Centre, Amsterdam, 1970

**ExAMPLB OF USE** 

*Program:* 

**"BEGIN" "ARRAY" A[1:8], 8[1:6],** C[1:10l; **"REAL" D; INARRAY(60, A); INARRAY(60, B); INARRAY(60,** C); 0UTPUT(61, **"("3(2ZD,I>")",**  "END" WILC0X0NS W<A, 1, **8, B,** 1, 6, "TRUE", D), WILC0X0NS **W(A,** 1, 5, C, 1,10, "TRUE", D), WILC0X0NS **W(B,** 1, 4, C, 1, *9,* "TRUE", D))

*Input:* 

8 11 14 16 18 19 22 25 *9* 10 12 16 17 22 6 9 10 11 13 14 15 19 21 23

```
Wilcoxons W
```
Output:

```
60
48
30
```
**SOURCE TEXT** 

```
"CODE" 40000;
"INTEGER" "PROCEDURE" WILCOXONS W(X, XLOW, XUPP, Y,<br>YLOW, YUPP, SORTED, D);
"VALUE" XLOW, XUPP, YLOW, YUPP, SORTED;
"INTEGER" XLOW, XUPP, YLOW, YUPP; "BOOLEAN" SORTED;<br>"REAL" D; "REAL" "ARRAY" X, Y;<br>"BEGIN" "INTEGER" W, I, J, MNU, NNU, NNU, MTOT;
     "REAL" A, B, MIN;
     "IF" XLOW > XUPP "THEN"
     STATAL3 ERROR("("WILCOXONS W")", 1, XLOW - XUPP);
     "IF" YLOW > YUPP "THEN"
     STATAL3 ERROR("("WILCOXONS W")", 4, YLOW - YUPP);
     "IF" "NOT" SORTED "THEN"
     "BEGIN" VEC QSORT(X, XLOW, XUPP);
          VEC QSORT(Y, YLOW, YUPP)
     "END";
     W: = 0; D:= 0; MTOT:= XUPP - XLOW + 1;
    X = 0, U = 0, MU = 0 and X = 0.<br>
I := 0 and I = 0 and I = 0 and I = 0.<br>
I = 0 and I = 0 and I = 0.<br>
I = 0 and I = 0 and I = 0.<br>
I = 0 and I = 0.<br>
I = 0 and I = 0.
     "BEGIN" MNU:= I; NNU:= J;
          "FOR" A:= X[I] "WHILE" A = MIN & I < XUPP,
               A "WHILE" A = MIN & I = XUPP "DO" I:= I + 1;"FOR" B:= YEJ] "WHILE" B = MIN & J < YUPP,
              B "WHILE" B = MIN & J = YUPP "DO" J := J + 1;
          MNU := I - MNU; NNU := J - NNU;TNU:= MNU + NNU; D:= D + TNU * TNU * TNU;
          W:= W + NNU * (2 * MTOT - MNU); MTOT:= MTOT - MNU"END";
     "IF" I <= XUPP "THEN"
     "BEGIN" MIN:= A; MNU:= 1;
          "FOR" I:= I + 1 "STEP" 1 "UNTIL" XUPP "DO"
          "BEGIN" A := XLIJ;<br>"IF" A = MIN "THEN" MNU:= MNU + 1 "ELSE"
               "BEGIN" D := D + MNU * MNU * MNU;MNU := 1; MN := A"END"
          "END"; D := D + MNU * MNU * MNU"END";
     "IF" J <= YUPP "THEN"
     "BEGIN" MIN:= B; NNU:= 1;
          "FOR" J:= J + 1 "STEP" 1 "UNTIL" YUPP "DO"
          "BEGIN" B:= Y[J];<br>"IF" B = MIN "THEN" NNU:= NNU + 1 "ELSE"
```
 $7.3$ 

à,

Wilcoxons W

```
"BEGIN" D := D + NNU * NNU * NNU;NNU:= 1; NIN:= B 
            "END" 
        "END"; D := D + NNU * NNU * NNU"END"; 
    WILCOXONS W:= W 
"END" WILCOXONS W; 
         "EOP"
```
 $\mathcal{L}_{\mathrm{max}}$  and  $\mathcal{L}_{\mathrm{max}}$ 

 $\mathcal{A}$ 

 $\sim 10$ 

7.3

 $\mathcal{A}^{\mathcal{A}}$ 

 $\mathcal{A}^{\mathcal{A}}$ 

Limit

TITLE: Limit

AUTHOR: E. Opperdoes

INSTITUTE: Mathematical Centre

RECEIVED: 760901

**BRIEF DESCRIPTION** The procedure computes asymptotic distribution function of the Cramer-von Mises' test statistic

**KEYWORDS** Asymptotic distribution Cramer-von Mises' test statistic

**CALLING SEQUENCE**  *Heading*  **"REAL11 "PROCEDURE" LIMIT (X); "VALUE" X; "REAL" X·** *I* - **"ALGOL" LIMIT;**  *Formal parameters*   $x:$  <arithmetic expression >, argument of the distribution function.

**DATA AND RESULTS**  The value of the distribution function is assigned to the procedure identifier **LIMIT.** 

**LANGUAGE**  Algol 60

PROCEDURES USED **BESS KAO1 NUMAL 35191** 

**METHOD AND PERFORMANCE** 

The distribution function is computed using a formula in Anderson and Darling (1952), and has a precision of  $10^{-6}$ .

**REFERENCE** 

(1) T.W. Anderson & D.A Darling Asymptotic theory of certain goodness of fit criteria based on stochastic processes *Ann. of Matk Stat.,* 23 (1952), pp. 193-212.

```
Limit
```
EXAMPLE OF USE

*Program:* 

```
"BEGIN" 
 OUTPUT(61, "("3(2ZD.5D,/)")", 
      LIMIT(0.1>, 
      LIMIT(0.2), 
      LIMIT(0.5)) 
"END"
```
*Output:* 

0.41513 0.73253 0.96017

SoURCE TEXT

 $\mathcal{A}$ 

```
"ALGOL" LIMIT; 
"REAL" "PROCEDURE" LIMIT(X); "VALUE" X; "REAL" X; 
"BEGIN" "REAL" SUM, INV16X, A, TERM, TOL, FACTINV; 
    "INTEGER" J, J4P1; 
    "REAL" "PROCEDURE" BESS(X); "VALUE" X; "REAL" X; 
    "BEGIN" "REAL" KA, KA1;
        BESS KA01(0.25, X, KA, KA1);
        BESS:= KA * EXP(-X)"END" BESS; 
    INV16X:= 1 / 16 / X; J4P1:= 5; A:= 0.5; 
    TOL:= 0.5"-6; J:= 1; 
    Factorinv := 4 * \text{arctan}(1) * \text{SQRT}(X);SUM:= BESS(INV16X); 
    TERM:= 0.5 * SQRT(5) * BESS(25 * INV16X);
    "FOR" J:= J + 1 "WHILE" TERM>= TOL "DO" 
    "BEGIN" SUM:= SUM+ TERM; 
        "IF" SUM > FACTINV "THEN"
        "BEGIN" LIMIT:= 1; "GOTO" EXIT "END"; 
        A:= A* (1 - 0.5 / J); J4P1:= J4P1 + 4; 
        TERM:= A * SQRT (J4P1) * BESS(J4P1 * J4P1 * INV16X);
    "END"; 
    SUM:= SUM/ FACTINV; 
    LIMIT:= "IF" SUM <= 0 "THEN" 0 "ELSE"
           "IF" SUM>= 1 "THEN" 1 "ELSE" SUM; 
  EXIT: 
"END" LIMIT; 
"EOP"
```
# Bound

TITLE: **Bound** 

**AUTHOR: A. Nonymous** 

INSTITUTE: Mathematical Centre

RECEIVED: unknown

#### **BRIEF DESCRIPTION**

The procedure computes the upper bound of the confidence interval for the probability P, given the number of successes in a sequence of **N** independent experiments with probability P of succes.

**KEYwORDS**  Upper confidence bound for a binomial probability

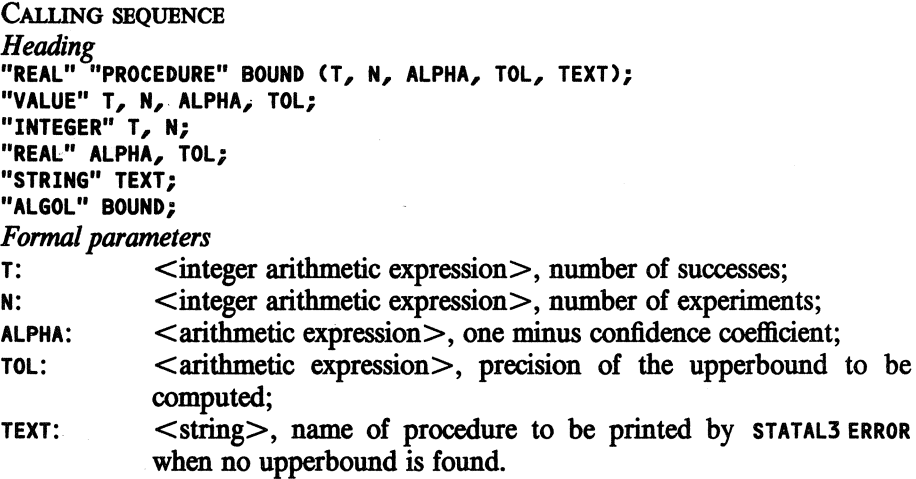

#### **DATA AND RESULTS**

The value of the upperbound is assigned to the procedure identifier **BOUND.** If no upper bound can be found, an error message, refering to erromumber O in the procedure with name given in the string TEXT, appears.

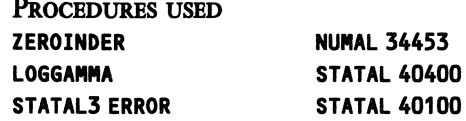

Bound

LANGUAGE Algol 60

METHOD AND PERFORMANCE The procedure computes a zero P of the function

$$
\sum_{K=0}^{T} \left(\frac{N}{K}\right) P^{K} (1-P)^{N-K} - ALPHA
$$

using derivatives.

**SOURCE TEXT** 

```
"ALGOL" BOUND;
"REAL" "PROCEDURE" BOUND(T, N, ALPHA, TOL, TEXT);
"VALUE" T, N, ALPHA, TOL;<br>"Integer" T, N; "Real" Alpha, Tol; "String" Text;<br>"Integer" T, N; "Real" M.Pha, Tol; "String" Text;
"BEGIN" "INTEGER" NT, N1, K, NT1;<br>"BEGIN" "INTEGER" NT, N1, K, NT1;<br>"REAL" AK, X, Y, LOG CONST;<br>"ARRAY" ALO : T1;
     "REAL" "PROCEDURE" LOW ARG(X); "VALUE" X; "REAL" X;
     "BEGIN" "REAL" X1, Q, S; "INTEGER" I;<br>S:= 0; X1:= 1 - X; Q:= X / X1;<br>"FOR" I:= 0 "STEP" 1 "UNTIL" T "DO"
              S := S * Q + A[1];LOW ARG:= Q \star \star NT \star X1 \star \star N \star S"END" LOW ARG;
     "REAL" "PROCEDURE" HIGH ARG(X); "VALUE" X; "REAL" X;
     "BEGIN" "REAL" Q, S; "INTEGER" I;
           S := 0; Q := (1 - X) / X;"FOR" I:= T "STEP" -1 "UNTIL" 0 "DO"
               S := S * Q + A[1];HIGH ARG:= X ** N * S
     "END" HIGH ARG;
     NT:= N - T; N1:= N + 1; NT1:= NT - 1;
     Y:= AK:= ALOJ:= 1;<br>"FOR" K:= 1 "STEP" 1 "UNTIL" T "DO"
     "BEGIN" AK:= A[K]:= AK * (N1 - K) / K;
          Y:= Y + AK"END";
     LOG CONST:=
           LOGGAMMA(N1) - LOGGAMMA(T + 1) - LOGGAMMA(NT);
     Y := (0.5) ** N * Y;"IF" Y > ALPHA "THEN"
     "BEGIN" X:= 0; Y:= 0.5;
           "IF" ZEROINDER(X, Y, LOW ARG(X) - ALPHA,<br>"IF" X = 0 "THEN" 0 "ELSE"
                  EXP(LOG CONST + NT1 * LN(X) + T * LN(1 - X)),
                  ABS(X) * TOL + TOL)"THEN" BOUND:= (X + Y) / 2
```
601

**Bound 7.5** 

```
\ddot{\phantom{a}}"ELSE" STATAL3 ERROR(TEXT, 0, X) 
 "END" "ELSE" 
    "BEGIN" X:= 0.5; Y:= 1; 
         "IF" ZEROINDER(X, Y, HIGH AR6(X) - ALPHA, 
               "IF" X = 1 "THEN" 0 "ELSE" 
EXP(L06 CONST+ NT1 * LN(X) + T * LN(1 - X)), 
               ABS(X) * TOL + TOL) 
         "THEN'' BOUND:= (X + Y) / 2 
         "ELSE" STATAL3 ERROR<TEXT, O, X) 
    "END"; 
"END'' BOUND; 
"EOP"
```
 $\sim$ 

 $\Delta \phi = 0.000$ 

602

7.6 Inverse

TITLE: **Inverse** 

AUTHORS: P. van der Tweel, J.M. Buhrman

**INSTITUTE: Mathematical Centre** 

**RECEIVED:** 760501

**BRIEF DESCRIPTION** 

The procedure computes the argument x, for which a user provided continuous distribution function **DISTR** has a given value **PROB.** 

**KEYwORDS** 

Inverse continuous distribution function

CALLING SEQUENCE *Heading*  **"REAL" "PROCEDURE" INVERSE ex, DISTR, PROB,** TOLX); "VALUE" **PROB,** TOLX; "REAL" X, DISTR, **PROB,** TOLX; **"CODE" 40001;**  *Formal parameters*   $x:$  <real variable>, estimate of **INVERSE** ( $x$ , DISTR, PROB, TOLX) and Jensen parameter for DISTR and TOLX; **DISTR:** <arithmetic expression>, distribution function to be inverted, depending on x as argument; **PROB:** <arithmetic expression>, left hand tail probability of the value to be computed;

TOLX: <arithmetic expression>, relative precision, depending on x.

#### **DATA AND RESULTS**

Before calling the procedure, x should have an estimated value of the inverse of the distribution function. If little is known about the location of the distribution the value 0 is recommended as an initial estimate for x.

The value of the inverse distribution function is assigned to the procedure identifier **INVERSE.** 

The following error messages may appear:

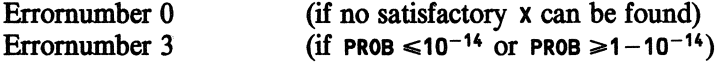

PROCEDURES USED STATAL3 **ERROR** STATAL 40100

#### Inverse

# LANGUAGE Algol 60

METHOD AND PERFORMANCE

An interval containing a zero of the function DISTR  $(X)$ -PROB is computed. On this interval the procedure ZEROIN from Dekker (1970) is used to determine the zero.

**REFERENCE** 

T.J. Dekker  $[1]$ Algol 60 procedures in numerical algebra **Mathematical Centre Tracts 22** Mathematical Centre, Amsterdam, 1970

**EXAMPLE OF USE** 

#### Program:

```
"BEGIN" "REAL" X1, X2, X3;
  x1 := -5; x2 := .7; x3 := 2;0UTPUT(61, "("3(+Z.6D,/)")",
         INVERSE(X1, LOGISTIC(X1, 1, 2), .100,<br>ABS(X1) * "-10),<br>INVERSE(X2, FISHER (X2, 10, 18), .338,<br>ABS(X2) * "-10),
         INVERSE(X3, NORMAL (X3, 10, 12), .250,<br>ABS(X3) * "-10))
"END"
```
Output:

```
-3.394449+.762042
+1.906123
```
#### **SOURCE TEXT**

```
"CODE" 40001;
"REAL" "PROCEDURE" INVERSE(X, FX, PROB, TOLX);
"VALUE" PROB, TOLX; "REAL" X, FX, PROB, TOLX;<br>"BEGIN" "REAL" Y, H, F1, F2;
     "BOOLEAN" "PROCEDURE" ZEROIN(X, Y, FX, TOLX);<br>"REAL" X, Y, FX, TOLX;<br>"BEGIN" "INTEGER" EXT;
           "REAL" C, FC, B, FB, A, FA, D, FD, FDB, FDA, W, MB,
           TOL, M, P, Q, DW;
           DW:= MINREAL; B:= X; FB:= FX; A:= X:= Y; FA:= FX;
     INTERPOLATE: C:= A; FC:= FA; EXT:= O;<br>EXTRAPOLATE: "IF" ABS(FC) < ABS(FB) "THEN"
```
Inverse

```
"BEGIN" "IF" C \approx A "THEN"
            "BEGIN" D:= A; FD:= FA "END"; 
            A:= B; FA:= FB; 8:= X:= C; 
            FB:= FC; C:= A; FC:= FA 
        "END" INTERCHANGE; 
        TOL:= TOLX; N:= (C + 8) * 0.5; NB:= N - B; 
        "IF" ABS(NB) > TOL "THEN" 
        "BEGIN" "IF" EXT> 2 "THEN" W:= NB "ELSE" 
            "BEGIN" TOL:= TOL * SIGN(NB); 
                P:= (B - A) * FB; "IF" EXT <= 1 "THEN"
                Q := FA - FB "ELSE"
                "BEGIN" FDB:= <FD - FB) / (D - B); 
                    FDA:= (FD - FA) / (D - A);
                    P:= FDA * P; Q:= FDB * FA - FDA * FB
                "END"; "IF" P < 0 "THEN" 
                "BEGIN" P:= -P; Q:= -Q "END"; 
                W:= "IF" P < DW "OR" P <= Q * TOL "THEN" TOL 
                "ELSE" 
                "IF" P <NB* Q "THEN" P / Q "ELSE" NB 
            "END"; D:= A; FD:= FA; A:= B; FA:= FB; 
            X:= B:= B + W; FB:= FX; 
            "IF" 
            ("IF" FC \ge 0 "THEN" FB \ge 0 "ELSE" FB \le 0)
            "THEN" "GOTO" INTERPOLATE "ELSE"
            "BEGIN" EXT:= 
                "IF" W = NB "THEN" 0 "ELSE" EXT+ 1; 
                "GOTO" EXTRAPOLATE 
            "END" 
        "END"; Y:= C; 
        ZEROIN:= "IF" FC >= 0 "THEN" FB <= 0 "ELSE" FB >= 0
   "END" ZEROIN; 
   "IF" PROB \le "-14 "OR" PROB >= 1 - "-14 "THEN"
     STATAL3 ERROR("("INVERSE")",3,PROB); 
    F1:= FX - PROB;".IF" ABS(F1) < TOLX "THEN" INVERSE:= X "ELSE" 
    "BEGIN" H:= "IF" F1 > 0 "THEN" -.5 "ELSE" .5; 
        Y:= X; X:= X + H; F2:= FX - PROB; 
     L: "IF" ABS(F2) < TOLX "THEN" INVERSE:= X "ELSE" 
        "IF" F1 * F2 > 0 "THEN" 
        "BEGIN" Y:= X; H:= H * 2; X:= X + H; 
           F1:= F2; F2:= FX - PROB; 
            "GOTO" L 
        "END" "ELSE" 
        INVERSE:= "IF" ZEROIN(X, Y, FX - PROB, TOLX) 
        "THEN" X "ELSE" 
        STATAL3 ERROR("("INVERSE")", 0, PROB) 
   "END" 
"END" INVERSE; 
         "EOP"
```
Truncate Left

TITLE: Truncate Left

AUTHOR.: H. Elffers

INSTITUTE: Mathematical Centre

RECEIVED: 750205

# BRIEF DESCRIPTION

The procedure computes the probability that a random variable with a specified continuous distribution function **DISTR** is not larger than a given value x, provided that it is not smaller than a given value LEFT.

**KEYwORDS**  Left-sided truncated distribution function

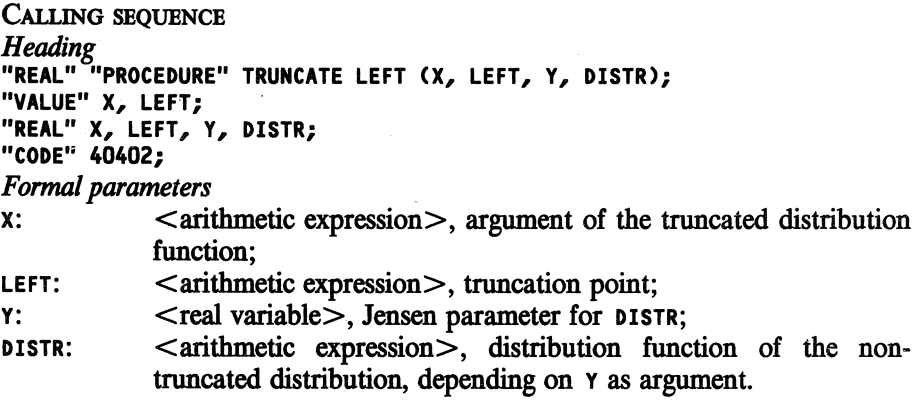

**DATA AND RESULTS** 

The value of the truncated distribution function is assigned to the procedure identifier **TRUNCATE** LEFT.

The following error message may appear:<br>Errornumber 2 (if DISTR (LEFT)  $(if$  DISTR (LEFT)  $\geq 1)$ 

PROCEDURES USED STATAL3 **ERROR** 

STATAL 40100

LANGUAGE Algol 60

#### METHOD AND PERFORMANCE

The truncated distribution function is computed as follows:

```
10
(DISTR(X)-DISTR(LEFT))/(1-DISTR(LEFT)) if X\geqLEFT
                                              0 if X<LEFT
```
Warning:

DISTR must be a continuous distribution function. If this is not the case results are meaningless, and even a run time error of the operating system may occur.

EXAMPLE OF USE

*Program:* 

**"BEGIN" "REAL"** Z;

```
"CONNENT" THE FOLLOWING VALUES ARE COMPUTED: 
AT 3.59 LEFT SIDED TRUNCATED CHI-SQUARE DISTRIBUTION 
WITH 11 DEGREES OF FREEDOM AND ARGUMENT 11.61,
AT 0.65 LEFT SIDED TRUNCATED STUDENT DISTRIBUTION 
WITH 18 DEGREES OF FREEDOM AND ARGUMENT 1.74, 
AT 4.562 LEFT SIDED TRUNCATED FISHER DISTRIBUTION
WITH 7 AND 9 DEGREES OF FREEDOM AND ARGUMENT 16.32;
```

```
OUTPUT(61, "("3(Z.6D,I>")", 
      TRUNCATE LEFT(11.61, 3.59, Z, CHISQ (Z, 11)), 
      TRUNCATE LEFT( 1.74, 0.65, Z,-STUDENT(Z, 18)), 
      TRUNCATE LEFT(16.32, 4.562, Z, FISHER (Z, 7, 9))) 
"END"
```
*Output:* 

```
.598476 
.811170 
.990156
```
SOURCE TEXT

```
"CODE" 40402; 
"REAL" "PROCEDURE" TRUNCATE LEFT 
                    (ARG, LEFT, JENSEN, DISTRIBUTION); 
    "VALUE" ARG, LEFT; "REAL" ARG, LEFT, JENSEN, DISTRIBUTION; 
"BEGIN" "REAL" DISTR LEFT; 
    "IF" ARG < LEFT "THEN" TRUNCATE LEFT:= 0 "ELSE" 
    "BEGIN" JENSEN:= LEFT; DISTR LEFT:= DISTRIBUTION; 
        "IF" 1 - DISTR LEFT<= 0 "THEN" 
        STATAL3 ERROR("("TRUNCATE LEFT")", 2, DISTR LEFT); 
        JENSEN:= ARG; 
        TRUNCATE LEFT:= (DISTRIBUTION - DISTR LEFT) 
            / (1 - DISTR LEFT) 
    "END" 
"END" TRUNCATE LEFT; 
         "EOP"
```
# Truncate Right

TITLE: **Truncate Right** 

AUTHOR: H. Elffers

**INSTITUTE: Mathematical Centre** 

RECEIVED: 750205

#### BRIEF DESCRIPTION

The procedure computes the probability that a random variable with a specified continuous distribution function DISTR is not larger than a given value  $x$ , provided that it is not larger than a given value RIGHT.

**KEYWORDS** Right-sided truncated distribution function

CALLING SEQUENCE *Heading*  **"REAL" "PROCEDURE" TRUNCATE RIGHT (X, RIGHT, Y, DISTR); "VALUE" X, RIGHT;** , **"REAL" X, RIGHT, Y, DISTR; "CODE" 40403;**  *Formal parameters*   $x:$  <arithmetic expression >, argument of the truncated distribution function: RIGHT: <arithmetic expression>, truncation point;  $y:$  <real variable>, Jensen parameter for DISTR; DISTR:  $\leq$  arithmetic expression $\geq$ , distribution function of the nontruncated distribution, depending on Y as argument.

### **DATA** AND RESULTS

The value of the truncated distribution function is assigned to the procedure identifier TRUNCATE RIGHT. The following error message may appear:<br>Errornumber 2 (if DISTR (RIGH)  $(if$  DISTR  $(RIGHT) \le 0)$ 

**PROCEDURES** USED STATAL3 **ERROR** 

STATAL 40100

LANGUAGE Algol 60

METHOD AND PERFORMANCE

The truncated distribution function is computed as follows:

11 DISTR(X)/DISTR(RIGHT> if X<RIGHT if X>RIGHT

Warning:

DISTR must be a continuous distribution function. H this is not the case results are meaningless, and even a run time error of the operating system may occur.

**EXAMPLE OF USE** 

*Program:* 

**''BEGIN"** "REAL" Z;

```
"COMMENT" THE FOLLOWING VALUES ARE COMPUTED: 
AT 2.54 RIGHT SIDED TRUNCATED STANDARD NORMAL DISTRIBUTION 
WITH ARGUMENT 1.88,
AT 0.7 RIGHT SIDED TRUNCATED NORMALC3, 1.78) DISTRIBUTION 
WITH ARGUMENT -1.4,
AT 2.5 RIGHT SIDED TRUNCATED LOGNORMAL(2.1, .5) 
DISTRIBUTION WITH ARGUMENT 2.23;
```

```
OUTPUT(61, "("3(2.6D,/)")",<br>TRUNCATE RIGHT(1.88, 2.54 , 2, PHI
    TRUNCATE RIGHT(1.88, 2.54, Z, PHI (Z)), 
    TRUNCATE RIGHT(-1.4, 0.7 , Z, NORMAL (Z, 3, 1.78)), 
    TRUNCATE RIGHT(2.23, 2.5 , Z, LOGNORMAL(Z, 2.1, .5))) 
"END"
```
*Output:* 

```
.975352 
.068460 
.526538
```
SOURCE TEXT

```
"CODE" 40403; 
"REAL" "PROCEDURE" TRUNCATE RIGHT 
                    (ARG, RIGHT, JENSEN, DISTRIBUTION); 
"VALUE" ARG, RIGHT; "REAL" ARG, RIGHT, JENSEN, DISTRIBUTION; 
"BEGIN" "REAL" DISTR RIGHT; 
   "IF" ARG > RIGHT "THEN" TRUNCATE RIGHT:= 1 "ELSE" 
   "BEGIN" JENSEN:= RIGHT; DISTR RIGHT:= DISTRIBUTION; 
        "IF" DISTR RIGHT<= 0 "THEN" 
        STATAL3 ERROR("("TRUNCATE RIGHT")", 2, DISTR RIGHT>; 
        JENSEN:= ARG; 
        TRUNCATE RIGHT:= DISTRIBUTION/ DISTR RIGHT 
   "END" 
"END" TRUNCATE RIGHT; 
         "EOP"
```
Truncate Twosided

a Sala

 $\mathcal{L}_{\rm{max}}$ 

 $\mathcal{H}(\mathcal{A},\mathcal{A})$ 

 $\Delta$ 

TITLE: **Truncate Twosided** 

AumoR: H. Elffers

**INSTITUTE: Mathematical Centre** 

RECEIVED: 750205

#### **BRIEF DESCRIPTION**

The procedure computes the probability that a random variable with a specified continuous distribution function **DISTR** is not larger than, a given value x, provided that it is not smaller than a given value LEFT and not larger than a given value **RIGHT.** 

**KEYWORDS** Two-sided truncated distribution function

**CALLING SEQUENCE**  *Heading*  **"REAL" "PROCEDURE" TRUNCATE TWOSIDED (X, LEFT, RIGHT, Y, DISTR); "VALUE" X, LEFT, RIGHT; "REAL" X, LEFT, RIGHT, Y, DISTR; "CODE" 40404;**  *Formal parameters*   $x:$  <arithmetic expression $>$ , argument of the truncated distribution function; LEFT: <arithmetic expression>, left-hand truncation point; RIGHT: <arithmetic expression>, right-hand truncation point; v: <real variable>, Jensen parameter for DISTR; **DISTR:** <arithmetic expression>, distribution function of the nontruncated distribution, depending on Y as argument.

**DATA AND RESULTS** 

The value of the truncated distribution function is assigned to the procedure identifier **TRUNCATE TWOSIDED.** 

The following error messages may appear:<br>Errornumber 2 (if RIGHT <LEFT) Errornumber 2 (if RIGHT <LEFT)<br>Errornumber 3 (if DISTR(RIGHT)  $(if$  DISTR(RIGHT)  $\le$ DISTR(LEFT))

PROCEDURES USED STATAL3 **ERROR** STATAL 40100

 $\hat{\vec{x}}$ 

ang<br>Manazarta

Q)
LANGUAGE Algol 60

## METHOD AND PERFORMANCE

The truncated ditribution function is computed as follows:

```
1
(DISTR(X)-DISTR(LEFT)) /(DISTR(RIGHT)-DISTR(LEFT)) 
0 if X<LEFT 
                   if LEFT<X<RIGHT or LEFT<X<RIGHT 
1 if X>RIGHT or LEFT=X=RIGHT
```
Warning:

DISTR must be a continuous distribution function. If this is not the case results are meaningless, and even a run time error of the operating system may occur.

## ExAMPLE OF USE

### *Program:*

**"BEGIN" "REAL" Z;** .

```
"COMMENT" THE FOLLOWING VALUES ARE COMPUTED: 
AT 7.32 AND 25.23 TRUNCATED EXPONENTIAL(.56) 
DISTRIBUTION WITH ARGUMENT 11.28, - AT 4.15 AND 13.36 TRUNCATED LOGISTIC(5.11, 9.65) 
DISTRIBUTION WITH ARGUMENT 12.69, 
AT 8.27 AND 87.44 TRUNCATED CAUCHY(12.27, 9.12) 
DISTRIBUTION WITH ARGUMENT 14.49; 
OUTPUT(61, "("3(Z.6D,/)")", 
  TRUNCATE TWOSIDED(11.28, 7.32, 25.23, Z, 
                      EXPON<z, .56)), 
  TRUNCATE TWOSIDED(12.69, 4.15, 13.36, Z, 
                      LOGISTIC(Z, 5.11, 9.65)), 
  TRUNCATE TWOSIDED(14.49, 8.27, 87.44, Z, 
                      CAUCHY(Z, 12.27, 9.12)))
```
**"END"** 

*Output:* 

.891169 .934925 .349957

### Truncate Twosided

### SOURCE TEXT

```
"CODE" 40404; 
"REAL" "PROCEDURE" TRUNCATE TWOSIDED 
       (ARG, LEFT, RIGHT, JENSEN, DISTRIBUTION); 
"VALUE" ARG, LEFT, RIGHT; 
"REAL" AR&, LEFT, RIGHT, JENSEN, DISTRIBUTION; 
"BEGIN" "REAL" DISTR LEFT, DISTR RIGHT; 
    "IF" RIGHT< LEFT "THEN" 
        STATAL3 ERROR("("TRUNCATE TWOSIDED")", 
                       2, LEFT - RIGHT) "ELSE" 
    ."IF" ARG < LEFT "THEN" TRUNCATE TWOSIDED:= 0 "ELSE" 
    "IF" ARG >RIGHT! CARG = LEFT & AR6 = RIGHT) "THEN" 
        TRUNCATE TWOSIDED:= 1 "ELSE" 
    "BEGIN" JENSEN:= LEFT; DISTR LEFT:= DISTRIBUTION; 
        JENSEN:= RIGHT; DISTR RIGHT:= DISTRIBUTION; 
        "IF" DISTR RIGHT - DISTR LEFT<= 0 "THEN" 
        STATAL3 ERROR("("TRUNCATE TWOSIDED")", 3, 
                      DISTR RIGHT - DISTR LEFT); 
        JENSEN:= AR&; 
        TRUNCATE TWOSIDED:= (DISTRIBUTION - DISTR LEFT)/ 
                             (DISTR RIGHT - DISTR LEFT) 
    "END" 
"END" TRUNCATE TWOSIDED; 
         "EOP"
```
 $\sim$ 

 $\bar{\alpha}$ 

7.9

 $\ddot{\phantom{1}}$ 

TrnE: . **Statal 3 Error** 

**AUTHOR.: H. EUfers** 

**INSTITUTE: Mathematical Centre** 

**RECEIVED: 750101** 

### **BRIEF DESCRIPTION**

If a **STATAL** procedure is called with a wrong value of a parameter, **STATAL3 ERROR** terminates the execution of the program. The procedure identifier, the errornumber and the wrong value of the parameter are printed. A message is given in the dayfile.

## **KEYWORDS** Error message

CALLING SEQUENCE *Heading*  **"REAL" "PROCEDURE''** STATAL3 **ERROR** <TEXT, **ERNUM, WVAL>; "VALUE" ERNUM, WVAL; "INTE&ER" ERNUM; "REAL" WVAL; "STRING" TEXT; "CODE" 40100;**  *Formal parameters*   $\le$ string $>$ , name of the procedure involved; **ERNUM:** <integer arithmetic expression>, errornumber, to be explained in data and results of the description of the procedure involved; **WVAL:** <arithmetic expression>, wrong value of the parameter involved.

### **DATA AND RESULTS**

In an output statement the values of the parameters of STATAL3 **ERROR** are printed, after which the procedure EXIT is called. In general the erromumber is equal to the number of the parameter in the procedure call. The procedure **ALGMESS** is used to write a message in the dayfile.

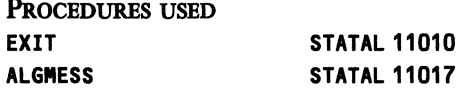

Statal 3 Error

LANGUAGE Algol 60

ExAMPLB OF USE

*Program:* 

**"BEGIN"**  OUTPUT(61,"("Z.6D")", **BIN(5,** 10, -2.14)) **"END"** 

*Output:* 

```
************************************************************ 
* * STATAL3 ERROR MESSAGE: 
* * NAME OF THE PROCEDURE 
BIN 
* ERROR NUMBER 
* VALUE CAUSING THE ERROR: 
-2.14000000000000"+000 
* EXECUTION IS TERMINATED 
* 
* IN GENERAL THE ERROR NUMBER IS EQUAL TO THE NUMBER OF * 
                          3 
                                                               * * 
                                                               * * * * 
                                                               * 
                                                               * 
* THE PARAMETER IN THE PARAMETERLIST.
* FOR FURTHER INFORMATION SEE THE DESCRIPTION OF THE
* PROCEDURE IN THE STATAL REFERENCE MANUAL. * 
* * ************************************************************
```
**SOURCE TEXT** 

```
"CODE" 40100; 
"REAL" "PROCEDURE" STATAL3 ERROR(TEXT, ERRORNUMBER, VALUE); 
"VALUE" ERRORNUMBER, VALUE; 
"STRING" TEXT; "INTEGER" ERRORNUMBER; "REAL" VALUE; 
"BEGIN" ALGMESS("("STATAL3 ERROR IN PROCEDURE")"); 
    ALGMESS<TEXT>; 
   OUTPUT(61, 11 ( 113/,60( 11 ("*") 11 ),/,11 ("*")",588,"("*")",/, 
    "("* STATAL3 ERROR MESSAGE:")",358,"("*")",/, 
   "("*")",588,"("*")",/, 
    "("* NAME OF THE PROCEDURE : ")",N")", TEXT>; 
   SYSPARAM(61, 2, 59); 
    OUTPUT(61, "('"'("*")",I,"("* ERROR NUMBER :")" 
    ,2ZD,30B,"("*")",/,"("* VALUE CAUSING THE ERROR:")" 
    ,N")",ERRORNUMBER, VALUE); SYSPARAM(61, 2, 59); 
    OUTPUT(61, "(""("*")",/,"("* EXECUTION IS TERMINATED")" 
    ,348,"("*")",/,"("*")",588,"("*")",/, 
    "("* IN GENERAL THE ERROR NUMBER")",
```
**7.10** Statal 3 Error

```
\sim"C"IS EQUAL TO THE NUMBER OF \star")",/
    "("* THE PARAMETER IN THE")", 
    "("PARAMETERLIST. *")",/ 
    "("* FOR FURTHER INFORMATION SEE")", 
    "("THE DESCRIPTION OF THE *")",/ "("* PROCEDURE IN THE STATAL REFERENCE")", 
    "("MANUAL. *")",/ 
"( "*")" ,58B, "("*")" ,/ ,60("( "*")" )" )"); 
    STATAL3 ERROR:= 0; 
    STOP 
"END" STATAL3 ERROR; 
"EOP"
```
 $\mathcal{L}_{\text{max}}$  and  $\mathcal{L}_{\text{max}}$ 

 $\mathbb{Z}$ 

## Channel Cards

# TITLE: Channel Cards

AUTHOR: A. Nonymous

INSTITUTE: Mathematical Centre

RECEIVED: unknown

**BRIEF DESCRIPTION**  The procedure reads channel cards via the channel FROM.

**KEYWORDS** Channel cards

**CAU.ING SEQUENCE**  *Heading*  **"PROCEDURE" CHANNEL CARDS (FROM); "VALUE" FRON; "INTEGER" FROM; "ALGOL" CCARDS;**  *Formal parameters*  **FRON:** <integer arithmetic expression>, channel number from which the channel cards must be read.

**DATA AND RESULTS** 

The channel **FROM** must be defined in the program. The channel cards must be defined as in version 3 of CDC-ALGOL.

The following error messages may appear in the dayfile; each error terminates execution of the program: **channel cards syntax error**  identifier exeeds 7 characters **duplicate option on channel card**  (first) channel already defined

**second channel not defined CHANNEL, END missing conflicting options on channel card Dlegal options on channel card** 

**PROCEDURES** USED **ALGMESS** 

STATAL 11017

**LANGUAGE**  Algol 60

```
REFERENCE
[1] ALGOL 60 reference manual, version 3, 
        Control Data Corporation, 1972. 
SOURCE TEXT
"ALGOL" CCARDS; 
."PROCEDURE" CHANNEL CARDS(FRON); 
"VALUE" FRON; "INTEGER" FRON; 
"BEGIN" "INTEGER" CHN1, CHN2, I, CURRENT, FILE NAME, OPTION, 
                   P, PP, K, PFRON; 
    "INTEGER" "ARRAY" C[1 : 73]; 
    "PROCEDURE" ERROR(NESS); "STRING" NESS; 
    "BEGIN" 
        OUTPUT(61, "("/,N,/,"("JOB ABORT")",3/")", NESS); 
        ALGNESS(NESS); STOP 
    "END" ERROR; 
    "PROCEDURE" SYNTAX ERROR; 
    ERROR("("CHANNEL CARD SYNTAX ERROR")"); 
    "PROCEDURE" DUPLICATE OPTION; 
    ERROR("("DUPLICATE OPTION ON CHANNEL CARD")"); 
    "BOOLEAN" "PROCEDURE" ALPHA; 
    ALPHA:= CURRENT<= EQUIV("("9")"); 
    "BOOLEAN" "PROCEDURE" LETTER; 
    LETTER:= CURRENT <= EQUIV("("Z")");
    "BOOLEAN" "PROCEDURE" DIGIT; 
    DIGIT:= CURRENT<= EQUIV("("9")") "AND" 
            CURRENT> EQUIV("("Z")"); 
    "INTEGER" "PROCEDURE" POSITIVE NUNBER<I); "INTEGER" I; 
    "BEGIN" "INTEGER" NUMBER; 
        NUMBER:= O; 
        "IF" I> 73 "THEN" "GOTO" END WHILE; 
    WHILE: CURRENT:= C[I];
        "IF" DIGIT "THEN" 
        "BEGIN" 
            NUMBER:= NUMBER * 10 + CURRENT // 2 ** 42 - 27;
            I := I + 1;"IF" I<= 73 "THEN" "GOTO" WHILE 
        "END"; 
    END WHILE: POSITIVE NUMBER:= NUMBER 
    "END" POSITIVE NUMBER; 
    "INTEGER" "PROCEDURE" IDENTIFIER(I); "INTEGER" I; 
    "BEGIN" "INTEGER" NAME, SHIFT, LENGTH; 
        NAME:= 0;"IF" I> 73 "THEN" "GOTO" END WHILE;
```

```
. SHIFT:= 1; LENGTH:= O; 
WHILE: CURRENT:= C[I];
        "IF" ALPHA "THEN" 
        "BEGIN" NAME:= NAME + CURRENT // SHIFT;
            SHIFT:= SHIFT * 64; I:= I + 1;
            LENGTH:= LENGTH+ 1; 
            "IF" LENGTH> 7 "THEN" 
            ERROR("("IDENTIFIER EXCEEDS 7 CHARACTERS")"); 
            "IF" I <= 73 "THEN" "GOTO" WHILE
        "END"; 
END WHILE: IDENTIFIER:= NANE 
    ''END" IDENTIFIER; 
   "INTEGER" "PROCEDURE" LETTERSTRING(I); "INTEGER" I; 
    "BEGIN" "INTEGER" STRING, SHIFT; 
        STRING:= 0; 
        "IF" I> 73 "THEN" "GOTO" END WHILE; 
        SHIFT:= 1;WHILE: CURRENT:= CCIJ; 
        "IF" LETTER "THEN" 
        "BEGIN" STRING:= STRING+ CURRENT// SHIFT; 
            SHIFT:= SHIFT * 64; I:= I + 1;
            "IF" I <= 73 "THEN" "GOTO" WHILE
        "END"; 
END WKILE: LETTERSTRING:= STRING 
   "END" LETTERSTRING; 
    "PROCEDURE" CHANNEL EQUATE CARD; 
    "BEGIN" "IF" CHEXIST(CHN1) "THEN" 
        ERROR("("FIRST CHANNEL ALREADY DEFINED")"); 
        "IF" "NOT" CHEXIST(CHN2) "THEN" 
        ERROR("("SECOND CHANNEL NOT DEFINED")"); 
        CHANNEL(CHN1, "("E")", CHN2); 
        "GOTO" NEW CHANNEL CARD 
    "END" CHANNEL EQUATE CARD; 
    "PROCEDURE" BINARY SEQUENTIAL; 
    "BEGIN" "IF" CHEXIST(CHN1) "THEN" 
        ERROR("("CHANNEL ALREADY DEFINED")"); 
        CHANNEL(CHN1, "("8")", "("ILF")", FILE NAME); 
        "GOTO" NEW CHANNEL CARD 
    "END" BINARY SEQUENTIAL; 
    "PROCEDURE" 10 CHANNEL; 
    "BEGIN" "INTEGER" FL; 
        "IF" CHEXIST(CHN1) "THEN" 
        ERROR("("CHANNEL ALREADY DEFINED")"); 
        K:= ABS(K); "IF" PP = -1 "THEN" PP:= 0;"IF" PP= 0 "THEN" 
        FL:= "IF" P = 80 "THEN" 138 "ELSE" 80 
        "ELSE" 
        FL:= "IF" P = -1 "THEN" 137 "ELSE" P + 1; 
        "IF" P = -1"THEN"P:= "IF" PP= 0 "THEN" 80 "ELSE" 136;
```
Channel Cards

7.11

618

```
· CHANNEL(CHN1, "("C")", "("ILF")", FILE NAME, 
             "("P")", P, "("PP")", PP, "("K<sup>"</sup>)", K, "("FL")"<br>, FL);
        FL);<br>"GOTO" NEW CHANNEL CARD
    "END" 10 CHANNEL; 
    EOF(FROM, CHANNEL END); 
    SYSPARAM(FROM; 5, PFROM); SYSPARAM(FROM, 6, 80); 
NEW CHANNEL CARD: 
    INPUT(FROM, "("H,72(A)")", C); 
    OUTP0T(61, "("H,72<A),/")", C); 
    "IF" C[1] \approx EQUIV("("CHANNEL,")") "THEN"
    ERROR("("CHANNEL,END MISSING")"); 
    "IF" C[2] = EQUIV("("E")") 
        "AND" C[3J = EQUIV("("N")") 
        "AND" C[4] = EQUIV(""0")""THEN" "GOTO" CHANNEL END; 
    I:= 2; CHN1:= POSITIVE NUMBER(I); 
    "IF" CHN1 = 0 "THEN" SYNTAX ERROR; 
    "IF" CURRENT \approx EQUIV("("=")") "THEN" SYNTAX ERROR;
    I := I + 1;"IF" I > 73 "THEN" SYNTAX ERROR;
    CURRENT:= CCI]; 
    "IF" DIGIT "THEN" 
    "BEGIN" CHN2:= POSITIVE NUMBER<I); 
        "IF" CHN2 = 0 "THEN" SYNTAX ERROR; 
        CHANNEL EQUATE CARD 
    "END"; 
    FILE NAME:= IDENTIFIER(!); 
    "IF" FILE NAME= 0 "THEN" SYNTAX ERROR; 
    "IF" CURRENT= EQUIV("("")") "THEN" BINARY SEQUENTIAL 
    "ELSE" 
    "IF" CURRENT \approx EQUIV("(",")") "THEN" SYNTAX ERROR;
    P:= PP:= -1; K:= -2; 
OPTIONS: I := I + 1;"IF" I> 73 "THEN" SYNTAX ERROR; 
    OPTION:= LETTERSTRING(I); 
    "IF" OPTION= 0 "THEN" SYNTAX ERROR "ELSE" 
    "IF" OPTION= EQUIV("("P")") "THEN" 
    "BEGIN" "IF" P = -1 "THEN" P:= POSITIVE NUMBER(I) 
                         "ELSE" DUPLICATE OPTION 
    "END" "ELSE" 
    "IF" OPTION= EQUIV("("PP")") "THEN" 
    "BEGIN" "IF" PP= -1 "THEN" PP:= POSITIVE NUMBER<I) 
                         "ELSE" DUPLICATE OPTION 
    "END" "ELSE" 
    "IF" OPTION= EQUIV("("K")") "THEN" 
    "BEGIN" "IF" K = -2 "THEN" K:= POSITIVE NUMBER(I)
```
Channel Cards

 $\ddot{\phantom{a}}$ 

```
"ELSE" DUPLICATE OPTION 
   "END" "ELSE" 
    "IF" OPTION= EQUIV("("A")") "THEN" 
    "BEGIN" "IF" "NOT" (PP = -1 "AND" P = -1 "AND" K = -2)
        "THEN" 
       ERROR("("CONFLICTING OPTIONS ON CHANNEL CARD")"); 
       BINARY SEQUENTIAL; 
   "END" "ELSE" 
    "IF" OPTION \approx EQUIV("("R")") "THEN"
    ERROR("("ILLEGAL OPTION ON CHANNEL CARD")"); "IF" CURRENT = EQUIV("(",")") "THEN" "GOTO" OPTIONS
   ·"ELSE" 
   "IF" CURRENT= EQUIV("("")") "THEN" IO CHANNEL 
                                  "ELSE" SYNTAX ERROR; 
CHANNEL END: SYSPARAM(FROM, 6, PFROM);
```

```
"END" CHANNEL CARDS; 
"EOP"
```
 $\Delta \phi = 0.000$ 

620

 $\hat{\boldsymbol{\beta}}$ 

Open Scratch

7.12

TITLE: Open Scratch

AUTHOR: A. Nonymous

INSTITUTB: Mathematical Centre

RECEIVED: unknown

BRIEF DESCRIPTION The procedure opens a scratch file.

**KEYWORDS** Scratch file

CALLING SEQUENCE *Heading*  "INTEGER" "PROCEDURE" OPEN SCRATCH **(NAME);**  "STRING" **NAME; "ALGOL" OSCR;**  *Formal parameters* • NAME: < string>, identifier of the scratch file.

**DATA AND RESULTS**  A channel number, which is not already in use, is assigned to the procedure identifier **OPEN SCRATCH.**  The following error message may appear:<br>Errornumber 1 (if NAME is not a (if **NAME** is not a file identifier)

PROCEDURES USED STATAL3 **ERROR**  STATAL 40100

LANGUAGE Algol 60

SOURCE TEXT

```
"ALGOL" OSCR; 
"INTEGER" "PROCEDURE" OPEN SCRATCH(NAME); "STRING" NAME; 
"BEGIN" "INTEGER" CHN, L, C; 
    "COMMENT" IS NAME AN IDENTIFIER?; 
   L:= LENGTH(NAME);
    "IF" L = 0 "OR" L > 7 "THEN" 
   STATAL ERROR("("OPEN SCRATCH")", 1, 0); 
    STRING ELEMENT(NAME, 
        1, "("ABCDEFGHIJKLMNOPQRSTUVWXYZ")", C); 
    "IF" C = 0 "THEN" 
    STATAL ERROR("("OPEN SCRATCH")", 1, 0); 
    "FOR" L:= L "STEP" -1 "UNTIL" 2 "DO"
```
Open Scratch

```
"BEGIN" STRING ELEMENT(NAME, L,<br>"("ABCDEFGHIJKLMNOPQRSTUVWXYZ")"
            "("0123456789")", C);
         "IF" C = 0 "THEN" 
         STATAL ERROR("("OPEN SCRATCH")", 1, 0); 
    "END"; 
    "COMMENT" LOOK FOR A CHANNEL AND DEFINE ONE. ;
    CHN:= O; 
    "FOR" CHN:= CHN + 1 "WHILE" CHEXIST(CHN) "DO"; 
    CHANNEL<CHN, "("W")", "("LFN")", NANE); 
    OPEN(CHN, "("IO")"); OPEN SCRATCH:= CHN 
"END" OPEN SCRATCH; 
"EOP"
```
 $\sim$ 

 $\mathcal{A}^{\text{max}}_{\text{max}}$ 

7.12

 $\bar{\mathbf{v}}$ 

 $\mathcal{A}$ 

TITLE: Oose Scratch

AUTHOR: A. Nonymous

INsrITUTE: Mathematical Centre

RECEIVED: unknown

BRIEF DESCRIPTION The procedure closes a scratch file.

**KEYWORDS** Scratch file

CALLING SEQUENCE *Heading*  **"PROCEDURE" CLOSE SCRATCH (FILENR); "VALUE" FILENR; "INTEGER" FILENR; "ALGOL" CSCR;**  *Formal parameters*  <integer arithmetic expression>, channel number of the scratch file.

**SOURCE TEXT** 

**"ALGOL" CSCR; "PROCEDURE" CLOSE SCRATCH(FILENR); "VALUE" FILENR; "INTEGER" FILENR; RETURN(FILENR); "EOP"** 

### Algmess

TITLE: Algmess

BRIEF DESCRIPTION The procedure writes the string MESS as a message in the dayfile.

**CALLING SEQUENCE** *Heading*  **"PROCEDURE" ALGMESS (MESS); "STRING" MESS; "CODE" 11017;**  *Formal parameters*  **MESS:** <string>, text to be written in dayfile.

**LANGUAGE**  Compass

### **SoURCB TEXT**

The procedure is written in COMPASS; an equivalent ALGOL 60 text is given.

```
"CODE" 11017;· 
"PROCEDURE" ALGMESS(TEXT); "STRING" TEXT; 
"BEGIN" "INTEGER" I, N, AI; 
    "INTEGER" "ARRAY" A[1 : 40]; 
    "PROCEDURE" AMESS(A); . 
    "INTEGER" "ARRAY" A; "FORTRAN" AMESS; 
    N:= LENGTH(TEXT); I:= 0; 
    "FOR" I := I + 1 "WHILE" I \leq N "DO"
    "BEGIN" STRINGELEMENTCTEXT, I, 
        "("ABCDEFGHIJKLMNOPQRSTUWXYZ")" 
        "("0123456789+-•/OS= ,.")", AI>; 
        A[I]:= "IF" AI = 0 "THEN" 45 "ELSE" AI
    "END"; 
    "FOR" I:= I "STEP" 1 "UNTIL" 40 "DO" A[I]:= 45;
    AMESSCA) 
"END" ALGMESS; 
"EOP"
```
## 7.15 Exit

TITLE: Exit

**BRIEF DESCRIPTION** 

A call of **EXIT** results in a jump to an imaginary label just before the last **"END"** of the program, and thus terminates the execution of the program.

**CAllING SEQUENCE**  *Heading*  **"PROCEDURE" EXIT; "CODE" 1.1010;** 

**SoURCB TEXT** 

 $\hat{\boldsymbol{\theta}}$ 

**"CODE" 11010; "PROCEDURE" EXIT; STOP; "EOP"** 

### Available 7.16

## TITLE: Available

BRIEF DESCRIPTION The procedure returns the number of unused CM-words, i.e. the space available for array storage.

CALLING SEQUENCE *Heading*  **"INTEGER" "PROCEDURE" AVAILABLE; "CODE" 11011;** 

 $\sim$   $\sim$ 

 $\Delta \sim 10^4$ 

SoURCE TEXT

```
"CODE" 11011; 
"INTEGER" "PROCEDURE" AVAILABLE; 
AVAILABLE:= MAXIMUMFIELDLENGTH - PROGRAMSIZE - SCALARSTACK 
         - HEAPSIZE - 100; 
"EOP"
```
 $\bar{1}$ 

#### **CW/SYLLABI**

1 Vacantiecursus 1984: Hewet - plus wiskunde. 1984.<br>2 E.M. de Iager, H.G.J. Fijls (eds.). Proceedings Seminar<br>1981-1982. Mathematical structures in field theories. 1984.<br>3 W.C.M. Kallenberg, et al. Testing statistical hypo

a J.G. Verwer ed.). *Colloquium topics in applied numerical*<br>analysis, volume 1. 1984.

*5* J.G. Vf/Jl'WCr (ed.). *Colloquium topics.* In *applied 11111nfflcal*  ana/)'sis, *Yoiume 2.* 1984.

6 P.J.M. Bongaarts, J.N. Buur, E.A. de Kerf, R. Martini,<br>H.G.J. Pijls, J.W. de Roever. *Proceedings Seminar 1982-1983.*<br>*Mathematical structures in field theories*. 1985.

7 Vacantiecurus 1985: Variatierekening. 1985.<br>8 G.M. Tuynman. Proceedings Seminar 1983-1985.<br>Mathematical structures in field theories, Vol.1 Geometric<br>quantization. 1985.<br>9 J. van Leeuwen, J.K. Lenstra (eds.). Parallel co

15 Vacantiecursus 1983: *Complexe getallen.* 1987.<br>16 P.J.M. Bongaarts, E.A. de Kerf, P.H.M. Kersten. *Proceed-*<br>*ings Seminar 1984-1986. Mathematical structures in field*<br>*theories, Vol.l.* 1988.

17 F. den Hollander, H. Maassen (eds.). *Marie* Kac *seminar on probability* and *physics.* Syllabus *1985-198\_7.* 1988. 18 Vacantiecursus 1988. *Differentierekening.* 1988.

19 R. de Bruin, C.G. van der Laan, J.R. Luyten, H.F. Vogt. *Publiceren met LATEX* 1988.

20 R. van der Horst, R.D. Gill (eds.). STATAL: statistical<br>procedures in Algol 60, part 1. 1988.<br>21 R. van der Horst, R.D. Gill (eds.). STATAL: statistical<br>21 R. van der Horst, R.D. Gill (eds.). STATAL: statistical<br>22 R. v

**MC SYLLABI** 

I.I F. Crobel, J. van de Lune. *Leergang besliskunde, dee//: wiskundige basiskennis.* 1965.

1.2 J. Hemelrijk, J. Kriens. *Leergang besliskunde, de. '2:* kansberekening. 1965.

1.3 J. Hemelrijk, J. Kriens. *Leergang bes/iskunde, dee/ 3: sta- tistiek.* 1966.

1.4 G. de Leve, W. Molenaar. *Leergang besliskunde, deel 4:*<br>*Markovketens en wachttijden.* 1966.<br>1.5 J. Kriens, G. de Leve. L*eergang besliskunde, deel 5: inlei-*<br>ding tot de mathematische besliskunde. 1966.

1.6a B. Dorhout, J. Kriens. *Leergang besliskunde, deel 6a:*<br>wi*skundige programmering 1.* 1968.<br>1.6b B. Dorhout, J. Kriens, J.Th. van Lieshout. *Leergang<br>besliskunde, deel 6b: wiskundige programmering 2. 1977.* 

1.7a G. de Leve. *Leergang besliskunde, dee/ 7a: dynamische progrommering* I. 1968. I.Th G. de Leve, H.C. Tijms. *Leergang bes/iskunde, dee/ 7b: dynamische programmering 2.* I 970.

1.7c G. de Leve, H.C. Tijms. *Leergang bes/iskunde, dee/ 7c: dynamische programmering 3.* 1971.

1.8 J. Kriens, F. Göbel, W. Molenaar. *Leergang besliskunde, deel 8: minimaxmethode, netwerkplanning, simulatie.* 1968.

2.1 G.J.R. FOrch, P.J. van der Houwen, R.P. van de Riet. *Colloquium stabi/iteit van differentieschema's, dee/* I. 1967.

2.2 L. Dekker, T.J. Dekker, P.J. van der Houwen, M.N.<br>2.2 L. Dekker, T.J. Dekker, P.J. van der Houwen, M.N.<br>Spijker. *Colloquium stabiliteit van differentieschema's, deel 2.* 

3.1 H.A. Lauwerier. *Randwaardeproblemen. dee/* I. 1967.

3.2 H.A. Lauwerier. *Randwaardeproblemen. dee/ 2.* 1968.

3.3 H.A. Lauwerier. *Randwaardeproblemen. dee/ 3.* 1968.

4 H.A. Lauwerier. *Representaties van groepen.* 1968.<br>5 J.H. van Lint, J.J. Seidel, P.C. Baayen. *Colloquium discrete*<br>wisk*unde.* 1968.

6 **K.K.** Koksma. *Cursw. ALGOL 60.* 1969.

*1.1 Colloquium modeme rekenmachines, dee/ I.* 1969.

*1.2 Colloquium modeme rekenmachines, dee/ 2.* 1969. 8 H. Bavinck, J. Grasman. *Re/axatietrillingen.* 1969.

9.1 T.M.T. Coolen, G.J.R. Förch, E.M. de Jager, H.G.J. Pijls.<br>Colloquium elliptische differentiaalvergelijkingen, deel 1. 1970.<br>9.2 W.P. van den Brink, T.M.T. Coolen, B. Dijkhuis, P.P.N.<br>de Groen, P.J. van der Houwen, E.M.

10 J. Fabius, W.R. van Zwet. *Grondbegrippen van de waar- .«hijnlijkheidsrekening.* 1970.

11 H. Bart, M.A. Kaasboek. H.GJ. Pijls, W .J. de Schipper, J. *1;1 1~es. Colloquium halfalgebra's en positieve operatoren.* 

12 T.J. Dekker. *Numerieke algebra*. 1971.

13 F.E.J. Kruseman Aretz. *Programmeren voor rekenautoma• ten.· de MC ALGOL 60 vertaler voor de EL XB. 1911.* 

14 H. Bavinck, W. Gautschi, G.M. Willems. *Colloquium approximatietheorie. 1911.* 

15.1 T.J. Dekker, P.W. Hemker, P.J. van der Houwen. Collo-<br>quium stijve differentiaalvergelijkingen, deel 1. 1972.<br>15.2 P.A. Beentjes, K. Dekker, H.C. Hemker, S.P.N. van<br>Kampen, G.M. Willems. Colloquium stijve differentiaa

15.3 P.A. Beentjes, K. Dekker, P.W. Hemker, M. van Veldhuizen. *Colloquium stijve differentiaalvergelijkingen. dee/ 3. 1915.* 

16.1 L. Geurts. *Cursus programmeren, deel 1: de elementen*<br>van het programmeren. 1973.

16.2 L. Geurts. *Cursus programmeren, deel 2: de program-*<br>meertaal ALGOL 60 1973 *11.1* P.S. Stobbe. *Lineaire algebra.* dee/ *l.* 1973.

17.2 P.S. Stobbe. *Lineaire algebra, dee/ 2.* 1973.

17.3 N.M. Temme. *Lineaire algebra, dee/ 3.* 1976.

18 F. van der Blij, H. Freudenthal, J.J. de Iongh, J.J. Seidel, A. van Wijngaarden. *Een kwart eeuw wiskunde 1946-1971,*<br>*syllabus van de vakantiecursus 1971*. 1973.

19 A. Hordijk, R. Potharst, J.Th. Runnenburg*. Optimaal<br><i>stoppen van Markovketens.* 1973.<br>20 T.M.T. Coolen, P.W. Hemker, P.J. van der Houwen, E.<br>Slagt. *ALGOL 60 procedures voor begin- en* 

*randwaardeproblemen.* 1976.<br>21 J.W. de Bakker (red.). *Colloquium programmacorrectheid.*<br>1975.

22 R. Helmers, J. Oosterholf, F.H. Ruymgaart. M.C.A. van Zuylen. *Asymptotische methoden in de toetsingstheorie; toepas• singen van naburigheid* I 976.

23.1 J.W. de Roever (red.). *Colloquium onderwerpen uit de bioma1hema1ica,* dee/ *l.* 1976.

23.2 J.W. de Roever (red.). *Colloquium onderwerpen uit de biomathematica,* dee/ *2.* I 977.

24.1 P.J. van der Houwen. *Numerieke integratie van differen• tiaalvergelijkingen.* dee/ I: *eenstapsmethoden.* I 974. 25 *Colloquiwn structuur van programmeertalen. 1916.* 

26.1 N.M. Temme (ed.). *Nonlinear analysis, volume* I. 1976.

26.2 N.M. Temme (ed.). *Nonlinear analysis, volume 2.* 1976.

27 M. Bakker, P.W. Hemker, P.J. van der Houwen, S.J. Polak, M. van Veldhuizen. *Colloquium discretiseringsmetho- den. 1916.* 

28 0. Diekmann, N.M. Temme (eds.). *Nonlinear dilfwion problems.* I 976.

29.1 J.C.P. Bus (red.). *Colloquium numerieke programmatuur,*  dee/ *l A,* dee/ *l B.* 1976.

29.2 H.J.J. te Riele (red.). *Colloquium numerieke programma- tuur,* dee/ *2.* 1977.

30 J. Heering. P. Klint (red.). *Colloquium programmeerom· gevingen.* 198"3.

31 J.H. van Lint (red.). *lnleiding in de coderingstheorie. 1916.*  32 L. Geuns (red.). *Colloquium bedrijfsystemen. 1916.* 

**33 P J. van dcr Houwen.** *Berekening van waterstanden in* 

zeeën en rivieren. 1977.<br>34 J. Hemelrijk*. Oriënterende cursus mathematische statistiek.*<br>1977.

35 PJ.W. ten Hagen (red.). *Colloquium computer graphics.* 1978.

36 J.M. Aarts, J. de Vries. *Colloquium topologische dynami- sche systemen.* 1977.

37 J.C. van Vliet (red.). *Colloquium capita datastructuren.* 1978.

38.1 T.H. Koornwinder (ed.). *Representations of locally com- pact groups with applications, part I.* 1979.

38.2 T.H. Koomwinder **(ed.).** *Representations of locally com- pact groups with applications, part II.* 1979.

39 O.J. Vrieze, G.L. Wanrooy. *Colloquium stochastische spelen.* I 978.

40 J. van Tiel. *Convexe analyse.* 1979.

41 H.J.J. te Riele **(ed.).** *Colloquium numerical treatment of integral equations. 1919.* 

42 J.C. van Vliet (red.). *Colloquium capita implementatie van programmeertalen.* 1980.

43 A.M. Cohen, H.A. Wilbrink. *Eindige groepen (een in/eidende* cursus). 1980.

44 J.G. Verwer (ed.). *Colloquium numerical solution of partial differential equations.* 1980.

45 P. Klint (red.). *Colloquium hogere programmeertalen en computerarchitectuur.* 1980.

46.1 P.M.G. Apers (red.). *Colloquium databankorganisatie,*  dee/ l. 1981.

46.2 P.G.M. Apers (red.). *Colloquium databankorganisatie,*  dee/ *2.* 1981.

47.1 P.W. Hemker (ed.). *NUMAI.., numerical procedures in ALGOL 60: general information and indices.* T98J.

47.2 P.W. Hemker (ed.). *NUMAI.., numerical procedures in ALGOL 60, vol. l: elementary procedures; vol. 2: algebraic evaluations.* 198 I.

47.3 P.W. Hemker (ed.). *NUMAI.., numerical procedures in ALGOL 60, vol. JA: linear algebra. part* I. I 98 I.

47.4 **P.W.** Hemker (ed.). *NUMAI., numerical procedures in ALGOL 60, vol. 3B: linear algebra, part* II. 1981.

47.5 P.W. Hemker (ed.). *NUMAI.., numerical p\_rocedures in ALGOL 60, vol.* **4:** *analytical evaluations; vol. 5A: analytical problems, part* I. 1981.

47.6 P.W. Hemker (ed.). *NUMAI.., numerical p\_rocedures in ALGOL 60, vol. 5B: analytical problems, part* II. 1981.

47.7 P.W. Hemker (ed.). *NUMAI.., numerical procedures in ALGOL 60,* vol. *6: special functions* and *constants; vol. 7: interpolation* and *approximation.* I 981.

48.1 P.M.B. Vitanyi, J. van Leeuwen, P. van Emde Boas

(red.). *Colloquium complexiteit en algoritmen.* dee/ *l.* 1982.

48.2 **P.M.B.** Vitanyi, J. van Leeuwen, P. van Emde Boas (red.). *Colloquium complexiteit en algoritmen.* dee/ *2.* 1982. 49 T.H. Koomwinder **(ed.).** *The structure of real semisimple Lie groups.* 1982.

50 H. Nijmeijer. */nleiding systeemtheorie.* 1982.

*5* I P.J. Hoogendoorn (red.). *Cursus cryptografie.* 1983.